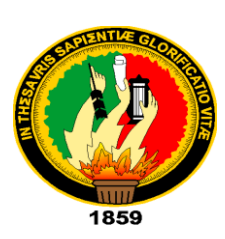

# UNIVERSIDAD NACIONAL DE LOJA

# **ÁREA DE LA EDUCACIÓN, EL ARTE Y LA COMUNICACIÓN CARRERA QUÍMICO BIOLÓGICAS**

# **TÍTULO**

**EL POWER POINT COMO ESTRATEGIA METODOLÓGICA PARA FORTALECER EL APRENDIZAJE DE LOS IMPACTOS AMBIENTALES ANTRÓPICOS QUE AFECTAN A LOS SUELOS, EN LOS ESTUDIANTES DEL DÉCIMO GRADO PARALELO "B" DE EDUCACIÓN GENERAL BÁSICA DEL COLEGIO DE BACHILLERATO VILCABAMBA, DE LA PARROQUIA VILCABAMBA DE LA CIUDAD DE LOJA. PERIODO ACADÉMICO 2013 - 2014**

> **Tesis previo la obtención del grado de Licenciada en Ciencias de la Educación Mención Químico Biológicas**

 **AUTORA:** 

**MARIA FERNANDA LALANGUI VILLALTA**

 **DIRECTOR:**

**Dr. RENÁN V. RUALES SEGARRA**

 **LOJA – ECUADOR**

#### **CERTIFICACIÓN**

#### **DR. Renán V. Ruales Segarra**

**DOCENTE DE LA CARRERA QUÍMICO BIOLÓGICAS DE LA UNIVERSIDAD NACIONAL DE LOJA**

#### **CERTIFICA**

Haber dirigido, asesorado, revisado, orientado con pertinencia y rigurosidad científica en todas sus partes, en concordancia con el mandato del Art. 139 del Reglamento de Régimen de la Universidad Nacional de Loja, el desarrollo de la Tesis de Licenciatura en Ciencias de la Educación, Mención Químico Biológicas, titulada: EL POWER POINT COMO ESTRATEGIA METODOLÓGICA PARA FORTALECER EL APRENDIZAJE DE LOS IMPACTOS AMBIENTALES ANTRÓPICOS QUE AFECTAN A LOS SUELOS, EN LOS ESTUDIANTES DEL DÉCIMO GRADO PARALELO "B" DE EDUCACIÓN GENERAL BÁSICA DEL COLEGIO DE BACHILLERATO VILCABAMBA, DE LA PARROQUIA VILCABAMBA DE LA CIUDAD DE LOJA. PERIODO ACADÉMICO 2013 – 2014, de autoría de la Srta. Maria Fernanda Lalangui Villalta. En consecuencia, el informe reúne los requisitos, formales y reglamentarios, autorizo su presentación y sustentación ante el tribunal de grado que se designe para el efecto.

**Loja, 21 de julio del 2015**

**f)**

**Dr. Renán V. Ruales Segarra DIRECTOR** 

# **AUTORÍA**

Yo, Maria Fernanda Lalangui Villalta, declaro ser la autora del presente trabajo de tesis y eximo expresamente a la Universidad Nacional de Loja y a sus representantes jurídicos, de posibles reclamos o acciones legales, por el contenido de la misma.

Yo, Maria Fernanda Lalangui Villalta, declaro ser la autora del presente trabajo

Adicionalmente acepto y autorizo a la Universidad Nacional de Loja, la publicación de mi tesis en el Repositorio Institucional- Biblioteca Virtual

Autora: Maria Fernanda Lalangui Villalta

Firma:

Cédula: 0706229416

Fecha: Loja, 21 de julio del 2015

# **CARTA DE AUTORIZACIÓN DE TESIS POR PARTE DEL AUTOR PARA LA CONSULTA, REPRODUCCIÓN PARCIAL O TOTAL Y PUBLICACIÓN** ELECTRÓNICA DEL TEXTO COMPLETO

Yo, Maria Fernanda Lalangui Villalta, declaro ser autora de la tesis titulada, "EL POWER POINT COMO ESTRATEGIA METODOLÓGICA PARA FORTALECER EL APRENDIZAJE DE LOS IMPACTOS AMBIENTALES ANTRÓPICOS QUE AFECTAN A LOS SUELOS, EN LOS ESTUDIANTES DEL DÉCIMO GRADO PARALELO "B" DE EDUCACIÓN GENERAL BÁSICA DEL COLEGIO DE BACHILLERATO VILCABAMBA. DE LA PARROQUIA VILCABAMBA DE LA CIUDAD DE LOJA. PERIODO ACADÉMICO 2013 -2014", como requisito para optar al grado de Licenciada en Ciencias de la Educación, Mención: Químico Biológicas, autorizo al Sistema Bibliotecario de la Universidad Nacional de Loja para que con fines académicos, muestre al mundo la producción intelectual de la Universidad, a través de la visibilidad de su contenido de la siguiente manera en el Repositorio Digital Institucional:

Los usuarios pueden consultar el contenido de este trabajo en el RDI, en las redes de información del país y del exterior, con las cuales tengan convenio la La Universidad Nacional de Loja, no se responsabiliza por el plagio o copia de Loja, no se responsabiliza por

La Universidad Nacional de Loja, no se responsabiliza por el plagio o copia de<br>la tesis que realice un tercero.

Para constancia de esta autorización, en la ciudad de Loja, a los veinte y dos Para constancia de esta autorización, en la ciudad de l

Firma:…………………………………………………..

Autora: Maria Fernanda Lalangui Villalta

Número de cédula: 0706229416

Dirección: Loja, calle Nicolás García entre Rocafuerte y 10 de Agosto

Correo electrónico: mariafernandalalangui@yahoo.com

Celular: 0968745779

#### **DATOS COMPLEMENTARIOS**

Director de Tesis: Dr. Renán Ruales Segarra

Presidenta: Dra. Aura Vásquez Mena Mg. Sc.

Primer Vocal: Dr. Mauricio Puertas Coello Mg. Sc.

Segundo Vocal: Dr. Antonio Peña Guzmán Mg. Sc.

### **AGRADECIMIENTO**

Mis agradecimientos sinceros a la Universidad Nacional de Loja, al Área de la Educación, el Arte y la Comunicación y de manera especial a la carrera Químico Biológicas, a sus autoridades y a todos los docentes que me supieron conducir para llegar con éxito a la finalización de esta etapa de formación.

De manera especial al Dr. Doctor Renán V. Ruales. Director de tesis, quien con su espíritu de trabajo supo orientarme de manera incondicional durante el desarrollo de esta investigación.

A las autoridades, docentes y estudiantes del décimo grado de Educación General Básica del colegio de "Bachillerato Vilcabamba" de la parroquia Vilcabamba, de la ciudad Loja, por la apertura concedida para poder realizar la presente investigación.

### **Maria Fernanda Lalangui Villalta**

### **DEDICATORIA**

Dedico este trabajo principalmente a Dios, que es el que siempre ha guiado mi camino y permitirme el haber llegado hasta este momento tan importante de mi formación profesional, de manera muy especial a mis padres Virgilio y Tarcila quienes con su comprensión y apoyo de manera incondicional, fueron artífices de mi formación académica; a mis hermanas y hermano por su apoyo incondicional; a mis sobrinos por ser mi inspiración para salir adelante con las metas propuestas y a todos los familiares y amigos, quienes aportaron desinteresadamente a la culminación de esta meta profesional, así como también a los estudiantes que se educan en el Colegio de Bachillerato Vilcabamba, quienes serán los beneficiarios directos de este esfuerzo compartido.

### **Maria Fernanda Lalangui Villalta**

# **MATRIZ DE ÁMBITO GEOGRÁFICO**

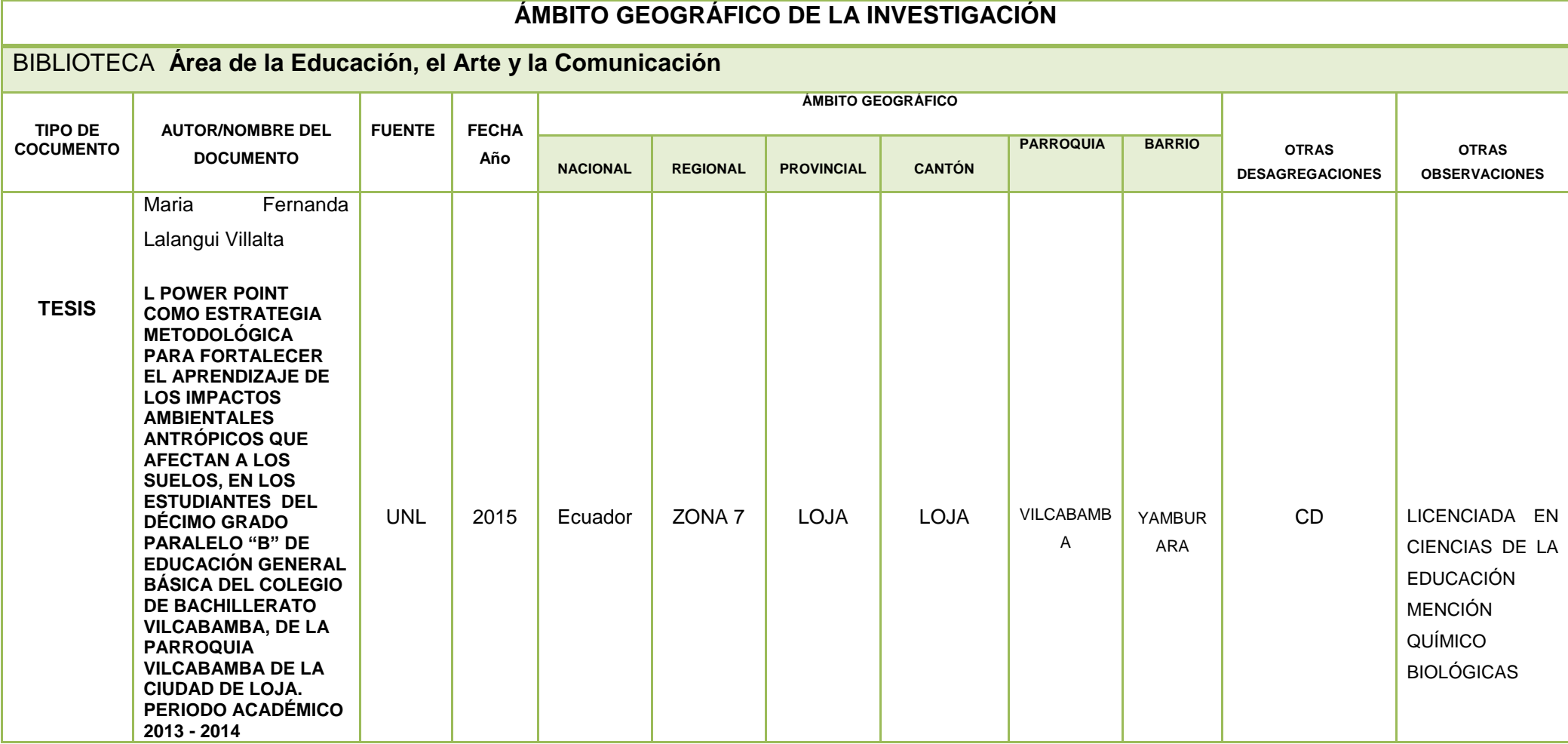

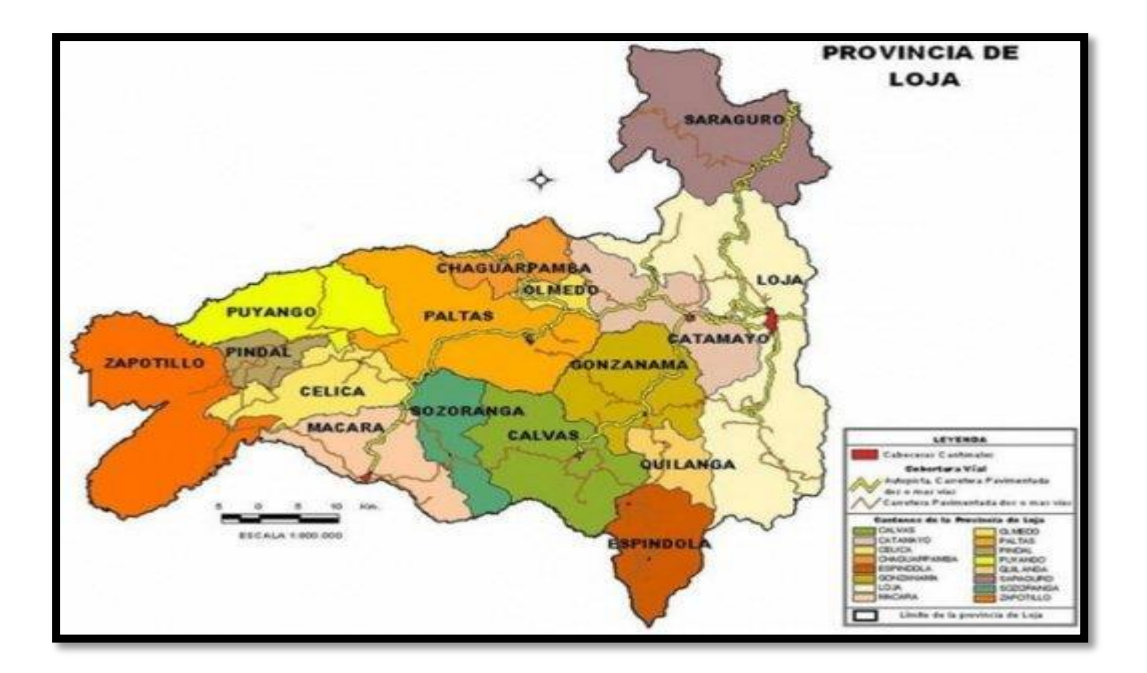

**MAPA GEOGRÁFICO Y CROQUIS MAPA GEOGRÁFICO DE LOJA**

**MAPA GEOGRÁFICO DE LA INSTITUCIÓN**

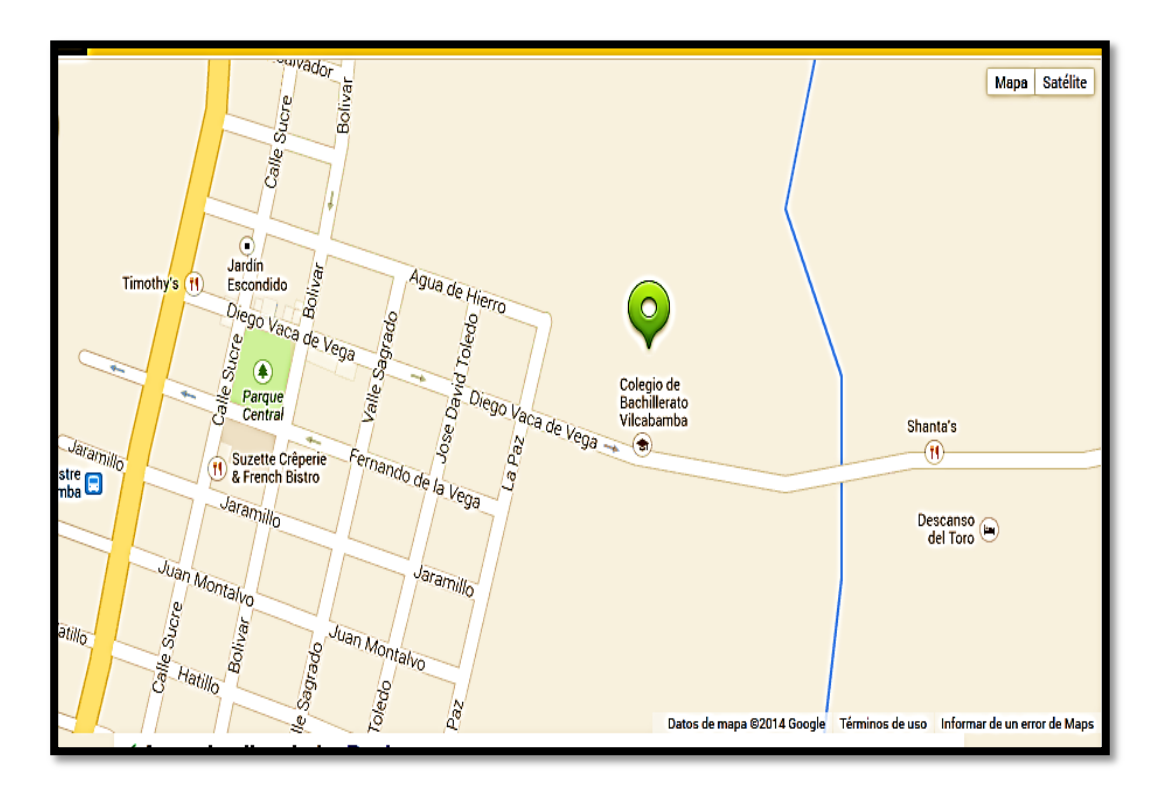

# **ESQUEMA DE CONTENIDOS**

- **i** PORTADA
- **ii** CERTIFICACIÓN
- **iii** AUTORÍA
- **iv** CARTA DE AUTORIZACIÓN
- **v** AGRADECIMIENTO
- **vi** DEDICATORIA
- **vii** ÁMBITO GEOGRÁFICO DE LA INVESTIGACIÓN
- **ix** ESQUEMA DE TESIS
	- **a.** TÍTULO
	- **b.** RESUMEN EN CASTELLANO, TRADUCIDO AL INGLÉS
	- **c.** INTRODUCCIÓN
	- **d.** REVISIÓN DE LITERATURA
	- **e.** MATERIALES Y MÉTODOS
	- **f.** RESULTADOS
	- **g.** DISCUSIÓN
	- **h.** CONCLUSIONES
	- **i.** RECOMENDACIONES
	- **j.** BIBLIOGRAFÍA
	- **k.** ANEXOS: PROYECTO DE TESIS APROBADO
		- PROYECTO DE TESIS.
		- OTROS ANEXOS

# **a. TÍTULO**

EL POWER POINT COMO ESTRATEGIA METODOLÓGICA PARA FORTALECER EL APRENDIZAJE DE LOS IMPACTOS AMBIENTALES ANTRÓPICOS QUE AFECTAN A LOS SUELOS, EN LOS ESTUDIANTES DEL DÉCIMO GRADO PARALELO "B" DE EDUCACIÓN GENERAL BÁSICA DEL COLEGIO DE BACHILLERATO VILCABAMBA, DE LA PARROQUIA VILCABAMBA DE LA CIUDAD DE LOJA. PERIODO ACADÉMICO 2013 – 2014

### **b. RESUMEN**

Las ciencias naturales son una de las tres esferas básicas del saber humano y por ende el estudio de las ciencias naturales prepara a los estudiantes para resolver inquietudes relacionadas con los procesos físicos, químicos, biológicos y ambientales.

Y como tal la aplicación del power point en la sala de clase es de suma importancia para la enseñanza - aprendizaje de esta asignatura, por cuanto se constituye en el eje principal del aprendizaje ya que su objetivo fundamental es que los estudiantes desarrollen habilidades y destrezas, aprendan un lenguaje descriptivo y analítico que les posibilite incorporar y comprender conocimientos adquiridos en el estudio de la naturaleza, para maravillarse con su complejidad y asumir una posición crítica y comprometida frente a la problemática ambiental.

La investigación tuvo por objeto de estudio EL POWER POINT COMO ESTRATEGIA METODOLÓGICA PARA FORTALECER EL APRENDIZAJE DE LOS IMPACTOS AMBIENTALES ANTRÓPICOS QUE AFECTAN A LOS SUELOS, EN LOS ESTUDIANTES DEL DÉCIMO GRADO PARALELO "B" DE EDUCACIÓN GENERAL BÁSICA DEL COLEGIO DE BACHILLERATO VILCABAMBA, DE LA PARROQUIA VILCABAMBA DE LA CIUDAD DE LOJA. PERIODO ACADÉMICO 2013 – 2014.

El objetivo general que se planteó para la presente investigación fue: Aplicar el Power Point como estrategia metodológica para fortalecer el aprendizaje de los impactos ambientales antrópicos que afectan a los suelos en los estudiantes del décimo grado paralelo "B" de Educación General Básica, del Colegio de Bachillerato Vilcabamba de la ciudad de Loja periodo académico 2013-2014.

En el desarrollo de la presente investigación se tomaron en cuenta los siguientes métodos: el analítico, descriptivo, inductivo, deductivo y el método de correlación lineal de Pearson. Como técnica se empleó la encuesta y como instrumento de recolección de la información el cuestionario.

Con el análisis, discusión e interpretación de los datos obtenidos se comprobó que los estudiantes no posee una concepción clara de la definición de impacto ambiental, esta problemática determina que el nivel de conocimiento de impacto ambiental sea limitado; no se utiliza el power point para abordar los temas relacionados con los impactos ambientales antrópicos que afectan a los suelos, esto implica que los temas relacionados con el conocimiento de los impactos ambientales antrópicos que afectan a los suelos, sean abordados teóricamente en el aula de clase sin el uso de las herramientas tecnológicas.

### **SUMMARY**

Natural science are one of the three core areas of human knowledge and therefore the study of natural sciences prepares students to solve fears related to the physical, chemical, biological and environmental processes.

And as such the application of power point the classroom is crucial important of the teaching- learning of this subject , because constitute the main axis as its main objective is for students to develop abilities and learning skills as well as a descriptive and analytical language that enable them to incorporate and understand knowledge gained in the study of nature , to marvel at the complexity and assume a critical and committed position on environmental issues .

The research aimed to study THE POWER POINT AS A METHODOLOGICAL STRATEGY TO STRENGTHEN THE LEARNING OF ENVIRONMENTAL ANTHROPIC IMPACTS THAT AFFECTS THE SOIL WITH THE STUDENTS OF TENTH GRADE OF BASIC EDUCATION PARALLEL "B" AT VILCABAMBA BACHELOR SCHOOL, OF THE VILCABAMBA PARISH OF THE LOJA CITY . ACADEMIC PERIOD 2013-2014.

The general objective was raised for this research work : Applying the Power Point as a methodological strategy to strengthen the learning of anthropic environmental impacts that affect soil with the students of tenth grade of Basic Education parallel "B " at Vilcabamba Bachelor School, of the Loja city . Academic period 2013-2014.

In the development of this research took into account the following methods : analytical , descriptive, inductive, deductive and method of Pearson linear correlation . As the survey technique was used as instrument of data collection survey.

With the analysis , discussion and interpretation of the data was found that students do not have a clear conception of the definition of environmental impact , this problem determines the level of awareness of environmental impact is elementary ; the power point is not used to approach issues related to anthropic environmental impacts that affect soil, this implies that the issues related to knowledge of anthropogenic environmental impacts that affect soil , are theoretically approached in the classroom without the use of technological tools .

### **c. INTRODUCCIÓN.**

El ambiente se ha visto alterado de manera directa o indirectamente por las actividades humanas (antrópicas). El relieve del suelo se ve afectado por varios factores como son: construcción de vías, aumento de la frontera agrícola, cambios de uso de suelo hay incremento poblacional, (explotación y exploración minera, petrolera entre otras).

Para facilitar el aprendizaje de los impactos ambientales antrópicos que afectan al suelo, se puede aplicar el uso de un programa como es el caso del Power Point, que consiste en la elaboración de las diapositivas.

Este programa permite manipular texto, gráficos, videos y otros objetos, para la creación de presentaciones en multimedia. Por lo general, las presentaciones son en forma de diapositivas con un orden cronológico. Se utilizan para proyectar en pantallas gigantes, televisores, aunque también pueden ser [impresas](http://www.alegsa.com.ar/Dic/imprimir.php) cuando se realizan por ejemplo talleres.

Las diapositivas son elementos base para armar o diseñar una presentación en PowerPoint. En la diapositiva, se puede ubicar gráficos, texto, esquemas numerados, organigramas, etc.

Se reconoce la importancia del Power Point para aplicarlo en el aprendizaje de los impactos ambientales antrópicos que afectan a los suelos, se delimita el problema para la presente investigación de la siguiente manera: ¿De qué manera el Power Point como estrategia metodológica fortalece el aprendizaje de los impactos ambientales antrópicos que afectan a los suelos, en los estudiantes del décimo grado paralelo "B" de Educación General Básica del Colegio de Bachillerato Vilcabamba de la parroquia Vilcabamba de la ciudad de Loja. Periodo académico 2013 – 2014?

Para el desarrollo de la presente investigación, se aplicaron los siguientes objetivos específicos:

- **a)** Comprender los niveles de aprendizaje en los estudiantes del décimo grado paralelo "B" de Educación General Básica sobre los impactos ambientales antrópicos que afectan a los suelos.
- **b)** Diagnosticar las dificultades, obstáculos y necesidades que se presentan en el aprendizaje de los impactos ambientales antrópicos que afectan a los suelos.
- **c)** Utilizar el Power Point como estrategia metodológica para fortalecer el aprendizaje de los impactos ambientales antrópicos que afectan a los suelos.
- **d)** Aplicar el Power Point como estrategia metodológica para fortalecer el aprendizaje de los impactos ambientales antrópicos que afectan a los suelos.
- **e)** Valorar la efectividad del Power Point como estrategia metodológica para fortalecer el aprendizaje de los impactos ambientales antrópicos que afectan a los suelos.

Esta investigación se justifica, en razón de que esta herramienta informática (Power Point) presenta comodidades que permiten visualizar la problemática del suelo, en consecuencia facilita el aprendizaje de los impactos ambientales.

El Power Point se transforma en una herramienta fundamental en el ámbito educativo; por cuanto es una aplicación eficiente que contribuye a construir el conocimiento en el aula de forma atractiva e interesante, permitiendo que los estudiantes presten mucha atención y a la vez comprendan fácilmente los contenidos.

El impacto ambiental es la alteración al medio ambiente, provocado directa o indirectamente por actividades en un área determinada, ocasionada por la acción del hombre o de la naturaleza.

El presente trabajo de investigación, se encuentra estructurado de la siguiente manera: título, seguido de resumen que es una breve síntesis del trabajo

realizado, la introducción que contiene una corta exposición de la investigación y la descripción de las partes componentes del mismo, luego se desarrolla la revisión de literatura en la que consta como fundamentación teórica científica de la realidad temática y la propuesta alternativa , luego se describen los principales métodos utilizados, así como también las técnicas aplicadas para la investigación.

Una vez aplicado el instrumento, se hace uso del modelo de correlación lineal de Pearson que indican los resultados obtenidos de la investigación. Información que es interpretada y presentada a través de cuadros y gráficos estadísticos, los cuales permitieron visualizar los resultados; luego se presentan las conclusiones que permiten llevar a un análisis crítico de los mismos; además se menciona algunas recomendaciones.

Por último se hace constar la bibliografía señalando los libros, documentos pdf, revistas y sitios web que sirvieron de consulta bibliográfica para el sustento científico de la presente tesis.

Se incorporan los anexos en los cuales consta el proyecto de investigación, encuestas, fotografías que sirven de evidencia del presente trabajo.

# **d. REVISIÓN DE LITERATURA**

### **1 APRENDIZAJE**

### **1.1 Definición**

El aprendizaje es un proceso dinámico, es el cambio que se produce en los conocimientos y estructuras mentales mediante la experiencia interactiva de los mismos y de lo que llega de afuera del individuo. El aprendizaje se acumula de modo que pueda servir como guía en el futuro y base de otros aprendizajes. (Martínez & Sánchez, 2013).

El aprendizaje es el proceso a través del cual se adquieren o modifican habilidades, [destrezas,](http://es.wikipedia.org/wiki/Destreza) [conocimientos,](http://es.wikipedia.org/wiki/Conocimiento) [conductas](http://es.wikipedia.org/wiki/Conductas) o [valores](http://es.wikipedia.org/wiki/Valor_%28axiolog%C3%ADa%29) como resultado del [estudio,](http://es.wikipedia.org/wiki/Estudio) la [experiencia,](http://es.wikipedia.org/wiki/Experiencia) la [instrucción,](http://es.wikipedia.org/wiki/Educaci%C3%B3n) el razonamiento y la [observación.](http://es.wikipedia.org/wiki/Observaci%C3%B3n) Este proceso puede ser analizado desde distintas perspectivas, por lo que existen diferentes [teorías del aprendizaje;](http://es.wikipedia.org/wiki/Teor%C3%ADas_del_aprendizaje) en si el aprendizaje es considerado como un medio por el cual la persona se apropia del conocimiento, en sus múltiples dimensiones.

El aprendizaje humano consiste en adquirir, procesar, comprender y, finalmente, aplicar una información que nos ha sido enseñada, es decir, cuando aprendemos nos adaptamos a las exigencias que los contextos nos demandan. El aprendizaje requiere un cambio relativamente estable de la conducta del individuo. Este cambio es producido tras asociaciones entre [estímulo y](http://es.wikipedia.org/wiki/Condicionamiento)  [respuesta.](http://es.wikipedia.org/wiki/Condicionamiento)

El aprendizaje humano está relacionado con la educación y el desarrollo personal, debe estar orientado adecuadamente y es favorecido cuando el individuo está motivado. El estudio acerca de cómo aprender interesa a la neuropsicología, la psicología educacional y la pedagogía. (Lafourcade, 2010)

El proceso de aprendizaje es una actividad individual que se desarrolla en un contexto social y cultural. Aprender no solamente consiste en memorizar información, es necesario también otras operaciones cognitivas que implican: conocer, comprender, aplicar, analizar, sintetizar y valorar.

Para aprender necesitamos de factores fundamentales como son: conocimientos previos, experiencia, motivación, maduración psicológica, materiales adecuados, actitud activa y distribución del tiempo para aprender. En si el aprendizaje es el proceso de interacción en el cual una persona obtiene nuevas estructuras cognoscitivas o cambia antiguas ajustándose a las distintas etapas del desarrollo intelectual.

### **1.2 Importancia**

El aprendizaje es parte de la estructura de la educación y tiene una importancia fundamental para el ser humano, ya que, cuando nace, se halla desprovisto de medios de adaptación intelectuales y motores. Durante los primeros años de vida, el aprendizaje es un proceso automático con poca participación de la voluntad, después el componente voluntario adquiere mayor importancia (aprender a leer, aprender conceptos, etc.), dándose un reflejo condicionado, es decir, una relación asociativa entre respuesta y estímulo. A veces, el aprendizaje es la consecuencia de pruebas y errores, hasta el logro de una solución válida.

El aprendizaje se produce también, por intuición, a través del repentino descubrimiento de la manera de resolver problemas. Es muy importante porque permite la interacción entre el sujeto del conocimiento (el educando, el alumno) y el objeto del conocimiento (el medio, el ambiente). No todo el aprendizaje es escolarizado; la mayor parte en la etapa inicial de la vida se obtiene por experiencia, prueba y error. (Perez, 2009)

### **1.3 Clases de aprendizaje**

Las clases de aprendizaje más comunes citados en la pedagogía son:

**Aprendizaje receptivo:** En este caso el individuo recibe cierto tipo de información, la cual únicamente debe entender o comprender sin necesidad de relacionarla con algo o ponerla en práctica. Asimismo, este tipo de aprendizaje no fomenta la acción directa del sujeto, ya que no descubre nada nuevo. En cierto sentido este tipo de aprendizaje es muy similar al memorístico, ya que en ambos el sujeto es un ser pasivo que solo recibe información que debe reproducir en un momento dado. En este tipo de aprendizaje el sujeto sólo necesita comprender el contenido para poder reproducirlo, pero no descubre nada. (González, 2008).

En este tipo de aprendizaje el estudiante recibe los contenidos que debe aprender en su forma final, acabada; no necesita realizar ningún descubrimiento más allá de la comprensión y asimilación de los mismos de manera que sea capaz de reproducirlos cuando le sea requerido.

 **Aprendizaje por descubrimiento:** Este tipo de aprendizaje, tal y como lo establece su nombre, fomenta la participación del sujeto que conoce, el cual debe establecer relaciones y semejanzas entre lo que aprende y el mundo que lo rodea según un marco o patrón cognitivo. En este caso el sujeto descubre el conocimiento por cuenta propia, principalmente a través de la experimentación. Evidentemente, en este tipo de aprendizaje el sujeto es un ser activo que genera la información y determina para sí mismo el proceso de aprendizaje. (Bonell, 2010).

Implica una tarea distinta para el alumno; en este caso el contenido no se da en su forma acabada, sino que debe ser descubierto por él. Este descubrimiento o reorganización del material debe realizarse antes de poder asimilarlo.

 **Aprendizaje repetitivo:** Como su nombre lo indica, este tipo de aprendizaje se basa en la memorización y la repetición, convirtiéndose así en un proceso mecánico donde el sujeto es un simple receptor pasivo. Es una técnica muy cuestionada y, en cierto sentido, obsoleta que en muchos lugares ya no es utilizada. En este caso la persona no genera una relación entre el conocimiento y su entorno o realidad, por lo que solo funciona como un repetidor de cierta información. Se produce cuando el alumno memoriza contenidos sin comprenderlos o relacionarlos con sus conocimientos previos, no encuentra significado a los contenidos. (Bonell, 2010).

**Aprendizaje observacional:** Es un tipo de aprendizaje que se da al observar el comportamiento de otra persona, llamada modelo. El aprendizaje observacional se trata de una situación social, es decir, de los efectos que la conducta de un modelo tiene sobre la conducta de un observador.

 **Aprendizaje visual:** Es un tipo de aprendizaje que se basa en el uso de imágenes o material visual que ayuda en la adquisición de todo tipo de conocimientos. De esta manera se espera que el sujeto no solo sea un receptáculo pasivo de información, sino que pueda también por medio de la vista realizar asociaciones y crear un marco cognitivo. Dentro de este tipo de aprendizaje se pueden mencionar los cuadros sinópticos o mapas mentales. (Arnau & Zabala, 2007).

 **Aprendizaje innovador:** Como lo dice su nombre, este tipo de aprendizaje se basa en la aceptación de nuevas formas de conocimiento, trastocando así los valores anteriormente establecidos. En este caso el sujeto es también un ser activo que genera su propio marco cognitivo. (Flórez, 2005).

En el aprendizaje innovador se pone mayor importancia en el desarrollo de las habilidades del estudiante que permitan enfrentar distintas situaciones y dotarlos de estrategias para el actuar educativo. Con este tipo de aprendizaje se busca diseñar distintas rutas de aprendizaje en la cuales se formen juicios valorativos y se pueda trabajar en equipo.

 **Aprendizaje latente:** En el que se adquiere un nuevo comportamiento, pero no se demuestra hasta que se ofrece algún incentivo para manifestarlo. (Agudo, Campos, & Hernán, 2012)

El aprendizaje latente son aquellas cosas que aprendemos sin que nosotros sepamos pero al tener un estímulo cualquiera sabremos sobre aquello aunque nosotros ni siquiera estemos conscientes de que los sabemos.

 **Aprendizaje significativo:** El aprendizaje es significativo cuando los contenidos son relacionados de modo no arbitrario y sustancial con lo que el alumno ya sabe; surge cuando el alumno, como constructor de su propio conocimiento, relaciona los conceptos a aprender y les da un sentido a partir de la estructura conceptual que ya posee.

El aprendizaje significativo ocurre cuando una nueva información "se conecta" con un concepto relevante, pre existente en la estructura cognitiva, esto implica que, las nuevas ideas, conceptos y proposiciones pueden ser aprendidos significativamente en la medida en que otras ideas, conceptos o proposiciones relevantes estén adecuadamente claras y disponibles en la estructura cognitiva del individuo y que funcionen como un punto de "anclaje" a las primeras. (Agudo, Campos, & Hernán, 2012).

El aprendizaje significativo permite que los conocimientos, habilidades, destrezas, valores y hábitos adquiridos puedan ser utilizados para resolver problemas de la vida, este aprendizaje es importante en la educación porque el estudiante es capaz de dar significación y valoración a lo aprendido.

Es decir, el aprendizaje significativo se basa en los conocimientos previos que tiene el individuo más los conocimientos nuevos que va adquiriendo. Estos dos al relacionarse, forman una conexión y es así como se forma el nuevo aprendizaje, es decir, el aprendizaje significativo. Además el aprendizaje significativo de acuerdo con la práctica docente se manifiesta de diferentes maneras y conforme al contexto del estudiante y a los tipos de experiencias que tenga cada estudiante y la forma en que las relacione.

### **1.4 Teorías del aprendizaje**

Describen la manera en que los teóricos creen que las personas aprenden nuevas ideas y adquieren mayor conocimiento; estas teorías explican la relación que existe entre la información que el individuo tiene con la información que está por aprender. Entre las teorías del aprendizaje se destacan: teoría conductista, teoría constructivista, teorías cognitivas, y la teoría del aprendizaje significativo.

 **Teoría conductista.-** Conductismo, es una corriente de la psicología que defiende el uso de procedimientos estrictamente experimentales para estudiar el comportamiento observable (la conducta), considerando el entorno como un conjunto de estímulos-respuesta. En el conductismo el aprendizaje se caracteriza por ser mecánico memorístico y repetitivo, es decir, el estudiante memoriza y comprende la información, pero no se le exige en ningún momento que sea creativo o que elabore la información. Por lo tanto el aprendizaje se manifiesta a través de conductas medibles.

Los principales exponentes de esta teoría son: Watson, Pavlov, Skinner. Su figura más destacada fue el psicólogo estadounidense John B. Watson. (Flavell, 2009).

**Watson.-** Se centra solamente en la conducta negando considerar los procesos mentales. En su teoría (condicionamiento clásico) señala que: un estímulo neutro si se une a otro estímulo no condicionado comienza a generar en el individuo una respuesta, la cual indica que el individuo está listo para recibir el estímulo no condicionado, lo cual fue comprobado con un bebe Estímulo Neutro = El bebé no tiene miedo (respuesta no condicionada) + Estímulo Neutro = El bebé tiene miedo (respuesta no condicionada) + Estímulo Neutro + Estímulo Neutro + = El bebé tiene miedo a la rata al asociarlo al ruido (respuesta condicionada), lo que se generaliza luego a otros animales.

**Pavlov.-** Desarrolla la teoría del reflejo condicionado en la cual da un estímulo a un individuo cuando este ejecuta una acción, la cual si se reitera y el individuo reacciona siempre de una manera determinada frente al estímulo,

vuelva a ese estímulo un condicionador de la conducta, lo que se puede concebir como aprendizaje.

**Skinner.-** Fue principalmente responsable por su desarrollo de la filosofía del conductismo radical y por el desarrollo del análisis del comportamiento aplicado, una rama de la psicología la cual tiene como objetivo un trabajo unitario para animales y humanos basados en principios de aprendizaje. Él condujo el experimento a través de reforzamiento negativo y positivo y demostró el condicionamiento operante, una técnica de modificación de conducta que desarrolló en contraste con el condicionamiento clásico.

**Reforzamiento Positivo:** Todo estímulo que aumenta la probabilidad de que se produzca una conducta.

**Reforzamiento Negativo:** Todo estímulo aversivo que al ser retirado aumenta la probabilidad de que se produzca la conducta. (Bower & Hilgard, 2009).

 **Teoría constructivista.-** Inspirada en la psicología constructivista, se basa en que para que se produzca aprendizaje, el conocimiento debe ser construido o reconstruido por el propio sujeto que aprende a través de la acción, esto significa que el aprendizaje no es aquello que simplemente se pueda transmitir. Así pues aunque el aprendizaje pueda facilitarse, cada persona (estudiante) reconstruye su propia experiencia interna, por lo que el aprendizaje no puede medirse, por ser único en cada uno de los sujetos destinatarios del aprendizaje. Este puede realizarse en base a unos contenidos, un método y unos objetivos que son los que marcarían el proceso de enseñanza.

En el constructivismo el aprendizaje se caracteriza por que es activo, no pasivo. Es decir que los alumnos construyen conocimientos por sí mismos, y cada uno individualmente construye significados a medida que va aprendiendo.Como teóricos del construccionismo se pueden destacar a Piaget y Vigostky. (Palacios, 2013).

**Piaget.-** Propone que para el aprendizaje es necesario un desfase óptimo entre los esquemas que el estudiante ya posee y el nuevo conocimiento que se propone. "Cuando el objeto de conocimiento está alejado de los esquemas que dispone el sujeto, este no podrá atribuirle significación alguna y el proceso de enseñanza/aprendizaje será incapaz de desembocar". Sin embargo, si el conocimiento no presenta resistencias, el estudiante lo podrá agregar a sus esquemas con un grado de motivación y el proceso de enseñanza/aprendizaje se lograra correctamente. Sostiene que el ser humano construye su conocimiento a partir de la enseñanza pero lo va complementando en base a la etapa de desarrollo intelectual y físico que vive.

**Vigostky.-** Que el aprendizaje es una construcción social y colaborativa, en la cual cada individuo posee una zona de desarrollo potencial y que es posible de desarrollar con la ayuda de otro individuo que sepa más (un adulto generalmente), de modo que para una próxima oportunidad el individuo recorrerá el camino más rápido ya que cuenta con el conocimiento y la experiencia para hacerlo. (Bower & Hilgard, 2009).

 **Teorías cognitivas.-** Las teorías cognitivas se focalizan en estudio de los procesos internos que conducen al aprendizaje. Se interesa por los fenómenos y procesos internos que ocurren en el [individuo](http://es.wikipedia.org/wiki/Individuo) cuando aprende, como ingresa la información a aprender, como se transforma en el individuo, considera al aprendizaje como un proceso en el cual cambian las estructuras cognoscitivas, debido a su interacción con los factores del medio ambiente. En el cognitivismo el aprendizaje se lo obtiene por descubrimiento en donde el individuo logra un mejor aprendizaje cuando lo hace a partir de su experiencia en contacto con el objeto de estudio y lo integra con lo que sabe. Es decir que el sujeto descubre el conocimiento por cuenta propia, principalmente a través de la experimentación, evidentemente, en este tipo de aprendizaje el sujeto es un ser activo que genera la información y determina para sí mismo el proceso de aprendizaje.

Jerome Bruner es uno de los principales representantes de las teorías del aprendizaje en el campo cognoscitivo. (Villegas, 2013).

**Jerome Bruner.-** Su enfoque se dirige a favorecer capacidades y habilidades para la expresión verbal y escrita, la imaginación, la representación mental, la solución de problemas y la flexibilidad metal. Dentro de la propuesta elaborada por Bruner, este expone que el aprendizaje no debe limitarse a una memorización mecánica de información o de procedimientos, sino que debe conducir al educando al desarrollo de su capacidad para resolver problemas y pensar sobre la situación a la que se le enfrenta. La escuela debe conducir a descubrir caminos nuevos para resolver los problemas viejos y a la resolución de problemáticas nuevas acordes con las características actuales de la sociedad. (Valverde, Calderón, & Castillo, 2010).

 **Teoría del aprendizaje significativo.-** La teoría del aprendizaje significativo de Ausubel, ofrece en este sentido el marco apropiado para el desarrollo de la labor educativa, así como para el diseño de técnicas educacionales coherentes con tales principios, constituyéndose en un marco teórico que favorecerá dicho proceso. El individuo aprende mediante "Aprendizaje Significativo", se entiende por aprendizaje significativo a la incorporación de la nueva información a la estructura cognitiva del individuo. Esto creará una asimilación entre el conocimiento que el individuo posee en su estructura cognitiva con la nueva información, facilitando el aprendizaje. El conocimiento no se encuentra así por así en la estructura mental, para esto ha llevado un proceso ya que en la mente del hombre hay una red orgánica de ideas, conceptos, relaciones, informaciones, vinculadas entre sí y cuando llega una nueva información, ésta puede ser asimilada en la medida que se ajuste bien a la estructura conceptual preexistente, la cual, sin embargo, resultará modificada como resultado del proceso de asimilación. (Díaz, 2012).

**David Ausubel.-** Postula que los individuos aprenden cuando son capaces de encontrarle un sentido a ese aprendizaje, lo que se lograría a través de la

activación de ciertos esquemas previos a partir de su experiencia y la relación de estos con los elementos que está aprendiendo, de manera de poder desarrollar un aprendizaje significativo superando la memorización de contenido. (Valverde, Calderón, & Castillo, 2010).

Luego de analizar las teorías del aprendizaje, se tiene que el aprendizaje de los impactos ambientales antrópicos que afectan a los suelos es muy importante porque permite conocer y a la vez comprender la definición de impacto ambiental, así como también las causas y consecuencias del mismo, ya que el impacto ambiental es la alteración, destrucción y contaminación del medio ambiente, para lo cual no medimos las consecuencias que se le puede causar a nuestro planeta. También el relieve de los suelos se ve afectado de manera acelerada, por el uso que se les da para pastoreo, tierra de cultivos, crecimiento de las poblaciones, construcción de carreteras, minería y explotación petrolera.

En la actualidad, se considera que los problemas que deterioran la calidad de los suelos están directamente derivados del uso antrópico (es decir aquello originado por la actividad humana) que hacemos de ellos. Para lo cual es fundamental el aprendizaje de los impactos ambientales antrópicos que afectan a los suelos ya que permite tener una cultura de cuidado y protección del medio ambiente tomando conciencia de que hay que reducir las actividades que alteren el ambiente tales como: la explotación de los recursos mineros y petroleros, el uso de agroquímicos en los cultivos, la tala de los bosques para el crecimiento de las poblaciones.

Asi mismo permite que los estudiantes a través del análisis crítico reflexivo promuevan la concienciación sobre la importancia del control, mitigación y remediación de los suelos y su influencia en la reducción del impacto ambiental, lo cual les permite comprender el mundo natural en el cual viven a través de la búsqueda de explicaciones, para proponer soluciones y plantear estrategias de protección y conservación del medio ambiente.

# **2 APRENDIZAJE DE LOS IMPACTOS AMBIENTALES ANTRÓPICOS QUE AFECTAN A LOS SUELOS**

### **2.1El suelo**

### **2.1.1 Generalidades**

El hombre depende del suelo y, en cierto modo, los suelos buenos dependen del hombre y del uso que hace de ellos. Los suelos constituye el medio natural en que las plantas crecen. El hombre goza y usa de estas plantas tanto por su belleza como por su capacidad en procurarle fibras y alimentos para él y para los animales. Su verdadero nivel de vida está determinado, frecuentemente, por la calidad de sus suelos y por la clase y calidad de las plantas y animales que crecen sobre ellos.

### **2.1.2 Definición de suelo**

Respecto al suelo se puede partir de diferentes conceptos y puntos de vista variables sobre este importante recurso natural; así se tiene que: Para un ingeniero de minas, el suelo es el conjunto de restos que cubren las rocas y minerales que él debe trabajar. Para el ingeniero de caminos puede ser el material sobre el cual deba asentarse una carretera.

Casi todos los propietarios tienen también una definición de suelo; según ellos la tierra es buena si es blanda y terrosa. El labrador, así como el propietario, considera el suelo como un hábitat para sus plantas. Del suelo saca su medio de vida, y por esto viene obligado a prestar más atención a sus características; por lo tanto, el suelo para él, más que útil, es indispensable.

El científico considera que el suelo es un cuerpo natural que posee tanto profundidad como extensión. Así mismo considera al suelo como un producto de la naturaleza, resultante tanto de fuerzas destructivas como constructivas. El empobrecimiento de los sistemas mineralizantes y microbianos, de los residuos orgánicos, son ejemplos destructivos, mientras que la formación de nuevos minerales, tales como algunas arcillas, y el desarrollo de ciertas capas características, son síntomas de síntesis o regeneración en la naturaleza del suelo.

Por último, el científico considera el suelo como un hábitat de las plantas, reconoce las contribuciones que las plantas han proporcionado al desarrollo del suelo y comprende que el uso práctico más importante de los suelos está en la producción de cosechas.

### **2.1.3 El suelo y el horizonte iluvial**

Conocido como capa filtrante está formado de materiales erosionados procedentes de las rocas subyacentes o transportadas por la acción del viento, agua o nieve y depositadas sobre el lecho rocoso. La presencia de cierta cantidad de materia orgánica no descompuesta junto con la meteorización de los minerales en el suelo, da por resultado muchas veces, una estratificación horizontal característica. Esta porción superior del horizonte iluvial, modificada bioquímicamente y denominado el suelo, puede distinguirse del material subyacente por: un contenido relativamente alto de materia orgánica; una abundancia de raíces de plantas superiores y microorganismos del suelo; una meteorización más intensa, (la meteorización es el proceso de fragmentación de las rocas en partículas minerales que se genera debido a la acción de la humedad y la temperatura) y la presencia de capas horizontales características.

### **2.1.4 El perfil del suelo**

Las características de un suelo determinado tal y como se encuentra en el campo. Si realizamos un corte en sección a través de este suelo se hallarán las capas horizontales. Un corte así se llama perfil y las capas horizontales, horizontes. Cada suelo bien desarrollado, completo tiene sus características particulares de perfil. Estas características se utilizan en la clasificación de los suelos y su reconocimiento es de gran importancia.

Las capas superiores del perfil de un suelo contienen generalmente considerables porcentajes de materia orgánica y están obscurecidos en su color, de una manera apreciable, a causa de tal acumulación. Las capas así caracterizadas son las más convenientes para el cultivo por ser la zona de mayor acúmulo de materia orgánica. Cuando un suelo es labrado y cultivado, se incluye en él el suelo superficial o suelo arable. El subsuelo subyacente, también fuertemente meteorizado, contiene, en comparación, mucha menos materia orgánica. Las varias zonas del subsuelo, especialmente en los suelos más evolucionados, como son los de las regiones húmedas, presentan casi siempre dos capas una superior de transición y zona inferior de acumulación. Las varias capas comprendidas en un perfil del suelo cualquiera, sean siempre bien diferenciadas y bien definidas. Sin embargo, para cada suelo particular son característicos sus diferentes horizontes y tienen mucha importancia en el crecimiento de las plantas superiores.

### **2.1.5 Subsuelo y suelo superficial**

La productividad de un suelo está caracterizada por la naturaleza de su subsuelo. La importancia practica cuando se considera que el subsuelo, normalmente, está sujeto a pocas alteraciones. Así aun cuando las raíces no penetren profundamente en el subsuelo, su permeabilidad y su naturaleza química pueden aun influenciar, favorablemente o desfavorablemente la superficie del suelo.

Respecto al suelo superficial es algo diferente. En primer lugar, es la mayor zona de desarrollo de las raíces, conteniendo muchos de los nutrientes necesarios para las plantas y abasteciendo de agua para los cultivos. En segundo lugar por ser la capa arada y cultivada, es el asiento de todos los trabajos y operaciones de la agricultura. Por la acción del laboreo y por la incorporación de los residuos orgánicos, puede modificarse su condición física.

### **2.1.6 Suelos minerales (inorgánicos) y orgánicos**

La materia orgánica está ampliamente repartida en el horizonte superficial. Sin embargo, aun en esta zona, sus cantidades son siempre comparativamente bajas, alcanzando en general, del 1 al 5 ó 6%. A causa del predominio de los constituyentes inorgánicos, cosa que siempre sucede, tales suelos se denominan suelos minerales o inorgánicos

### **2.1.7 Los criterios edafológico y pedológico**

El suelo puede ser considerado: Como un producto bioquímico natural modificado por meteorización y como un hábitat para el desarrollo de las plantas. Estas definiciones ilustran las dos sendas que pueden seguirse para el estudio de los suelos: el del pedólogo en el primer caso, y el del edafólogo en el segundo.

Algunos asuntos como el origen del suelo, su clasificación y descripción etc, están comprendidos en lo que se designa con el nombre de pedología.

**La pedología.-** considera el suelo como un cuerpo natural y profundiza menos en su utilización práctica inmediata. El pedólogo estudia, examina y clasifica los suelos en sus modificaciones dentro de su situación natural. Sus hallazgos pueden ser útiles a los ingenieros de caminos y arquitectos, tanto como al agricultor.

**La edafología.-** es el estudio del suelo desde el punto de vista de las plantas superiores. Considera las diversas propiedades de los suelos con referencia a la producción de plantas. El edafólogo es un práctico, pues le concierne incluso la producción de alimentos y fibras, en último extremo. Al mismo tiempo debe ser un científico para determinar las causas de la variación de la productividad de los suelos y para hallar los medios de conservar y aumentar la esta productividad.

Por cuanto el punto de vista dominante será el del edafólogo. La pedología será usada solo para extender los conocimientos generales sobre los suelos, tal como se presentan en la naturaleza y como son clasificados.

### **2.1.8 Características edafológicas de los suelos minerales**

Los suelos minerales han sido ya designados como la porción superior y bioquímicamente modificada por el aire, de la capa filtrante. Cuando

### **2.1.9 Los cuatro mayores componentes de los suelos**

Los suelos minerales constan de cuatro grandes componentes: materias minerales, materia orgánica, agua y aire.

### **2.1.9.1 Los constituyentes minerales (inorgánicos) de los suelos**

La porción inorgánica es variable en dimensión y en composición; normalmente está compuesto de pequeños fragmentos de roca y de minerales de varias clases.

Los minerales, tales como el cuarzo y otros llamados minerales primarios han persistido más o menos invariables en composición desde su roca originaria. Otros tales como las arcillas silícicas y los óxidos de hierro, han sido formados por la acción de los agentes externos sobre minerales menos resistentes, a medida que se ha ido formando el manto rocoso y se modificaba el suelo. Estos minerales son llamados secundarios. En general, los minerales primarios tienden a dominar en las fracciones groseras del suelo, mientras que los secundarios son más abundantes en los materiales finos, y en especial los arcillosos. El tamaño de las partículas minerales tiene gran influencia sobre las propiedades del suelo, en los campos de labor.

# **2.1.9.2 La materia orgánica del suelo**

La materia orgánica del suelo representa una acumulación de las plantas parcialmente destruidas y parcialmente resintetizadas, y de los residuos de animales. Este material está en un activo estado de desintegración, y sujeto al

ataque por parte de los microorganismos del suelo. Por consiguiente, es más bien un constituyente transitorio del suelo y debe ser renovado constantemente por la adición de los residuos de las plantas superiores.

El contenido de materia orgánica del suelo es pequeño: solo alrededor del 3 a 5% en peso en el caso de un suelo típico, en su capa superficial. Su influencia sobre las propiedades del suelo y, por tanto en el crecimiento de las plantas, es no obstante, mucho mayor que lo que pudiera hacer crecer este pequeño contenido. La materia orgánica es la mayor fuente del suelo en dos importantes elementos minerales: el fósforo y el azufre y, esencialmente la única fuente de nitrógeno. Por último la materia orgánica es principal fuente de energía para los microorganismos del suelo; sin ella la actividad bioquímica sería prácticamente nula.

### **2.1.9.3 El agua del suelo una disolución dinámica**

El agua es retenida dentro de los poros con grados variables de intensidad, según la cantidad de agua presente, y junto con sus sales disueltas el agua del suelo forma la llamada solución del suelo, tan importante como medio para abastecer de principios nutritivos a las plantas que en él se desarrollan.

La tenacidad con que el agua es retenida por los sólidos del suelo, determina el movimiento del agua en los suelos y su utilización por las plantas. Las plantas pueden asimilar fácilmente el agua, cuya mayor cantidad está presente en los poros de tamaño intermedio. Por lo tanto no toda el agua que los suelos pueden contener es asimilable por las plantas.

La solución del suelo contiene del suelo contiene cantidades pequeñas, pero significativas, de sales disueltas, muchas de las cuales son esenciales para el desarrollo de la planta. Hay un cambio de principios nutritivos entre los sólidos y la solución del suelo, y a su vez, entre esta y las plantas. Estos cambios están influenciados gradualmente por la concentración de sales en la disolución, la cual a su vez está determinada por las sales totales en el suelo y por el contenido de agua. Así de esta forma se puede ver la naturaleza

dinámica del agua de esta disolución salina y su importancia en la vida vegetal.

### **2.1.9.4 El aire del suelo: También un constituyente variable**

El aire del suelo difiere del de la atmósfera en varios aspectos. Primero el aire del suelo no es continuo, pues está localizado en los laberintos de los poros, separados por los sólidos del suelo. Esta composición puede modificarse por las reacciones al englobamiento de los gases. En segundo lugar, el aire del suelo tiene generalmente una humedad más alta que la de la atmósfera, siendo su humedad relativa próxima al 100% cuando es óptima. En tercer lugar, el contenido del anhídrido carbónico es generalmente más alto y el de oxígeno más bajo que los hallados en la atmósfera.

El contenido y la composición del aire del suelo están determinados en alto grado por las relaciones suelo-agua. Siendo una mezcla de gases, el aire se mueve dentro de los poros del suelo no ocupados por el agua. En algunos suelos el agua tiende a dominar sobre el contenido de aire y la composición del suelo resulta inadecuada para el buen desarrollo de los vegetales.

### **2.1.10 El suelo un laboratorio biológico extraordinario**

El suelo mineral lleva tanta energía activa en forma orgánica, es el lugar adecuado para una diversa población de organismos vivos. En el suelo abundan tanto los representantes del reino animal como del vegetal. Se encuentran desde grandes roedores, gusanos e insectos hasta diminutas bacterias.

Las actividades de los organismos varían desde la compleja desintegración, principalmente física, de los residuos vegetales, por los insectos y gusanos hasta la descomposición completa de estos mismos residuos por los microorganismos, tales como bacterias, hongos y actinomicetos.

La síntesis del humus, fenómeno bioquímico procede de la actividad de los organismos del suelo. Efectivamente, este material es uno de los más útiles de los productos de la acción microbiana.

### **2.1.11 Arcilla y humus. El asiento de la actividad del suelo**

La arcilla y el humus. Estos dos constituyentes existen en el llamado estado coloidal en el cual sus partículas individuales se caracterizan por su tamaño extraordinariamente pequeño, gran área de dispersión por unidad de masa y la presencia, en su superficie, de cargas eléctricas a las cuales se sienten atraídos tanto las moléculas de agua como los iones.

Las propiedades químicas y físicas de los suelos son controladas en gran parte, por la arcilla y el humus, actuando como centros de actividad a cuyo alrededor ocurren reacciones químicas y cambios nutritivos. Además por la atracción de los iones a sus superficies, protegen temporalmente las partículas nutritivas esenciales contra la erosión y luego las abandonan poco a poco para el uso de la planta. Los suelos mejores en agricultura contienen una bien equilibrada porción de estos dos importantes constituyentes.

# **2.2. El abastecimiento y asimilación de nutrientes vegetales en los suelos minerales**

La capacidad de los suelos para abastecer de algunos elementos esenciales a las plantas superiores es un problema fundamental en la producción de cosechas.

### **2.2.1 Factores que influyen en el crecimiento de las plantas superiores**

Se conoce seis factores externos que influyen en el crecimiento de las plantas superiores y son: luz, soporte mecánico, temperatura, aire, agua, nutrientes. Con excepción de la luz, el suelo es un agente de abastecimiento, en todo o en parte, de todos estos factores.

El crecimiento de las plantas depende de una combinación favorable de estos factores y que cualquiera de ellos, desequilibrado respecto a los otros, puede reducir o casi enteramente impedir el crecimiento de las plantas. Además el factor menos favorable determinará el nivel de producción de cosechas.

### **2.2.2 Los elementos esenciales**

Los elementos esenciales deben estar presentes en formas utilizables para las plantas y en concentraciones óptimas para su desarrollo. Además, debe existir un equilibrio idóneo entre las concentraciones de los varios elementos nutritivos solubles, en el suelo. Existen alrededor de 16 elementos esenciales para el desarrollo de la planta:

- Elementos esenciales usados en cantidades relativamente grandes; por lo general, del aire y del agua son: carbono, hidrógeno, oxígeno. De los sólidos del suelo se tiene el nitrógeno, fósforo, potasio, calcio, magnesio, azufre.
- Elementos esenciales usados en cantidades relativamente pequeñas en los sólidos del suelo son: hierro, manganeso, boro, molibdeno, cobre, cinc, cloro.

### **2.2.3 Elementos esenciales del aire y del agua**

Las plantas superiores obtienen la mayor parte del carbono y oxígeno directamente del aire, por fotosíntesis. El hidrógeno se deriva directamente e indirectamente, del agua del suelo. Todos los demás elementos esenciales, excepto en algunos casos, como el nitrógeno del aire del suelo asimilado indirectamente por las leguminosas, son obtenidos de los sólidos del suelo.

### **2.2.4 Elementos esenciales del suelo**

 **Macronutrientes.-** De los trece elementos esenciales obtenidos del suelo por las plantas, seis son usados relativamente en grandes cantidades, y son los siguientes: nitrógeno, fósforo, potasio, calcio, magnesio y azufre. Se designan con el nombre de macronutrientes porque las plantas los utilizan en grandes cantidades. El crecimiento de las plantas puede ser retardado por varias causas: porque hay escases de ellos en el suelo, porque resulten asimilables demasiado lentamente, o porque no estén adecuadamente
equilibrados por los otros elementos nutritivos. A veces pueden existir las tres limitaciones juntas.

El nitrógeno, fósforo y potasio se proporcionan al suelo, comúnmente en forma de estiércol y de abonos del comercio. Por esto se llaman elementos fertilizantes. Asimismo, el calcio y el magnesio se dan, casi siempre, en forma de caliza, por lo que se llaman elementos calcáreos. El azufre, además de existir en el agua de lluvia, va corrientemente al suelo en forma de ingrediente incidental en algunos fertilizantes, como estiércol, superfosfato y sulfato amónico. En casos especiales, el azufre se aplica solo, como flor de azufre para corregir deficiencias nutritivas o ajustar la reacción del suelo.

 **Micronutrientes.-** Los otros elementos nutrientes (hierro, manganeso, cobre, cinc, boro, molibdeno y cloro) son utilizados por las plantas superiores en muy pequeñas cantidades y, en consecuencia, son llamados micronutrientes. De hecho, tales elementos son fundamentalmente tan importantes como los otros.

Excepto el hierro, en muchos suelos pueden verse vestigios fugaces de todos ellos y su índice de asimilación por las plantas aparece por lo general muy bajo. Por lo tanto aunque su remoción por las plantas es pequeña en una estación dada, los efectos acumulativos de producción de cosechas en un período de varios años pueden reducir rápidamente los limitados depósitos que el suelo presente.

#### **2.2.5 Cantidad de macronutrientes presentes en los suelos minerales**

A pesar de que los suelos varían grandemente en su composición química, es posible indicar el tipo de porcentaje dentro del cual los macronutrientes se hallan cuando se estudia un número determinado de suelos superficiales.

 **Materia orgánica, nitrógeno y fósforo.-** El porcentaje de materia orgánica excede del de los otros constituyentes. Con toda su cantidad suele ser crítica en la mayor parte de los suelos superficiales corrientes. El aumento y subsiguiente disminución de materia orgánica en un suelo es muy significativo, tanto física como químicamente.

El nitrógeno y el fósforo están presentes casi siempre en débiles cantidades en los suelos minerales. Sin embargo, una porción alta de estos elementos al mismo tiempo se presenta en condiciones no asimilables para las plantas.

 **Potasio, calcio y magnesio.-** La cantidad total de potasio, en marcado contraste con el fósforo es normalmente abundante excepto en los suelos arenosos. El mayor problema es el de la asimilación, el calcio da una gran variación, pero esta generalmente presente en menores cantidades que el potasio, cuando escasea, el suelo tiende a ser ácido.

El magnesio a pesar de su importancia como nutriente varía mucho en el suelo tal como lo hace el calcio, el magnesio existe en muchas piedras calizas a veces en grandes cantidades.

 **Azufre.-** No es más abundante que el fósforo, es en cambio mucho más asimilable. Ello es debido a que sus compuestos inorgánicos sencillos no se vuelven insolubles por reacciones con otros constituyentes del suelo, como es el caso del fósforo.

#### **2.2.6 Formas en que se hallan los macronutrientes en los suelos**

En general los elementos nutritivos existen en dos condiciones: compuestos complejos casi siempre insolubles y formas sencillas, casi siempre solubles, en el agua del suelo y casi siempre asimilables fácilmente por las plantas superiores.

 **Formas simples asimilables.-** Los constituyentes más sencillos y solubles de los suelos especialmente los de las regiones húmedas, tienden a desaparecer porque son utilizados por los microorganismos y las plantas superiores. Por consiguiente la mayor proporción de macronutrientes existen en el suelo en condiciones complejas.

- **Combinaciones orgánicas.-** La descomposición de la materia orgánica del suelo permite que los nutrientes contenidos en sus formas complejas, sean liberados y aparezcan como compuestos sencillos, los cuales son asimilables por las plantas superiores. Prácticamente todo el nitrógeno y gran parte del azufre y fósforo están contenidos en combinaciones orgánicas.
- **Combinaciones inorgánicas.-** Gran parte del potasio**,** calcio y magnesio existen en el suelo estrictamente en formas inorgánicas. Hay mucha diferencia, no obstante en el grado de asimilación de cada uno de ellos. La cantidad del calcio en forma asimilable excede en mucho a la de cualquier otro macronutriente del suelo. La situación respecto del potasio y en menor escala del magnesio es completamente distinta. Se encuentra un altísimo porcentaje de las cantidades de estos elementos en las formas menos asimilables.

### **2.3Propiedades físicas químicas y biológicas del suelo**

#### **2.3.1 Propiedades físicas**

- **Color.-** Los suelos en su mayoría son de color oscuro, pero a medida que se profundiza se aclara. Cuando son de color oscuro es porque cuentan con mayor cantidad de materia orgánica. Si su textura es de tonalidades rojizas, pardas o amarillentas, quiere decir que poseen una ventilación mayor y no se encharcan. Por su parte los que se encharcan son de colores grises y manchados de verde azuloso. Las regiones húmedas tienen suelos de tonos claros que indican baja productividad y un mal desarrollo de las plantas.
- **Textura**.- Si queremos conocer un poco de la textura de un suelo sólo debemos tomar una roca y desmoronarla para definir desde las partículas

qué tipo de masa es. Si los granos son pequeños tenemos una ARCILLA, las intermedias son LIMOS y las grandes se llaman ARENAS. Estas tres clases se encuentran presentes en todos los suelos y la mezcla de ellas se llama textura.

- **Estructura**.-Los terrones son los que fijan la estructura de acuerdo a cómo estén las partículas en el suelo. Si se encuentran unidas como láminas o lajas son de estructura laminar, pero si están conformando columnas y tienen los bordes redondeados se clasifica como de estructura columnar. Si las columnas cuentan con bordes angulosos es prismática o se les dice blocosa si se unen en forma de bloque.
- **Porosidad**.-Se determina por las cavidades o poros que permiten la penetración de agua y aire. En las arenas los dos elementos ingresan con facilidad.
- **Permeabilidad**.-Es la habilidad con que el agua y el aire se movilizan en el suelo. Cuando un suelo se encharca es porque tiene permeabilidad muy lenta.
- **Profundidad efectiva.-** Así se llama el alcance que logran tener las raíces de las plantas a la hora de buscar agua y nutrientes. Las capas endurecidas, piedras o rocas, agua y sales dañinas son factores que no permiten a la raíces crecer.

En un suelo profundo**,** las raíces de las plantas penetran hasta un metro o más sin tropiezos de ninguna clase. En un suelo muy superficial, las raíces de las plantas penetran muy poco, porque encuentran: Agua muy cerca de la superficie, rocas y piedras, capas endurecidas y sales dañinas.

 **Drenaje.-** Es la evacuación de agua de un suelo que puede causarse por un aguacero o una inundación.

-**Drenaje interno**.- Es la rapidez con que el agua se mueve dentro del suelo. En los suelos arcillosos o gredosos, el agua se mueve muy lentamente. Por eso se encharcan.

**-Drenaje externo**.- Es la rapidez con que el agua se escurre por la superficie del terreno. Cuando en un aguacero el agua no penetra en el suelo, o lo hace lentamente. (Ministerio A. , 2009)

#### **2.3.2 Propiedades químicas**

Son características del suelo que describen el comportamiento de los elementos, sustancias y componentes que lo integran como materia orgánica, nutrientes y también algunas sustancias que lo perjudican. Las más importantes son la Acidez y Capacidad de Intercambio de elementos.

- **Acidez.-** Es una propiedad química que se mide en la solución del suelo por el contenido de Hidrógeno. Si el hidrógeno está en baja cantidad la acidez es moderada o no existe; pero en alta proporción hace que el suelo sea extremadamente ácido. La acidez de un suelo la puede determinar el tipo de roca en el que se origina, puede ser también causada por muchas lluvias que lo lavan, también por un período de evolución muy largo o por alta presencia de residuos vegetales y animales en descomposición.
- **Capacidad de Intercambio de Elementos**.- Es una propiedad favorecida por la presencia de arcillas y de humus, que consiste en la capacidad y facilidad que tiene el suelo para retener nutrientes en sus partículas y cederlos a los individuos vegetales cuando los necesitan.

A los suelos con una gran capacidad de retener e intercambiar elementos se les relaciona con suelos fértiles; y a los que tienen baja capacidad se les denomina de baja fertilidad.

La presencia de elementos intercambiables hace referencia a la presencia en el suelo de los nutrientes: Calcio, Magnesio y Potasio en formas químicas que puedan ser asimiladas por las plantas. (Ministerio A. , 2009)

# **2.3.3 Propiedades biológicas**

Son características que se presentan en el suelo por la actividad de organismos vivos como animales y plantas dentro y sobre él. Las más importantes son: La presencia de materia orgánica y de los productos que se derivan de ella como humus y nutrientes. La materia orgánica permite que se mejoren otras propiedades del suelo como son:

- **Aireación e Infiltración.-** Debido a que los organismos construyen cuevas y canales por donde pueden pasar el agua y el oxígeno. Estructura: Los diversos materiales y sustancias generados por la descomposición de residuos y por los organismos ayudan a pegar los terrones del suelo.
- **Fertilidad.-**La fertilidad aumenta porque al descomponerse los residuos presentes en el suelo se producen nutrientes para las plantas. (Ministerio A. , 2009).

### **2.4Importancia del suelo.**

El suelo es un recurso natural de suma importancia ya que se desempeña en la superficie terrestre como reactor natural, como hábitat de diversos organismos, así mismo como fuente de materiales no renovables y de soporte de infraestructura. (Volke, 2005).

**Reactor natural.-** El suelo es un elemento filtrante, amortiguador y transformador, que regula los ciclos del agua y los biogeoquímicos. Tiene la propiedad de retener sustancias mecánicamente o fijarlas por adsorción, contribuyendo a la protección de aguas subterráneas y superficiales contra la penetración de agentes nocivos. El suelo, además, promueve fenómenos de evotranspiración o transpiración del aire a través de la superficie.

**Hábitat de organismos y reserva genética**.- El suelo constituye, junto con el agua, el aire y la luz solar, el fundamento de la vida en los ecosistemas

terrestres, alberga una gran diversidad de organismos y microorganismos como son: las lombrices, platelmintos,anélidos, bacterias, hongos, escarabajos etc.

**Soporte físico de infraestructura**.- Por sus características físicas, químicas y mecánicas, el suelo posee propiedades de soporte para el desarrollo de actividades forestales, recreativas y agropecuarias, además de socioeconómicas como vivienda, industria y carreteras, entre otras.

**Fuente de materiales no renovables.-** El suelo es un yacimiento de materias primas, como minerales no metálicos de interés para la construcción (piedra, mármol, caliza, yeso, arena), minerales metálicos (blenda, galena, siderita, pirita) y combustibles fósiles como el petróleo. (Sánchez, 2012).

La importancia del suelo tiene que ver con que es en esta superficie donde el ser humano puede cultivar y crecer sus alimentos más básicos (el maíz, el arroz, los granos entre otros). Al mismo tiempo, es en el suelo donde naturalmente crecen las plantas y vegetales consumidas por los eslabones secundarios de la cadena o los animales herbívoros. Para que los vegetales crezcan es importante que el suelo cuente con riego frecuente tanto natural como artificial. Además, el suelo no sólo es importante para el ser humano en lo que respecta a la producción alimenticia sino que también tiene que ver con la posibilidad de establecer viviendas o construcciones más complejas. Para eso, el suelo tiene que ser firme, estable y seguro. (Orosco, 2011).

#### **2.4.1 Usos del suelo.**

El suelo se utiliza con muy diversos fines, por ejemplo para uso forestal, agricultura, minería, industria, etc. Es un recurso natural único, pero está sometido a una gran presión antrópica (es el impacto causado en el medio ambiente por las actividades humanas.)

Los principales usos potenciales del suelo son:

- Utilización agrícola (cultivos)
- Mantenimiento de pasto para el ganado.
- Forestal, bien sea para monte maderable y leñoso o monte abierto para el pastoreo.
- Extracción de recursos minerales, energéticos e hídricos, minas, canteras y perforaciones de gas, petróleo y aguas subterráneas.
- Uso industrial, instalaciones para la transformación de materias primas o elaboradas.
- Uso de servicios, para el transporte y las comunicaciones (carreteras, autopistas y vías de ferrocarril).
- Asentamientos humanos, hábitats rural y urbano, edificaciones, instalaciones depuradoras y vertidos, etc.
- Uso recreativo, cultural, científico y de protección de la Naturaleza, parques naturales, jardines, reservas, etc.
- Terrenos improductivos naturales, desiertos, torrentes, cumbres, montañas, etc. (Mark, 2007).

# **2.4.2 Como puede contaminarse el suelo.**

El suelo es por defecto el lugar donde van a parar gran parte de los desechos sólidos y líquidos de cualquier actividad humana. La contaminación del suelo es la presencia de compuestos químicos hechos por el hombre u otra alteración al ambiente natural de suelo. Todo lo que no es útil en cualquier proceso industrial, minero, urbano, agrícola, etc. se viene acumulando en el suelo sin control a lo largo de los años. Los productos químicos que podemos detectar en el suelo pueden ser desde hidrocarburos de petróleo, solventes, pesticidas y otros metales pesados.

La contaminación es el cambio indeseable sobre las características físicas, químicas o biológicas del ambiente, debido principalmente a las diferentes actividades humanas. A pesar que la propia naturaleza sufre también de contaminación natural; erupciones volcánicas e incendios forestales, esta ha sabido sobreponerse a través del tiempo, a diferencia cuando hablamos de contaminación generada por actividades humanas la naturaleza se ha visto afectada súbitamente, debido al ritmo acelerado de las grandes ciudades por cuanto trae consigo una serie de factores contaminantes como el desarrollo industrial, la eliminación de residuos orgánicos a gran escala. (Wolgner, 2006).

Al hablar de contaminación del suelo, se hace referencia a la presencia de compuestos químicos hechos por el hombre o debido a alguna otra alteración al medio ambiente y que, por consiguiente, afectan al suelo. Estos agentes contaminantes son generalmente producidos debido a las diversas actividades económicas de desarrollo humano, tales como el mal manejo de hidrocarburos, aplicación de plaguicidas, la mala planeación en rellenos sanitarios, la acumulación excesiva de desechos industriales, así como las grandes cantidades de desechos sólidos generados por asentamientos humanos. Entre los productos químicos contaminantes más comunes se encuentran los

hidrocarburos, disolventes, plaguicidas y metales pesados. En resumen, la contaminación es resultado de la ineficiencia de los procesos desarrollados por el hombre. (Wolgner, 2006).

- **Hidrocarburos.-** Son combinaciones de carbono e hidrógeno y pueden considerarse estructuralmente, como los esqueletos fundamentales de las moléculas orgánicas con todas sus valencias libres unidas al hidrógeno. Cualquier estructura orgánica puede derivarse de un hidrocarburo sustituyendo los hidrógenos por diversos grupos funcionales. Los hidrocarburos naturales se originan como consecuencia de la degradación aeróbica y anaeróbica de la materia orgánica, en unas determinadas condiciones de presión y temperatura, reacciones que desprenden el oxígeno, nitrógeno que forman parte de los compuestos volátiles de los hidrocarburos. (Yúfera, 2011).
- **Disolventes.-** El término "disolventes" se suele referir a disolventes orgánicos, que contienen carbono. Los disolventes orgánicos se pueden clasificar en tres tipos principales: disolventes oxigenados, hidrocarburos disolventes, y disolventes halogenados. Los disolventes oxigenados contienen oxígeno y se sintetizan a partir de otras sustancias químicas. Los

hidrocarburos disolventes contienen hidrógeno y se derivan principalmente del petróleo. Los disolventes halogenados contienen uno o más de los elementos halógenos: [cloro,](http://toxtown.nlm.nih.gov/espanol/chemicals.php?id=39) bromo, flúor o yodo. La mayoría de los disolventes halogenados contiene cloro y por tanto reciben el nombre de disolventes clorados. (Pickering, 2005)

- **Plaguicidas.-** Son en su mayoría, productos químicos que se utilizan en la agricultura para combatir plagas, malas hierbas o enfermedades de las plantas. (Morrell & Candela, 2012)
- **Metales pesados.-** Son aquellos que tienen una densidad mayor o igual a 6g/cm por cuanto son elementos tóxicos utilizados ampliamente en la industria. La mayoría de los metales pesados que pueden contaminar el suelo, derivan de procesos industriales (industrias químicas, siderúrgica, minería etc). Los metales más frecuentes son: As, Cd, Cr,Hg, Ni, Pb, Mo, Se son los más tóxicos y los menos tóxicos son: B, Cu, Zn. (Pauta, López, & Poch, 2011).

### **2.5 Definición de impacto ambiental**

Se denomina impacto ambiental a las consecuencias provocadas por cualquier acción humana que modifique las condiciones de subsistencia o de supervivencia de los [ecosistemas](http://www.ecologismo.com/contaminacion/definicion-de-impacto-ambiental-2/) (el ecosistema es un sistema dinámico relativamente autónomo formado por una comunidad natural y su medio ambiente físico). Estas acciones humanas provocan efectos colaterales sobre el medio natural o social. (Valeria, 2014)

El impacto ambiental es el efecto causado por una actividad humana sobre el [medio ambiente](http://definicion.de/medio-ambiente/)**.** La [ecología,](http://definicion.de/ecologia/) que estudia la relación entre los seres vivos y su ambiente, se encarga de medir dicho impacto y de tratar de minimizarlo. (Copyright, C, 2008-2014)

**Medio [ambiente.](http://definicion.de/medio-ambiente/)-** Es el espacio en el que se desarrolla la vida de los seres vivos y que permite la interacción de los mismos. Sin embargo este sistema no solo está conformado por seres vivos, sino también por elementos abióticos y por elementos artificiales.

**La [ecología.](http://definicion.de/ecologia/)-** Es la [ciencia](https://es.wikipedia.org/wiki/Ciencia) que estudia las interrelaciones de los diferentes [seres vivos](https://es.wikipedia.org/wiki/Ser_vivo) entre sí y con su entorno.

Se refiere al impacto ambiental como la alteración del medio ambiente, provocada directa o indirectamente por acciones humanas (labores mineras) o actividad en un área determinada. (Obando, 2009)

"El Impacto Ambiental como efectos positivos o negativos que se producen en el medio ambiente como consecuencia de acciones antrópicas". (Rodríguez, 2004).

Impacto ambiental es la alteración significativa del ambiente, de los sistemas naturales y transformados y de sus recursos, provocada por acciones humanas y de carácter positiva o negativa. Cuando son directos involucran la pérdida parcial o total de un recurso o deterioro de una variable ambiental (contaminar aguas, talar bosques, etc.). Cuando son indirectos inducen y/o generan otros riesgos sobre el ambiente (erosión antrópica, inundaciones, etc.). (Espinoza, 2005).

**Contaminación del agua.-** La contaminación hídrica se entiende como la acción de introducir algún material en el agua alterando su calidad y su composición química. el agua está contaminada cuando su composición se haya modificado de modo que no reúna las condiciones necesarias para el uso, al que se le hubiera destinado en su estado natural. El agua que procede de ríos, lagos y quebradas es objeto de una severa contaminación, muchas veces producto de las actividades del hombre.

El agua es un elemento esencial de la naturaleza, contribuye al bienestar general del hombre, de los animales y de las plantas. Es uno de los pocos elementos sin los cuales no podría mantenerse la vida en el planeta.

**Tala de bosques.-** La Tala Indiscriminada de Árboles conduce al fenómeno de la deforestación de los bosques, lo cual genera pérdida de Biodiversidad, por eso que al disminuir los árboles, la producción de oxigeno respirable disminuye de manera alarmante, por esto es indispensable preveer y estimular la forestación para que no ocurran estas pérdidas, desarrollando el criterio del denominado desarrollo sostenible.

**Deforestación.-** La deforestación es el proceso de desaparición de los bosques o masas forestales, fundamentalmente causada por la actividad humana, tala o quema de árboles accidental o provocada. Está directamente causada por la acción del hombre sobre la naturaleza, principalmente debido a las talas realizadas por la industria maderera, así como para la obtención de suelo para la agricultura. (Muñoz, 2008).

**Erosión antrópica.-** Erosión de tierra causada o acelerada por la excesiva deforestación, con la destrucción de la vegetación de la superficie, que provoca la degradación de las capas superiores del suelo. (Fernández F. , 2012).

#### **2.6 Tipos de impactos ambientales antrópicos que afectan a los suelos**

#### **2.6.1 Efectos de la actividad petrolera sobre el suelo**

El petróleo es un combustible fósil constituido básicamente por hidrocarburos formados, al paso de mucho tiempo, como producto de la descomposición de la materia orgánica, generalmente vegetal. Este combustible fósil también contiene cantidades pequeñas de azufre, nitrógeno y oxígeno así como trazas de plomo, arsénico, y algunos metales pesados, como níquel y vanadio. Debido a que su formación requiere condiciones de muy alta presión, sus yacimientos se encuentran en capas de rocas sedimentarias, algunas veces bastante profundas. (Valverde, Santana, & Meave, 2005, pág. 158).

La actividad petrolera es una de las actividades más grandes y peligrosas del ser humano la cual altera los ecosistemas, los organismos y los hábitats; no solo a ellos sino también a los seres abióticos como el suelo por la prospección sísmica, los helipuertos que aceleran la erosión del suelo. También por derramamiento de sustancias como los pozos de perforación que destruyen o eliminan los nutrientes del suelo. (Córdova, 2014).

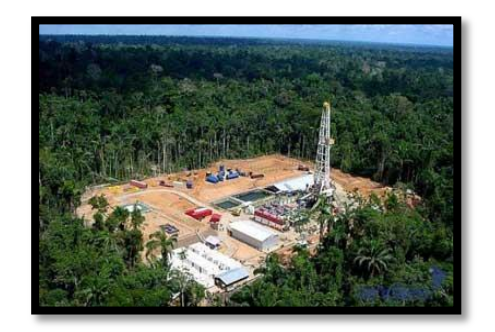

**2.6.1.1 Apertura de caminos**

Para iniciar la explotación en un pozo, se realiza el desmalezado y alisado del terreno para el desplazamiento de los equipos. Esta acción destruye la vegetación, ahuyenta a los animales y compacta el suelo.

Una de las técnicas más utilizadas para la apertura de caminos consiste en remover los primeros 20 o 30 cm de suelo para nivelar el terreno. Al retirarse el material grueso, queda expuesto el suelo formado por granos más finos, el cual se va perdiendo por acción del viento y del agua, produciéndose su erosión. En los sitios más bajos se rellena con el material remanente, modificando el relieve. Además, es común que junto a los caminos se originen canteras como áreas de extracción de materiales de construcción.

El tránsito constante de la maquinaria pesada provoca una gran compactación del suelo y genera grietas y surcos que encausan el agua, creando nuevas grietas en los terrenos con pendiente. (Ministerio, 2011, pág. 51).

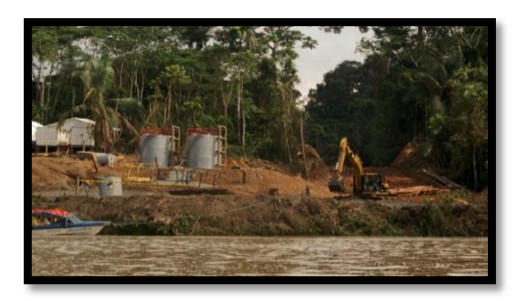

# **2.3.1.2 Establecimiento de locaciones**

"Son las áreas de explotación que consisten en superficies niveladas con maquinaria pesada. Presentan una gran compactación del terreno y es allí en donde se producen los derrames" (Pacheco, 2012, pág. 52).

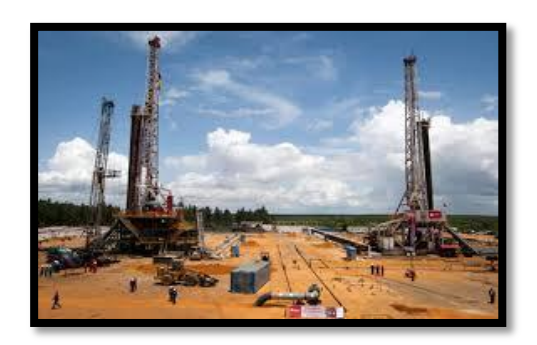

# **2.2.1.2 Perforación**

Una vez que se inicia la perforación, se empiezan a generar desechos contaminantes, siendo los más importantes los cortes y lodos de perforación. Durante la perforación básicamente se tritura la roca, a profundidades que pueden llegar hasta unos 6 Kilómetros, produciendo un tipo de desechos llamados cortes de perforación.

Los cortes de perforación están compuestos de una mezcla heterogénea de rocas, cuya composición depende de la estratología local, que puede incluir metales pesados, substancias radioactivas u otros elementos contaminantes. Pueden contener en mayor o menor grado hidrocarburos. Son pues agentes contaminantes. Entre mayor es la profundidad a la que se perfora, se generan mayor cantidad de desechos, los mismos que contienen niveles mas altos de toxicidad.

Los lodos de perforación en base a petróleo inhiben el crecimiento y desarrollo reproductivo de algunas especies acuáticas, reducen el establecimiento de ciertas comunidades biológicas cuyos hábitos son alterados. (Bravo, 2007, págs. 7,10)

# **Tipos de perforación**

**Perforación vertical.-** Se perforan los pozos de manera individual, y por cada pozo se afecta como promedio una hectárea de ecosistemas naturales o zonas agricolas.

**Perforación en racimo.-** Se perforan varios pozos desde una sola plataforma. En este caso se afecta un área menor, pero se genera mayor cantidad de desechos. A este tipo de operación se la conoce como perforación direccional. (Bravo, 2007, págs. 7,10).

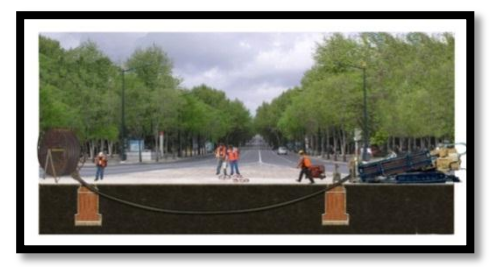

# **2.2.1.3 Contaminación del suelo por derrames de petróleo.**

Los derrames de petróleo ocurren por un manejo rutinario negligente (goteo de las tuberias y otra infraestructura, corrosión de la infraestructura), por accidentes y por atentados.

El impacto de los derrames petroleros varian de acuerdo al tipo de crudo transportado, el tamaño del derrame, las condiciones climáticas al momento del derrame y de los ecosistema aledaños.

Cuando la contaminación llega al agua, los componentes más pesados tienden a hundirse en los sedimentos, provocando una contaminación constante del agua, y afectando a la fauna acuática y fundamentalmente a los organismos que viven en el fondo de los rios y de los lagos. Las zonas de baja energia son también propensas a la concentración de contaminantes.

Los componentes del petróleo pueden entrar en la cadena alimenticia. Los componentes más livianos o volátiles se evaporaran y son depositados en otras partes por la lluvia.

La contaminación en el suelo proveniente de las piscinas de desechos, de goteos o derrames petroleros, o por la disposición de las aguas de formación, el petróleo y sus compuestos asociados hace que los compuestos solventes se filtren, y los sólidos y grasas permanezcan en la superficie o sean llevados hacia tierras mas bajas.

Las comunidades de microorganismos del suelo son alteradas por la contaminación petrolera, seleccionandose las poblaciones resistentes a los contaminantes, y desapareciendo o disminuyendo las especies menos resistentes. Dada la alta taza de mutaciones que poseen los microorganismos en general, los contaminantes derivados de la actividad petrolera, pueden incrementar esta taza, produciendose mutaciones que pueden ser muy nocivas para el equilibrio del ecosistema del suelo.

Los microorganismos contribuyen en la descomposición de materia orgánica muerta y en el ciclo de nutrientes, cerrando las cadenas troficas. Si algun factor externo altera las poblaciones microbianas, habrá una alteración en el ecosistema en general.

La contaminación petrolera en el suelo puede producir además el sofocamiento de las raíces, restando el vigor a la vegetación, y en muchos casos, matándola y la desaparición o disminución de poblaciones de microfauna del suelo. Cuando los contaminantes llegan a zonas cultivadas, se registran pérdidas en las cosechas, pues muchos cultivos mueren en contacto con el crudo. En otros

casos la productividad del cultivo baja, lo que tiene serias consecuencias en la economía de los dueños del cultivo.

Finalmente, la actividad petrolera en su conjunto produce una pérdida de fertilidad en el suelo, lo que impacta negativamente en las poblaciones humanas asentadas en la zona de influencia, y en la biodiversidad en general. (Bravo, 2007, pág. 37)

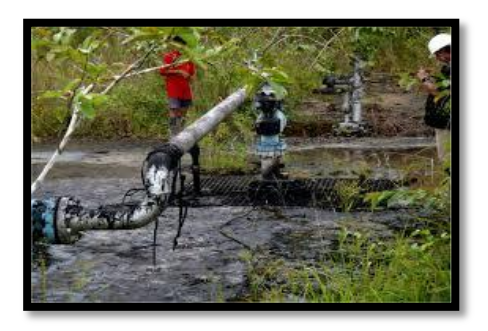

# **2.2.1.3.1 Medidas de prevención**

Medidas de Prevención también denominadas medidas protectoras, son todas aquellas que evitarán la aparición de un efecto ambiental negativo. Puede ser con: Un diseño adecuado, mejoramiento de tecnología, ubicación adecuada de los equipos utilizados.

Los derrames de petróleo se producen por defectos del equipo, del material y fallas humanas. Las dos primeras se pueden prevenir mediante inspecciones periódicas y mantenimiento adecuado de los equipos. Las fallas humanas se evitan mediante la instrucción y entrenamiento continuo del personal.

# **1.2.1.5.2 Medidas de control y mitigación**

Son las acciones propuestas con el fin de disminuir la magnitud o la importancia de los impactos ambientales adversos como son: disminución del área de intervención, barreras vegetales, desvíos, trazados alternativos, control y mantenimiento de maquinarias y equipos. (Espinoza, 2005).

- **a)** Movilización de personal especializado al sitio del derrame y preparación de medidas de inspección, según su tamaño del daño ocasionado al ecosistema.
- **b)** Identificación de la fuente del derrame.
- **c)** Cierre de válvulas de control desde el sitio del bombeo.
- **d)** Contención del derrame con barreras de detención y recolectores.
- **e)** Colocación de absorbentes para evitar que el crudo se expanda.

### **1.2.1.5.3. Medidas de remediación**

"Se conoce como remediación a las técnicas o procedimientos que se utilizan para restaurar zonas de suelo que han sido afectados en forma considerable por la acumulación de diferentes contaminantes." (Arellano & Guzmán, 2011, pág. 77).

Son aquellas acciones que al modificar las acciones o los efectos consiguen anular, corregir y/o atenuar un impacto recuperable. Ya sea con el mejoramiento del proceso productivo o sus condiciones de funcionamiento, o filtros para evitar emisiones contaminantes. (Espinoza, 2005).

Existen dos tipos de medidas: las tradicionales y las innovadoras. Un ejemplo del primer grupo sería el método de "Mezclar, enterrar y cubrir". Éste no extrae el crudo del suelo, sino que lo oculta. Por esto, se ha optado por utilizar técnicas innovadoras como la biorremediación (que consiste en aplicar métodos biológicos como la utilización de microorganismos y plantas para eliminar o degradar contaminantes y minimizar sus efectos). Esta técnica consiste en el uso de microorganismos capaces de degradar los contaminantes mediante la alteración de su estructura molecular, convirtiendo al compuesto contaminante en otro similar no contaminante o menos tóxico. (Ministerio, 2011, pág. 57)

# **2.2.2 Efectos de la actividad minera sobre el suelo**

"La actividad minera es una de las actividades más antiguas del mundo, ha deteriorado casi igual que la actividad petrolera así mismo ha dejado muchos lugares inhabitables para animales, plantas y seres humanos". (Córdova, 2014).

"Las actividades mineras provocan generalmente fuertes impactos ambientales, con destrucción de los suelos naturales y creación de nuevos suelos que presentan fuertes limitaciones físicas, químicas y biológicas que dificultan la reinstalación de vegetación". (García & Donrronso, 2006).

En Ecuador, la actividad minera se remonta a la época pre incásica. Las culturas precolombinas extrajeron oro, plata, cobre y platino para fabricar objetos decorativos y usar los minerales como moneda de intercambio.

Actualmente todavía se realiza la minería de manera artesanal, pero también a gran escala con la utilización de explosivos y maquinaria pesada. La actividad minera crea alteraciones en el ambiente, las cuales, al igual que la actividad petrolera, causan impactos desde el inicio de estas actividades, durante el tiempo que se desarrollan y en el momento que cesan.

El impacto que la minería produce en el ambiente puede ser diverso. Esta actividad puede provocar acciones que impliquen la emisión de contaminantes al suelo y al agua, que modifiquen el relieve del suelo y, por tanto, el paisaje. También, la minería involucra acciones que conllevan la sobreexplotación de los recursos mineros por su elevado valor económico. (Ministerio, 2011, pág. 53).

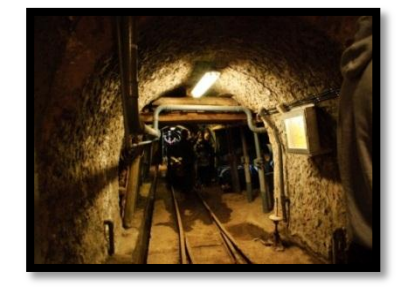

### **2.2.2.1 Extracción de material de canteras**

Canteras es el término genérico que se utiliza para referirse a las explotaciones de rocas industriales y ornamentales.

Debido al valor relativamente pequeño que tienen los materiales extraídos, las canteras se sitúan cercanas a los centros de consumo y poseen unas dimensiones generalmente reducidas. El método de explotación aplicado suele ser el de banqueo, con uno o varios niveles, situándose un gran número de canteras a media ladera, aunque también puede desarrollarse en huecos. (Fernández, 2013, pág. 22).

Las canteras son la fuente principal de materiales pétreos los cuales se constituyen en uno de los insumos fundamentales en el sector de la construcción de obras civiles, estructuras, vías, presas y embalses, entre otros. Por ser materia prima en la ejecución de estas obras, su valor económico representa un factor significativo en el costo total de cualquier proyecto.

[Toda cantera tiene una vida útil, y una vez agotada, el abandono de la actividad](http://es.wikipedia.org/wiki/Pizarra_(roca))  [suele originar serios problemas de carácter ambiental, principalmente](http://es.wikipedia.org/wiki/Pizarra_(roca))  [relacionados con la destrucción del paisaje.](http://es.wikipedia.org/wiki/Pizarra_(roca)) (Nsue & Mongoro, 2007).

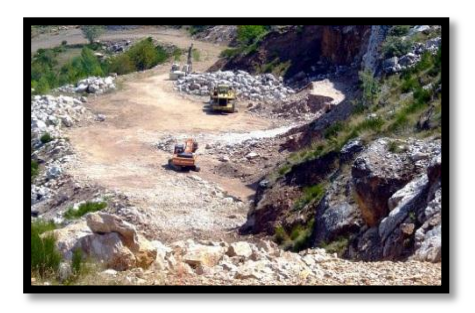

# **2.2.2.2 Extracción del material pétreo de los ríos**

Los materiales pétreos son aquellos que proceden de las piedras y que pueden hallarse ya sea en estado natural o procesado a nivel industrial.

Cuando se extrae material pétreo del río, por las asociaciones y grupos proveedores del producto pétreo, el problema a producirse es que al remover la tierra se producirán grandes bancos de arena. Cuando se extrae el material grueso, fino y muy fino, quedan areniscas, las cuales con las primeras crecientes de agua van a arrastrar estos sedimentos agua abajo y se van a ir formando acumulaciones que producen huecos y contaminación.

La extracción de grava y arena con maquinaria pesada a gran escala en diferentes tramos de los ríos , modifican el canal del río, tiene efectos sumamente graves en estos ecosistemas y dejan como consecuencia la erosión hídrica y la inundación de las parcelas de cultivos.

Entre otros efectos, que ocasiona la extracción del material pétreo están la alteración del cauce natural del río lo cual conllevaba riesgos de erosión e inundación de las parcelas y las zonas de siembra, pérdida en la calidad de aguas, cambio en la sedimentación, afectación a las masas de agua superficial en la cuenca baja, interrupción de los flujos de agua subterránea y disminución en la recarga de la zona del terreno que contiene agua. Sumado a ello, se da también la extinción de la vegetación de los bosques y su fauna, lo que representa la pérdida de biodiversidad y desestabilización de taludes a consecuencia de la desaparición de terrenos productivos. (Zambrano, 2013)

#### **2.2.2.3 Causas de la modificación del suelo por la actividad minera**

#### **2.2.2.3.1 Desertificación**

"La [degradación](http://www.greenfacts.org/es/glosario/def/degradacion-ecosistemas.htm) de las tierras de [zonas áridas, semiáridas y subhúmedas](http://www.greenfacts.org/es/glosario/tuv/tierras-secas.htm)  [secas](http://www.greenfacts.org/es/glosario/tuv/tierras-secas.htm)**,** resultante de diversos factores, tales como las variaciones climáticas y las actividades humanas, principalmente por la explotación de los recursos mineros"**.** (Green, 2005).

La desertificación es un problema ambiental y socioeconómico de alcance mundial que exige especial atención. Es un proceso específico que se distingue de fenómenos similares, en otras zonas más húmedas, porque tiene lugar en

condiciones climáticas muy duras y afectan negativamente a zonas con recursos naturales limitados de suelo, agua y vegetación. La desertificación es un elemento que influye cada vez más en la degradación ambiental del planeta y desempeña un papel importante en la contaminación del agua, el aire y el suelo, la deforestación, las pérdidas de suelo, la explotación de recursos mineros y el cambio climático. Contribuye sustancialmente a la pérdida de la diversidad biológica en el mundo, especialmente en las zonas que son centros de origen de las principales especies de cultivo. Aumenta la pérdida de biomasa y productividad del planeta y contribuye al agotamiento de la reserva mundial de humus, perturbando las transformaciones biogeoquímicas mundiales. Por último, la desertificación contribuye al cambio climático mundial aumentando el albedo de la superficie terrestre y disminuyendo la tasa actual de evapotranspiración, modificando el equilibrio energético en la superficie y la temperatura del aire contiguo, y añade polvo y dióxido de carbono (CO2) a la atmósfera. (López, 2010).

- **Pastoreo de animales.-** El pastoreo tiene múltiples consecuencias para los ecosistemas naturales. Los animales consumen el follaje, afectando así al crecimiento, vigor y reproducción de las plantas, lo que conlleva modificaciones de la composición de las especies, de la cobertura vegetal y de la cantidad de biomasa, desnudando así el suelo. A esto hay que añadir el pisoteo del ganado que reduce la densidad aparente y la tasa de infiltración del suelo, incrementando así el flujo superficial. Si las pendientes son fuertes y los suelos erosionables, la erosión puede conducir a la desertificación de los terrenos. Sin embargo, esto solo puede suceder cuando el sobrepastoreo es continuo, es decir, cuando un número excesivo de animales intenta alimentarse en una zona que dispone de una cantidad limitada de forraje. (Dregne., 2006)
- **Deforestación.-** La deforestación es el proceso de desaparición de los bosques o masas forestales, fundamentalmente causada por la actividad humana, tala o quema de árboles accidental o provocada. Está directamente causada por la acción del hombre sobre la naturaleza,

principalmente debido a las talas realizadas por la industria maderera, así como para la obtención de suelo para la agricultura. (Muñoz, 2008).

 **Cultivos.-** La voluntad del hombre de maximizar la productividad de los suelos es también otra de las principales causas que agravan la [degradación de la tierra](http://www.unesco.org/mab/doc/ekocd/spanish/glossary.html#degradaci%C3%B3n) debido al cultivo de alimentos por la no rotación de los cultivos ocasionando la desertificación en el suelo. (Muñoz, 2008)

# **2.2.2.2.1.1 Compactación**

"La compactación es generada por el paso de [animales,](http://www.monografias.com/trabajos10/cani/cani.shtml) personas o vehículos, lo que hace desaparecer las pequeñas cavernas o poros donde existe abundante micro fauna y micro flora". (Inga, 2013)

La compactación es otra forma de degradación del suelo, se produce por el paso continuado de maquinaria pesada en suelos con una estabilidad estructural baja, así como por el pastoreo intensivo en estos mismos suelos o por el senderismo que transita por las vías verdes.

Los efectos negativos de este proceso en el suelo son la pérdida de materia orgánica, la modificación del balance hídrico del suelo por su incapacidad para retener el agua, con el consiguiente riesgo de inundaciones, y la alteración de sus funciones ecológicas. Cuando la compactación afecta a las capas más profundas del subsuelo, puede dar lugar a cambios irreversibles en la estructura edáfica. (Aureum, 2004).

### **2.2.2.2.1.1.2 Erosión**

"La erosión es el movimiento de los componentes del suelo, sobre todo el humus y el mantillo de la superficie, de un lugar a otro por la acción del viento o el agua." (Miller, 2007, pág. 152)

La erosión es la pérdida del suelo fértil debido a que el agua y el viento arrastran la capa superficial de la tierra. Este proceso se ve acelerado porque

el avance de las ciudades, con su consecuente incremento poblacional, va destruyendo la cubierta vegetal. (Ministerio, 2011, pág. 55).

Se entiende por erosión a la pérdida del material que constituye la superficie del suelo debido a la acción del agua o el viento. A pesar de tratarse de un proceso natural, que afecta principalmente áreas de poca cubierta vegetal y fuertes pendientes, sometidas a la acción del agua y el viento, se ve acelerado por la acción humana. Así, las prácticas agrícolas inadecuadas tales como el laboreo siguiendo líneas de máxima pendiente, quema de los residuos de las cosechas, sistemas de riego inapropiados, etc, el pastoreo intensivo, los incendios forestales provocados, el abandono de las tierras de cultivo frágiles y el desarrollo industrial y urbano son algunos factores que aceleran de manera considerable los procesos de erosión.

El fenómeno de la erosión tiene una serie de efectos negativos tales como la pérdida de fertilidad de los suelos agrícolas y forestales, la aceleración de los procesos de degradación de la cubierta vegetal, la disminución de la regulación natural de las aguas, el acortamiento de la vida útil de los embalses por deposición de las partículas erosionadas, además de condicionar la productividad de la actividad agraria y favorecer las inundaciones catastróficas. (Aureum, 2004).

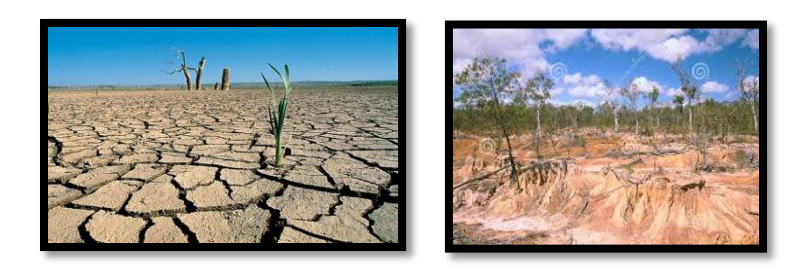

### **2.2.2.2.2 Modificación del relieve**

Se da principalmente por las numerosas excavaciones que se realizan para la actividad minera, causan la desestabilización de las laderas y el relleno o sobrecarga de diversos sectores. Estas acciones cambian el relieve del suelo y producen derrumbes.

#### **2.2.2.2.3 Mezcla de horizontes del suelo**

Al excavar y remover el suelo se da una mezcla de los horizontes, dejando en la superficie arena, arcilla o rocas. Otro efecto indeseable de la minería es la contaminación de los suelos, siendo una de las consecuencias más graves. (Ministerio, 2011, pág. 55).

### **2.2.2.3 Contaminación del suelo por la actividad minera**

El problema de la contaminación es uno de los efectos que se presenta con mayor frecuencia en la minería, ya que el suelo es el depósito final de los desechos.

Específicamente sobre el suelo, la minería puede provocar su infertilidad o, aún peor, mantener su fertilidad, para permitir el paso de contaminantes a la cadena alimenticia.

El proceso completo de la minería trae consigo una serie de contaminantes líquidos, sólidos y gaseosos que terminan en el suelo.

**Los contaminantes gaseosos.-** Los contaminantes gaseosos son aquellos constituidos por sustancias en estado de [gas](http://www.monografias.com/trabajos10/gase/gase.shtml) a la [temperatura](http://www.monografias.com/trabajos/termodinamica/termodinamica.shtml) y [presión](http://www.monografias.com/trabajos11/presi/presi.shtml) ordinarias o como vapores, se presentan en estado gaseoso en los [materiales](http://www.monografias.com/trabajos14/propiedadmateriales/propiedadmateriales.shtml) líquidos. Los contaminantes gaseosos más comunes son el [bióxido de carbono,](http://www.sagan-gea.org/hojared/Hoja14.htm) el monóxido de carbono, los hidrocarburos, los óxidos de nitrógeno, los [óxidos](http://www.prodigyweb.net.mx/redmas/so2.htm)  [de azufre](http://www.prodigyweb.net.mx/redmas/so2.htm) y el ozono. Una de las propiedades más importantes de los contaminantes gaseosos es su capacidad para mezclarse con el aire, por cuanto se suspenden en la atmósfera en forma de partículas que caen al suelo por acción de la lluvia. (Porta, López, & Roquero, 2010)

 **Los contaminantes sólidos y líquidos.-** Son aquellos contaminantes que se depositan en el suelo debido al vertido directo o por la infiltración de productos de lixiviación.

 **Lixiviación.**- Es un proceso en el cual se extrae uno o varios solutos de un sólido, mediante la utilización de un disolvente líquido. Ambas fases entran en contacto íntimo y el soluto o los solutos pueden difundirse desde el sólido a la fase líquida, lo que produce una separación de los componentes originales del sólido. Es decir es una de las formas de obtener oro, para ellos se usa la lixiviación con cianuro a la mina de oro para purificarlo. Esto produce una gran contaminación donde se hace el procedimiento por el envenenamiento producido por los componentes del cianuro y la gran cantidad de agua que se utiliza. Es decir es la extracción de la materia soluble de una mezcla mediante la acción de un disolvente líquido. (Silva, 2007).

Los desechos más peligrosos relacionados con la minería son los metales pesados, las cenizas de carbón, los hidrocarburos y los radionucleidos artificiales.

Las emisiones gaseosas más contaminantes son las de ácidos como el sulfúrico, componente de la lluvia ácida. Cuando éste llega al suelo, se infiltra y destruye la micro flora y micro fauna por la acidificación del sustrato. Este proceso degrada y oxida la materia orgánica, reduciendo su productividad agrícola. (Ministerio, 2011, pág. 55).

**Emisiones gaseosas.-** Son todos los [fluidos](https://es.wikipedia.org/wiki/Fluido) gaseosos, puros o con sustancias en suspensión; así como toda forma de energía radioactiva, electromagnética o sonora, que emanen como residuos o productos de la actividad humana o natural. (Barriga, 2004).

**Ácido sulfúrico.-** El ácido sulfúrico es un compuesto muy reactivo y corrosivo que daña a las plantas y a los animales que entran en contacto con él.

La lluvia ácida engloba cualquier forma de precipitación que presente elevadas concentraciones de ácido sulfúrico y nítrico. También puede mostrarse en forma de nieve, niebla y partículas de material seco que se posan sobre la tierra. La capa vegetal en descomposición y los volcanes (es un lugar en la

superficie de la corteza terrestre donde ha tenido o tiene lugar la salida al exterior de material rocoso fundido, generado en el interior de la tierra y, ocasionalmente, de material no magmático) en erupción liberan algunos gases químicos como el dióxido de carbono, dióxido de azufre, sulfuro de hidrógeno, hidrógeno, monóxido de carbono, cloruro de hidrógeno y helio al ser liberados a la atmósfera pueden originar la lluvia ácida, pero la mayor parte de estas precipitaciones son el resultado de la acción humana. (Green, 2005).

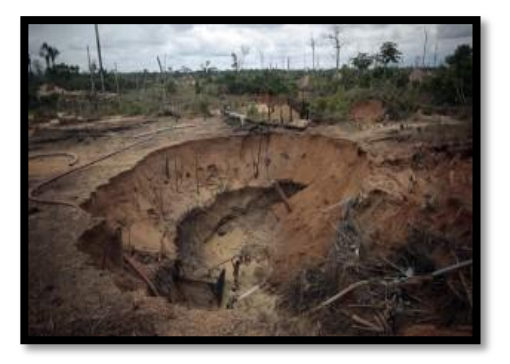

**2.2.2.3.1 Medidas de prevención**

- **a)** Coordinar la gestión de las tierras y de los recursos hídricos para proteger el suelo de la erosión, la [salinización](http://www.greenfacts.org/es/glosario/pqrs/salinizacion.htm) y otras formas de [degradación.](http://www.greenfacts.org/es/glosario/def/degradacion-ecosistemas.htm)
- **b)** Proteger la cubierta vegetal, que puede tener un papel de primer orden en la protección del suelo contra la erosión del viento y del agua.
- **c)** Fomentar la coexistencia del pastoreo y los cultivos en las tierras que reúnen las condiciones propicias, que permite un ciclo de [nutrientes](http://www.greenfacts.org/es/glosario/mno/nutrientes.htm) más eficaz en los sistemas agrícolas
- **d)** Combinar los métodos tradicionales de explotación de la tierra con tecnologías aceptadas y adaptadas de forma local.
- **e)** Proporcionar a las [comunidades](http://www.greenfacts.org/es/glosario/abc/comunidad.htm) locales los medios necesarios para que puedan prevenir la [desertificación](http://www.greenfacts.org/es/glosario/def/desertificacion.htm) y gestionar con eficacia los recursos de las [tierras secas.](http://www.greenfacts.org/es/glosario/tuv/tierras-secas.htm)
- **f)** Fomentar oportunidades económicas en los centros urbanos de las tierras secas y en otras zonas fuera de las tierras secas. (Chavéz, 2012).

# **2.2.2.3.2 Medidas de control y mitigación**

- **a)** Restauración y fertilización de la tierra.
- **b)** Reforestación para la fijación de la tierra que actúa como contraviento, ayudan a absorber el agua y a la fijación del suelo.
- **c)** Prácticas agrícolas sostenibles como conservación de la biodiversidad en la agricultura en contra de los monocultivos.
- **d)** Desarrollo de programas de riego sostenibles, tanto para los cultivos como para el ganado. (Chunga, 2012).

#### **2.2.2.3.3 Medidas de remediación**

**a)** Inoculación de hongos en el suelo para favorecer la formación de micorrizas, las cuales son vitales para la vida de la plantas en un suelo pobre de nutrientes.

**b)** Inyectar nutrientes en el suelo, tales como nitrógeno y fósforo.

**c)** Introducción de especies vegetales, sobre todo aquellas nativas de la zona.

(Ministerio, 2011, pág. 55).

# **2.2.2.4 Vulnerabilidad del suelo ante los contaminantes químicos.**

Representa el grado de sensibilidad del suelo frente a la agresión de los agentes contaminantes. Este [concepto](http://www.monografias.com/trabajos10/teca/teca.shtml) está relacionado con la capacidad de amortiguación. A mayor capacidad de amortiguación, menor vulnerabilidad.

El grado de vulnerabilidad de un suelo frente a la contaminación depende de la intensidad de afectación, del [tiempo](http://www.monografias.com/trabajos901/evolucion-historica-concepciones-tiempo/evolucion-historica-concepciones-tiempo.shtml) que debe transcurrir para que los efectos indeseables se manifiesten en las propiedades físicas y químicas de un suelo y de la [velocidad](http://www.monografias.com/trabajos13/cinemat/cinemat2.shtml#TEORICO) con que se producen los cambios secuenciales en las propiedades de los suelos en respuesta al impacto de los contaminantes. (Inga, 2013)

 **Amortiguación.-** Esta capacidad de depuración tiene un límite diferente para cada situación y para cada suelo. Cuando se alcanza ese límite el suelo deja de ser eficaz e incluso puede funcionar como una "fuente" de sustancias peligrosas para los organismos que viven en él o de otros medios relacionados. (Enriquez, 2008)

# **Propiedades físicas y químicas del suelo**

- Las propiedades físicas del suelo son: color, textura, estructura, porosidad, permeabilidad, profundidad efectiva y drenaje.
- Las propiedades químicas del suelo son: acidez, capacidad de intercambio de elementos. (Ministerio A. , 2009)

# **2.2.3 Efectos de las urbanizaciones sobre el suelo**

"Urbanización es el aumento de la población y esto hace que crezcan las ciudades destruyendo los ecosistemas y hábitats acelerando la erosión". (Córdova, 2014).

La urbanización es el avance y crecimiento de las ciudades y la edificación de nuevas ciudades, las que generalmente se ubican sobre suelo fértil. De esta forma se pierde el mejor suelo agrícola, se impide la recarga de los depósitos de agua subterránea y se destruye mucha micro flora y micro fauna que vive en el suelo. Una gran parte de los suelos con alto potencial agrícola de muchos países se encuentran dentro de límites urbanos y el rápido crecimiento de las urbes amenaza las tierras. (Frers, 2013).

Las urbanizaciones son el crecimiento físico de las áreas urbanas como resultado del cambio global. Es el movimiento de personas, de zonas rurales a áreas urbanas.

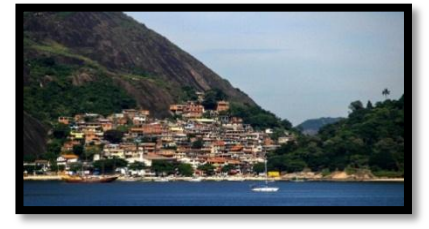

#### **2.2.3.2 Contaminación**

La contaminación de los suelos se produce por la depositación de sustancias químicas y basuras. Las primeras pueden ser de tipo industrial o domésticas, ya sea a través de residuos líquidos, como las aguas servidas de las viviendas, o por contaminación atmosférica, debido al material articulado que luego cae sobre el suelo. (Inga, 2013).

La capacidad del suelo de asimilar las intervenciones humanas se ve sobrepasada por la producción y acumulación de residuos urbanos e industriales. Asociado al crecimiento de los asentamientos humanos, está la mala eliminación de la basura y la ausencia de tratamientos de la misma. Los suelos se ven contaminados con residuos orgánicos e inorgánicos, incluidos metales pesados y otras sustancias que lo destruyen y contaminan las aguas subterráneas.

Otro problema que se presenta es la eliminación de residuos industriales formados por compuestos altamente contaminantes. Estos, junto a la contaminación por pesticidas, herbicidas y fertilizantes es grave, ya que algunos de sus compuestos permanecen en el suelo, a través del cual ingresan a las cadenas y redes alimenticias.

La capacidad del suelo de asimilar las intervenciones humanas se ve sobrepasada por la mala eliminación de basura, por la producción y acumulación de residuos urbanos e industriales ,por la mala eliminación de basura los suelos se ven contaminados con residuos orgánicos e inorgánicos. Otro problema que se presenta es la eliminación de residuos industriales formados x desechos altamente contaminantes. (López, 2010).

**Residuos orgánicos.-** Es todo desecho de origen biológico. Se consideran desechos orgánicos a los restos de plantas como hojas, ramas, cáscaras, frutos en descomposición, restos de frutas o verduras, estiércol, huesos, telas de fibras naturales como el lino, la seda y el algodón, el papel, entre otros. Esta basura es biodegradable, se puede descomponer y a través de ella obtener

abono orgánico o composta. Toda esta basura proviene de los seres vivos, de plantas o de animales, es decir, de los organismos. Por eso se llama basura orgánica

**Residuos inorgánicos.-** Es todo aquel desecho que no es de origen biológico. Este tipo de desechos son los más contaminantes ya que al ser de composición sintética tardan muchos años en degradarse, es decir, en desaparecer o reintegrarse al medio ambiente. Son generados en los hogares pero a gran escala surgen de las industrias. Pueden ser sólidos, líquidos o gaseosos. (Haroldo, 2013).

**Residuos industriales.-** Son aquellos producidos por las distintas industrias. Gran cantidad de estos residuos industriales puede ser reusados y reciclados, pero el problema de esto es que las técnicas que deben ser usadas en dichos procesos son demasiados costosas y al final se terminan convirtiendo en una pérdida económica para las empresas. Aun así, cada vez más hay más industrias que están comenzando a usar estos procesos para favorecer a la ecología y al [planeta Tierra.](http://www.ecologiahoy.com/planeta-tierra)

Los residuos industriales pueden ser de dos tipos: inertes o peligrosos. Los residuos industriales inertes son aquellos como el escombro y la arena, los cuales no solamente no hacen daño al [medio ambiente,](http://www.ecologiahoy.com/medio-ambiente) sino que son muy fáciles de reutilizar en obras públicas y similares, aunque en algunos casos van a parar directamente a los vertederos adecuados. El principal impacto que puede causar es la destrucción del suelo y por lo tanto del medio ambiente.

Los residuos industriales peligrosos, son, como su nombre indica, peligrosos. Peligrosos tanto para el suelo como para las [plantas,](http://www.ecologiahoy.com/plantas) [animales](http://www.ecologiahoy.com/animales) y el ambiente en general. Estos residuos que suelen ser sustancias tóxicas, corrosivas, algunos [plásticos](http://www.ecologiahoy.com/plasticos) y demás no son fáciles de reusar debido, a que son desechados a la [naturaleza](http://www.ecologiahoy.com/naturaleza) o en algunos casos en vertederos, aunque siempre tardan mucho en degradarse. (Ramiréz, 2012).

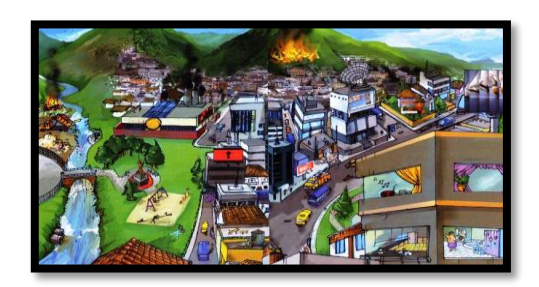

### **2.2.4 Efectos por el uso de agroquímicos sobre el suelo**

"Los agroquímicos son productos utilizados para combatir los parásitos y enfermedades de las plantas, proteger a los cultivos de los agentes dañinos, aunque no sean parásitos (malas hierbas, algas...) y mejorar cualitativa y cuantitativamente la producción". (García & Donrronso, 2006).

Los agroquímicos son todas aquellas sustancias que se utilizan en la agricultura para el mantenimiento y la conservación de los cultivos. Éstos pueden ser herbicidas, fertilizantes, insecticidas, plaguicidas, entre los más conocidos.

Las principales funciones de los agroquímicos es proporcionar nutrientes químicamente, matar insectos y microorganismos (insecticidas), eliminar todo tipo de malezas (herbicidas), o incluso también eliminar hongos y algas de los cultivos (fungicidas). (Lamonth & Lindeman, 2013).

El desarrollo sustentable de la agricultura con la utilización de químicos es realmente nulo, los suelos son aprovechados indiscriminadamente con todo tipo de aplicaciones sin darles tiempo de recuperación y en el peor de los casos, contaminándolos e inutilizándolos por completo. El excesivo empleo y uso de pesticidas, fertilizantes, herbicidas y agroquímicos lentamente deteriora el suelo, y por si fuera poco, la contaminación por los residuos que éstos dejan con sus envases incrementa aún más la problemática que hoy en día intenta combatirse con eco agricultura. (Núñez, 2011)

.

# **2.2.4.2 Tipos de agroquímicos**

Existen diversos tipos de agroquímicos y cada uno cumple un rol específico en su aplicación. En la actualidad los principales agroquímicos utilizados son: insecticidas, herbicidas, fungicidas, plaguicidas y fertilizantes etc.

# **2.2.4.2.1 Insecticidas**

Se usan para exterminar plagas de insectos. Actúan sobre larvas, huevos o insectos adultos. Uno de los insecticidas más usado es el DDT, que se caracteriza por ser muy rápido. Trabaja por contacto y es absorbido por la cutícula de los insectos, provocándoles [la muerte.](http://www.monografias.com/trabajos15/tanatologia/tanatologia.shtml) Este insecticida puede mantenerse por 10 años o más en los suelos y no se descompone.

Se ha demostrado que los insecticidas órgano clorados, como es el caso del DDT, se introducen en las cadenas alimenticias y se concentran en el tejido graso de los animales. Cuanto más alto se encuentre en la cadena -es decir, más lejos de los vegetales- más concentrados estará el insecticida. (Inga, 2013)

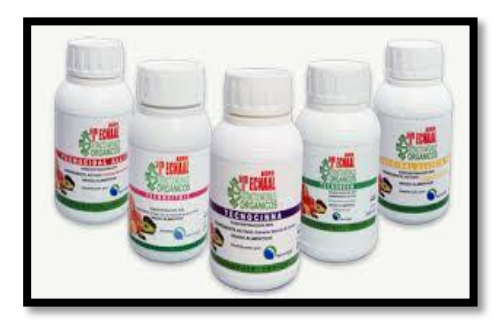

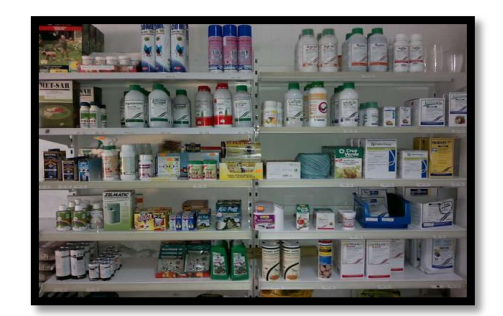

**2.2.4.2.2 Herbicidas**

"Son un tipo de compuesto químico que destruye la vegetación, ya que impiden el crecimiento de los vegetales en su etapa juvenil o bien ejercen una acción sobre el [metabolismo](http://www.monografias.com/trabajos14/metabolismo/metabolismo.shtml) de los vegetales adultos". (Inga, 2013)

Un herbicida es un producto químico o no que se utiliza para inhibir o interrumpir el desarrollo de plantas indeseadas, también conocidas como malas hierbas, en terrenos que han sido o van a ser cultivados. Para elegir un herbicida, se debe tener en cuenta el estado del cultivo, el estado y tipo de la maleza que desea controlar, así como las características físicas del suelo.

Los herbicidas los podemos encontrar en el mercado en formulaciones sólidas o formulaciones líquidas. Depende de los ingredientes activos y de su forma de aplicación. El número de ingredientes activos, o moléculas de herbicidas registrados sobrepasa los 130 y el de herbicidas comercializados, compuestos de diferentes combinaciones o formulaciones de ingredientes activos sobre pasa los 600. (Ramírez, 2013)

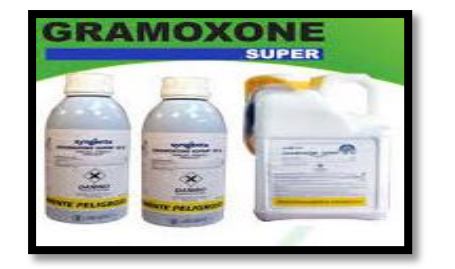

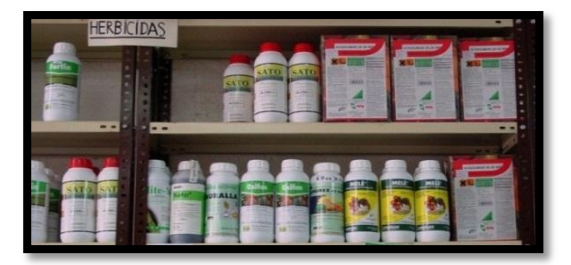

# **2.2.4.2.3 Fungicidas**

"Los fungicidas son sustancias tóxicas que se emplean para impedir el crecimiento o para matar los hongos y mohos perjudiciales para las plantas". (Hernández, 2012).

"Son plaguicidas que se usan para combatir el desarrollo de los [hongos.](http://www.monografias.com/trabajos10/hongo/hongo.shtml) Además son aquellos fungicidas que contienen azufre y [cobre.](http://www.monografias.com/trabajos13/tramat/tramat.shtml#COBRE)" (Inga, 2013).

Los fungicidas son compuestos químicos u organismos biológicos utilizados para eliminar o inhibir [hongos](http://www.ecologiahoy.com/hongos) o esporas de hongos. Los hongos pueden causar graves daños en la [agricultura](http://www.ecologiahoy.com/agricultura), lo que resulta en graves pérdidas de rendimiento, calidad y rentabilidad. Los fungicidas se utilizan tanto en la agricultura como para luchar contra las infecciones por hongos en los [animales.](http://www.ecologiahoy.com/animales) (Baptista, 2010).

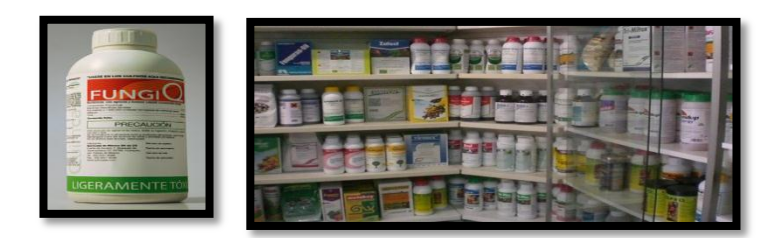

# **2.2.4.2.4 Plaguicidas**

Los plaguicidas son sustancias químicas utilizadas para controlar, prevenir o destruir las plagas que afectan a las plantaciones agrícolas. La mayoría de estas sustancias son fabricadas por el hombre, por eso son llamados plaguicidas sintéticos. La producción de estas sustancias surge a partir de la Segunda Guerra Mundial, donde los países industrializados inician la fabricación de plaguicidas con carácter comercial con el fin de aumentar la producción agrícola. (Hernández, 2012).

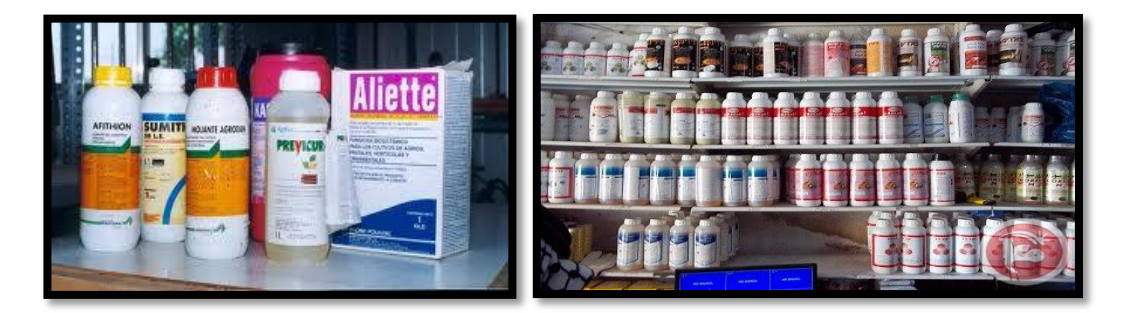

# **2.2.4.2.5 Fertilizantes**

El concepto de fertilizantes se utiliza para hacer referencia a todos aquellos productos que de un modo u otro sirven para dar fertilidad a algún compuesto vivo, normalmente la tierra o alguna otra superficie orgánica. Los fertilizantes pueden ser naturales o artificiales, es decir creados por el hombre a través de compuestos químicos. En cualquiera de los dos casos, la función principal de estos elementos es otorgar el carácter de fértil a la tierra para que la misma permita una mayor y mejor [producción](http://www.definicionabc.com/economia/produccion.php) o crecimiento de las plantas. Los fertilizantes cumplen hoy un rol muy importante en la industria agrícola debido a que favorecen el crecimiento de cultivos a un mayor nivel.

Los fertilizantes naturales o artificiales pueden ser utilizados por cualquier persona que desee que una porción de tierra determinada permita el crecimiento de vegetales en su interior y superficie. Esta situación puede darse por ejemplo en una maceta o en una planta de un jardín. Sin embargo, cuando hablamos de fertilizantes hacemos referencia en un sentido principal a los productos que se utilizan normalmente y de modo regular en la agricultura para hacer que los campos den mejores resultados así como también más abundantes. (Vega, 2014).

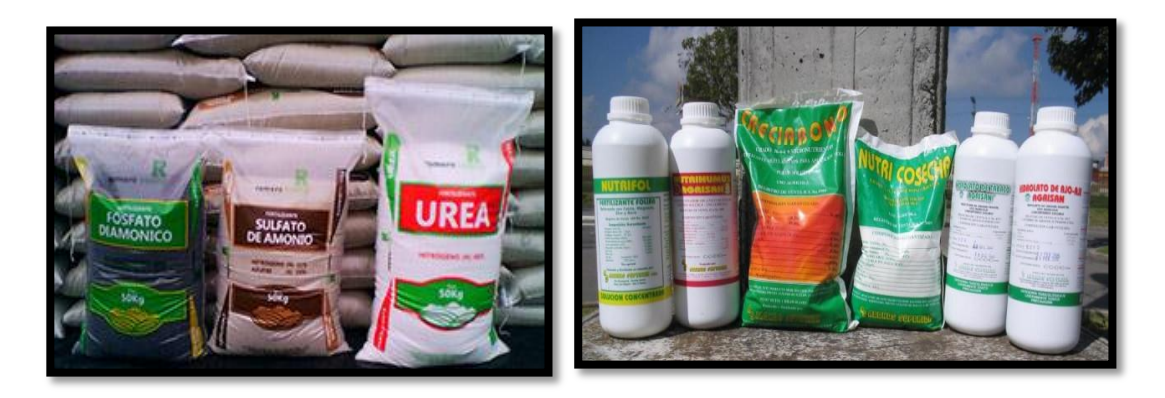

# **2.2.4.3 Contaminación del suelo por el uso de agroquímicos**

"La utilización masiva, sin técnica apropiada, de abonos artificiales, de plaguicidas, herbicidas, insecticidas, fertilizantes y fungicidas ha dado como resultado que estos contaminantes se acumulen como tóxicos en las capas del suelo cultivable produciendo alteraciones en los microorganismos, resistencia en los insectos y hongos, y empobrecimiento de los nutrientes naturales" (Estrella, 2008, pág. 174).

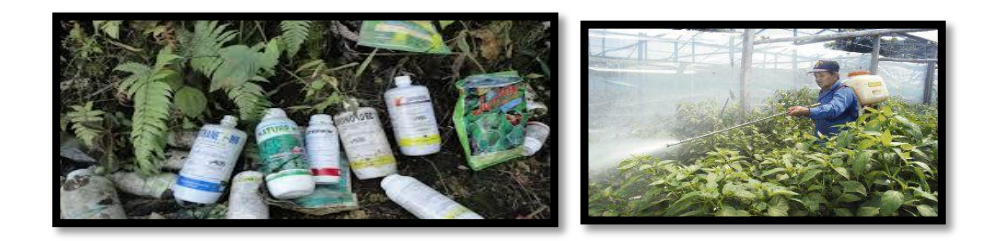
La actividad agrícola se ha visto incrementada en las últimas décadas, debido al aumento demográfico, requiriendo una mayor producción para abastecer a toda la población. Esta se basa principalmente en el abono de la tierra, para aumentar las zonas de plantación y conservación de las existentes, así como el control de plagas, por el aumento de insectos que se reproducen al tener más alimento al que atacar.

Estos métodos utilizados para el control de plagas e insectos son muy agresivos y devastadores en la tierra, por la utilización de nitratos, fosfatos, etc. que va contaminado el suelo y esto es debido a que se vierte anualmente toneladas de fertilizantes y plaguicidas. También las aguas sufren la contaminación, por la infiltración de estos productos en los ríos o en los acuíferos al ser utilizados por el hombre. (Vega, 2014)

## **2.2.4.3.1 Medidas de prevención**

**a)** Evitar el derrame de los químicos en el suelo.

**b)** Respetar las normas del fabricante acerca de las dosis máximas que deben aplicarse.

**c)** Emplear estos químicos solo si es estrictamente necesario

## **1.2.4.4.2. Medidas de control y mitigación**

Promover el uso de sustancias no contaminantes como plaguicidas no tóxicos, plaguicidas biodegradables y plaguicidas naturales como el agua de chocho.

#### **2.2.4.3.2 Medidas de remediación**

Existen tres tipos de tratamientos:

**1. Térmicos.-** Se usa calor para evaporar los químicos del suelo.

**2. Biológicos.-** Se aprovechan las actividades metabólicas de plantas, hongos o bacterias para descomponer los contaminantes.

**3. Físico-químicos.-** Se retira la capa superficial del suelo o se aplica una sustancia química que englobe al contaminante y luego pueda ser retirado. (Ministerio, 2011, pág. 57).

# **3 APLICACIÓN DEL POWER POINT PARA MEJORAR EL APRENDIZAJE DE LOS IMPACTOS AMBIENTALES ANTRÓPICOS QUE AFECTAN A LOS SUELOS.**

#### **3.1 El Power Point**

#### **3.1.1 Historia del Power Point**

Los orígenes de Power Point se remontan al año 1986 cuando Dennis Austin y Thomas Rudkin desarrollaron Presenter, el primer software dedicado a la creación y visualización de presentaciones multimedia.

Power Point fue lanzado al mercado por primera vez en abril de 1987 para el sistema operativo y los ordenadores fabricados por Apple, la versión 1.0 de Power Point presentaba una interfaz en blanco y negro en donde se podía incluir texto así como insertar formas básicas de dibujo en las primeras presentaciones digitales. En agosto de 1987 Microsoft compró Forethought la empresa desarrolladora de Power Point por 14 millones de dólares, Bill Gates unió la idea de Power Point con el conocimiento de la empresa Genigraphics en el campo de los gráficos, fruto de dicha alianza el 22 de mayo de 1990 se lanzó oficialmente el primer Power Point desarrollado bajo el sistema operativo Windows.

En el transcurso de los años Power Point ha evolucionado cubriendo las necesidades de los usuarios; actualmente Power Point se ha convertido en una herramienta multiplataforma que podemos utilizarla en cualquier ordenador, tablet o smartphone así como tenerla alojado en la nube, permitiéndonos crear y visualizar cualquier tipo de información en cualquier lugar del planeta. Power Point ha sido la base de otros programas como Keynote, Impress o Prezi.

65

Hoy en día es indiscutible que Power Point ha cambiado la manera de impartir las clases en millones de colegios y centros educativos, la manera de comunicar y compartir información con nuestros compañeros de trabajo así como la manera de transmitir cualquier tipo de mensaje. Con más de 600 millones de usuarios alrededor del mundo, se calcula que aproximadamente cerca de 40 millones de presentaciones se generan diariamente con Power Point. (Socasi P. , Zapata, Romero, Barrigas, Barriga, & Morales, 2006).

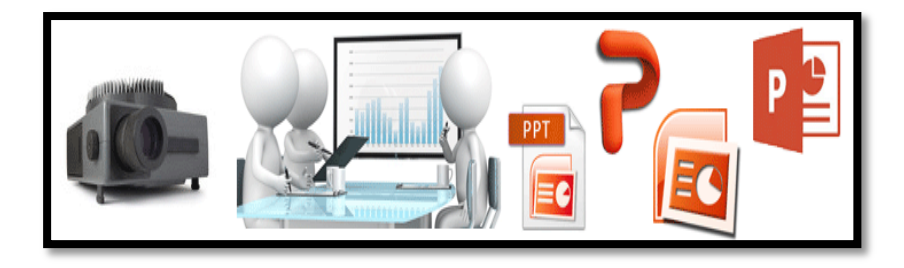

#### **3.1.2 Definición de Power Point**

Microsoft Power Point es un programa que permite la creación y modificación de presentaciones o exposiciones para sesiones con diapositivas. Las presentaciones diseñadas con este programa pueden convertirse en diapositivas o transparencias reproducibles en un proyector tradicional o pueden ser visionadas en un ordenador y proyectadas a través de un cañón de luz o proyector LCD. (Rodríguez O. , 2007).

Microsoft Power Point es una [aplicación](http://www.alegsa.com.ar/Dic/aplicacion.php) desarrollada por [Microsoft](http://www.alegsa.com.ar/Dic/microsoft.php) para [Windows](http://www.alegsa.com.ar/Dic/windows.php) y [Mac OS,](http://www.alegsa.com.ar/Dic/Mac%20os.php) que permite desarrollar presentaciones multimediales. Es ampliamente usada en el mundo empresarial y educativo. Microsoft Power Point es parte del paquete [Microsoft Office.](http://www.alegsa.com.ar/Dic/office.php)

Power Point permite manipular texto, gráficos, videos y otros objetos, para la creación de presentaciones multimediales. Por lo general, las presentaciones son en forma de diapositivas con un orden lógico. Suelen utilizarse para proyectarse en pantallas gigantes o televisores, aunque también pueden ser [impresas.](http://www.alegsa.com.ar/Dic/imprimir.php) (Leandro, 2014).

"Es un programa procesador de presentaciones. Este programa es ideal para realizar archivos usados en presentaciones o exposiciones. Power Point es una aplicación que parte de la Suite Ofimática Microsoft Office, que a su vez está conformada por programas como Word, Excel, Publisher, FrontPage, etc" (Aguirre, 2005, pág. 5).

"El programa Microsoft Power Point es conocido como un graficador que nos ayuda a diseñar presentaciones, denominadas diapositivas, y que pueden ser observadas en pantallas gigantes" (Cazar, 2006, pág. 7).

"Es una aplicación que permite generar presentaciones de manera fácil y rápida, empleando una diversidad de herramientas como plantillas, asistentes y objetos gráficos". (Tiznado, 2008, pág. 2)

# **3.1.3 Importancia del uso del Power Point en el proceso de enseñanza- aprendizaje**

El uso del programa Power Point, es necesario ya que abre nuevas posibilidades en el proceso de enseñanza-aprendizaje de los estudiantes, actualmente es necesario aprender rápidamente y estar actualizando los conocimientos de forma significativa, por lo que se requiere también mejorar los recursos que se utilizan diariamente en las instituciones educativas.

Power Point es una aplicación indispensable y eficiente que contribuye a construir el conocimiento en el aula, ya que las diapositivas logran retener la atención de los estudiantes con la ayuda de dibujos, haciendo la presentación más atractiva e interesante, consiguiendo que los mismos presten mucha más atención por mayor tiempo y a la vez van comprendiendo lo que se les presenta fácilmente. (Vasquez, 2013).

## **3.1.4 Pasos para entrar a Power Point**

- Haga clik en el botón iniciar.
- Clik en todo los programas.
- Elijo Microsoft office.
- Una vez que se desplaza una lista de los programas que existen en office le da clik al que dice Microsoft Power Point.
- Listo tienes el programa en la pantalla.

(Socasi P. , Zapata, Romero, Barrigas, Barriga, & Morales, 2006)

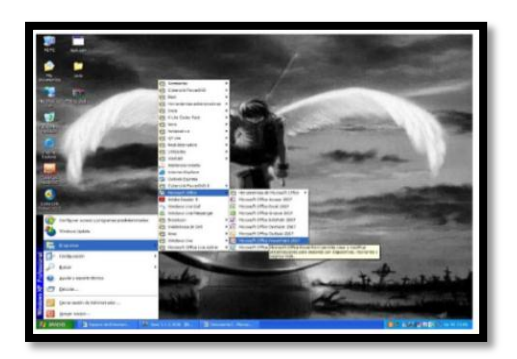

#### **3.1.5 Utilidad del Power Point**

Power Point es el programa de presentaciones de Microsoft. Este tipo de programas es muy útil como herramienta de trabajo, ya que permite elaborar presentaciones multimedia que refuerzan la exposición a un público más o menos amplio. Con PowerPoint podrás acompañar tus discursos de texto, imágenes, gráficos, vídeo y audio.

En el mercado existen otros tipos de programas de presentaciones, como Corel Presentations o Harvard Graphics. Power Point, no obstante, es el más usado ya que está integrado en el paquete de programas de Microsoft Office, con lo que puede interactuar con todos los documentos de texto, hojas de cálculo o bases de datos del Office. Además, Power Point dispone de una serie de plantillas que permiten seguir un mismo estilo a lo largo de toda la presentación. Otra de las razones de su extenso uso es que es el más completo: permite incluir efectos especiales, controles de interactividad, sonido y vídeo, grabar audio o publicar en Internet. (Rodríguez O. , 2007, pág. 2).

#### **3.2 Uso de las diapositivas**

#### **3.2.1 ¿Qué es una presentación?**

Una presentación en Power Point, es un conjunto de diapositivas que guardan un diseño normalizado y que conforman una exposición completa. En cierto sentido, una presentación equivale a un discurso y una diapositiva equivale a cada una de las partes de este discurso. Por ello es tan útil dividir el discurso en sus unidades mínimas ya que esa tarea te permitirá dividir después la presentación en Power Point en diapositivas. (Rodríguez O. , 2007, pág. 10).

#### **3.2.2 Definición de diapositiva**

Las presentaciones multimedia o diapositivas informatizadas son documentos informáticos que pueden incluir textos, esquemas, gráficos, fotografías, sonidos, animaciones, fragmentos de vídeo y que pueden visionarse una a una por la pantalla del ordenador como si de una proyección de diapositivas se tratara. (Marquéz, 2005)

"Una diapositiva es el elemento base o básico para armar o diseñar una presentación en PowerPoint. En una diapositiva, se puede ubicar gráficos, texto, esquemas numerados, organigramas, etc" (Aguirre, 2005, pág. 5)

Se denomina diapositiva a cada una de las páginas que componen una presentación, y son utilizadas para almacenar información, sea textual o multimedia. Power Point ofrece nueve modelos o plantillas de diapositivas con sus respectivos marcadores de posición, que son los espacios predeterminados donde se ingresará la información en variados formatos,

69

pudiendo ser: textos, tablas, mapas conceptuales, gráficas, imágenes, videos, audio, etc. (Copyringht, 2014).

## **3.2.3 Ventajas de las diapositivas**

Entre las ventajas que puede comportar su uso destacamos:

- Las diapositivas permiten presentar sobre una pantalla todo tipo de elementos textuales y audiovisuales con los que se pueden ilustrar, documentar y reforzar las explicaciones.
- Las imágenes, los esquemas y los demás elementos audiovisuales (sonidos, animaciones, vídeos) atraen la atención de los estudiantes y aumentan su motivación.
- Constituyen un medio idóneo para la enseñanza a grandes grupos.
- La sala de proyección puede estar iluminada, de manera que facilite la toma de apuntes y la participación del auditorio.
- Se pueden facilitar copias en papel de los elementos gráficos y textuales de las transparencias informatizadas a los estudiantes. Y también copias completas de la colección de diapositivas informatizadas en flash memory.
- El docente puede mantenerse de cara a los estudiantes durante sus explicaciones y al gobernar mediante el teclado del ordenador la secuencia en la que se han de presentar las pantallas. Esto mejora la comunicación.
- Ayudan al docente o ponente, actuando como recordatorio de los principales temas que debe tratar.
- Se pueden emplear con cualquier tema y nivel educativo.
- El control de la proyección resulta sencillo. Es posible controlarlo todo mediante la pulsación de una única tecla.
- La elaboración de diapositivas resulta sencilla con los actuales programas al efecto, por ejemplo el programa de presentaciones de corel o el programa Power Point de Microsoft. (Marquéz, 2005, pág. 1).

### **3.2.4 Funciones de las diapositivas en la enseñanza.**

En el caso de que los docentes utilicen las diapositivas en la educación deben aplicar una metodología activa y participativa a sus estudiantes, se pueden desarrollar los siguientes:

 Fomentar la participación, el interés por un tema y el espíritu crítico en debates relacionados con las diapositivas presentadas.

 Facilitar el aprendizaje por descubrimiento ya que el uso de imágenes permite presentar abstracciones de forma gráfica, y posibilita la realización de comparaciones y contrastes con el fin de establecer semejanzas y diferencias.

 Desarrollar la creatividad permitiendo que el estudiante se ejercite en el uso integrado de materiales y evitando el aprendizaje exclusivamente memorístico.

 Ayudar al estudiante a comprenderse mejor a sí mismo y a su entorno, ya que la realización de un proyecto audiovisual puede ser el punto de partida para analizar algunos de los problemas que preocupan a los estudiantes así como la relación que establecen con su medio social y natural.

 Introduce al estudiante en la tecnología audiovisual que es un componente importante de la cultura moderna. (Adame, 2009)

## **3.2.5 Orientaciones y sugerencias para su uso didáctico.**

Las orientaciones y sugerencias para el uso didáctico de las diapositivas son las siguientes:

 Antes de empezar la sesión debe estar todo preparado: el ordenador y el programa a punto, el cañón proyector bien enfocado y el sistema de sonido con los altavoces del ordenador multimedia o con los altavoces externos

 Los estudiantes se deben situar de forma que todos vean con claridad el mensaje proyectado.

 Conviene seleccionar las diapositivas informatizadas más significativas para evitar el cansancio del auditorio.

 Como la pantalla atrae mucho la atención, conviene apagar el proyector al dar explicaciones complementarias.

Conviene estimular la participación activa de los debates en el auditorio.

 Resulta muy formativo que los alumnos preparen diapositivas informatizadas para complementar sus exposiciones orales.

 Se pueden utilizar como medio de evaluación pidiendo a los estudiantes su interpretación o utilizándolas para iniciar un debate.

 La técnica Pecha Kucha. Para evitar presentaciones demasiado largas y diapositivas con un exceso de información, esta técnica consiste en presentar 20 diapositivas de unos 20 segundos cada una. (Marquéz, 2005, pág. 1).

# **4 VALORACIÓN PARA LA EFECTIVIDAD DE LA PROPUESTA DE INTERVENCIÓN EDUCATIVA**

## **4.1 La alternativa**

La alternativa consiste en la búsqueda de la mejor solución frente a un problema de carácter global, puesto que se toma una población que se considera frágil y de fácil adquisición, sin embargo, la alternativa tiene que satisfacer los objetivos propuestos, debido a que estas denota la perspectiva de la investigación y la búsqueda de mejores soluciones para problemas sociales.

#### **4.2 El pre test**

El pre test es un conjunto de preguntas dadas antes de iniciar un curso, tema o capacitación, con el fin de percibir en los estudiantes el nivel de conocimiento del contenido del curso.

El pre test es una herramienta valiosa y eficaz diseñada para que las personas quienes puedan evaluar previamente su nivel de conocimientos e incrementen sensiblemente sus posibilidades de superar con éxito el nivel exigido por los exámenes. (Maldonado, 2008)

La aplicación del pre test permite reunir información muy valiosa para identificar los aprendizajes que los estudiantes han construido con el apoyo de los docentes, lo mismo que para detectar aquellos que se les dificultan. Esta información es útil en tres niveles: el del aula, el del centro escolar y el de las áreas educativas.

## **4.3 El post test**

El post test incluye las mismas preguntas del pre test aunque se pueden realizar algunas modificaciones para detectar si la alternativa fue eficiente y así llegar a conclusiones más específicas, puesto que en algunas ocasiones los sujetos investigados arrojan respuestas superficiales difíciles de ser tomadas como confiables.

El Post test, o segunda medida u observación, es la evaluación posterior al pre test. Cuando hay una única medición (es decir, no hay pre test), es común utilizar este símbolo (O2) para dejar claro la ausencia de pre test. Evalúa la eficacia de la solución y determina asimilación de contenidos. (Morales, 2013, pág. 45)

#### **4.4 Comparación del pre test y el post test**

El docente-investigador que decide poner en marcha un nuevo sistema de entrenamiento del razonamiento matemático en un grupo de estudiantes, y evaluar las habilidades al respecto al empezar realiza una medición por medio del pre test y al terminar el curso realiza otra medición a través del post test. (Maldonado, 2008)

Una ventaja del diseño del pre test y pos test es que es posible evaluar la evolución comparativa de los grupos. Así de esta manera se llega a soluciones que partieron de conclusiones específicas y dirigidas a grupos particulares, ya que se verificó la realidad del surgimiento del problema de estudio y por consiguiente se realizó la medición de avance de asimilación teórico práctica.

 **Objetivo 3: Diseñar el modelo de power point como estrategia metodológica para fortalecer el aprendizaje de los impactos ambientales antrópicos que afectan a los suelos.**

## **5 TALLERES DE APLICACIÓN**

## **5.1 Definiciones de taller educativo**

El taller está concebido como un equipo de trabajo, formado generalmente por un docente y un grupo de alumnos en donde cada uno de sus integrantes hace su aporte científico. El docente dirige a los mismos, pero al mismo tiempo adquiere junto a ellos experiencia de las realidades concretas en las cuales se desarrollan los talleres, y su tarea en el terreno va más allá de la labor académica en función de los estudiantes, debiendo prestar su aporte profesional en las tareas específicas que se desarrollen. (Maya, 2007, pág. 13)

"Los talleres educativos son actividades que permiten utilizar un conjunto de estrategias para generar y activar conocimientos previos, que a su vez apoyarán el aprendizaje, la asimilación y la interpretación de información nueva" (Capacho & Durán, 2006).

#### **Taller uno**

- **1 Tema:** El Power Point como estrategia metodológica
- **2 Datos informativos**
- **Institución:** Colegio de "Bachillerato Vilcabamba"
- **Paralelo:** "B"
- **Fecha de inicio:** 06-10-2014
- **Fecha de culminación:** 06-10-2014
- **Horario:** 10:30 a 11:15
- **Número de estudiantes:** 36 estudiantes.
- **Investigadora:** Maria Fernanda Lalangui Villalta.
- **Docente Asesor:** Dr. Renán Ruales Segarra.
- **3 Objetivos**
- Determinar el aporte del Power Point en el proceso de enseñanza aprendizaje
- Explicar conceptos básicos del power point, sus ventajas y desventajas en el proceso educativo
- Definir conceptos básicos de diapositivas, funcionamiento y recomendaciones de su uso.
- Explicar los pasos para hacer una diapositiva en Power Point

## **4 Metodología**

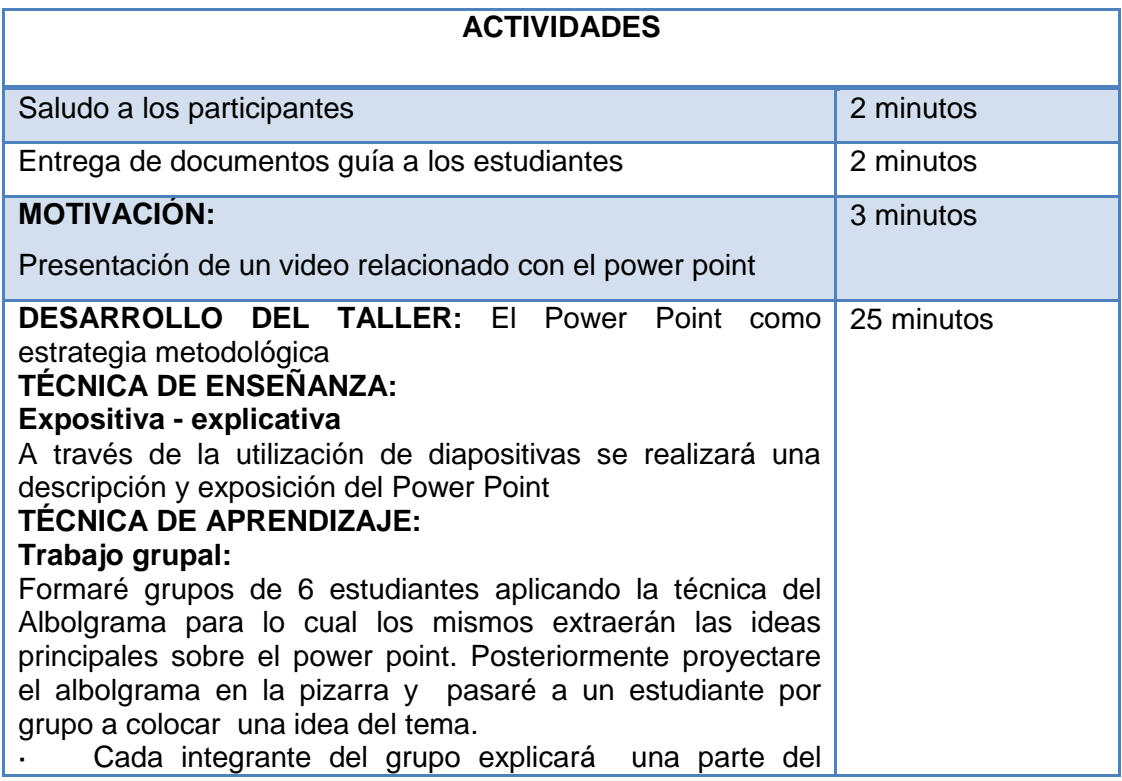

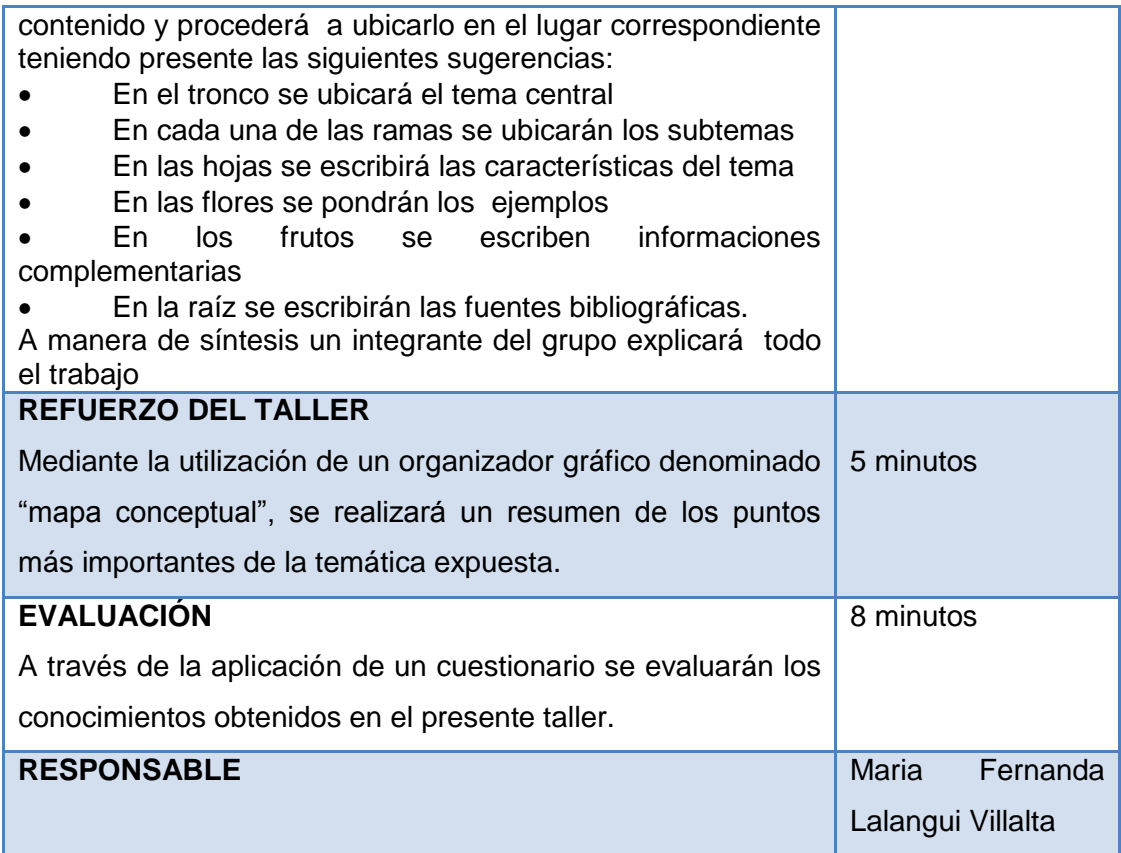

#### **5 Recursos**

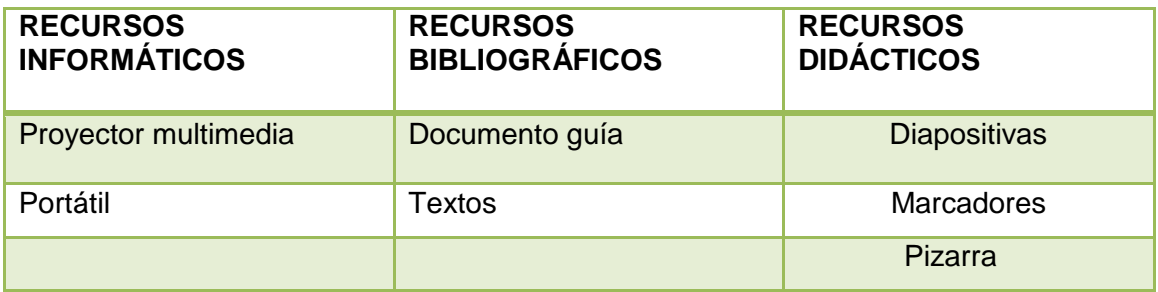

## **6 Desarrollo teórico del tema**

## **El Power Point**

El Microsoft Power Point es un programa que permite hacer presentaciones, y es usado ampliamente los ámbitos de negocios y educacionales. El uso de data show o proyectores en conjunto con este software, hace de este sistema

la manera óptima para comunicar ideas y proyectos a un directorio, a una clase de colegio o universitaria.

Podemos también insertar efectos animados, películas y sonidos. Podemos revisar la ortografía de los textos e incluso insertar notas para que el locutor pueda tener unas pequeñas aclaraciones para su exposición.

## **Importancia del Power Point en la educación**

Su importancia es debido a que como es un programa que ha creado Microsoft para crear diapositivas, realizar presentaciones graficas con sonido, animaciones en textos y dibujos, con colores llamativos en sus diapositivas, para facilitar la exposición de un tema en diferentes campos de la educación, permitiéndole a los usuarios una creación interactiva, dinámica en busca de centrar la atención de las personas o estudiantes a las que va a ir dirigido.

Es un método de enseñanza más rápido y eficaz es algo más interactivo. Te pude servir como una herramienta para explicar mejor tus exposiciones acerca de los temas que te den ya sea en el colegio, en la universidad etc.

#### **Finalidad del Power Point**

Power Point es una aplicación que está dirigida fundamentalmente a servir de apoyo en presentaciones o exposiciones de los más diversos temas, proyectando una serie de diapositivas a través del ordenador. La finalidad del Power Point es crear diapositivas para distintos tipos de presentaciones.

#### **Ventajas y desventajas**

Esta aplicación permite realizar presentaciones dinámicas de un tema en específico, por medio de diferentes herramientas teniendo instalado el paquete Microsoft office

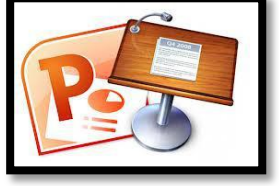

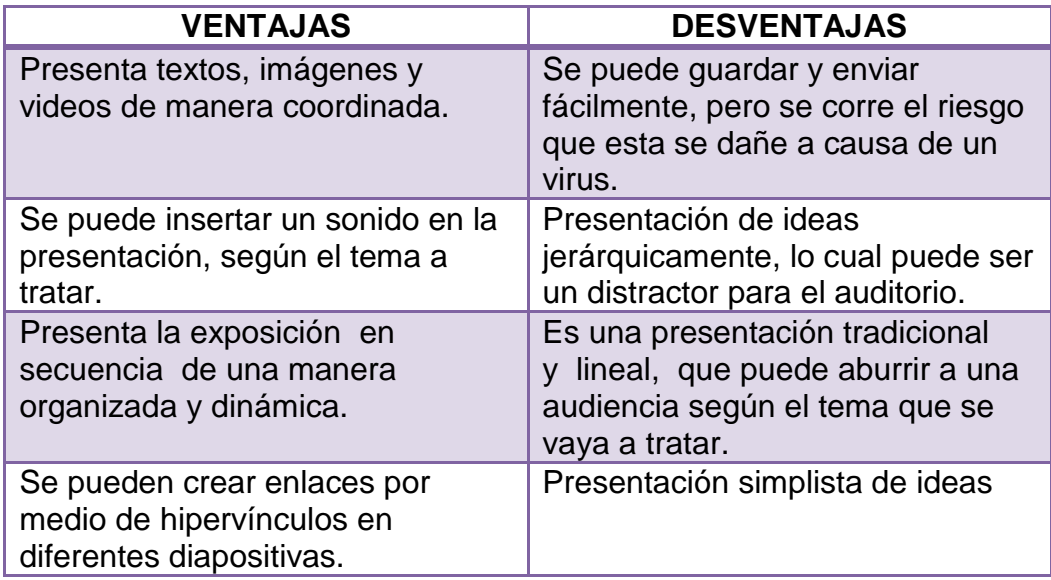

#### **Uso de las diapositivas**

#### **Concepto de diapositiva**

La diapositiva es fundamentalmente un medio gráfico, que puede servir para presentar fotografías originales, copias de materiales tomados de cualquier documento impreso o dibujos y textos elaborados de forma manual. Se proyectan con la ayuda del proyector de diapositivas sobre una pantalla blanca y brillante, con el aula a oscuras para obtener una imagen clara y visible en la pantalla.

La utilización didáctica de las diapositivas en el aula puede servir como un recurso al servicio del proceso educativo, diversificando diferentes fuentes de información y ofreciendo una plataforma gráfica de gran motivación e interés para los alumnos. Frente a las tradicionales clases que se han basado hasta ahora en la exclusiva verbalización por parte de los profesores de temas a veces difícilmente explicables y observables visualmente con facilidad-, las diapositivas pueden ser un instrumento privilegiado como soporte de apoyo y auxiliar didáctico de los diferentes contenidos o áreas de trabajo.

## **Funcionamiento**

La proyección de montajes audiovisuales de diapositivas escaneadas de libros o enciclopedias o realizadas por los propios alumnos, y montadas en algún programa informático (PowerPoint, por ejemplo) - pueden integrarse en las programaciones didácticas de cualquier curso o acción formativa, como complemento de los materiales escritos o del libro de texto. Estos montajes permiten concebir una enseñanza más dinámica, que incorpora junto al libro de texto y la pizarra, otros recursos didácticos motivadores e impactantes.

Por lo tanto para usar las diapositivas es necesario:

- Toma o escaneado de fotografías
- Montaje en una serie secuenciada en PowerPoint o similar
- Sonorización en su caso
- Preparación para el uso, sin olvidar algún documento o ficha técnica que sirva como complemento informativo o de trabajo reflexivo para el alumno.
- Exposición mediante cañón proyector y defensa y explicación oral del trabajo.

Para la presentación de diapositivas es necesario saber utilizar un proyector: El retroproyector es un medio visual fijo, que utiliza materiales que permiten el paso de la luz, o sea, transparencias. Por este motivo, la intensidad luminosa sobre la pantalla es suficientemente grande como para que no haya necesidad de oscurecer la habitación.

#### **Pasos para hacer una diapositiva**

- Dar clic en inicio
- Doble clic en todos los programas
- Buscar carpeta de Microsoft Office
- Encontrar un programa llamado Microsoft power point
- Dar clic en el programa

## **Estilo de la diapositiva**

- Dar clic en el icono de estilo
- Escoger estilo al gusto
- Dar solo un clic en el estilo

#### **Diseño de una diapositiva**

- Dar doble clic en el icono diseño
- Buscar donde dice estilo de la diapositiva
- Dar clic en diseño de la diapositiva
- Escoger el diseño de la diapositiva
- Dar doble clic en diseño escogido

#### **Como pegar una imagen**

- Ir a imágenes
- Seleccionar imagen de mejor gusto
- Dar clic derecho seleccionar copiar y donde se quiere dar copiar
- O solo dar doble clic sobre la imagen prediseñada

#### **Como pegar una imagen de internet**

- Escoger opción imágenes
- Escoger imagen de mayor gusto para el que lo quiera
- Dar clic derecho
- Dar opción copiar y pegar

#### **Como seleccionar efectos especiales**

- Escoger la opción animaciones en la barra de tareas
- Escoger animación de mayor gusto
- Dar clic en la animación que se desea mostrar
- Y hacer lo mismo con las demás diapositivas

## **Como insertar nueva diapositiva**

- Dar clic en la barra de tareas en la opción inicio
- Escoger opción nueva diapositiva
- O solo dar clic en la diapositiva y enter

### **Como poner tiempo en una diapositiva**

- Dar clic en animaciones y escoger la opción
- Automáticamente después de : 10 20 30 40 50 60 o hasta 24 horas
- Dar clic en la hora de cambiar que se desea y así a ser con las demás

#### **Como poner marcos**

- Sola mente dar clic en la opción de vista
- Escoger la opción marcos
- Escoger el de mejor gusto

#### **Escoger tamaño de letra**

- Dar clic en inicio y escoger la opción tamaño
- Dar un solo clic en la flecha
- Escoger tamaño de letra
- Y si no está la que busca borrar y poner tamaño después enter

#### **Escoger color de letra**

- Hacer clic en la opción de inicio
- Buscar donde este una letra a con una línea de color debajo de la letra
- Escoger el color y dar enter

#### **Como poner cinta de video**

- Dar clic en diapositiva nueva
- Escoger opción video
- Dar clic y escoger video
- Dar un solo clic en el video que se desea
- Dar enter

#### **Como guardar diapositiva**

- Dar un clic en office
- Después dar clic en la opción guardar
- Escoger donde se va a guardar
- Dar opción guardar

#### **Como poner contraseña**

- Dar clic en botón office
- Dar clic en la opción de abrir
- Acoger diapositiva
- Dar opción y escoger contraseña

#### **Recomendaciones de uso**

Existen una serie de recomendaciones a tener en cuenta durante las explicaciones que realizan los profesores con ayuda de montajes audiovisuales o con presentaciones de diapositivas informatizadas y que es conveniente tenerlas en cuenta a la hora de elaborar diapositivas informatizadas o transparencias con un programa de presentaciones como puede ser PowerPoint algunas de ellas son:

- Elaborar un esbozo inicial para concretar los objetivos educativos que se persiguen así como ordenarlos en una secuencia lógica y desarrollarlos en un tiempo no muy extenso.
- Elegir el medio teniendo en cuenta las características del alumnado no muy extenso.
- Si elaboramos nuestras propias diapositivas, es preferible utilizar un formato horizontal y no vertical, ya que la mayoría de pantallas de proyección que existen en el mercado son rectangulares (más anchas que largas).
- Para las diapositivas de texto, el contenido debe limitarse a un solo concepto, breve y esquemático.
- Antes de la exposición debe estar todo preparado. Y durante su desarrollo es conveniente utilizar un puntero con el fin de dirigir la atención de los alumnos hacia determinados detalles.
- La exposición debe realizarse de pie, mirando en la medida de lo posible al auditorio y acompañar la explicación con los gestos apropiados.
- Cuando se realiza una exposición en clase o una charla es conveniente hacerse el centro de atención desde el comienzo, iniciando el discurso con alguna afirmación o alguna imagen que cause impacto.

## **7 Resultados de aprendizaje**

- Explica la definición del Power Point, así como también sus ventajas y desventajas.
- Relaciona los contenidos del Power Point con su utilización en la vida diaria.
- Analiza el concepto de diapositiva, su funcionamiento y uso.

## **8 Conclusiones**

- Con el Power Point el puede crear presentaciones de forma fácil, rápida y con gran calidad, ya que incorpora gran cantidad de herramientas que permiten personalizar hasta el último detalle.
- Las ventajas que nos ofrece el power point es que se pueden presentar textos, imágenes y videos de manera coordinada.
- Las desventajas son que se puede guardar y enviar fácilmente, pero se corre el riesgo que está información se dañe a causa de un virus.
- La utilización didáctica de las diapositivas en el aula puede servir como un recurso al servicio del proceso educativo, diversificando diferentes fuentes

de información y ofreciendo una plataforma gráfica de gran motivación e interés para los estudiantes.

## **9 Recomendaciones**

- Aplicar el power point para potenciar el aprendizaje de los impactos ambientales antrópicos que afectan a los suelos en los estudiantes.
- Aplicar diapositivas motivadoras que permitan fortalecer el proceso de aprendizaje

## **10 Bibliografía**

- Azinian Herminia (2009). Las tecnologías de las Información y la Comunicación en las prácticas pedagógicas. "Manual para organizar proyectos", Buenos Aires, Primera Edición. Ediciones Novedades Educativas. ISBN 978-987-538-234-5.
- Adame Antonio (2009). Medios audiovisuales en el aula, Córdova España, Primera Edición. Editorial Graficas arte. ISBN 1988-6047.
- Conceptos Básicos (I) (2010). Recuperado de [http://www.aulaclic.es/power/t\\_1\\_1.htm](http://www.aulaclic.es/power/t_1_1.htm)
- Fuentes C Lina (2013). Recuperado de [http://linamfuentes.wordpress.com/2013/05/06/ventajas-y-desventajas-de](http://linamfuentes.wordpress.com/2013/05/06/ventajas-y-desventajas-de-power-point-google-presentacion-y-prezi-com-2/)[power-point-google-presentacion-y-prezi-com-2/](http://linamfuentes.wordpress.com/2013/05/06/ventajas-y-desventajas-de-power-point-google-presentacion-y-prezi-com-2/)
- Finalidad De Power Point (2012). Recuperado de [http://www.buenastareas.com/ensayos/Finalidad-De-Power-](http://www.buenastareas.com/ensayos/Finalidad-De-Power-Point/4150173.html)[Point/4150173.html](http://www.buenastareas.com/ensayos/Finalidad-De-Power-Point/4150173.html)
- [Pascuas Vela](http://angielizethpascuas.blogspot.com/) Angie Lizeth (2009). Recuperado de [http://queespowerpoint.blogspot.com/.](http://queespowerpoint.blogspot.com/)

## **TALLER DOS**

**1 Tema:** Aplicación del Power Point en el aprendizaje de los efectos de: la actividad petrolera y minera; las urbanizaciones; y los agroquímicos sobre el suelo.

## **2 Datos informativos**

- **Institución:** Colegio de "Bachillerato Vilcabamba"
- **Paralelo:** "B"
- **Fecha de inicio:** 07 10 2014
- **Fecha de culminación:** 07 10 2014
- **Horario:**10:30 a 11:15
- **Número de estudiantes:** 36 estudiantes.
- **Investigadora:** Maria Fernanda Lalangui Villalta.
- **Docente Asesor:** Dr. Renán Ruales Segarra.
- **3 Objetivos**
- Determinar el aporte de las diapositivas en el aprendizaje de los efectos de la actividad petrolera y minera; urbanizaciones; los agroquímicos sobre el suelo.
- Caracterizar a la actividad petrolera y minera, de tal forma que se puedan resolver situaciones problemáticas sobre los impactos ambientales antrópicos que afectan a los suelos.
- Explicar en qué los efectos que ocasionan las urbanizaciones y el uso de agroquímicos en los suelos.
- Explicar las medidas de prevención, control mitigación y remediación del suelo por la contaminación petrolera, minera y por el uso de agroquímicos.

## **4 Metodología**

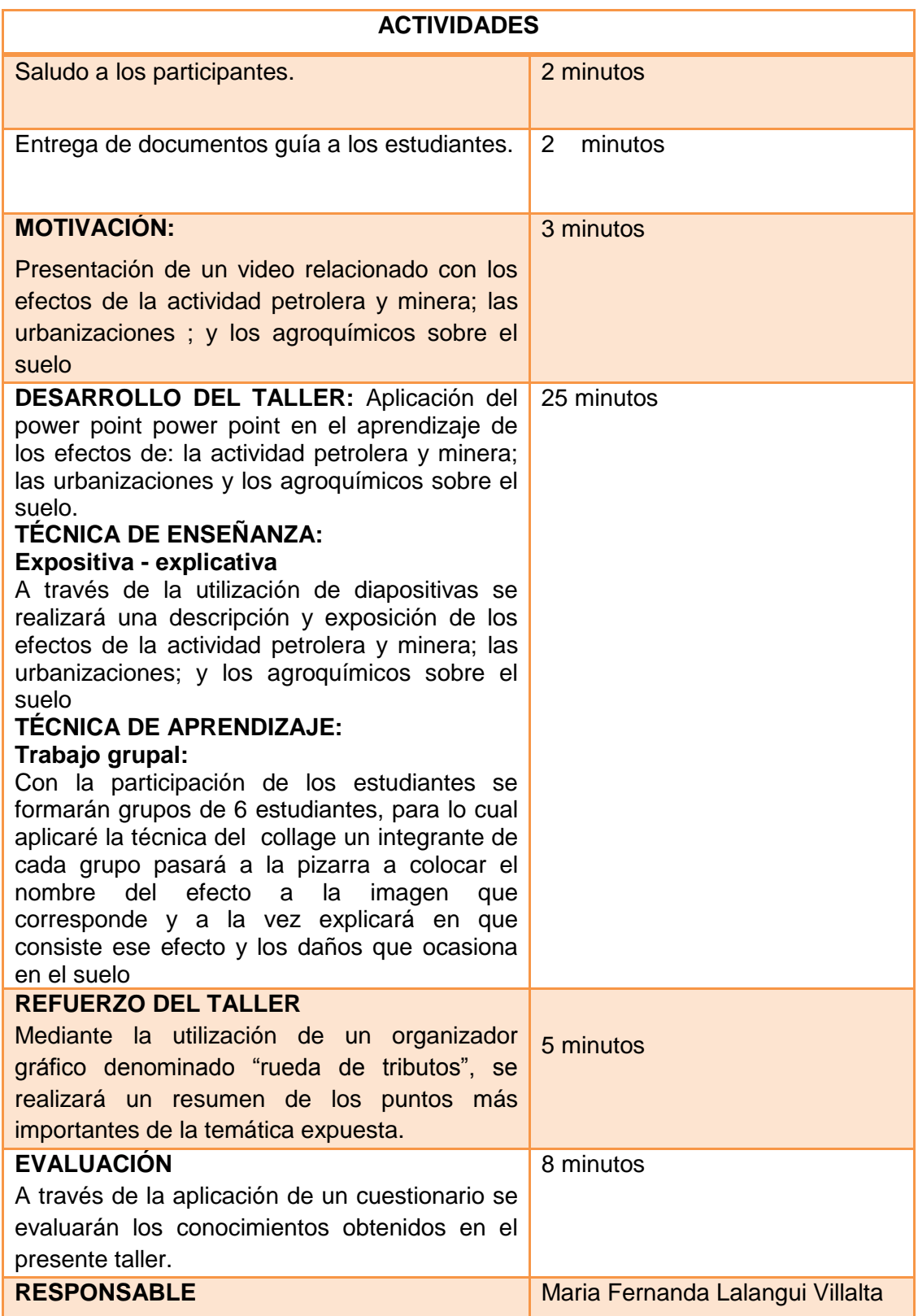

## **5 Recursos**

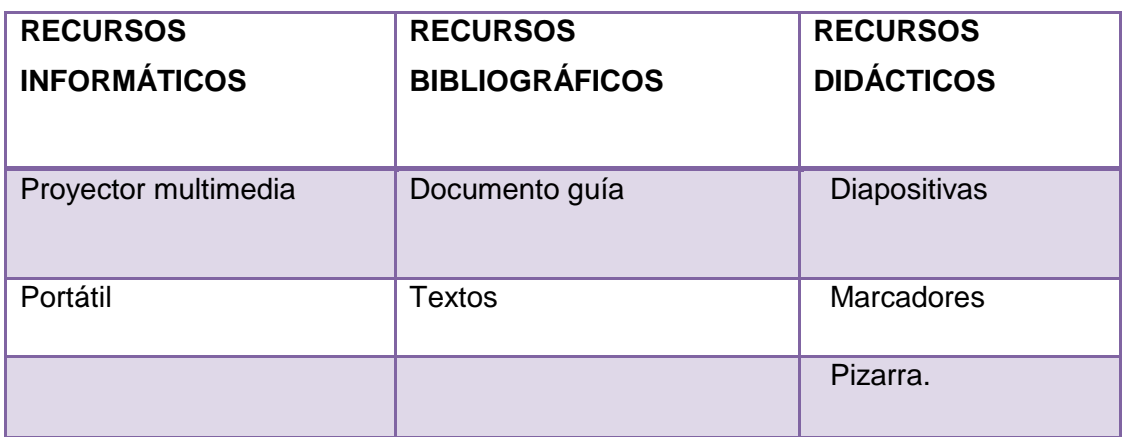

## **6 Desarrollo teórico del tema:**

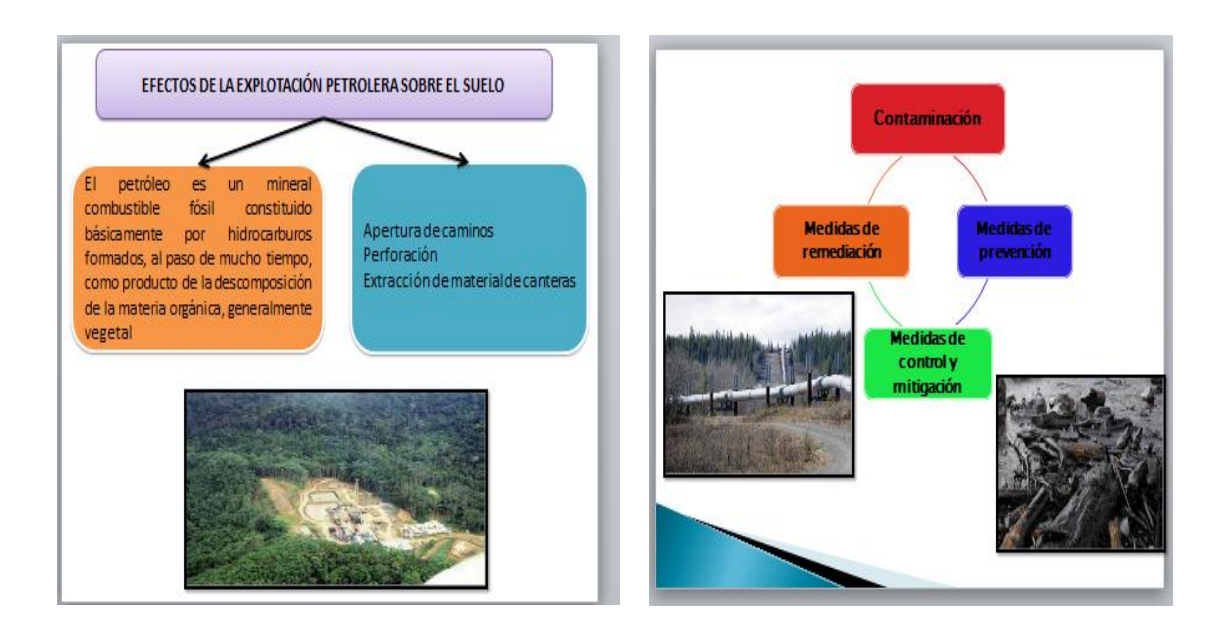

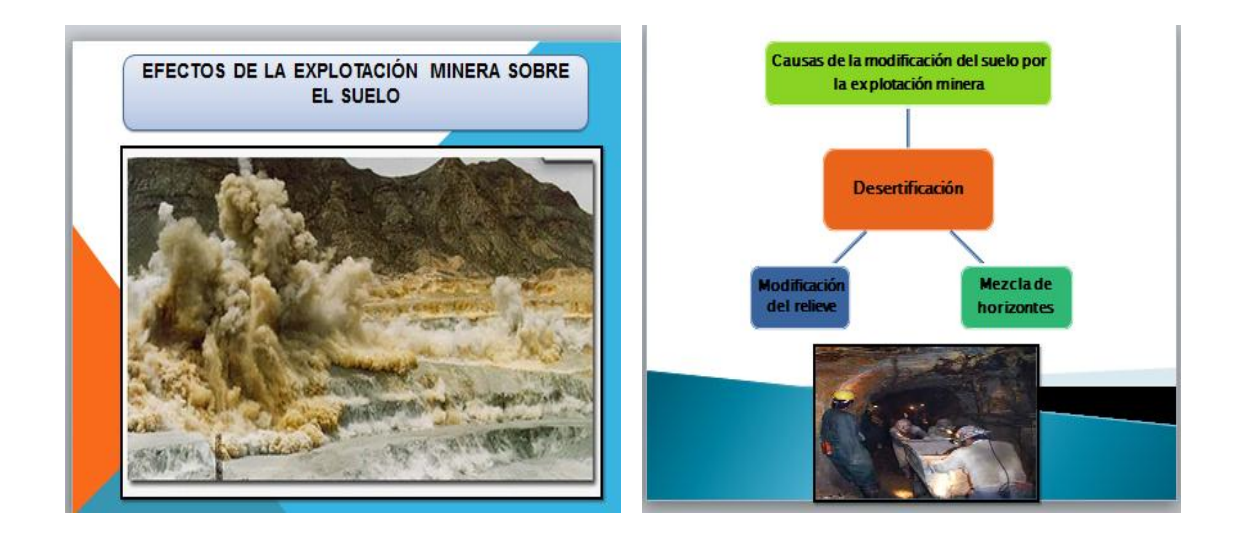

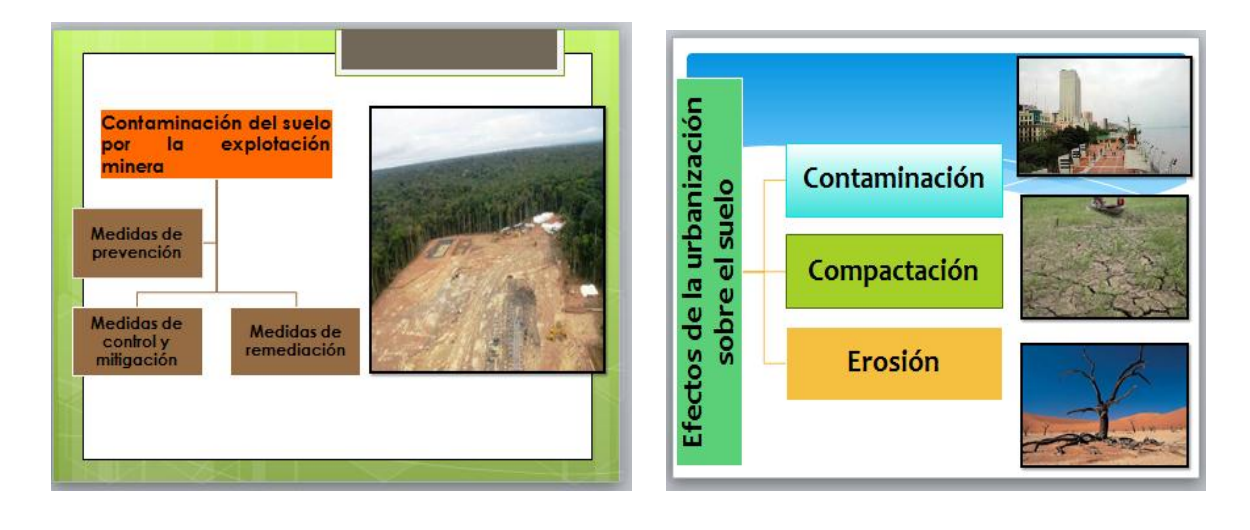

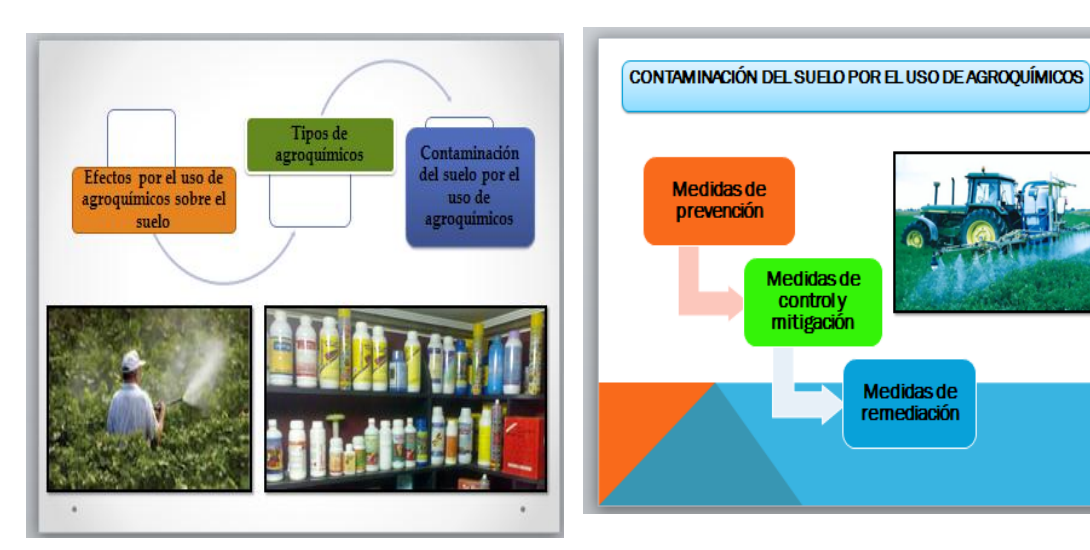

#### **7 Resultados de aprendizaje**

- Explica los efectos que ocasionan la actividad petrolera y minera sobre el suelo
- Describe los efectos que ocasionan tanto las urbanizaciones como los agroquímicos sobre el suelo.
- Determina las medidas de prevención, control mitigación y remediación de contaminación del suelo por la actividad petrolera y minera y por el uso de agroquímicos.

## **8 Conclusiones.**

Los estudiantes conocen que:

- Los efectos que ocasionan la actividad petrolera sobre el suelo se dan en el momento que se realiza la apertura de caminos, en las perforaciones, en la extracción de material de canteras y cuando se produce la contaminación en el suelo.
- La actividad minera crea alteraciones en el ambiente, la cual, al igual que la actividad petrolera, causan impactos desde el inicio de estas actividades, durante el tiempo que se desarrollan y en el momento que cesan.
- El impacto que la minería produce en el ambiente puede ser diverso como la desertificación, modificación del relieve y la mezcla de los horizontes del suelo.
- El desarrollo de las ciudades impide la recarga de los depósitos de agua subterránea y destruye la flora y la fauna que habitan en estos, debido principalmente a la contaminación, compactación y erosión de los suelos.
- Los agroquímicos son sustancias químicas o que se producen sintéticamente, encaminadas a disminuir, controlar o erradicar una plaga o cualquier organismo patógeno de una planta o cultivo.
- Las medidas de prevención, control mitigación y remediación permiten de alguna manera la descontaminación del suelo causada por la actividad petrolera y minera; por el uso de agroquímicos sobre el suelo.

### **9 Recomendaciones**

- Aplicar diapositivas motivadoras que permitan potenciar el aprendizaje de los efectos de la actividad petrolera y minera; las urbanizaciones; y los agroquímicos sobre el suelo.
- Aplicar técnicas de enseñanza motivadoras que permitan potenciar el aprendizaje de las medidas de prevención, control – mitigación y remediación del suelo por la contaminación causada por el uso de agroquímicos.

## **10 Bibliografía**

- Asamblea Promotora de la Sociedad Argentina de Biología y Ecología del Suelo (2010**).** Recuperado de [http://noalaplantadeagroquimicos.blogspot.com/2011/05/lo-dijeron-en](http://noalaplantadeagroquimicos.blogspot.com/2011/05/lo-dijeron-en-segundo-congreso-nacional.html)[segundo-congreso-nacional.html](http://noalaplantadeagroquimicos.blogspot.com/2011/05/lo-dijeron-en-segundo-congreso-nacional.html)
- Estrella Rodrigo (2008). Ciencias naturales décimo año de Educación General Básica. Tercera edición
- Ecologismo (2014). Recuperado de [http://www.ecologismo.com/contaminacion/agentes-de-contaminacion-del](http://www.ecologismo.com/contaminacion/agentes-de-contaminacion-del-suelo/)[suelo/](http://www.ecologismo.com/contaminacion/agentes-de-contaminacion-del-suelo/)
- El vergel. Agroquímicos (2011). Recuperado de <http://www.agrovergel.com/agroquimicos.html>
- El Peligro de los productos químicos (2009). Recuperado de [http://productosquimicos.wordpress.com/2009/10/11/clasificacion-de](http://productosquimicos.wordpress.com/2009/10/11/clasificacion-de-agroquimicos/)[agroquimicos/](http://productosquimicos.wordpress.com/2009/10/11/clasificacion-de-agroquimicos/)
- Frers Cristian (2013). Recuperado de <http://www.ecojoven.com/cinco/07/suelo.html>
- Flores Raúl Calixto, Herrera Reyes Lucila, Guzmán D Hernández Verónica (2008). Ecología y medio ambiente. Segunda edición
- García Inés (2013)**.** Contaminación por actividades mineras. Recuperado de<http://edafologia.ugr.es/conta/tema16/introd.htm#anchor43142037>
- La revista (2013). Recuperado de [http://www.publispain.com/revista/seccion/ecologismo/que\\_son\\_los\\_agroqui](http://www.publispain.com/revista/seccion/ecologismo/que_son_los_agroquimicos.html) [micos.html](http://www.publispain.com/revista/seccion/ecologismo/que_son_los_agroquimicos.html)
- Ministerio de Educación del Ecuador (2011). Ciencias naturales décimo año de Educación General Básica. Grupo editorial Norma S.A. Primera edición
- Valverde Teresa, Santana Cano, Meave Jorge y Carabias Julia (2005).Ecología y medio ambiente. Pearson educación México. Primera edición

## **6 MODELO DEL COEFICIENTE DE CORRELACIÓN LINEAL DE PEARSON**

#### **6.1Generalidades del coeficiente de correlación lineal de Pearson**

El coeficiente de correlación de Pearson es una prueba estadística para analizar la relación entre dos variables medidas en un nivel por intervalos o de razón. Se simboliza por **r**.

La hipótesis a probar: correlacionar, del tipo de "a mayor X, mayor Y", "a mayor X, menor Y", "altos valores en X están asociados con altos valores en Y", "altos valores en X se asocian con bajos valores de Y". La hipótesis de investigación señala que la correlación es significativa.

Las variables son dos. La prueba en sí no considera a una como independiente y a otra como dependiente, ya que no evalúa la causalidad. La noción de causa-efecto (independiente dependiente) es posible establecerla teóricamente, pero la prueba no asume dicha causalidad. El coeficiente de correlación de Pearson se calcula a partir de las puntuaciones obtenidas en una muestra en dos variables. Se relacionan las puntuaciones recolectadas de una variable con las puntuaciones obtenidas de la otra, con los mismos participantes o casos. El nivel de medición de las variables es por intervalos o razón.

# **6.2 cuadro interpretativo de los valores del coeficiente de correlación lineal de Pearson**

La interpretación del coeficiente r de Pearson puede variar de –1.00 a +1.00, donde:

 $\checkmark$  -1.00 = correlación negativa perfecta. ("A mayor X, menor Y", de manera proporcional. Es decir, cada vez que X aumenta una unidad, Y disminuye siempre una cantidad constante.) Esto también se aplica "a menor X, mayor Y"

 $\checkmark$  –0.90 = Correlación negativa muy fuerte.

 $\checkmark$  –0.75 = Correlación negativa considerable.

 $\checkmark$  –0.50 = Correlación negativa media.

 $\checkmark$  –0.25 = Correlación negativa débil.

 $\checkmark$  –0.10 = Correlación negativa muy débil.

 $\checkmark$  = No existe correlación alguna entre las variables.

 $\checkmark$  +0.10 = Correlación positiva muy débil.

 $\checkmark$  +0.25 = Correlación positiva débil.

 $\checkmark$  +0.50 = Correlación positiva media.

 $\checkmark$  +0.75 = Correlación positiva considerable.

 $\checkmark$  +0.90 = Correlación positiva muy fuerte.

 $\checkmark$  +1.00 = Correlación positiva perfecta. ("A mayor X, mayor Y" o "a menor X, menor Y", de manera proporcional. Cada vez que X aumenta, Y aumenta siempre una cantidad constante.)

El signo indica la dirección de la correlación (positiva o negativa); y el valor numérico, la magnitud de la correlación. Los principales programas computacionales de análisis estadístico reportan si el coeficiente es o no significativo de la siguiente manera:

 $r = 0.7831$  (valor del coeficiente)

s o  $P = 0.001$  (significancia)

N = 625 (número de casos correlacionados)

Si s o P es menor del valor 0.05, se dice que el coeficiente es significativo en el nivel de 0.05 (95% de confianza en que la correlación sea verdadera y 5% de probabilidad de error). Si es menor a 0.01, el coeficiente es significativo al nivel de 0.01 (99% de confianza de que la correlación sea verdadera y 1% de probabilidad de error). (Hernández, Fernández, & Baptista, 2010)

## **6.3 Fórmula para calcular el coeficiente de correlación lineal de Pearson**

Para el cálculo de la r de Pearson se utiliza la siguiente fórmula:

$$
r = \frac{N \sum XY - (\sum X)(\sum Y)}{\sqrt{[N \sum X^2 - (\sum X)^2][N \sum Y^2 - (\sum Y)^2]}}
$$

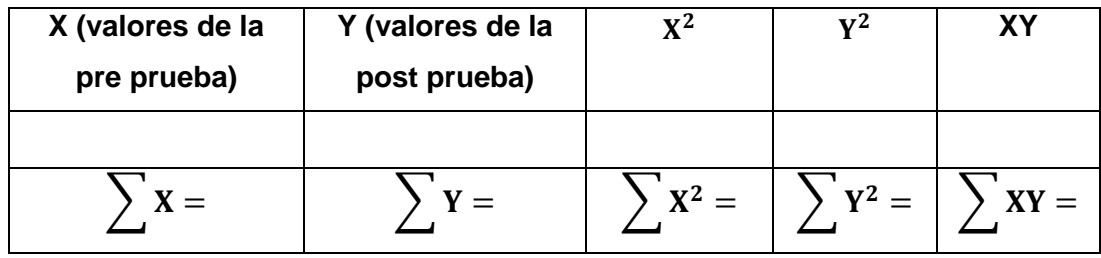

#### **Simbología**

**N=** número de integrantes de la población

$$
\sum x = \text{ suma de puntuaciones de x}
$$
\n
$$
\sum Y = \text{ suma de puntuaciones de y}
$$
\n
$$
\sum X^2 = \text{ suma de X}^2
$$
\n
$$
\sum Y^2 = \text{ suma de Y}^2
$$
\n
$$
\sum XY = \text{ suma de productos de XY}
$$

(Hernández, et al. 2010)

# **6.4 Ejemplo de aplicación del modelo del coeficiente de correlación lineal de Pearson**

El laboratorio virtual como recurso para el reconocimiento de las sustancias químicas.

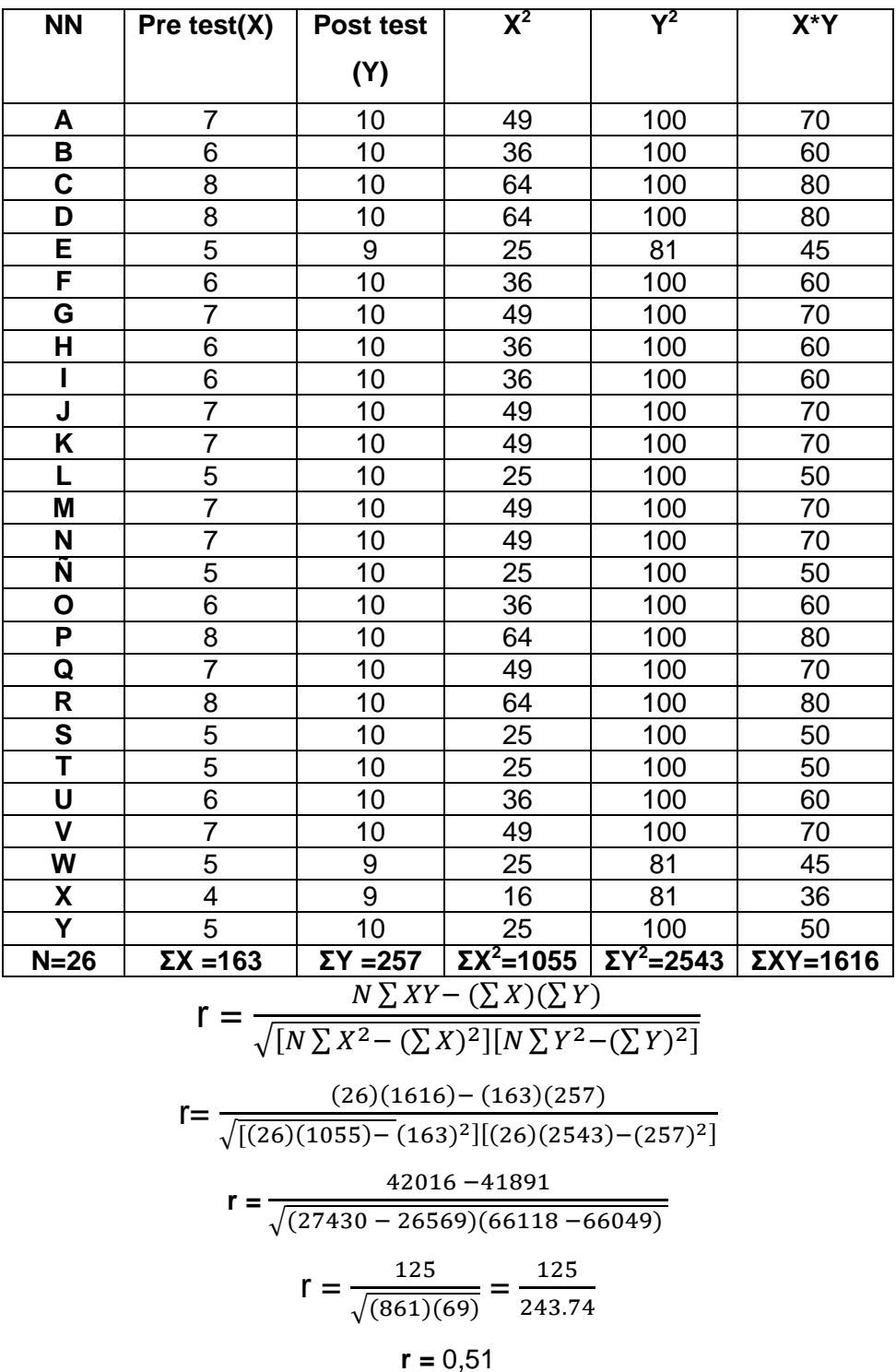

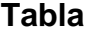

## **Representación gráfica**

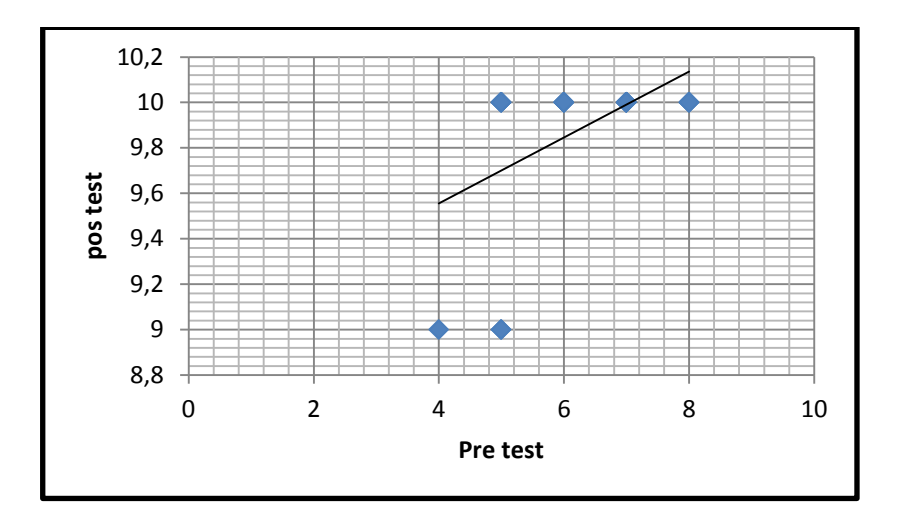

#### **Análisis e interpretación**

La medida de variabilidad entre la pre prueba y post prueba, al aplicar el laboratorio virtual para el reconocimiento de las sustancias químicas, está calculada a través del coeficiente de Correlación de Pearson, su valor es de 0,51.

Se establecen los siguientes significados de este valor:

**a)** El gráfico de Correlación de Pearson es una línea imaginaria que va de izquierda a derecha, por lo que se puede decir que existe una correlación positiva moderada, indicando una proporcionalidad directa.

**b)** La cantidad, indica que el nivel de involucramiento de los estudiantes es bueno.

**c)** El signo de la cantidad o valor es positivo e indica que la aplicación del laboratorio virtual fue efectiva en el aprendizaje de las sustancias químicas.

**6.5 Representación gráfica del coeficiente de correlación lineal de Pearson**

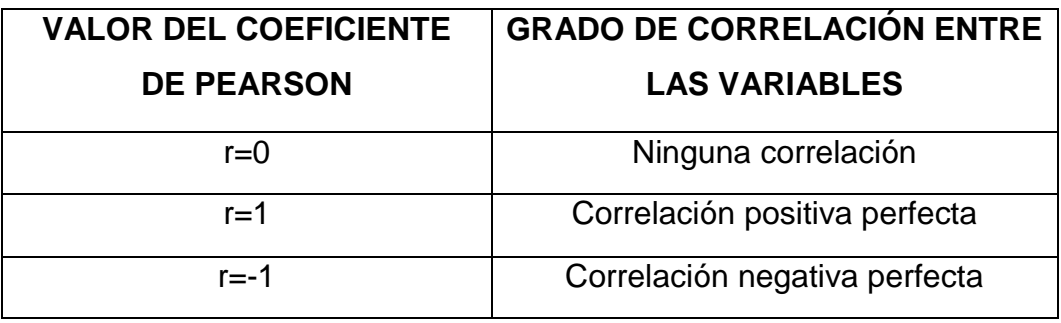

El coeficiente de correlación entre dos variables X y Y representada gráficamente cuando es positiva o negativa se puede dar los siguientes casos dependiendo de sus valores:

 Una correlación de +1 significa que existe una relación lineal directa perfecta (positiva) entre las dos variables. Es decir, las puntuaciones bajas de la primera variable (X) se asocian con las puntuaciones bajas de la segunda variable (Y), mientras las puntuaciones altas de X se asocian con los valores altos de la variable Y.

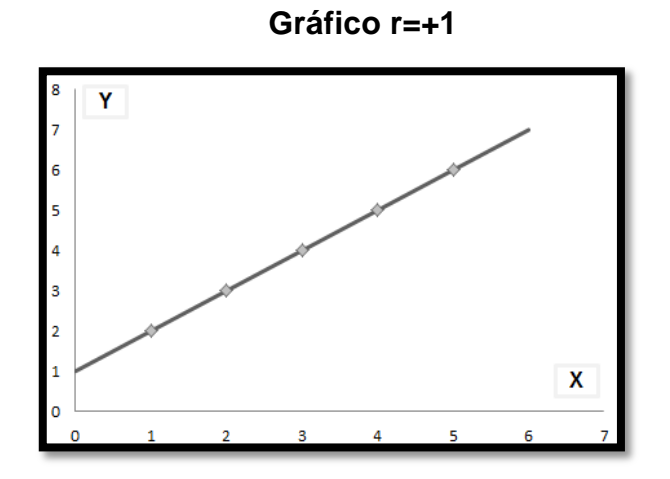

 Una correlación de -1 significa que existe una relación lineal inversa perfecta (negativa) entre las dos variables. Lo que significa que las

puntuaciones bajas en X se asocian con los valores altos en Y, mientras las puntuaciones altas en X se asocian con los valores bajos en Y.

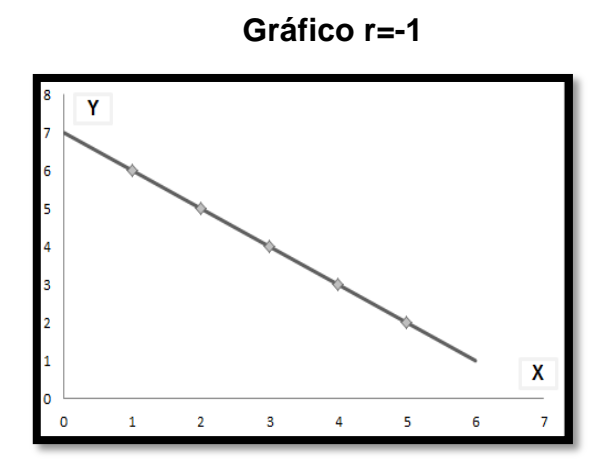

 Una correlación de r=0 se interpreta como la no existencia de una relación lineal entre las dos variables estudiadas. (Hernández, et al. 2010)

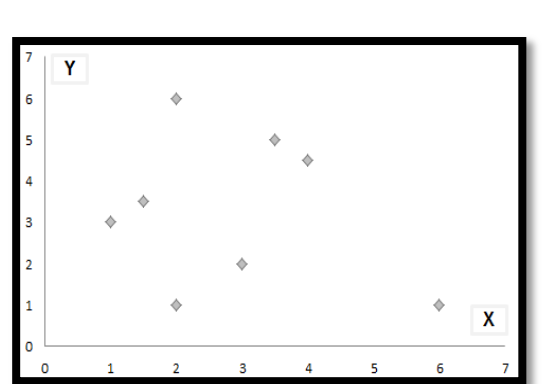

**Gráfico r=0**

## **e. MATERIALES Y MÉTODOS**

## **MATERIALES**

Los materiales utilizados en la investigación fueron los siguientes:

## **Materiales de escritorio**

- Grapadora
- **Marcadores**
- Papel
- Perforadora
- Archiveros
- Carpetas

## **Materiales informáticos**

- Proyector multimedia
- Computadora
- Parlantes
- Documentales
- Flash memory
- Cds
- Videos educativos
- Diapositivas

## **Materiales de consulta**

- Internet
- Libros virtuales y físicos

## **MÉTODOS**

#### **Tipo de enfoque cualitativo**

La presente investigación se caracterizó por tener un enfoque cualitativo en razón de que permitió realizar una descripción con cierto nivel de profundidad acerca de una realidad temática en el ámbito socio – educativo, la misma que se relacionó con el aprendizaje sobre los impactos ambientales antrópicos que afectan a los suelos. Este proceso cualitativo permitió la definición del problema a investigarse, realizar un diseño del trabajo, plantear estrategias adecuadas con miras a la recolección de datos, posterior análisis de los resultados y realizar un informe sobre la validación de la información.

#### **Tipo de estudio longitudinal**

Un estudio de investigación longitudinal es el que implica al menos dos mediciones a lo largo de un seguimiento; deben ser mínimo dos, ya que todo estudio de cohortes tiene este número de mediciones, la del principio y la del final del seguimiento.

El presente trabajo investigativo fue de tipo longitudinal, ya que se partió del desarrollo de dos talleres. El primer taller relacionado al Power Point como estrategia metodológica y el segundo a la aplicación del Power Point en el aprendizaje de los efectos de la actividad petrolera y minera; las urbanizaciones; y los agroquímicos sobre el suelo y luego la aplicación de un pre test y pos test a cada taller al mismo grupo de estudiantes, los mismos que permitieron validar la propuesta planteada con la utilización de la prueba lineal de correlación de Pearson y así valorar la efectividad de la propuesta tendiente a fortalecer el aprendizaje de los impactos ambientales antrópicos que afectan a los suelos, en los estudiantes del décimo grado paralelo "B" de Educación General Básica del Colegio de Bachillerato Vilcabamba.
#### **Tipo de diseño pre experimental**

La presente investigación se caracterizó por ser de tipo pre experimental en razón de que se analizó una sola variable y prácticamente no existió ningún grupo de control. Así mismo no existió la manipulación de la variable independiente. Por tal razón este diseño posibilitó y permitió la aplicación de un pre – test antes de la aplicación de los talleres y un pos – test luego de los mismos.

Durante el desarrollo del presente trabajo investigativo, y en relación a los objetivos planteados, se emplearon diferentes métodos, procedimientos y técnicas de investigación, de tal manera que permitieron obtener resultados, conclusiones y recomendaciones favorables en relación a la realidad temática planteada en la presente investigación.

Los métodos utilizados fueron: el **método científico** que se utilizó en todo el proceso investigativo, en la formulación del problema y definición del trabajo investigativo; cuya explicación se sustenta científicamente en la revisión de literatura, el mismo que hizo referencia a la aplicación del Power Point para el aprendizaje de los impactos ambientales antrópicos que afectan a los suelos; mediante la aplicación del **método analítico** se posibilitó comprender e interpretar la información obtenida en la prueba de diagnóstico y en las pruebas de pre - test y pos - test , para luego presentar una información entendible en la discusión, conclusiones y recomendaciones. Así mismo, este método fue de utilidad para hacer el debido análisis de los resultados, a través de la elaboración de tablas y gráficos, que permitieron visualizar los resultados obtenidos; el **método descriptivo** permitió dar una explicación de los resultados y la formulación de conclusiones; mediante el **método inductivo** se estableció la problematización, la construcción de los instrumentos para la recolección de la información; el **método deductivo** permitió comprobar y contrastar los objetivos que se plantearon para ser investigados; además permitió, establecer un conjunto de problemas que presentó la institución en la que se realizó la investigación, de dichos problemas se tomó como problema

100

central el siguiente. **¿De qué manera el Power Point como estrategia metodológica fortalece el aprendizaje de los impactos ambientales antrópicos que afectan a los suelos, en los estudiantes del décimo grado paralelo "B" de Educación General Básica del Colegio de Bachillerato Vilcabamba de la parroquia Vilcabamba de la ciudad de Loja. Periodo académico 2013 – 2014?**

## **TÉCNICAS**

La técnica que se utilizó en la investigación fue la **encuesta,** la misma que se aplicó a los estudiantes de décimo grado de Educación General Básica paralelo "B", del colegio de Bachillerato "Vilcabamba" lo que permitió recopilar información que fue de utilidad para el cumplimiento de los objetivos propuestos. El instrumento que se utilizó fue el cuestionario, con el propósito de diagnosticar la realidad temática, el pre – test y pos - test que fueron aplicados antes y después de la aplicación de cada taller.

## **POBLACIÓN Y MUESTRA.**

La población que se consideró para la presente investigación fue de: 36 estudiantes del Colegio de Bachillerato "Vilcabamba".

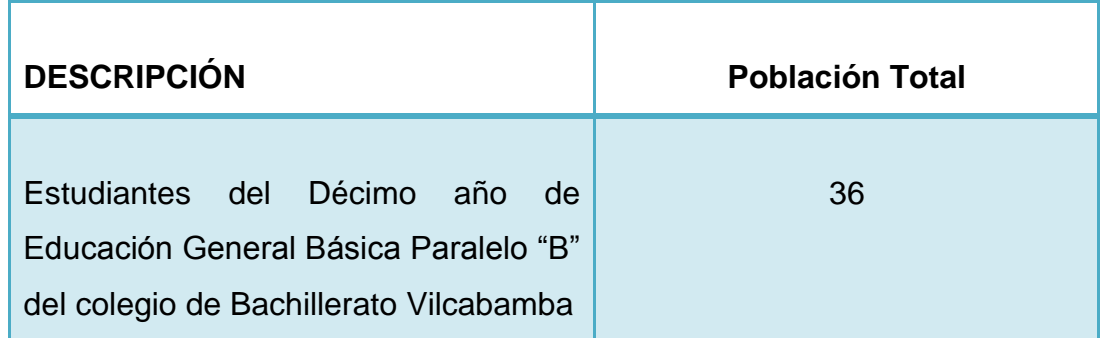

#### **Proceso metodológico**

La presente investigación se inició con la teorización de la realidad temática y de la propuesta metodológica; posteriormente se procedió a realizar el diagnóstico de las dificultades del aprendizaje en torno a los impactos ambientales antrópicos que afectan a los suelos aplicando encuestas a los estudiantes del Décimo grado de Educación General Básica paralelo "B" del Colegio de Bachillerato Vilcabamba. Se utilizó el Power Point como estrategia metodológica para fortalecer el aprendizaje de los impactos ambientales antrópicos que afectan a los suelos. Delimitó el Power Point como herramienta didáctica se procedió a su aplicación mediante la aplicación de talleres. Los talleres que se plantearon abordaron las siguientes temáticas:

**Taller 1:** El Power Point como estrategia metodológica.

**Taller 2**: Aplicación del Power Point en el aprendizaje de los efectos de la actividad petrolera y minera; las urbanizaciones; y los agroquímicos sobre el suelo.

Para valorar la efectividad de la alternativa como herramienta didáctica se aplicó a los estudiantes un pre-test antes del desarrollo del taller y un pos-test luego de aplicado este. Se comparó los resultados de los test aplicados utilizando el coeficiente de correlación de Pearson (r), aplicando la siguiente fórmula:

$$
\frac{N \sum XY - (\sum X)(\sum Y)}{\sqrt{[N \sum X^2 - (\sum X)^2][N \sum Y^2 - (\sum Y)^2]}}
$$

#### **Simbología:**

**N=** número de integrantes de la población

$$
\sum x = \text{ suma de puntuacones de x}
$$
  

$$
\sum Y = \text{ suma de puntuaciones de y}
$$
  

$$
\sum X^2 = \text{ suma de X}^2
$$
  

$$
\sum Y^2 = \text{ suma de Y}^2
$$

## **Resultados de la investigación**

Para la construcción de los resultados se tomó en cuenta el diagnóstico del aprendizaje y la valoración de la aplicación de la alternativa que fue el Power Point

## **La discusión**

Para la elaboración de la discusión se consideraron dos resultados:

**a)** Discusión con respecto a los resultados del diagnóstico del aprendizaje sobre los impactos ambientales antrópicos que afectan a los suelos.

**b)** Discusión en relación a la aplicación del Power Point (dio o no dio resultado, cambió o no cambió el aprendizaje sobre los impactos ambientales antrópicos que afectan a los suelos).

## **Conclusiones**

Las conclusiones se elaboraron en forma de proposiciones y se tomaron en cuenta los siguientes apartados:

- a) Conclusiones con respecto al diagnóstico de la realidad temática
- b) Conclusiones con respecto a la alternativa como herramienta didáctica.

#### **Recomendaciones**

La construcción de las recomendaciones se hizo en relación a las conclusiones planteadas.

## **f. RESULTADOS**

## **Resultados del diagnóstico**

 **Objetivo 2:** Diagnosticar las dificultades, carencias u obsolescencias en el aprendizaje sobre los impactos ambientales antrópicos que afectan a los suelos.

# **Cuadro 1 0pciones Frecuencia Porcentaje** Si 16 16 44% No 20 56%

## **1 ¿Conoce la definición de impacto ambiental?**

 **Fuente:** Estudiantes del décimo año de EGB "B" del Colegio de Bachillerato Vilcabamba  **Responsable:** Maria Fernanda Lalangui Villalta

**Total 36 100%**

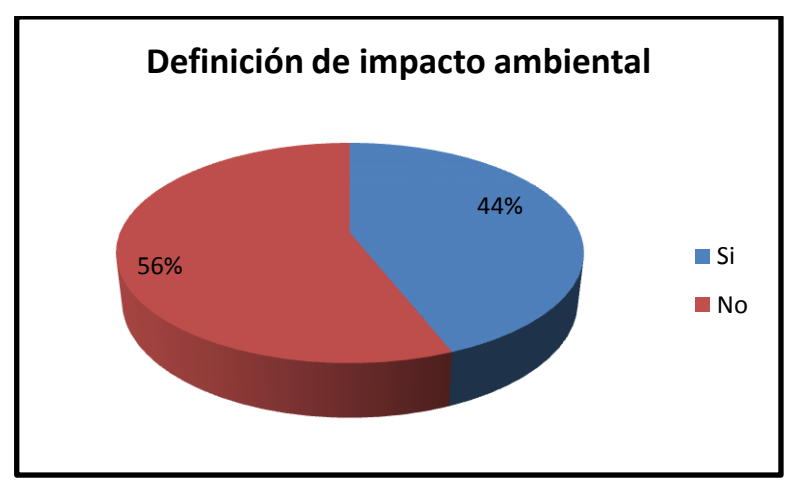

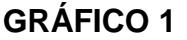

#### **Análisis e Interpretación:**

"El impacto ambiental es la alteración del medio ambiente, provocada directa o indirectamente por un proyecto o actividad en un área determinada, en términos simples el impacto ambiental es la modificación del ambiente ocasionada por la acción del hombre o de la naturaleza". (Valeria, 2014)

Frente a este criterio, los resultados muestran que el 56% de los estudiantes conocen la definición de impacto ambiental y el 44% desconocen, lo cual no permite que el estudiante aborde de una forma adecuada el tema y por consecuencia no adquiera aprendizajes significativos.

## **2.- ¿A qué factor antrópico pertenecen los siguientes enunciados?**

**a)** El impacto que produce en el ambiente puede ser diverso. Esta actividad puede provocar acciones que impliquen la emisión de contaminantes del suelo y del agua, que modifiquen su relieve. ¿A qué factor antrópico corresponde?

| <b>Opciones</b>                    | <b>Frecuencia</b> | Porcentaje |
|------------------------------------|-------------------|------------|
| Efectos de la actividad petrolera  | 28                | 78%        |
| Efectos de la actividad minera     | 8                 | 22%        |
| Efectos de las urbanizaciones      |                   | 0%         |
| Efectos por el uso de agroquímicos |                   | $0\%$      |
| Total                              | 36                | 100%       |

**Cuadro 2.1**

 **Fuente:** Estudiantes del décimo año de EGB "B" del Colegio de Bachillerato Vilcabamba  **Responsable:** Maria Fernanda Lalangui Villalta

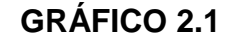

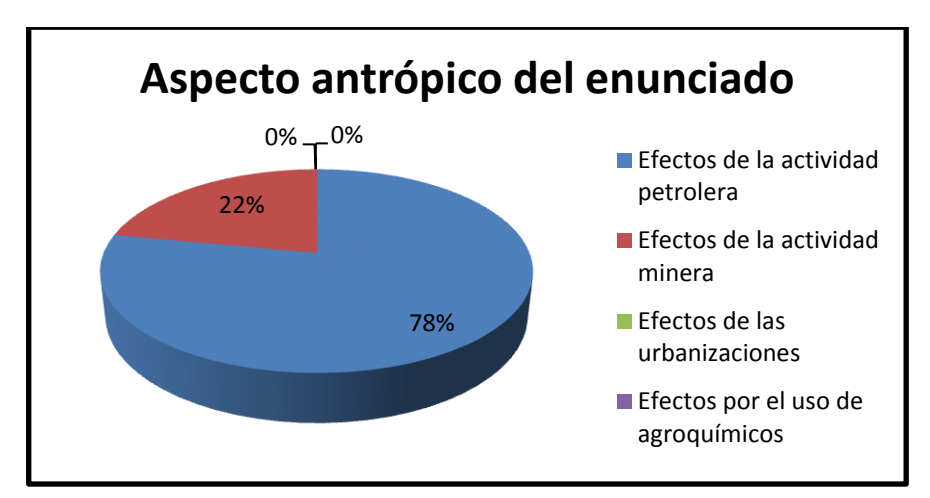

El impacto que la minería produce en el ambiente puede ser diverso. Esta actividad puede provocar acciones que impliquen la emisión de contaminantes del suelo y del agua, que modifiquen el relieve del suelo y, por tanto, el paisaje. También las actividades mineras provocan generalmente fuertes impactos ambientales, con destrucción de los suelos naturales y creación de nuevos suelos (Antrosoles) que presentan fuertes limitaciones físicas, químicas y biológicas que dificultan la reinstalación de vegetación. (García & Donrronso, 2006).

En base de los resultados a la presente interrogante se tiene que el 78% de los estudiantes señalan que el enunciado expuesto en la pregunta corresponde los efectos de la actividad petrolera; el 22% a la actividad minera; Para lo cual es fundamental que el estudiante ponga atención a los temas relacionados con los efectos que produce la explotación de los recursos no renovables sobre el suelo y de esta manera fomentar el cuidado del medio ambiente.

**b)** Se encuentra en grandes cantidades bajo la superficie terrestre, motivo por el cual se ha desplegado toda una tecnología para su extracción. ¿A qué factor antrópico corresponde?

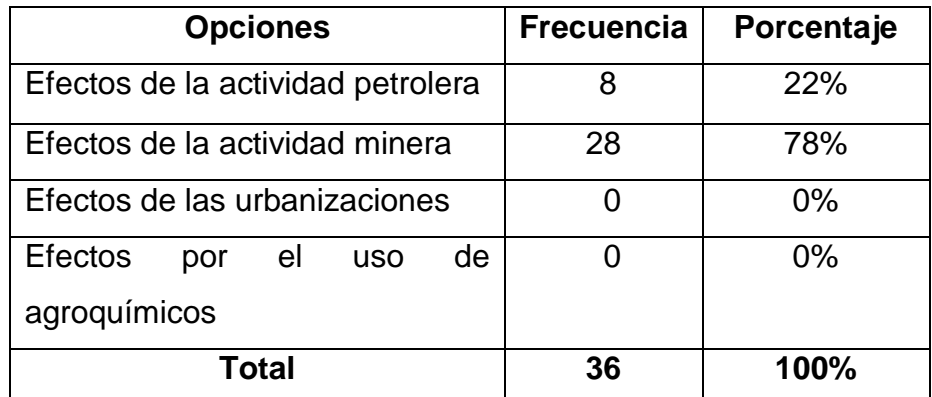

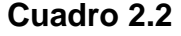

 **Fuente:** Estudiantes del décimo año de EGB "B" del Colegio de Bachillerato Vilcabamba  **Responsable:** Maria Fernanda Lalangui Villalta

## **GRÁFICO 2.2**

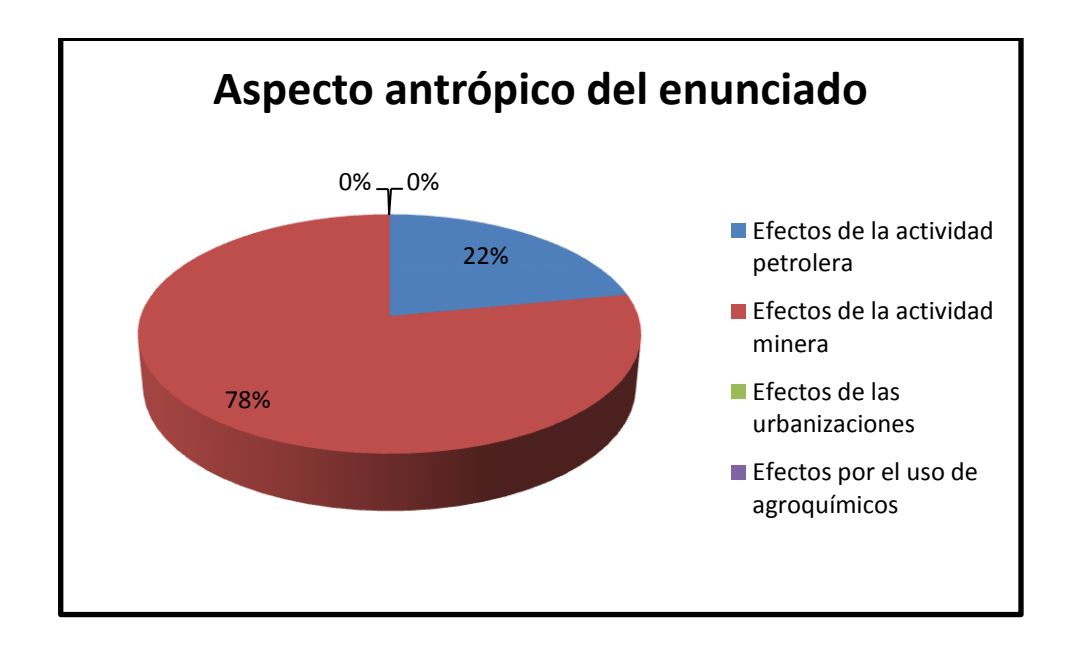

El petróleo es un líquido oleoso de origen natural compuesto por sustancias orgánicas. Se utiliza como materia prima para los combustibles, plásticos, pinturas y textiles. Se encuentra en grandes cantidades bajo la superficie terrestre, motivo por el cual se ha desplegado toda una tecnología para su extracción. El problema radica en que causa diferentes efectos sobre la composición y el relieve de los suelos. (Ministerio E. , 2011, pág. 51).

De acuerdo a los datos obtenidos en la encuesta el 78% de los estudiantes indican que corresponde a los efectos de la actividad minera; el 22% indican actividad petrolera. De acuerdo a los resultados se puede evidenciar que los estudiantes desconocen los efectos que ocasiona al suelo la actividad petrolera. Por lo que es importante el uso de estrategias metodológicas motivadoras, para así de esta manera fortalecer el aprendizaje.

**c)** El desarrollo de las ciudades impide la recarga de los depósitos de agua subterránea y destruye la flora y la fauna que habitan en estos, debido principalmente a la contaminación. ¿A qué factor antrópico corresponde?

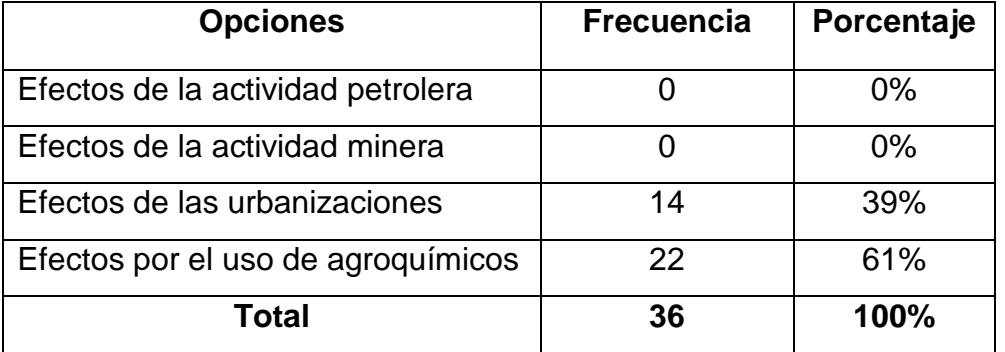

## **Cuadro 2.3**

 **Fuente:** Estudiantes del décimo año de EGB "B" del Colegio de Bachillerato Vilcabamba  **Responsable:** Maria Fernanda Lalangui Villalta

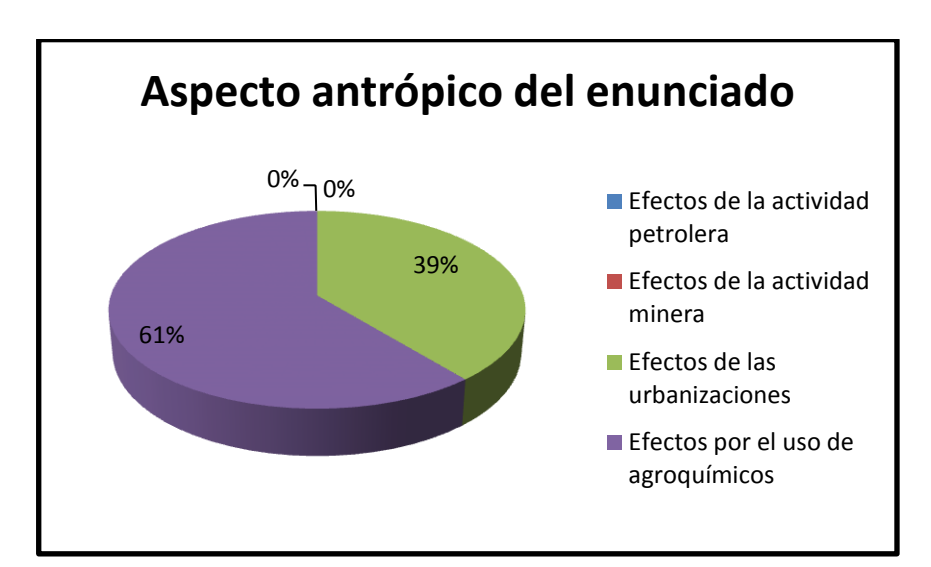

## **GRÁFICO 2.3**

La contaminación de los suelos por las urbanizaciones se produce por la depositación de sustancias químicas y basuras. Las primeras pueden ser de tipo industrial o domésticas, ya sea a través de residuos líquidos, como las aguas servidas de las viviendas, o por contaminación atmosférica, debido al material articulado que luego cae sobre el suelo. (Inga, 2013).

Luego de aplicar la encuesta el 61% de los estudiantes señalan que el enunciado presente en la pregunta corresponde a los efectos por el uso de agroquímicos; el 39% indican que pertenece a efectos de las urbanizaciones.

De los resultados obtenidos se deduce que dan un criterio equivocado, lo cual evidencia que existe dificultad en el aprendizaje de este factor antrópico. Por lo que es conveniente que los estudiantes se interesen en el estudio de esta temática ya que es fundamental para que adquieran una cultura de cuidado y protección del medio ambiente.

**d)** Causa la infertilidad de los suelos así como también la contaminación por el residuo producido. ¿A qué factor antrópico corresponde?

| <b>Opciones</b>                    | <b>Frecuencia</b> | Porcentaje |
|------------------------------------|-------------------|------------|
| Efectos de la actividad petrolera  |                   | $0\%$      |
| Efectos de la actividad minera     |                   | 0%         |
| Efectos de las urbanizaciones      | 22                | 61%        |
| Efectos por el uso de agroquímicos | 14                | 39%        |
| Total                              | 36                | 100%       |

**Cuadro 2.4**

 **Fuente:** Estudiantes del décimo año de EGB "B" del Colegio de Bachillerato Vilcabamba  **Responsable:** Maria Fernanda Lalangui Villalta

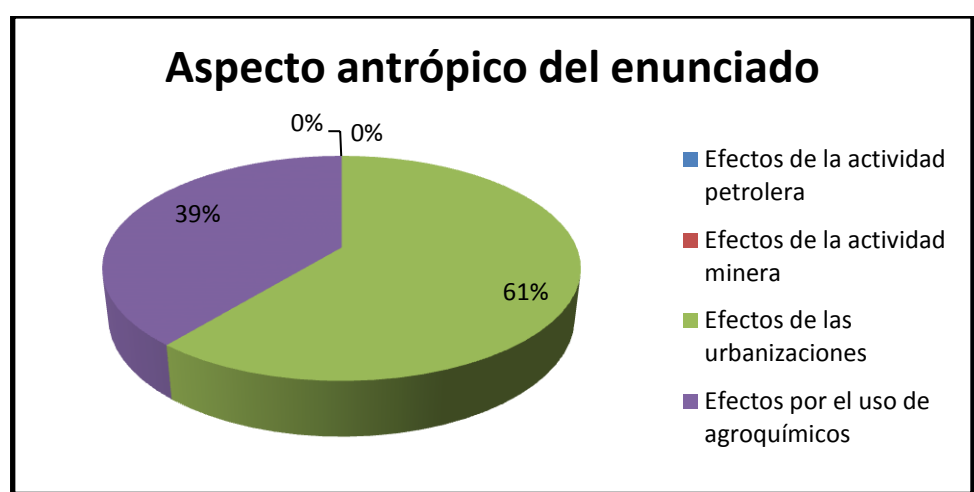

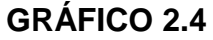

La aplicación de agroquímicos reduce la abundancia y diversidad de las comunidades de animales del suelo. Dichos animales regulan los procesos ecológicos del suelo y previenen su deterioro, tanto en su estructura y propiedades físicas como en su fertilidad.

Una proporción considerable de los plaguicidas aplicados a los cultivos hortícolas llega directamente al suelo donde puede producir efectos dañinos sobre los microorganismos y la fauna edáfica. (Hernández, 2012).

Del análisis realizado a la presente interrogante se deduce que el 61% de los estudiantes señalan que el enunciado presente en la pregunta corresponde al factor antrópico efectos por las urbanizaciones; el 39% indican que el enunciado pertenece al factor antrópico efectos por el uso de agroquímicos, lo cual se evidencia que existe dificultad en el aprendizaje de los cuatro tipos de factores antrópicos que afectan a los suelos. Por lo que es conveniente que el docente utilice estrategias metodológicas motivadoras para impartir estos temas ya que son de suma importancia para así de esta forma lograr la concienciación y cuidado del medio ambiente.

**3.- ¿Su docente utiliza el power point como recurso didáctico para impartir los contenidos relacionados con los impactos ambientales antrópicos que afectan a los suelos?**

| <b>Opciones</b> | <b>Frecuencia</b> | Porcentaje |
|-----------------|-------------------|------------|
| Si              |                   | 6%         |
| No              | 25                | 69%        |
| En parte        |                   | 25%        |
| Total           | 36                | 100%       |

**Cuadro 3**

 **Fuente:** Estudiantes del décimo año de EGB "B" del Colegio de Bachillerato Vilcabamba  **Responsable:** Maria Fernanda Lalangui Villalta

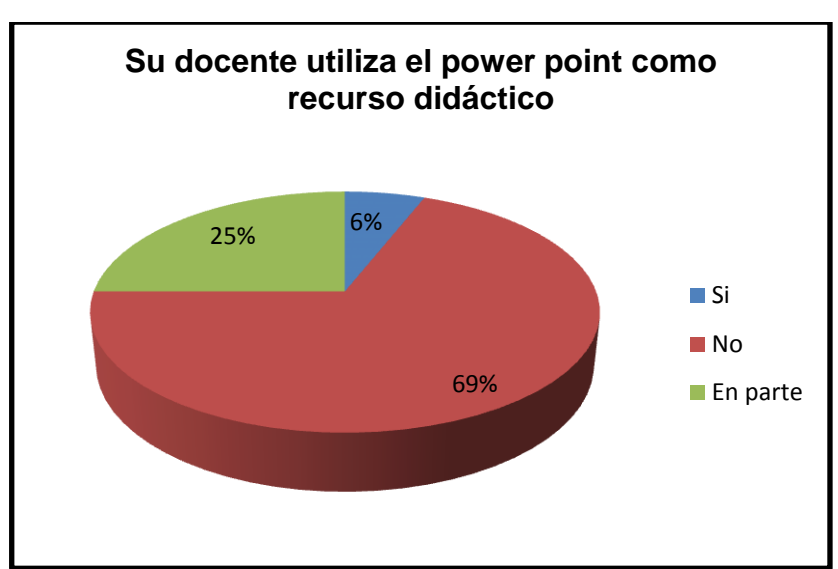

Power Point es el nombre de uno de los programas más populares creados por Microsoft**.** Se trata de un [software](http://definicion.de/software) que permite realizar presentaciones a través de diapositivas**.** El [programa](http://definicion.de/programa) contempla la posibilidad de utilizar texto, imágenes, música y animaciones. De este modo, la creatividad del usuario resulta decisiva para que las presentaciones sean atractivas y consigan mantener la atención del receptor. (Rodríguez O. , 2007).

De acuerdo con la información obtenida el 69% de estudiantes contestaron que el docente no utiliza el power point para impartir sus clases. El 25% indican que en parte y el 6% señalaron que si utiliza. Por lo que se evidencia a su vez la falta de utilización del power point y las herramientas tecnológicas para el desarrollo de estas temáticas. Por lo que es necesario que el docente utilice herramientas tecnológicas para así de esta manera fomentar el uso del power point como una estrategia metodológica.

**GRÁFICO 3**

**4.- ¿Qué utilidad nos brinda el power point para profundizar los contenidos relacionados con los impactos ambientales antrópicos que afectan a los suelos?**

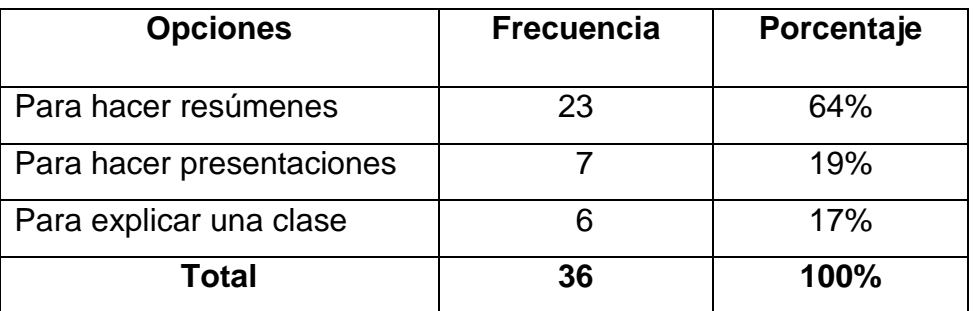

**Cuadro 4**

 **Fuente:** Estudiantes del décimo año de EGB "B" del Colegio de Bachillerato Vilcabamba  **Responsable:** Maria Fernanda Lalangui Villalta

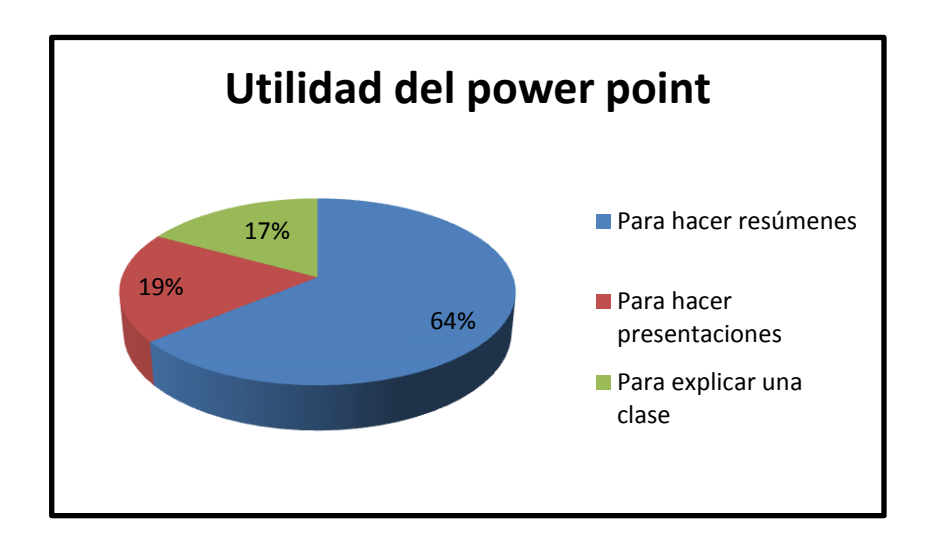

**GRÁFICO 4**

Power Point es la herramienta que nos ofrece Microsoft Office para realizar presentaciones. Las presentaciones son imprescindibles hoy en día ya que permiten comunicar información e ideas de forma visual y atractiva. Se pueden utilizar presentaciones en la enseñanza como apoyo al docente para desarrollar un determinado tema, para exponer resultados de una investigación. (Rodríguez O. , 2007).

En relación a esta interrogante el 64% manifestaron que la utilidad del power point es para hacer resúmenes, el 19% contestaron que es para hacer presentaciones y el 17% que la utilidad del power point era para explicar una clase lo cual se evidencia que los estudiantes tienen un limitado conocimiento acerca de la utilización del power point. Por lo que es necesario que el docente utilice esta estrategia metodológica para enseñar estas temáticas y así fortalecer el conocimiento.

**5.- ¿Con que frecuencia utiliza tú docente el power point para el desarrollo del proceso de enseñanza de los impactos ambientales antrópicos que afectan a los suelos?**

| <b>Opciones</b>     | <b>Frecuencia</b> | Porcentaje |
|---------------------|-------------------|------------|
| Una vez a la semana |                   | 0%         |
| Siempre             |                   | 0%         |
| A veces             | 5                 | 14%        |
| <b>Nunca</b>        | 31                | 86%        |
| Total               | 36                | 100%       |

**Cuadro 5**

 **Fuente:** Estudiantes del décimo año de EGB "B" del Colegio de Bachillerato Vilcabamba  **Responsable:** Maria Fernanda Lalangui Villalta

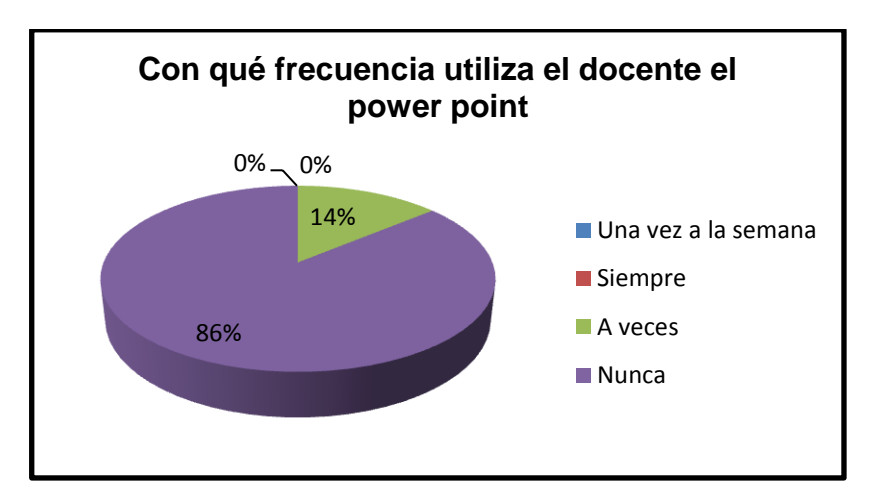

#### **GRAFICO 5**

El power point debe usarse de acuerdo con las estrategias, contenidos y necesidades de la educación, fomentando la flexibilidad en las formas de aprendizaje del estudiante y su grado de autonomía en la realización de diversas actividades educativas. El tiempo de utilización del power point deberá ser el que los estudiantes y docentes necesiten, dentro de una lógica , dependiendo de la actividad educativa; que en promedio es de 5 horas a la semana.

Los resultados que se obtuvieron luego del análisis de la presente interrogante son en 85% que nunca utilizan el power point mientras que un 15% que a veces, lo que ocasiona que los estudiantes no despierten el interés por aprender los impactos ambientales antrópicos que afectan a los suelos. Para lo cual es importante que el docente utilice el power point como recurso didáctico ya que mediante su aplicación fomentará la motivación y el interés por las ciencias naturales y la vez mejorará el proceso de enseñanza aprendizaje.

# **RESULTADOS DE LA APLICACIÓN DEL POWER POINT EN LOS ESTUDIANTES DEL DÉCIMO GRADO DE EDUCACIÓN GENERAL BÁSICA.**

**Objetivo 4:** Aplicar el modelo de power point como estrategia metodológica para fortalecer el aprendizaje de los impactos ambientales antrópicos que afectan a los suelos.

**Objetivo 5:** Valorar la efectividad del modelo de power point como estrategia metodológica para fortalecer el aprendizaje de los impactos ambientales antrópicos que afectan a los suelos

**Taller 1:** El Power Point como estrategia metodológica

- **Datos Informativos**
- **Fecha:** 06-10-2014
- **Periodo:** 10:30 a 11:15
- **N° de estudiantes:** 36
- **Coordinador investigador:** Srta. Maria Fernanda Lalangui Villalta
- **Recursos:** aula de clases, proyector multimedia, computadora.

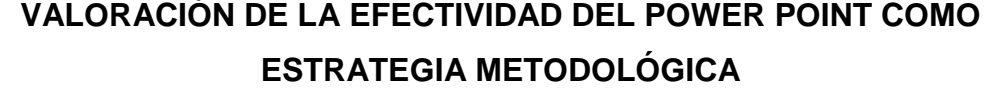

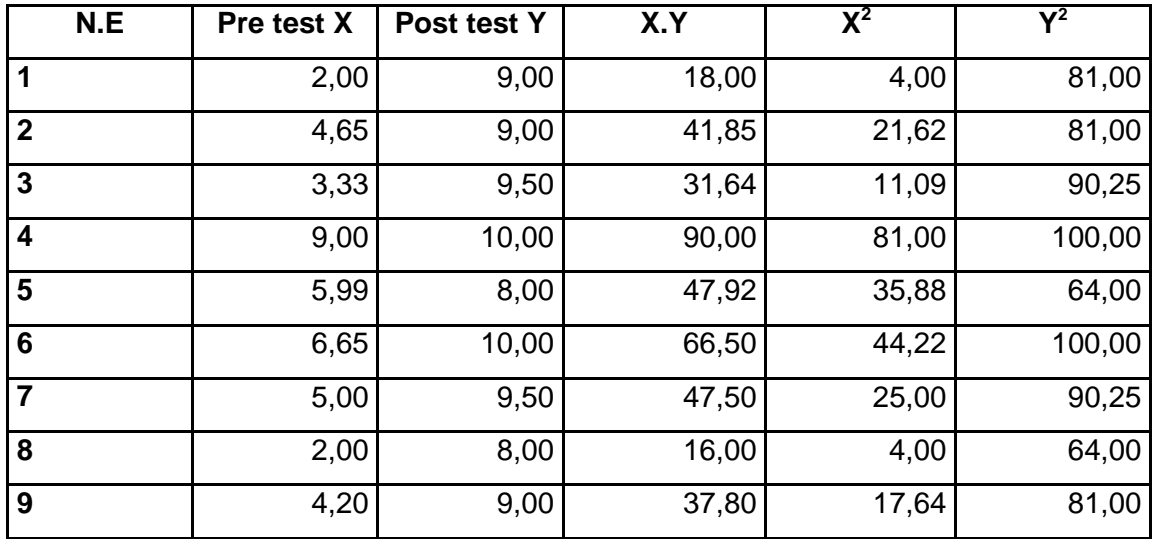

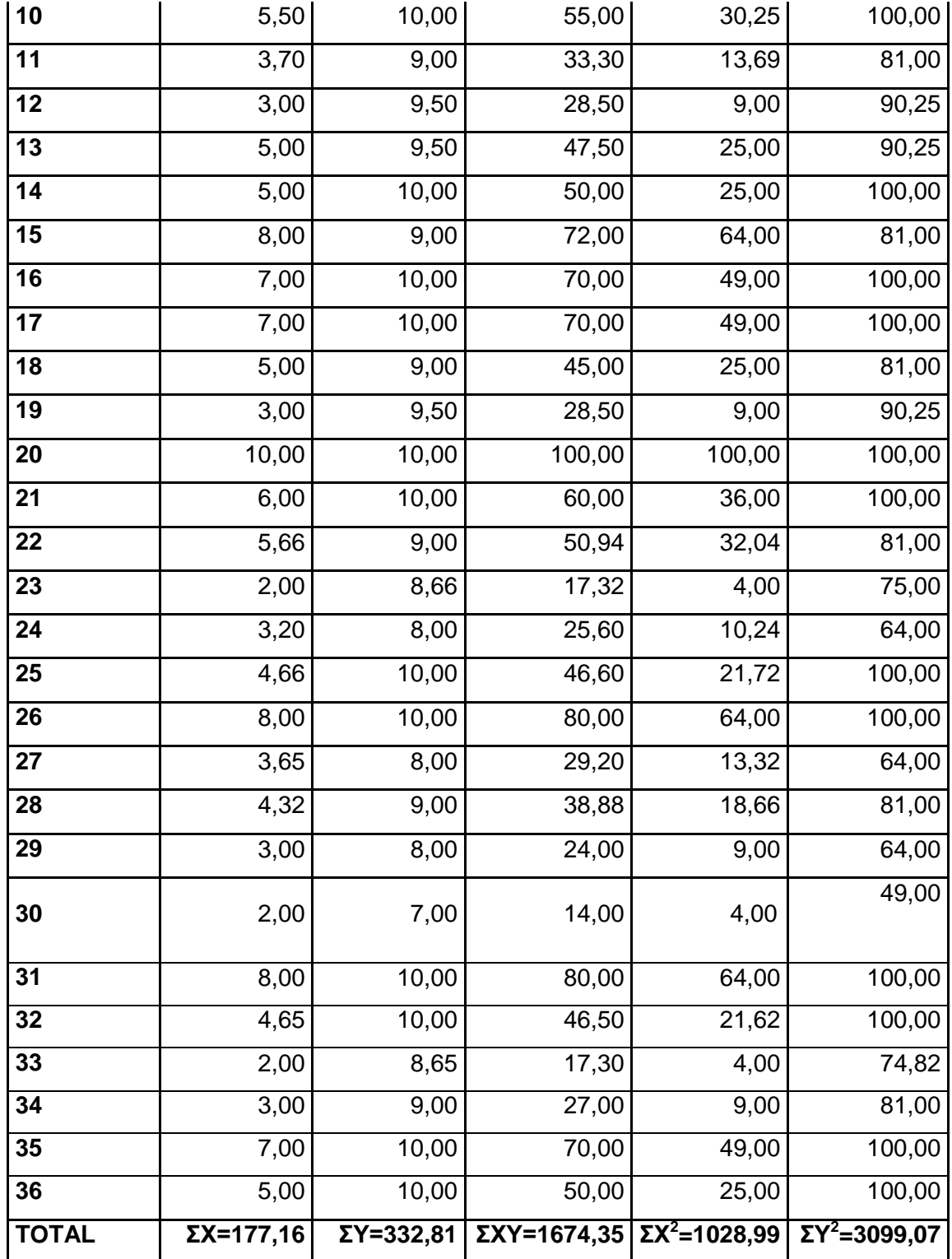

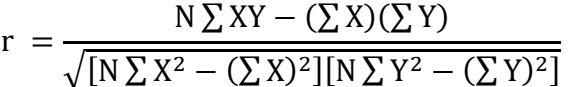

$$
r = \frac{36(1674,35) - (177,16)(332,81)}{\sqrt{[36(1028,99) - (177,16)^2][36(3099,07) - (332,81)^2]}}
$$

$$
r = \frac{60276,6 - 58960,619}{\sqrt{[(37043,64) - (31385,665)][(111566,52) - (110762,49)]}}
$$

 $r =$ 1315,981  $\sqrt{4549181.6}$ r  $\mathbf{1}$  $\overline{c}$  $r = 0.62$ 

 $12$ 10 8 POs test  $\overline{6}$  $\overline{4}$  $\overline{2}$  $\overline{0}$ 10  $\overline{0}$  $\overline{A}$ 8  $\overline{\phantom{a}}$ 6 12 Pre test

**GRÁFICO**

#### **Análisis e Interpretación**

"Es un programa procesador de presentaciones. Este programa es ideal para realizar archivos utilizados en presentaciones o exposiciones. Power Point es una aplicación parte de la Suite Ofimática Microsoft Office, que a su vez está conformada por programas como: Word, Excel, Publisher, FrontPage, etc." (Aguirre, 2005, pág. 5).

"El Power Point es una aplicación que permite generar presentaciones de manera fácil y rápida, empleando una diversidad de herramientas como plantillas, asistentes y objetos gráficos" (Tiznado, 2008, pág. 2).

La medida de la variabilidad entre un pre test y un pos test al aplicar el taller denominado el Power Point como estrategia metodológica, calculada mediante el coeficiente de correlación de Pearson fue de 0,62

El signo del valor del coeficiente de correlación de Pearson (0,62) es medianamente positivo demostrando que la aplicación del taller sobre el Power Point como estrategia metodológica resulto efectivo para profundizar el estudio de esta temática.

El valor indica una **alta intervención** de los participantes en el primer taller; así mismo, en el gráfico de dispersión se observa una línea de izquierda a derecha indicando una relación directa entre pre test y el pos test.

**Taller 2:** Aplicación del Power Point en el aprendizaje de los efectos de la actividad petrolera y minera; de las urbanizaciones; y los agroquímicos sobre el suelo.

- **Datos Informativos**
- **Fecha:** 07 10 2014
- **Periodo:** 10:30 a 11:15
- **N° de estudiantes:** 36
- **Coordinador investigador:** Srta. Maria Fernanda Lalangui Villalta
- **Recursos:** aula de clases, proyector multimedia, computadora.

**Valoración de la efectividad de la aplicación del power point en el aprendizaje de los efectos de la actividad petrolera y minera; las urbanizaciones; y los agroquímicos sobre el suelo.**

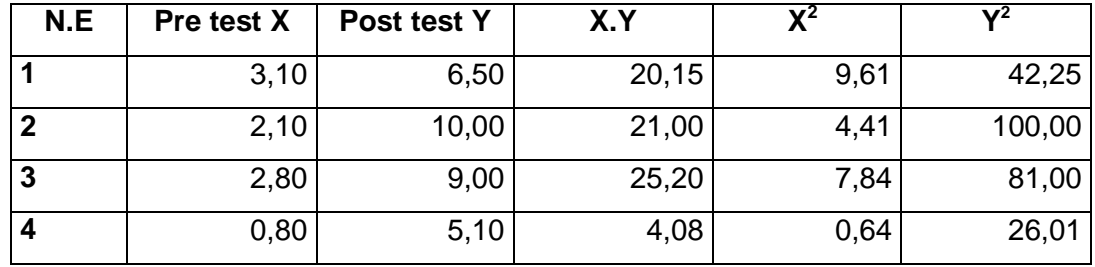

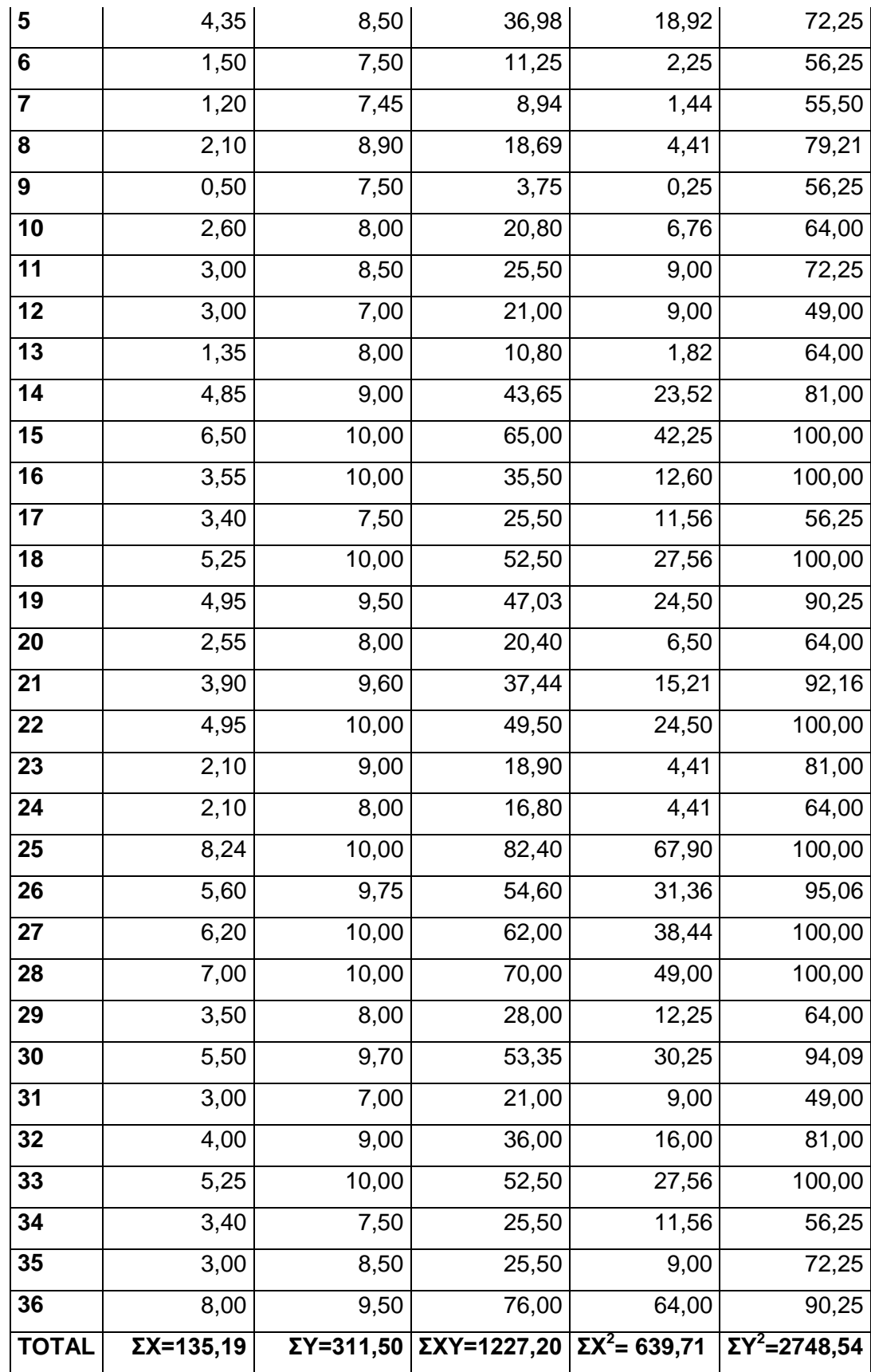

$$
r = \frac{N \sum XY - (\sum X)(\sum Y)}{\sqrt{[N \sum X^2 - (\sum X)^2][N \sum Y^2 - (\sum Y)^2]}}
$$

$$
r = \frac{36(1227,20) - (135,19)(311,50)}{\sqrt{[36(639,71) - (135,19)^2][36(2748,54) - (311,50)^2]}}
$$

$$
r = \frac{44179,2 - 42111,685}{\sqrt{[(23029,56) - (18276,336)][(98947,44) - (97032,25)]}}
$$

r  $\overline{\mathbf{c}}$  $\sqrt{9}$ r  $\overline{c}$ 3  $r = 0,68$ 

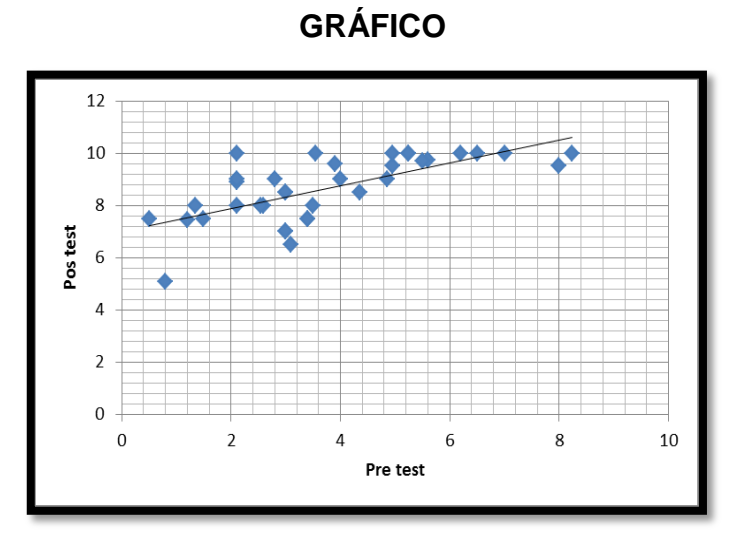

#### **Análisis e Interpretación**

Power Point es una aplicación indispensable y eficiente que contribuye a construir el conocimiento en el aula, ya que las diapositivas logran retener la atención de los estudiantes con la ayuda de dibujos haciendo la presentación más atractiva e interesante consiguiendo que los estudiantes presten más atención por mayor tiempo y a la vez comprender lo que se les presenta fácilmente. (Vasquez, 2013).

La medida de la variabilidad entre un pre test y un pos test al aplicar el taller denominado: Aplicación del Power Point en el aprendizaje de los efectos de la actividad petrolera y minera; las urbanizaciones; y los agroquímicos sobre el suelo, calculada mediante el coeficiente de correlación de Pearson fue de 0,68 El signo del valor del coeficiente de correlación de Pearson (0,68) es medianamente positivo demostrando que la aplicación del taller sobre la aplicación del Power Point en el aprendizaje de los efectos de la actividad petrolera y minera; las urbanizaciones; y los agroquímicos sobre el suelo resulto efectivo para profundizar el estudio de esta temática.

El valor indica una **alta intervención** de los participantes en el segundo taller; así mismo, en el gráfico de dispersión se observa una línea de izquierda a derecha indicando una relación directa entre el pre test y el pos test.

# **g. DISCUSIÓN**

Luego de haber realizado el análisis de los resultados obtenidos se procedió a la valoración global de los mismos con la finalidad de identificar la validez de la alternativa: La aplicación del power point en el aprendizaje de los efectos de la actividad petrolera y minera; las urbanizaciones; y los agroquímicos sobre el suelo; así como la investigación fue dirigida a 36 estudiantes del Décimo grado de Educación General Básica paralelo "B" del colegio de Bachillerato Vilcabamba.

Entre los problemas que afectan a los investigados y como resultado del diagnóstico realizado se determinó que el 56% de los estudiantes no tienen una concepción clara acerca de la definición de impacto ambiental, tomando como referencia el concepto dado por (Rodríguez, 2004).quién manifiesta que el Impacto Ambiental son los efectos positivos o negativos que se producen en el medio ambiente como consecuencia de acciones antrópicas".

Teniendo presente el criterio (Córdova, 2014) el cual afirma que la actividad petrolera, es una de las actividades más grandes y peligrosas del ser humano ya que esta altera los ecosistemas, los organismos y los hábitats; no solo a ellos sino también a los seres abióticos como el suelo por la prospección sísmica, los helipuertos que aceleran la erosión del suelo.

(García & Donrronso, 2006). "Las actividades mineras provocan generalmente fuertes impactos ambientales, con destrucción de los suelos naturales y creación de nuevos suelos que presentan fuertes limitaciones físicas, químicas y biológicas que dificultan la reinstalación de vegetación".

Al respecto el 78% de los estudiantes no tienen una concepción clara de los efectos que ocasionan la actividad petrolera y minera sobre el suelo, lo que ocasiona que los estudiantes no adquieran una cultura de conservación y cuidado del medio ambiente.

122

La contaminación de los suelos por las urbanizaciones se produce por la depositación de sustancias químicas y basuras. Las primeras pueden ser de tipo industrial o domésticas, ya sea a través de residuos líquidos, como las aguas servidas de las viviendas, o por contaminación atmosférica, debido al material articulado que luego cae sobre el suelo. (Inga, 2013).

El desarrollo sustentable de la agricultura con la utilización de químicos es realmente nulo, los suelos son aprovechados indiscriminadamente con todo tipo de aplicaciones sin darles tiempo de recuperación y en el peor de los casos, contaminándolos e inutilizándolos por completo.

El excesivo empleo y uso de pesticidas, fertilizantes, herbicidas, además de agroquímicos, lentamente deteriora el suelo, y por si fuera poco, la contaminación por los residuos que éstos dejan con sus envases incrementa aún más la problemática que hoy en día intenta combatirse con eco agricultura. (Vega, 2014).

En este contexto, más del 61% de los estudiantes tienen un deficiente conocimiento de los efectos que ocasionan las urbanizaciones y el uso de agroquímicos sobre el suelo, lo cual evidencia que existe dificultad en el aprendizaje de los mismos.

La planificación y aplicación del Power Point y el uso de las herramientas tecnológicas permiten lograr en los estudiantes un mayor interés y motivación sobre la importancia que tiene conocer los impactos ambientales antrópicos que afectan a los suelos y de esta manera desarrollar en los estudiantes una cultura de conservación y cuidado del medio ambiente.

En este contexto, el 69% señalan que no se utiliza el power point para la enseñanza de los impactos ambientales antrópicos que afectan a los suelos, lo cual implica que esta temática sea tratada teóricamente, lo que determina que

123

los estudiantes no desarrollen habilidades ni destrezas en el uso adecuado de las herramientas tecnológicas existentes.

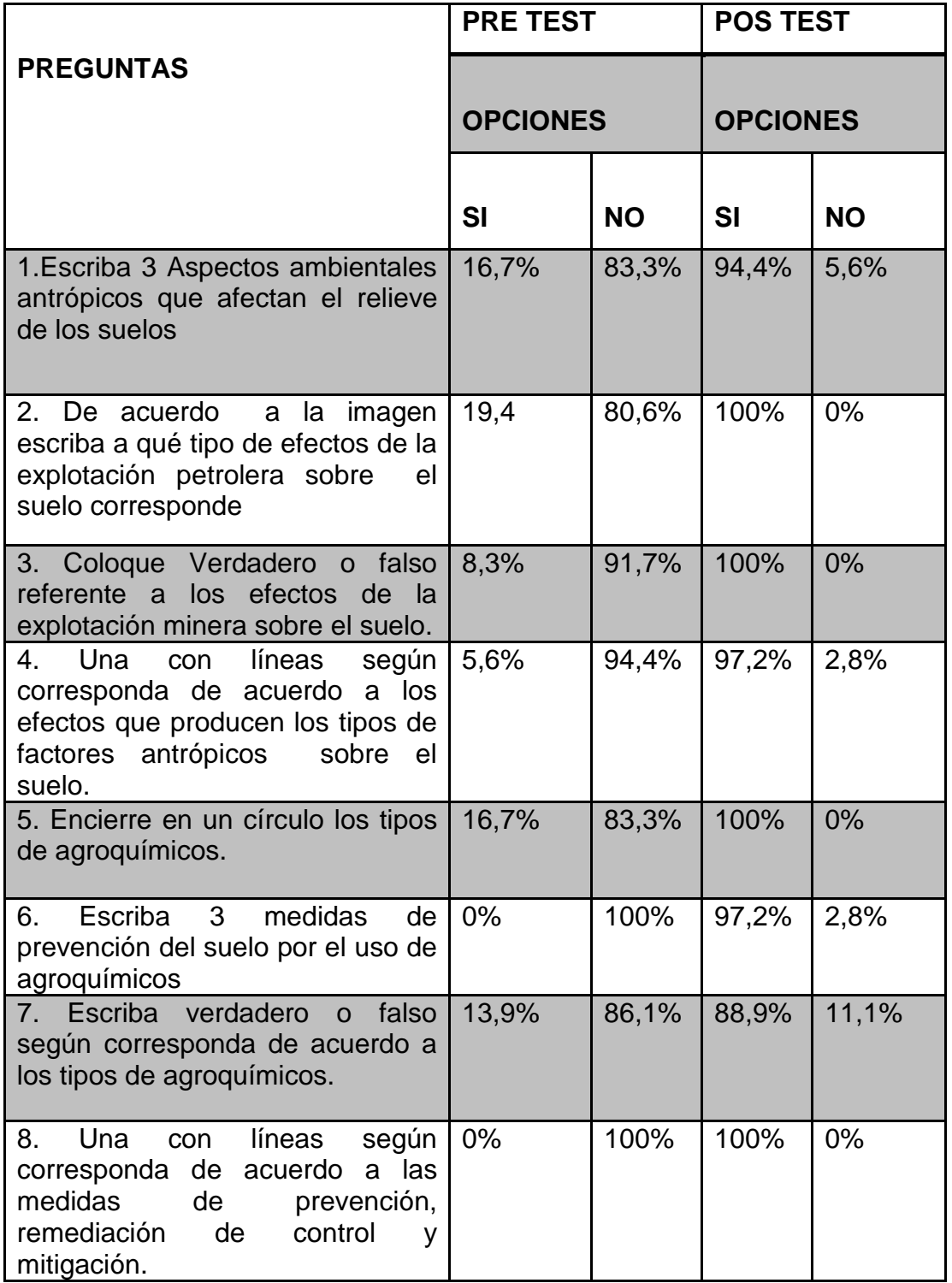

# **Matriz de los resultados del pre test y pos test del segundo taller**

#### **Análisis e interpretación**

El aprendizaje sobre los impactos ambientales antrópicos que afectan a los suelos a través de la utilización del power point se pudo evidenciar con la aplicación del pre - test y pos test**.**

Luego del análisis de los resultados del pre test se pudo evidenciar que el 83,3% de los estudiantes encuestados tienen un limitado conocimiento acerca de los aspectos ambientales antrópicos que afectan el relieve de los suelos; el 80,6% tienen confusión en lo referente a la imagen que representan los efectos que ocasiona la actividad petrolera sobre el suelo; el 91,7% tienen conocimientos limitados en lo que respecta a los efectos de la actividad minera sobre el suelo; el 94,4% tienen dificultad acerca de los efectos que ocasionan los tipos de factores antrópicos sobre el suelo; el 83,3% tienen un limitado conocimiento acerca de los tipos de agroquímicos existentes; el 100% desconocen las medidas de prevención del suelo por el uso de agroquímicos; el 86,1% de los estudiantes encuestados tienen confusión acerca de la utilidad de los diferentes agroquímicos.

Finalmente el 100% de los estudiantes no saben reconocer cuando se trata de una medida de prevención, de control y mitigación, o de remediación de los factores antrópicos que afectan a los suelos.

Luego de aplicar el taller y analizar los resultados del pos – test, los porcentajes varían de acuerdo a la naturaleza de la interrogante; así tenemos que el 94,4% indican correctamente los tres factores antrópicos que afectan a los suelos, evidenciándose un descenso en el porcentaje en relación al del pre test.

Como resultado de la aplicación del taller tenemos que el 100% de los estudiantes identifican la imagen que corresponde a los efectos de la actividad petrolera sobre el suelo demostrándose así una variación en el porcentaje en relación al del pre-test de carácter positivo.

125

En referencia, a los efectos de la actividad minera sobre el suelo, como resultado del pos-test tenemos que el 100% identifican correctamente los efectos que ocasiona esta actividad, demostrándose una variación en el porcentaje en relación al del pre-test de carácter positivo.

Después de la aplicación del segundo taller se evidencia que el 97,2% de los estudiantes conocen claramente los efectos que ocasionan sobre el suelo los cuatro factores antrópicos; en lo que se refiere al uso de los tipos de agroquímicos existentes como resultado del pos-test tenemos que el 88,9% conocen, demostrándose así una variación en el porcentaje en relación al del pre-test de carácter positivo.

Luego del análisis de los resultados del pos test y su participación en el desarrollo del taller demostraron conocer cuando se trata de una medida de prevención, de control y mitigación, o de remediación de los suelos referente a los cuatro factores antrópicos que afectan a los suelos.

**Matriz de los resultados de la aplicación del coeficiente de correlación lineal de Pearson del primer y segundo taller.**

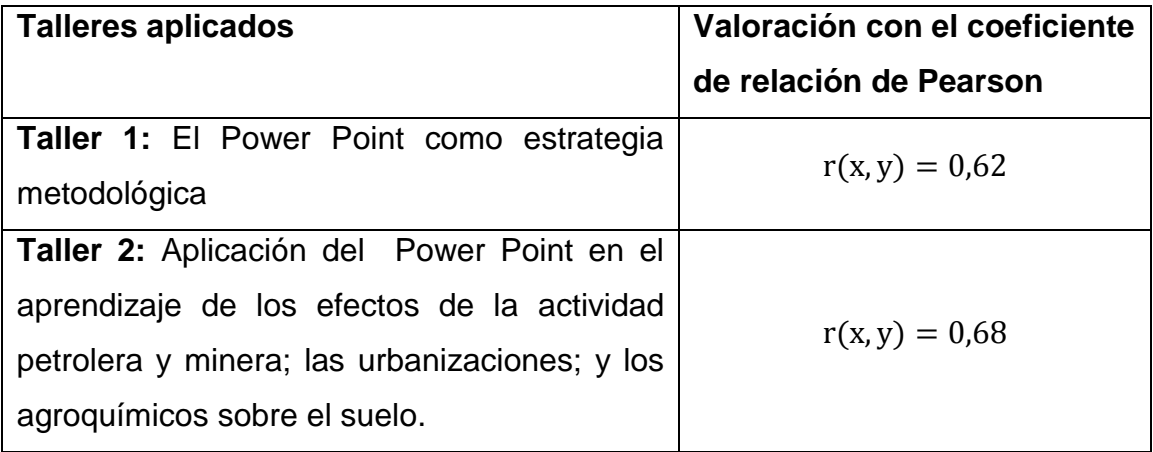

Al aplicar el pre-test antes del taller sobre la aplicación del Power Point en el aprendizaje de los efectos de la actividad petrolera y minera; las urbanizaciones; y los agroquímicos sobre el suelo y el pos test luego del taller,

la variación entre los dos test calculados con el coeficiente de correlación de Pearson, generó resultados con signo positivo, que dependió del nivel de participación de los estudiantes en el desarrollo del taller, valor positivo que confirma la efectividad de la aplicación de el Power Point como estrategia metodológica para fortalecer el aprendizaje de los impactos ambientales antrópicos que afectan a los suelos.

# **h. CONCLUSIONES**

- Los estudiantes del décimo grado de Educación General Básica del Colegio de Bachillerato Vilcabamba no tienen una concepción clara acerca de los contenidos de: impacto ambiental, y factores antrópicos que afectan a los suelos, lo cual ocasiona que el estudiante no desarrolle aprendizajes significativos dentro de esta temática.
- En el proceso de enseñanza aprendizaje en la asignatura de Ciencias Naturales no se utiliza el power point como recurso didáctico para enseñar los impactos ambientales antrópicos que afectan a los suelos.
- El power point para el aprendizaje de los impactos ambientales antrópicos que afectan a los suelos no se lo utiliza como estrategia metodológica para fortalecer los aprendizajes en la asignatura de Ciencias Naturales.
- Los conocimientos sobre los impactos ambientales antrópicos que afectan a los suelos se fortalecieron con la aplicación del taller que consistió en la aplicación del power point mediante la proyección de imágenes, videos y las diapositivas
- La aplicación del Power Point en el aprendizaje de los efectos de la actividad petrolera y minera; las urbanizaciones y los agroquímicos sobre el suelo fue positiva media en virtud de que los estudiantes tuvieron la oportunidad de participar activamente en el desarrollo de la temática del taller.

# **i. RECOMENDACIONES**

Con respecto a las conclusiones propuestas se plantean las siguientes recomendaciones:

- Los docentes del Décimo Año de Educación General Básica Del Colegio de Bachillerato Vilcabamba deben profundizar en su planificación micro curricular el estudio de los impactos ambientales y factores antrópicos que afectan a los suelos.
- Los docentes del Décimo Año de Educación General Básica Del Colegio de Bachillerato Vilcabamba deben hacer uso de las TIC como por ejemplo el Power Point, el prezin en la asignatura de Ciencias Naturales para que se propicie un ambiente más favorable en la interrelación de los conocimientos con el estudiante.
- Se debe hacer uso del power point con la finalidad de fortalecer el proceso de aprendizaje de los impactos ambientales antrópicos que afectan a los suelos, y de esta manera los estudiantes relacione lo ha aprendido en la vida diaria.
- Se deben utilizar diapositivas interactivas que motiven al estudiante en el estudio de las Ciencias Naturales y de esta forma lograr que los estudiantes adquieran una cultura de cuidado y protección del medio ambiente.
- Las autoridades del plantel deben implementar el uso de las tecnologías de la información y la comunicación (TIC), capaciten a los docentes, mediante la organización de cursos y talleres sobre el uso del power point, y así de esta forma fortalecer la estrategia metodológica planteada en la presente investigación.

# **j. BIBLIOGRAFÍA**

Adame, A. (2009). Innovación y experiencias educativas. *Medios adiovisuales*, 45-47.

- Agudo, A., Campos, A., & Hernán, M. (7 de noviembre de 2012). Obtenido de https://tice.wikispaces.com/Aprendizaje+significativo
- Aguirre, J. (2005). *Microsoft Point.* Ecuador: Santillana.
- Almorox, J., & López, F. (2010). *La degradación de los suelos por erosión hídrica métodos de estimación.* España: Edit.um.
- Arellano, J., & Guzmán, J. (2011). *Ingeniería ambiental.* México: Alfaomega.
- Arnau, A., & Zabala, Y. (2007). *Como aprender y eseñar competencias.* Barcelona: Graó.
- Aureum, S. (2004). *Compactación en carreteras y aeropuertos.* Barcelona.
- Baptista, O. (2010). *Ecologia y medio ambiente.* México.
- Barrero, M. (2005). *Suelos.* Usta.
- Barriga, A. (2004). *Emisiones Gaseosas por Combustión.* Mexico.
- Bonell, L. (17 de Octubre de 2010). Obtenido de http://www.lauramassimio.com/proyectos/webquest/1-2-tipos--del-aprendizaje.
- Bower, G., & Hilgard, E. (2009). *Teorías del aprendizaje.* México: Trillas.
- Bravo, E. (2007). *Acción Ecológica los impactos de la explotación petrolera en ecosistemas tropicales y la biodiversidad.* Quito: Editexpa.
- Capacho, Y., & Durán, Z. (2006). *Diseño de talleres para la enseñanzamusical en el grado preescolar: El artista, N°3.* Colombia.
- Cazar, P. (2006). *Power Point Ministerio de Educación.* Ecuador: Santillana.
- Chavéz, C. (1 de abril de 2012). Obtenido de http://mexitadesertificacion.blogspot.com/2012/04/actividad-n-02-actividad-deproyeccion.html
- Chunga, M. (17 de mayo de 2012). Obtenido de http://www.lenntech.es/desertizacion/medidas-contra-desertificacion.htm
- Copyright, C. (20 de Octubre de 2008-2014). Obtenido de http://definición.de/impactoambiental/#ixzz3J6QIYoEB

Copyringht. (18 de mayo de 2014). Obtenido de http://definicion.de/power-point/

- Córdova, D. (16 de Noviembre de 2014). Obtenido de http://es.slideshare.net/diegocordovavega/impactos-ambientales-antrópicos
- Díaz, F. (2012). *Estrategias docentes para un aprendizaje significativo.* Buenos Aires: Kalepeluz S.A.
- Dregne. (2006). Suplemento alimenticio para rumiantes y relación con el incremento de la productividad. México.
- Enriquez, Á. (2008). *Gestión Ambiental en Proyectos de Desarrollo, Fondo FEN.* Santillana.
- Espinoza, G. (2005). *Fundamentos de evaluación de impacto ambiental.* Santiago de Chile.
- Estrella, R. (2008). *Ciencias Naturales décimo año de Educación General Básica.* Ecuador: Norna S.A.
- Fernández, F. (30 de 05 de 2012). Obtenido de http://glosarios.servidoralicante.com/geografia-general/erosion-antropica
- Fernández, P. (2013). *Guia de apoyo para la notificaciónde las emisiones en explotaciones a cielo abierto y canteras .* Ecuador: Norma S.A.
- Flavell, J. (2009). *Teorías del aprendizaje.* Buenos Aires.
- Flor, J. (2006). *Hablemos del medio ambiente.* Madrid: Pearson Educación, S.A.
- Flórez, R. (2005). Pedagogía del conocimiento. Bogotá.
- Frers, C. (5 de julio de 2013). Obtenido de htt://www.ecojoven.com/cinco/07/suelo.html
- García, I., & Donrronso. (19 de septiembre de 2006). Obtenido de http://edafologia.urg.es/conta/tema00/home.htm
- González, V. (2008). Estrategias de enseñanza aprendizaje. México.
- Green, F. (19 de Noviembre de 2005). Obtenido de http://www.greenfacts.org/es/desertificacion/-3/1-definición-desertificacióndesertizacion.htm
- Haroldo, A. (15 de Noviembre de 2013). Obtenido de http://www.academica.mx/blogs/basuraorg%C3%A1nica-e-inorg%C3%A1nica
- Hernández, Fernández, & Baptista, y. (2010). *Coeficiente de correlación lineal de Pearson.* Colombia: Pearson.
- Hernández, P. (23 de Febrero de 2012). Obtenido de http://www.boletinagrario.com/ap-6,fungicida,415.html.
- Hernández, P. (23 de Febrero de 2012). Obtenido de http://www.boletinagrario.com/ap-6,fungicida,415.html
- Inga, A. (31 de Septiembre de 2013). Obtenido de http://www.monografias.com/trabajos31/contaminacion.suelo/contaminacionsuelo.shtml#contaml#ixzz3KnpV0XMJ
- Lafourcade, P. (2010). Evaluación de los aprendizajes. Buenos Aires: Kalepeuz S.A.
- Lamonth, L., & Lindeman, G. (2013). *Seminario de agroquímicos.* Panamá.
- Leandro, A. (2014). *Diccionario de informática y tecnología.* Argentina.
- López, A. (2010). *Educación Ambiental.* Madrid: Mundi Prensa.
- Maldonado, F. (2008). *Correlación de Pearson.* Ecuador: Santillana.
- Mark, A. (2007). Obtenido de http://educativa.catedu.es/44700/65/aula/archivos/repositorio/2500/263/html/2\_caracteristi casfisicasdelsuelo.html
- Marquéz, P. (17 de marzo de 2005). Obtenido de http://www.peremarques.net/presenmultimedia.html
- Martínez, E., & Sánchez, S. (2013). La concepción del aprendizaje según J.Bruner.
- Maya, A. (2007). *El taller educativo.* Colombia: Magisterio.
- Miller, T. (2007). *Ciencia ambiental desarrollo sostenible un enfoque integral.* México: Cengage Learning.
- Ministerio, A. (2009). *Los suelos un universo por descubrir.* Colombia: Maloka.
- Ministerio, E. (2011). *Ciencias Naturales décimo año de Educación General Básica.* Ecuador: Norma S.A.
- Morales, P. (Octubre de 2013). *Investigaciones, diseños y contrastes.* Recuperado el Septiembre de 2014, de http://web.upcomillas.es/personal/peter/investigacion/Dise%F1osMedias.pdf
- Morrell, I., & Candela, L. (2012). *Plaguicidas aspectos ambientales, analíticos y toxicológicos.* Barcelona: Summa. Ciencias experimentales.
- Muñoz, J. (2008). *Tala de bosques.* Ecuador: Norma S.A.
- Nsue, F., & Mongoro, A. (2007). *Ingeniería Técnica en Geología.* Guinea Ecuatorial.
- Núñez, A. (2011). *Contaminación Del Suelo Por Usos De Agroquímicos.* Ecuador: Abya-Yala.

Obando. (2009). *Naturaleza y el medio ambiente.* Venezuela.

Orosco, D. (2011). Obtenido de http://www.importancia.org/suelo.php

Pacheco. (2012). *Educación ambiental .* Ecuador: Norma S.A.

- Palacios, L. (12 de mayo de 2013). Obtenido de http://administraciónde proyectos.blogspot.com/2013/05/ensayo-teorias-del aprendizaje\_12.html
- Pauta, J., López, M., & Poch, R. (2011). *Introducción a la edafología uso y protección de suelos.* Madrid: Mundi - Prensa.
- Perez, A. (2009). La función y formación del profesor en la enseñanza para la comprensión: Comprender y transformar la enseñanza. Madrid: Morata.
- Pickering, W. (2005). *Química analítica moderna.* New York: Reverté, S.A.
- Porta, J., López, M., & Roquero, C. (2010). *Edafología para la agricultura y el medio ambiente.* Mundi-Prensa.
- Ramiréz, F. (18 de mayo de 2012). Obtenido de http://www.ecologiahoy.com/residuosindustriales
- Ramírez, K. (16 de Enero de 2013). Obtenido de http://www.agroterra.com/blog/descubrir/herbicidas-clasificacion-yuso/77614/
- Rodríguez. (2004). *Evaluación de impacto ambiental.* Chile.
- Rodríguez, O. (2007). *Manual de Power Point.* Ecuador: Norma S.A.
- Sánchez, D. (2012). *INSTITUTO NACIONAL DE ECOLOGÍA Y CAMBIO CLIMÁTICO.* Mexico.
- Silva, V. (27 de octubre de 2007). Obtenido de http://www.lixiviacion.com/pagina/lixiviaciondefinicion
- Socasi, P., Zapata, P., Romero, M., Barrigas, D., & Morales, F. y. (2006). *Informática Básica.* Ecuador.
- Socasi, P., Zapata, P., Romero, M., Barrigas, D., Barriga, P., & Morales, F. (2006). *Informática Básica.* Ecuador: Santillana.
- Tiznado, M. (2008). *Power Point, Enter Plus.* Colombia: McGraw-Hill.
- Valeria, M. (2014). *Educación medioambiental.* Quito: Norma S.A.
- Valverde, E., Calderón, S., & Castillo, V. (18 de julio de 2010). Obtenido de http://hablemossobreconstructivismo.blogspot.com/2010/06/resumen-elaprendizaje-por.html
- Valverde, T., Santana, C., & Meave, J. y. (2005). *Ecología y medioambiente.* México: Pearson Educación.
- Vasquez, Y. (13 de Enero de 2013). Obtenido de http://www.blogspot.com/2013/01/que-es-elpowerpoint-y-su-importancia.html
- Vega, P. (2014). *Dccionario ABC Medio Ambiente.* México.
- Villegas, A. (2013). Obtenido de http://es.slideshare.net/adrianvillegasd/teoras-deaprendizaje-e-historia
- Wolgner, M. (29 de Junio de 2006). Obtenido de htt://www.miliarium.com/Proyectos/SuelosContaminados/ArchivosMemoria/Contami naciónsuelos.asp.
- Yúfera, E. (2011). *Química orgánica básica y aplicada de la molécula a la industria.* Valencia: Reverté, S.A.
- Zambrano, M. (2013). *EXTRACCION Y TRANSPORTE DE MATERIAL PETREO DE LA CANTERA .* Ecuador: Santillana.

#### **k. Anexos**

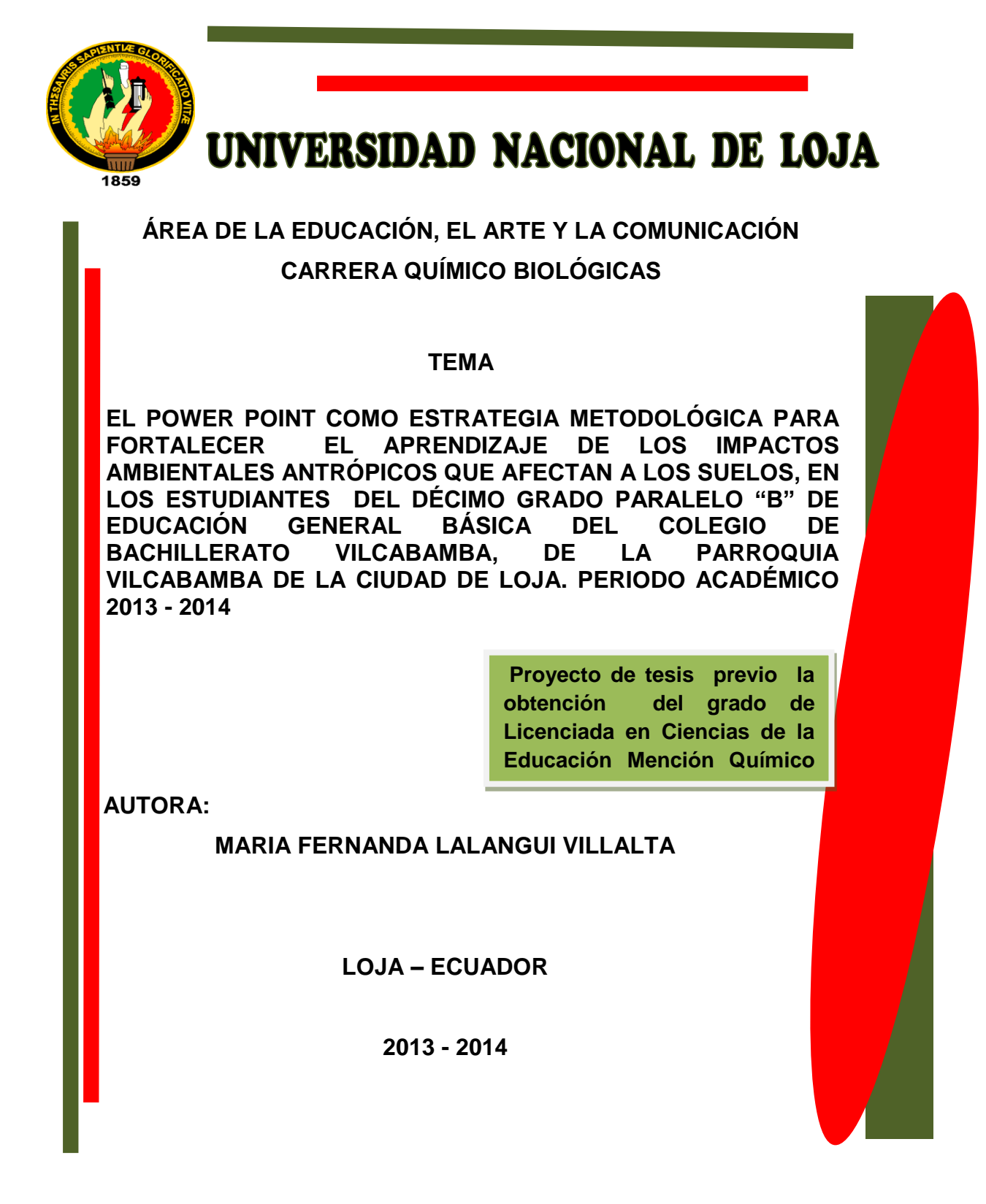
EL POWER POINT COMO ESTRATEGÍA METODOLÓGICA PARA FORTALECER EL APRENDIZAJE DE LOS IMPACTOS AMBIENTALES ANTRÓPICOS QUE AFECTAN A LOS SUELOS, EN LOS ESTUDIANTES DEL DÉCIMO GRADO PARALELO "B" DE EDUCACIÓN GENERAL BÁSICA DEL COLEGIO DE BACHILLERATO VILCABAMBA, DE LA PARROQUIA VILCABAMBA DE LA CIUDAD DE LOJA. PERIODO ACADÉMICO 2013 - 2014

# **b. PROBLEMÁTICA**

### **b.1 Realidad temática**

El aprendizaje de los impactos ambientales antrópicos que afectan a los suelos.

#### **b.2 Delimitación de la realidad temática**

#### **a Delimitación temporal**

La presente investigación se desarrollará en el periodo académico, septiembre 2013 - julio 2014.

#### **b Delimitación institucional**

La presente investigación se desarrollará en el colegio de Bachillerato Vilcabamba es una entidad educativa pública fiscal, que se encuentra ubicado en el Barrio Yamburara de la Parroquia Vilcabamba de la ciudad de Loja.

El Colegio de Bachillerato Vilcabamba, nace como una institución complementaria a la escuela del Barrio Yamburara en el año de 1969 -1970, gestionada por la Dra. Victoria Herrera de Velasteguí, quien fue la primera rectora de la institución; en 1973 mediante resolución ministerial Nº 887, publicada en registro oficial Nro. 365, obtiene la calidad de Colegio Nacional

En 1976, se crea el ciclo diversificado con la especialidad de Físico Matemáticas y Químico Biológicas en la sección diurna; Físico Matemáticas y Ciencias Sociales en la sección nocturna; y, posteriormente se crea la especialidad de Contabilidad.

En el periodo 1979-1980, el colegio llega a un momento histórico con su primera promoción de bachilleres en humanidades modernas.

Así mismo, se puede señalar que en la institución se encuentra vigente la reforma curricular en el octavo, noveno y décimo año de educación general básica; y, en el bachillerato general unificado y en el bachillerato técnico en contabilidad y administración.

137

Esta institución, tiene como función social impartir una educación de calidad, priorizando el trabajo en equipo entre toda la comunidad educativa, manteniéndose un ambiente de armonía y profesionalismo, preparando a los alumnos para el desarrollo de competencias acompañada de la práctica de valores.

La organización académica de esta institución, se basa en tres niveles: Básico Superior, Bachillerato General Unificado y Bachillerato Técnico en Contabilidad y Administración. En lo que concierne al Nivel Básico Superior se están trabajando las Áreas Curriculares de Ciencias Naturales, Ciencias Sociales, Matemática, Lenguaje y Comunicación y Cultura Estética las cuales están bajo la dirección de docentes especializados en dichas áreas.

En el Nivel de Bachillerato General Unificado se desarrolla el área Curricular de Ciencias Naturales tomando en consideración las asignaturas de Química, Biología y Física Química; Área Curricular de Matemática, Área Curricular de Ciencias Sociales, esta área trabaja las asignaturas de Desarrollo del Pensamiento Filosófico e Historia, y el Área Curricular de Lenguajes.

Y en el Nivel de Bachillerato Técnico en Contabilidad y Administración se trabaja el área curricular de Contabilidad, la cual desarrolla las asignaturas de Informática, Emprendimiento y Gestión Empresarial y Contabilidad.

Para la formación integral de los alumnos la institución incluye materias a discreción que permitan fortalecer y potenciar las capacidades y destrezas.

En la actualidad, el establecimiento cuenta con un Rector, el Lcdo. Luis Redrovan Astudillo; como Vicerrectora, la Lcda. Melva Mosquera Herrera; una Secretaria; y, una Colectora, quienes se encuentran a cargo de la administración educativa de la institución. Por otra parte, cuenta con una planta docente de 39 docentes profesionales en educación con especialidad en las diferentes áreas académicas; y, asisten en calidad de estudiantes 601 en la sección diurna y 68 en la sección nocturna.

138

Referente a la infraestructura física, la institución posee nueve aulas para el desarrollo de las actividades académicas; una sala de computación, la misma que contiene herramientas tecnológicas que son utilizadas por los estudiantes, un bloque destinado al funcionamiento administrativo, en el mismo que se encuentra ubicado el rectorado, vicerrectorado, secretaria y colecturía; en la segunda planta, se encuentra el laboratorio en el cual se desarrolla las asignaturas de física, química y ciencias naturales y una biblioteca que la utilizan los alumnos para encontrar información en libros, como apoyo al proceso enseñanza aprendizaje.

Para el desarrollo de las actividades sociales, científicas y culturales posee una sala de uso múltiple, y para llevar a cabo las actividades recreativas la institución tiene canchas deportivas.

#### **b.3 delimitación de beneficiarios**

Los beneficiarios de la presente investigación serán: 36 estudiantes del décimo grado paralelo "B" de Educación General Básica del Colegio de Bachillerato Vilcabamba de la parroquia Vilcabamba de la ciudad de Loja.

# **b.4 Situación de la realidad temática**

Para determinar la situación de la realidad temática se partió de un test (**anexo 1**) dirigida a 36 estudiantes, del décimo grado de educación general básica del colegio de Bachillerato Vilcabamba, paralelo "B" acerca del aprendizaje de los factores antrópicos que afectan a los suelos, estableciéndose las siguientes dificultades y carencias:

 Un 64% de los estudiantes conocen en parte el concepto de impacto ambiental debido a que el docente no profundiza estos temas en el desarrollo del proceso de enseñanza de las ciencias naturales determinando que los conocimientos de los estudiantes sean limitados en relación al tema de objeto de investigación. Es necesario que el docente profundice los conceptos acerca de los impactos ambientales tomando en cuenta diferente bibliografía para así lograr la adquisición de aprendizajes significativos.

- El 78% de los estudiantes tienen un limitado conocimiento sobre los efectos de la explotación petrolera y minera sobre el suelo, lo que ocasiona que los estudiantes no adquieran una cultura de conservación y cuidado del medio ambiente. Por lo que es fundamental que el docente relacione los efectos que producen tanto la explotación petrolera y minera sobre el suelo con la vida diaria de los estudiantes, para así de esta manera lograr aprendizajes duraderos en los mismos.
- EL 61% de los estudiantes tienen un deficiente conocimiento de los efectos que ocasionan las urbanizaciones y el uso de agroquímicos sobre el suelo, lo cual se evidencia que existe dificultad en el aprendizaje de los cuatro factores antrópicos que afectan a los suelos. Por lo que es conveniente que el docente profundice estos temas ya que son de suma importancia para los estudiantes y así de esta forma lograr el desarrollo de aprendizajes significativos.
- En lo referente a esta interrogante si el docente utiliza el power point como estrategia metodológica para impartir los contenidos relacionados con los impactos ambientales antrópicos que afectan a los suelos tenemos los siguientes resultados: el 69% de estudiantes manifiestan que no utiliza el power point para impartir sus clases. Por lo que se evidencia a su vez la falta de utilización del power point y las herramientas tecnológicas para el desarrollo de estas temáticas. Por lo que es necesario que las autoridades de la institución se preocupen de gestionar herramientas tecnológicas para así de esta manera fomentar el uso del power point.
- En lo que respecta a esta interrogante tenemos que el 64% de los estudiantes tienen un limitado conocimiento acerca de la utilización del power point en el aprendizaje de los impactos ambientales antrópicos que afectan a los suelos. Por cuanto el docente no utiliza el power point para enseñar estos temas de clase lo que ocasiona que los estudiantes no relacionen los impactos ambientales antrópicos que afectan a los suelos con la vida diaria. Por lo que es necesario que el docente utilice esta estrategia metodológica para enseñar estas temáticas con la finalidad de que sus estudiantes adquieran aprendizajes significativos.

 En relación a la presente interrogante acerca de con qué frecuencia utiliza tu docente el power point para el desarrollo del proceso de enseñanza de los impactos ambientales antrópicos tenemos que el 86% de los estudiantes manifestaron que nunca utilizan el power point mientras que un 14% manifestaron que a veces lo que ocasiona que sus estudiantes no despierten el interés por aprender los impactos ambientales antrópicos que afectan a los suelos. Para lo cual es importante que el docente utilice el power point ya que mediante su aplicación se fomentaran la motivación y el interés en los estudiantes por las ciencias naturales y así de esta manera lograr aprendizajes significativos en los estudiantes.

De esta situación problemática se deriva la siguiente pregunta de investigación:

**¿De qué manera el Power Point como estrategia metodológica fortalece el aprendizaje de los impactos ambientales antrópicos que afectan a los suelos, en los estudiantes del décimo grado paralelo "B" de Educación General Básica del Colegio de Bachillerato Vilcabamba de la parroquia Vilcabamba de la ciudad de Loja. Periodo académico 2013 – 2014?**

#### **c. JUSTIFICACIÓN**

La presente investigación se justifica por las siguientes razones:

Porque es necesario conocer a través de la aplicación de un test diagnostico las dificultades y carencias que se presentan en relación a la aplicación del Power Point para aplicarlas en el aprendizaje de los impactos ambientales antrópicos que afectan a los suelos como son: la diferenciación y análisis de conceptos entre los cuales están, el impacto ambiental, tipos de factores antrópicos que afectan a los suelos , las medidas de prevención, control y mitigación ,remediación de la contaminación del suelo por derrames de petróleo, por la minería y por el uso de agroquímicos entre otros, en los estudiantes del décimo grado de educación general básica del colegio de Bachillerato Vilcabamba de la ciudad de Loja periodo 2013- 2014.

Por la importancia que implica la aplicación del Power Point como estrategia metodológica para fortalecer el aprendizaje de los impactos ambientales antrópicos que afectan a los suelos, para lo cual se desarrollaran talleres en donde se realizará la explicación sobre el uso del Power Point como estrategia metodológica con la participación de los estudiantes utilizando el material disponible del establecimiento, de esta manera se pretende dar un aporte significativo en la solución de las falencias o dificultades que se han detectado en relación a la temática planteada para la presente investigación.

Por el compromiso académico científico y legal que tiene la carrera Químico Biológicas del Área de la Educación, el Arte y la Comunicación de la Universidad Nacional de Loja, de vincular la investigación de grado con las diferentes problemáticas inherentes a la utilización del Power Point y de esta manera contribuir a su solución pensando en desarrollar en los estudiantes pensamientos críticos reflexivos e investigativos.

142

# **d. OBJETIVOS**

#### **Objetivo general**

 Aplicar el Power Point, para fortalecer el aprendizaje de los impactos ambientales antrópicos que afectan a los suelos en los estudiantes del décimo grado paralelo "B" de Educación General Básica, del Colegio de Bachillerato Vilcabamba de la ciudad de Loja periodo académico 2013- 2014

#### **Objetivos específicos**

- Comprender los niveles de aprendizaje en los estudiantes del décimo grado paralelo "B" de Educación General Básica sobre los impactos ambientales antrópicos que afectan a los suelos
- Diagnosticar las dificultades, carencias u obsolescencias que se presentan en el aprendizaje de los impactos ambientales antrópicos que afectan a los suelos
- Utilizar el power point como estrategia metodológica para fortalecer el aprendizaje de los impactos ambientales antrópicos que afectan a los suelos.
- Aplicar el power point como estrategia metodológica para fortalecer el aprendizaje de los impactos ambientales antrópicos que afectan a los suelos
- Valorar la efectividad del power point como estrategia metodológica para fortalecer el aprendizaje de los impactos ambientales antrópicos que afectan a los suelos

# **e. MARCO TEÓRICO**

# **1. EL APRENDIZAJE DE LOS IMPACTOS AMBIENTALES ANTRÓPICOS QUE AFECTAN A LOS SUELOS**

- **1.1.** Impactos ambientales antrópicos que afectan a los suelos
	- **1.1.1.** Antecedentes históricos
	- **1.1.2.** Definición de impacto ambiental

#### **1.2. Tipos de impactos ambientales**

# **1.2.1. Efectos de la explotación petrolera sobre el suelo**

- **1.2.1.1.** Apertura de camino
- **1.2.1.2.** Establecimiento de locaciones
- **1.2.1.3.** Perforación
- **1.2.1.4.** Extracción de material de canteras
- **1.2.1.5.** Contaminación del suelo por derrames de petróleo
	- **1.2.1.5.1.** Medidas de prevención
	- **1.2.1.5.2.** Medidas de control y mitigación
	- **1.2.1.5.3.** Medidas de remediación

#### **1.2.2. Efectos de la explotación minera sobre el suelo**

- **1.2.2.1.** Causas de la modificación del suelo por la explotación minera
	- **1.2.2.1.1.** Desertificación
	- **1.2.2.1.2.** Modificación del relieve
	- **1.2.2.1.3.** Mezcla de horizontes
- **1.2.2.2.** Contaminación del suelo por la explotación minera
	- **1.2.2.2.1.** Medidas de prevención
	- **1.2.2.2.2.** Medidas de control y mitigación
	- **1.2.2.2.3.** Medidas de remediación
- **1.2.2.3.** Vulnerabilidad del suelo ante los contaminantes químicos

#### **1.2.3. Efectos de las urbanizaciones sobre el suelo**

**1.2.3.1.** Contaminación

- **1.2.3.2.** Compactación
- **1.2.3.3.** Erosión
- **1.2.4. Efectos por el uso de agroquímicos sobre el suelo**
	- **1.2.4.1.** Tipos de agroquímicos
		- **1.2.4.1.1.** Insecticidas
		- **1.2.4.1.2.** Herbicidas
		- **1.2.4.1.3.** Fungicidas
		- **1.2.4.1.4.** Plaguicidas
		- **1.2.4.1.5.** Fertilizantes
	- **1.2.4.2.** Contaminación del suelo por el uso de agroquímicos
		- **1.2.4.2.1.** Medidas de prevención
		- **1.2.4.2.2.** Medidas de control y mitigación
		- **1.2.4.2.3.** Medidas de remediación

# **2. DIAGNÓSTICO DEL APRENDIZAJE DE LOS IMPACTOS AMBIENTALES ANTRÓPICOS QUE AFECTAN A LOS SUELOS EN EL DÉCIMO GRADO DE EDUCACIÓN GENERAL BÁSICA**

- **2.1Aprendizaje en relación a los antecedentes históricos y conceptos de los impactos ambientales antrópicos que afectan a los suelos**
- Explique los antecedentes históricos de los impactos ambientales antrópicos que afectan a los suelos
- Analice la definicón de impacto ambiental
- **2.2Aprendizaje de los tipos de impactos ambientales antrópicos que afectan a los suelos**
- Señale los tipos de impactos ambientales antrópicos que afectan a los suelos
- **2.3Aprendizaje de los efectos de la explotación petrolera sobre el suelo**
- Describa la apertura de caminos, y el establecimiento de locaciones
- Analice las perforaciones y la extracción de material de canteras
- Mediante ejemplos explique la contaminación del suelo por derrames de petróleo
- Explique las medidas de prevención, control y mitigación y de remediación

# **2.4 Aprendizaje de los efectos de la explotación minera sobre el suelo**

- Enumere las causas de la modificación del suelo por la explotación minera y en que consiste la desertificación
- Diferencie la modificación del relieve con la mezcla de horizontes
- Analice la contaminación del suelo por la explotación minera
- Explique las medidas de prevención, control y mitigación y de remediación
- Describa la vulnerabilidad del suelo ante los contaminantes químicos

# **2.5 Aprendizaje de los efectos de las urbanizaciones sobre el suelo**

- Explique la erosión y compactación del suelo
- Analice la contaminación del suelo por las urbanizaciones

# **2.6 Aprendizaje de contaminación del suelo por el uso de agroquímicos**

- Explique los tipos que existen de agroquímicos como son los insecticidas, herbicidas, fungicidas, plaguicidas y los fertilizantes.
- Determine las medidas de prevención, control y mitigación y de remediación de la contaminación del suelo por el uso de agroquímicos.

# **3. EL USO DEL POWER POINT COMO ESTRATEGIA METODOLÓGICA PARA FORTALECER EL APRENDIZAJE DE LOS IMPACTOS AMBIENTALES ANTRÓPICOS QUE AFECTAN A LOS SUELOS**

# **3.1 El Power Point**

# **3.1.1** Definición de Power Point

- **3.1.2** Importancia del Power Point en la educación
- **3.1.3** Características del Power Point
- **3.1.4** Pasos para entrar a Power Point
- **3.1.5** Finalidad del Power Point

#### **3.1.6** Ventajas y desventajas

#### **3.2. Uso de las diapositivas**

- **3.2.1** Definición de diapositiva
- **3.2.2.** Funcionamiento
- **3.2.3.** Pasos para hacer una diapositiva
- **3.2.4.** Ejemplo
- **3.2.5.** Recomendaciones de uso

# **4. APLICACIÓN DEL POWER POINT PARA FORTALECER EL APRENDIZAJE DE LOS IMPACTOS AMBIENTALES ANTRÓPICOS QUE AFECTAN A LOS SUELOS**

- **4.1**. Definiciones de taller
- **4**.**2**. Finalidad del taller
- **4**.**3.** Objetivos de los talleres
- **4.4.** Talleres de aplicación

**4.4.1 Taller 1:** El Power Point como estrategia metodológica

 **4.4.2**. **Taller 2:** El Power Point en el aprendizaje de los efectos de la explotación petrolera y minera, de las urbanizaciones y de los agroquímicos sobre el suelo.

# **1. EL APRENDIZAJE DE LOS IMPACTOS AMBIENTALES ANTRÓPICOS QUE AFECTAN A LOS SUELOS.**

**1.1. Impactos ambientales antrópicos que afectan a los suelos**

#### **1.1.1. Antecedentes históricos**

El suelo es considerado vital para los ecosistemas y el ser humano por contener agua y nutrientes que utilizan todos los seres vivos.

Una serie de actividades del ser humano como la producción de alimentos, la crianza de animales, la obtención de agua y la plantación de árboles, entre otras cosas, nos hacen depender de él.

El relieve de los suelos se ve afectado de manera acelerada. Se calcula que 2 000 millones de hectáreas de tierra firme están siendo degradadas en todos los continentes, por el uso que se les da para pastoreo, tierra de cultivos, crecimiento de las poblaciones, construcción de carreteras, minería y explotación petrolera.

La necesidad de un medio de subsistencia ha volcado a las poblaciones a deforestar los bosques primarios, lo cual es especialmente problemático al realizarse en las laderas, ya que se produce su erosión.

La erosión del suelo, sumada a la contaminación y la pérdida de bosques y tierras de cultivo, reduce la capacidad de conservación de la humedad en los suelos, lo cual está comprometiendo la capacidad futura de producir alimentos.

En la actualidad, se considera que los problemas que deterioran la calidad de los suelos están directamente derivados del uso antrópico que hacemos de ellos.

(Ministerio de educación del Ecuador, 2011, p. 50).

#### **1.1.2. Definición de impacto ambiental**

Crespo (2009) afirma "El ambiente es todo lo que rodea a un organismo; lo constituyen componentes como [el agua,](http://www.monografias.com/trabajos14/problemadelagua/problemadelagua.shtml) el aire, los animales, las personas, el [suelo,](http://www.monografias.com/trabajos6/elsu/elsu.shtml) los cuales se relacionan entre si. El efecto que produce una determinada actividad humana sobre el ambiente se denomina impacto ambiental" (p. 160- 167)

García (2010) afirma que "El impacto ambiental es el efecto que produce la actividad humana sobre el medio [ambiente.](http://es.wikipedia.org/wiki/Ambiente) El concepto puede extenderse a los efectos de un fenómeno natural catastrófico. Técnicamente, es la alteración de la [línea de base ambiental"](http://es.wikipedia.org/wiki/L%C3%ADnea_de_base_(medio_ambiente)) (p.240)

Gestión en Recursos Naturales (2010) "El impacto ambiental es la alteración del medio ambiente, provocada directa o indirectamente por un proyecto o actividad en un área determinada, en términos simples el impacto ambiental es la modificación del ambiente ocasionada por la acción del hombre o de la naturaleza"

Los ecosistemas nos permiten interactuar con ellos; sin embargo nuestras acciones nos han llevado a alterar el ambiente que nos rodea, destruyendo bosques, contaminando el suelo y lo que hay a nuestro alrededor. A las modificaciones que los seres humanos y la naturaleza ejercen sobre el ambiente se les conoce como impacto ambiental. (Flores, Herrera, Guzmán, 2008 p, 72).

#### **CONCLUSION**

Para hablar del impacto ambiental primeramente debemos saber que es ello. Es todo lo que nos rodea a un organismo constituido por componentes como el agua, el aire, suelo, animales y personas.

El impacto ambiental es la contaminación de todos estos componentes, por parte de los cuales no medimos las consecuencias que se les puede causar a nuestro planeta.

Debemos tomar conciencia de que hay que reducir las actividades que alteren el ambiente tales como: industriales, números, agropecuarios y domésticos y recordar que hay instrumentos legales relacionados con la defensa, mejoramiento y protección del ambiente.

# **1.2. Tipos de impactos ambientales antrópicos que afectan a los suelos.**

#### **1.2.1. Efectos de la explotación petrolera sobre el suelo**

 El petróleo es un mineral combustible fósil constituido básicamente por hidrocarburos formados, al paso de mucho tiempo, como producto de la descomposición de la materia orgánica, generalmente vegetal. Este mineral también contiene cantidades pequeñas de azufre, nitrógeno y oxígeno así como trazas de plomo, arsénico, y algunos metales pesados, como níquel y vanadio. Debido a que su formación requiere condiciones de muy alta presión, sus yacimientos se encuentran en capas de rocas sedimentarias, algunas veces bastante profundas. (Valverde, Santana, Meave y Carabias, 2005, p. 158).

El petróleo es un líquido oleoso de origen natural compuesto por sustancias orgánicas. Se utiliza como materia prima para los combustibles, plásticos, pinturas y textiles.

Se encuentra en grandes cantidades bajo la superficie terrestre, motivo por el cual se ha desplegado toda una tecnología para su extracción. El problema radica en que causa diferentes efectos sobre la composición y el relieve de los suelos. (Ministerio de educación del Ecuador 2011, p 51).

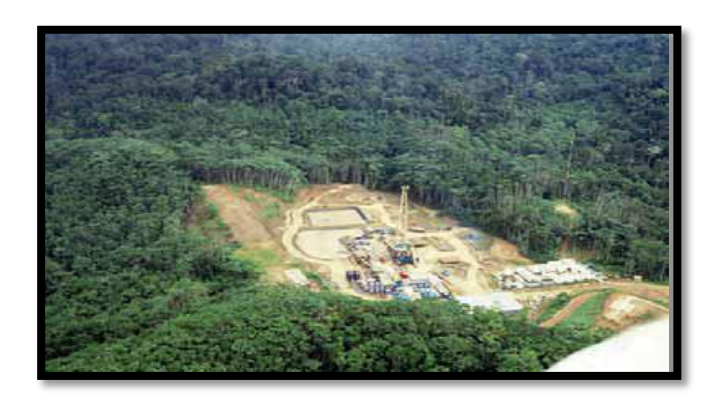

**1.2.1.1. Apertura de caminos**

Para iniciar la explotación en un pozo, se realiza el desmalezado y alisado del terreno para el desplazamiento de los equipos. Esta acción destruye la vegetación, ahuyenta a los animales y compacta el suelo.

Una de las técnicas más utilizadas para la apertura de caminos consiste en remover los primeros 20 o 30 cm de suelo para nivelar el terreno. Al retirarse el material grueso, queda expuesto el suelo formado por granos más finos, el cual se va perdiendo por acción del viento y del agua, produciéndose su erosión. En los sitios más bajos se rellena con el material remanente, modificando el relieve. Además, es común que junto a los caminos se originen canteras como áreas de extracción de materiales de construcción.

El tránsito constante de la maquinaria pesada provoca una gran compactación del suelo y genera grietas y surcos que encausan el agua, creando nuevas grietas en los terrenos con pendiente.(Ministerio de educación del Ecuador, 2011, p. 51)

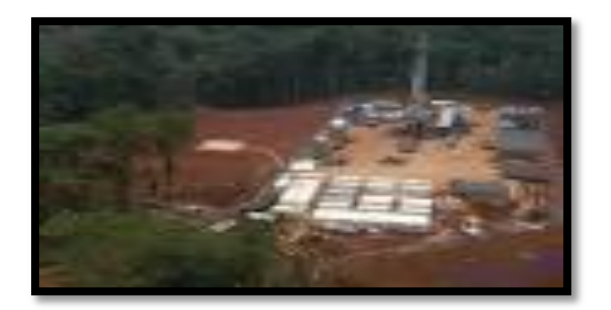

#### **1.2.1.2. Establecimiento de locaciones**

Son las áreas de explotación que consisten en superficies niveladas con maquinaria pesada. Presentan una gran compactación del terreno y es allí en donde se producen los derrames.

#### **1.2.1.3. Perforación**

 Las perforaciones alcanzan a tener profundidades considerables, como en algunos pozos que llegan a 6 000 m bajo la superficie. Hasta hace poco se realizaban perforaciones verticales dejando varios orificios. Hoy se usan taladros de perforación direccional que pueden dirigirse hacia zonas inaccesibles, evitando la perforación de múltiples pozos.

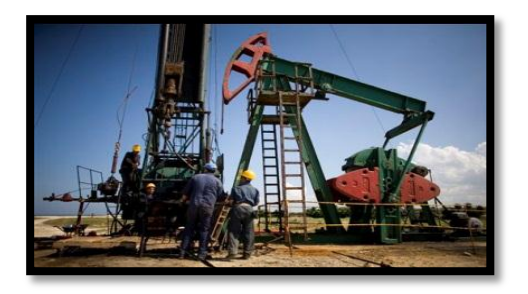

#### **1.2.1.4. Extracción de material de canteras**

 Se realiza a los lados de los caminos para extraer material de construcción. Modifica el perfil del suelo porque son sitios donde el relieve queda con huecos que pueden tener varios metros de profundidad. Cuando son abandonados, suelen terminar como basurales. (Ministerio de educación del Ecuador, 2011, p. 52)

#### **1.2.1.5. Contaminación**

Puede ocurrir por la liberación accidental de este hidrocarburo en cualquier punto de las operaciones de explotación o transporte del petróleo.

El petróleo contiene varios contaminantes que se mezclan en el suelo, deteriorando su calidad, y que son tóxicos para cualquier ser vivo que dependa de él. Entre ellos están algunos compuestos orgánicos volátiles (COVs), hidrocarburos aromáticos policíclicos (PAHs) y metales pesados.

Los más alarmantes son los PAHs y sus derivados. Se consideran compuestos persistentes, ya que tienen la capacidad de mantenerse en el suelo durante períodos largos. No son solubles en agua pero sí en las grasas, lo cual hace que se acumulen en los tejidos grasos de los animales.

Al entrar en las cadenas alimenticias causan efectos irreversibles en la materia genética, produciendo mutaciones y tumores malignos en los diversos tipos de seres vivos que entren en contacto con el suelo o las aguas contaminadas. (Ministerio de educación del Ecuador, 2011, p. 52)

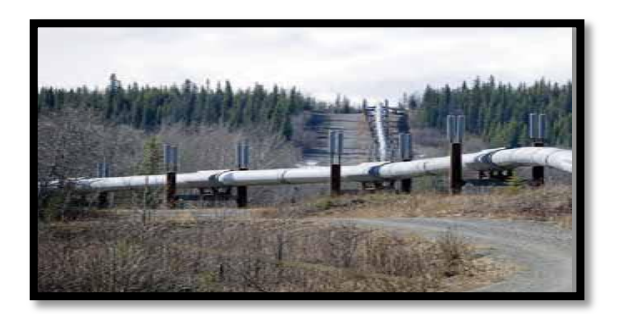

**1.2.1.5.1. Medidas de prevención**

 Los derrames de petróleo se producen por defectos del equipo, del material y fallas humanas. Las dos primeras se pueden prevenir mediante inspecciones periódicas y mantenimiento adecuado de los equipos. Las fallas humanas se evitan mediante la instrucción y entrenamiento continuo del personal.

#### **1.2.1.5.2. Medidas de control y mitigación**

**a)** Movilización de personal especializado al sitio del derrame y preparación de medidas, según su tamaño.

**b)** Identificación de la fuente del derrame.

**c)** Cierre de válvulas de control desde el sitio del bombeo.

- **d)** Contención del derrame con barreras de detención y recolectores.
- **e)** Colocación de absorbentes para evitar que el crudo se expanda.

#### **1.2.1.5.3. Medidas de remediación**

Existen dos tipos de medidas: las tradicionales y las innovadoras. Un ejemplo del primer grupo sería el método de "Mezclar, enterrar y cubrir". Éste no extrae el crudo del suelo, sino que lo oculta. Por esto, se ha optado por utilizar técnicas innovadoras como la biorremediación. Esta técnica consiste en el uso de microorganismos capaces de degradar los contaminantes mediante la alteración de su estructura molecular, convirtiendo al compuesto contaminante en otro similar no contaminante o menos tóxico. (Ministerio de educación del Ecuador, 2011, p .56)

#### **1.2.2. Efectos de la explotación minera sobre el suelo**

García (2013) "Las actividades mineras provocan generalmente fuertes impactos ambientales, con destrucción de los suelos naturales y creación de nuevos suelos (Antrosoles) que presentan fuertes limitaciones físicas, químicas y biológicas que dificultan la reinstalación de vegetación"

En Ecuador, la actividad minera se remonta a la época pre incásica. Las culturas precolombinas extrajeron oro, plata, cobre y platino para fabricar objetos decorativos y usar los minerales como moneda de intercambio. Actualmente todavía se realiza la minería de manera artesanal, pero también a gran escala con la utilización de explosivos y maquinaria pesada. La explotación minera crea alteraciones en el ambiente, las cuales, al igual que la explotación petrolera, causan impactos desde el inicio de estas actividades, durante el tiempo que se desarrollan y en el momento que cesan.

153

El impacto que la minería produce en el ambiente puede ser diverso. Esta actividad puede provocar acciones que impliquen la emisión de contaminantes al suelo y al agua, que modifiquen el relieve del suelo y, por tanto, el paisaje. También, la minería involucra acciones que conllevan la sobreexplotación de los recursos. (Ministerio de educación del Ecuador, 2011, p. 53)

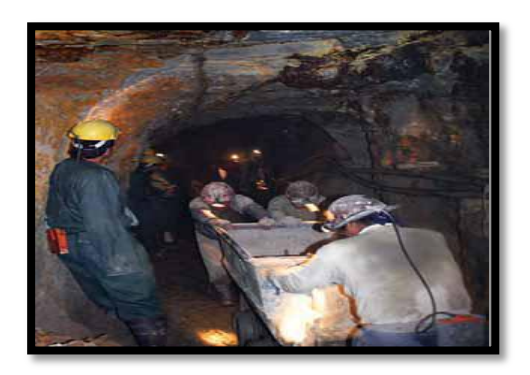

# **1.2.2.1. Causas de la modificación del suelo por la explotación minera**

#### **1.2.2.1.1. Desertificación**

 La minería a cielo abierto provoca la deforestación. El suelo descubierto queda expuesto a la acción del viento y la lluvia, agentes que lo dejan vulnerable.

#### **1.2.2.1.2. Modificación del relieve**

- Las numerosas excavaciones que se realizan para la explotación minera, causan la
- Desestabilización de las laderas y el relleno o sobrecarga de diversos sectores.
- Estas acciones cambian el relieve del suelo y producen derrumbes.

# **1.2.2.1.3. Mezcla de horizontes**

Al excavar y remover el suelo seda una mezcla de los horizontes, dejando en la superficie arena, arcilla o rocas. Otro efecto indeseable de la minería es la contaminación de los suelos que, siendo una de las consecuencias más graves. (Ministerio de educación del Ecuador, 2011, p. 53)

#### **1.2.2.2. Contaminación del suelo por la explotación minera**

El problema de la contaminación es uno de los efectos que se presenta con mayor frecuencia en la minería, ya que el suelo es el depósito final de los desechos.

Específicamente sobre el suelo, la minería puede provocar su infertilidad o, aún peor, mantener su fertilidad, pero permitir el paso de contaminantes a la cadena alimenticia.

El proceso completo de la minería trae consigo una serie de contaminantes líquidos, sólidos y gaseosos que terminan en el suelo. Los contaminantes gaseosos se suspenden en la atmósfera en forma de partículas que caen al suelo por acción de la lluvia. Por su parte, los contaminantes sólidos y líquidos se depositan en el suelo debido al vertido directo o por la infiltración de productos de lixiviación.

Los desechos más peligrosos relacionados con la minería son los metales pesados, las cenizas de carbón, los hidrocarburos y los radionucleidos artificiales.

Las emisiones gaseosas más contaminantes son las de ácidos como el sulfúrico, componente de la lluvia ácida. Cuando éste llega al suelo, se infiltra y destruye la micro flora y micro fauna por la acidificación del sustrato. Este proceso degrada y oxida la materia orgánica, reduciendo su productividad agrícola. (Ministerio de educación del Ecuador, 2011, p. 54)

#### **1.2.2.2.1. Medidas de prevención**

**a)** Construcción de contenedores que eviten el derrame de depósitos.

**b)** Fabricación de contenedores con tapas herméticas.

**c)** Tratamiento de aguas residuales para retirar los contaminantes.

**d)** Impermeabilización de los tanques de almacenamiento para impedir la filtración de contaminantes al suelo y aguas subterráneas.

**e)** Instalación de plantas de tratamiento de las aguas contaminadas

#### **1.2.2.2.2. Medidas de control y mitigación**

Las empresas dedicadas a la explotación de una mina deberán cumplir con la ley de manejo de sustancias peligrosas, para evitar su liberación en el medio. Además, se debe realizar un tratamiento de las agua antes de su liberación al ambiente.

#### **1.2.2.2.3. Medidas de remediación**

**a)** Adición de cal en el suelo para neutralizar la acidez.

**b)** Inoculación de hongos en el suelo para favorecer la formación de micorrizas, las cuales son vitales para la vida de la plantas en un suelo pobre de nutrientes.

**c)** Inyectar nutrientes en el suelo, tales como nitrógeno y fósforo.

**d)** Introducción de especies vegetales, sobre todo aquellas nativas de la zona. (Ministerio de educación del Ecuador, 2011, p .57)

# **1.2.2.3. Vulnerabilidad del suelo ante los contaminantes químicos**

Uno de los problemas principales que puede experimentar el suelo es la adición de una fase líquida, la cual es distinta a la producida por la lluvia, ya que contiene metales pesados.

Estos contaminantes se acumulan en formas inestables y muy solubles, por lo cual están disponibles para las plantas y animales que pueden captarlos y sufrir efectos tóxicos. Además, en esta forma pueden contaminar las fuentes de agua, que van luego a regar campos, o sirven para el consumo humano o ganado. Así pueden causar grandes perjuicios a la población. (Ministerio de educación del Ecuador, 2011, p. 54)

#### **1.2.3. Efectos de la urbanización sobre el suelo**

La urbanización es el avance y crecimiento de las ciudades y la edificación de nuevas poblaciones, las que generalmente se ubican sobre suelo fértil. De esta forma se pierde el mejor suelo agrícola, se impide la recarga de los depósitos de agua subterránea y se destruye mucha microflora y microfauna que vive en el suelo. Una gran parte de los suelos con alto potencial agrícola de muchos

156

países se encuentran dentro de límites urbanos y el rápido crecimiento de las urbes amenaza las tierras. ( Frers, 2013).

El crecimiento de las poblaciones ha obligado a que se incremente la urbanización de los suelos y la pérdida del terreno agrícola. A su vez, este desarrollo de las ciudades impide la recarga de los depósitos de agua subterránea y destruye la flora y la fauna que habitan en estos, debido principalmente a la contaminación, compactación y erosión de los suelos. (Ministerio de educación del Ecuador, 2011, p. 55)

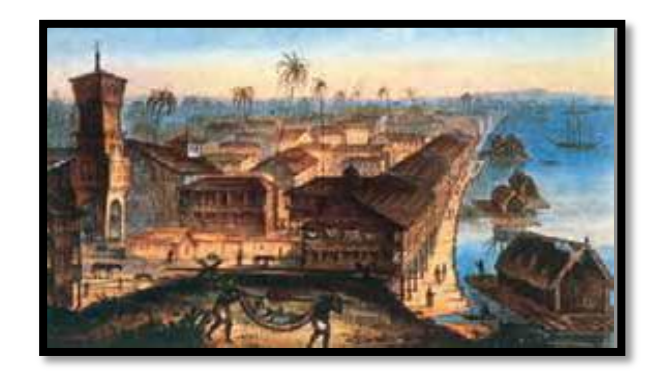

#### **1.2.3.1. Contaminación**

La capacidad del suelo de asimilar las intervenciones humanas se ve sobrepasada por la producción y acumulación de residuos urbanos e industriales. Asociado al crecimiento de los asentamientos humanos, está la mala eliminación de la basura y la ausencia de tratamientos de la misma. Los suelos se ven contaminados con residuos orgánicos e inorgánicos, incluidos metales pesados y otras sustancias que lo destruyen y contaminan las aguas subterráneas.

Otro problema que se presenta es la eliminación de residuos industriales formados por compuestos altamente contaminantes. Estos, junto a la contaminación por pesticidas, herbicidas y fertilizantes es grave, ya que algunos de sus compuestos permanecen en el suelo, a través del cual ingresan a las cadenas y redes alimenticias. (Ministerio de educación del Ecuador, 2011, p. 55)

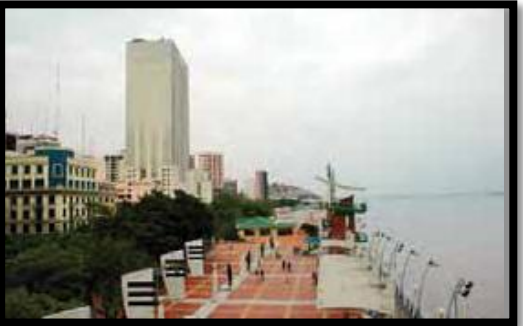

# **1.2.3.2. Compactación**

El suelo pasa un proceso de compactación debido al desplazamiento constante de personas y vehículos por el mismo lugar. Esto causa la desaparición de los espacios de aire que existen en el interior del suelo, con la consecuente disminución de oxígeno y agua, lo cual provoca una eliminación de la microflora y microfauna subterráneas. (Frers, 2013)

# **1.2.3.3. Erosión**

Frers (2013) "Es la pérdida del suelo fértil debido a que el agua y el viento arrastran la capa superficial de tierra. Este proceso se ve acelerado porque el avance de las ciudades, con su consecuente incremento poblacional, va destruyendo la cubierta vegetal"

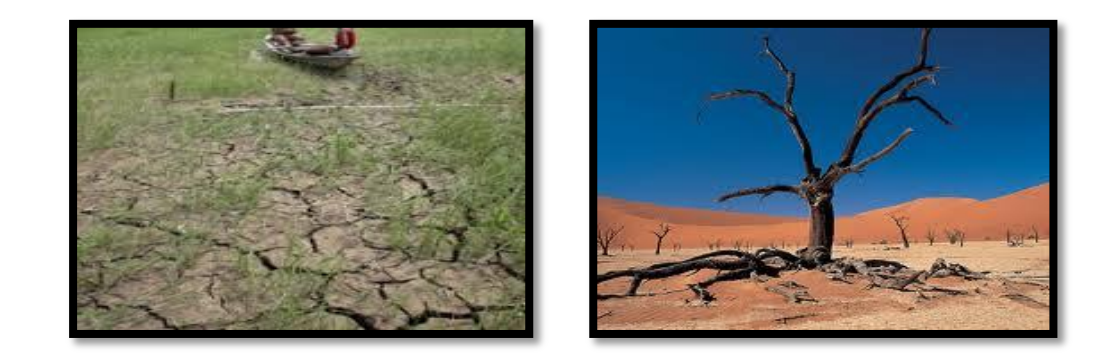

La erosión es la alteración de la estructura del suelo, que disminuye la concentración de nutrientes y la profundidad a que pueden llegar las raíces de las plantas, arrastrando los campos de cultivo; así mismo se ve reducida la diversidad y abundancia de organismos esenciales para la productividad del suelo y la infiltración del agua. (Flores et al. 2008)

#### **1.2.4. Efectos por el uso de agroquímicos sobre el suelo**

Son sustancias químicas o que se producen sintéticamente, encaminadas a disminuir, controlar o erradicar una plaga o cualquier organismo patógeno de una planta o cultivo.

Dentro de los agroquímicos se incluyen las sustancias fitosanitarias como los herbicidas, insecticidas, fungicidas, entre otros; así como los fertilizantes. También se incluyen las fitohormonas o reguladores de crecimiento. Actualmente se ve completado por la biotecnología (tecnología genética) que en algunos casos intenta conseguir especies más resistentes a los plaguicidas creando organismos modificados genéticamente. (El Vergel, 2010)

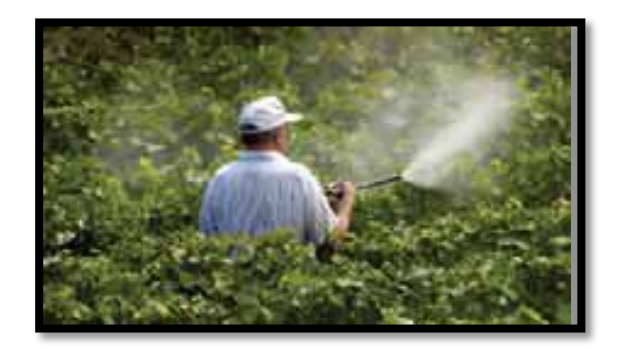

Los agroquímicos son todas aquellas sustancias que se utilizan en la agricultura para el mantenimiento y la conservación de los cultivos.

Éstos pueden ser herbicidas, fertilizantes o insecticidas entre los más conocidos.

Las principales funciones de los agroquímicos es proporcionar nutrientes químicamente, matar insectos y microorganismos (insecticidas), eliminar todo tipo de malezas (herbicidas), o incluso también eliminar hongos y algas de los cultivos (fungicidas). (La revista 2013)

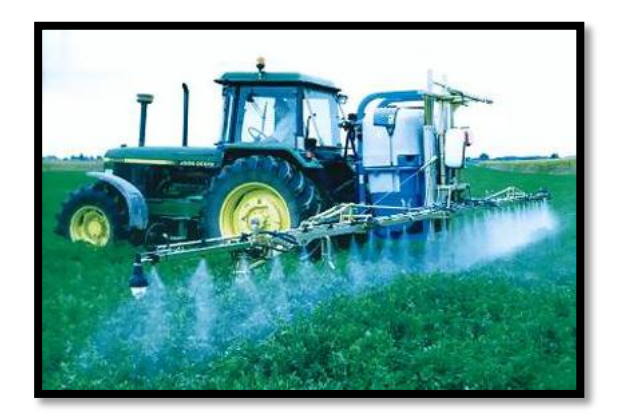

La aplicación de agroquímicos reduce la abundancia y diversidad de las comunidades de animales del suelo. Dichos animales regulan los procesos ecológicos del suelo y previenen su deterioro, tanto en su estructura y propiedades físicas como en su fertilidad.

Una proporción considerable (que puede superar el 50 %) de los plaguicidas aplicados a los cultivos hortícolas llega directamente al suelo donde puede producir efectos dañinos sobre los microorganismos (bacterias y hongos) y la fauna edáfica.

Algunos de los agroquímicos usados en los actuales sistemas dominantes de producción agropecuaria producen alteraciones en la fijación del nitrógeno y disminuyen la variedad y cantidad de hongos del suelo beneficiosos para las plantas.

Estos y otros resultados indican que el actual modelo agropecuario dominante compromete el propio proceso productivo a mediano y largo plazo y afecta negativamente la integridad y funcionalidad del ecosistema del suelo y por lo tanto compromete la sustentabilidad. Recordemos que los suelos actuales son el resultado de procesos físicos, químicos y biológicos que han actuado durante miles de años y que su recuperación ante este tipo de deterioro puede ser extremadamente lenta o inexistente, por lo cual el suelo debe considerarse a los fines prácticos como un recurso no renovable a escala humana cuando se lo maneja con prácticas equivocadas. (Asamblea Promotora de la Sociedad Argentina de Biología y Ecología del Suelo, 2010)

# **1.2.4.1. Tipos de agroquímicos**

Existen diversos tipos de agroquímicos y cada uno cumple un rol específico en su aplicación. En la actualidad los principales agroquímicos utilizados son: insecticidas, herbicidas, fungicidas, plaguicidas y fertilizantes etc.

# **1.2.4.1.1. Insecticidas**

La revista (2013) "Los insecticidas son aquellos utilizados para evitar plagas de insectos, funcionan inhibiendo enzimas vitales en los cultivos"

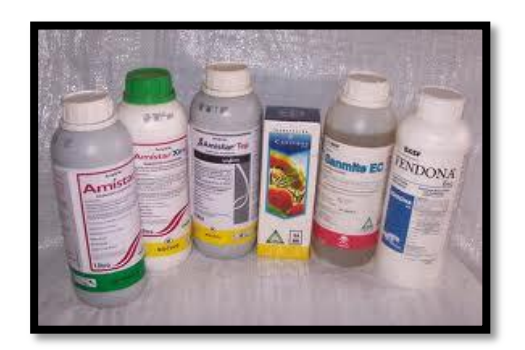

**1.2.4.1.2. Herbicidas**

Son sustancias que se usan con el fin de destruir o controlar el crecimiento de malezas o hierbas que se consideran indeseables, principalmente en la agricultura, porque causan problemas al competir con el cultivo por agua, nutrimentos, luz y espacio o por la fitotoxicidad de cada una de ellas, todo lo cual causa un incremento del costo de la cosecha y la disminución de su valor. (El peligro de los productos químicos, 2009)

La revista (2013) "Los herbicidas son los que generalmente se utilizan para desechar y evitar el crecimiento de plantas no deseadas en los cultivos. De acuerdo el tipo de planta que no se quiera dejar crecer, se aplica un herbicida específico"

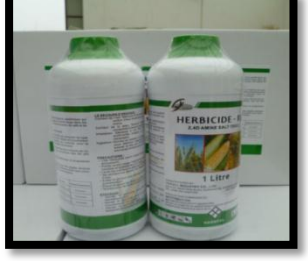

#### **1.2.4.1.3. Fungicidas**

Los **fungicidas** son sustancias tóxicas que se emplean para impedir el crecimiento o para matar los hongos y mohos perjudiciales para las plantas. Como todo [producto](http://es.wikipedia.org/wiki/Producto_qu%C3%ADmico) químico, debe ser utilizado con precaución para evitar cualquier daño a la salud humana, de los animales y del medio ambiente. Se aplican mediante rociado, pulverizado, por revestimiento, o por fumigación.

La mayoría de los fungicidas de uso agrícola se fumigan o espolvorean sobre las semillas, hojas o frutas para impedir la propagación de la roya, el tizón, los mohos, o el mildiu (enfermedades de las plantas). Tres enfermedades graves causadas por hongos que hoy pueden ser combatidas por medio de fungicidas son [la roya del trigo,](http://www.cimmyt.cgiar.org/spanish/wps/news/2006/oct/thewheatrust.htm) [el tizón del maíz,](http://www.mtplantas.com/plantas/E47483.htm) y la enfermedad de la papa. (El peligro de los productos químicos, 2009)

La revista (2013) "Los fungicidas funcionan al igual que los herbicidas e insecticidas pero repelen todo tipo de hongos en plantas o cultivos"

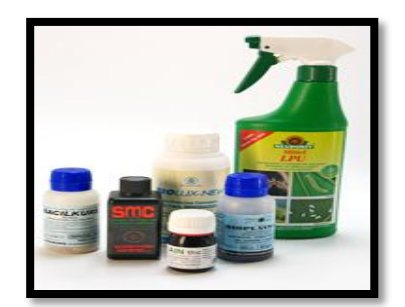

**1.2.4.1.4. Plaguicidas**

Desde la antigüedad, el ser humano ha combatido las plagas naturales, ya que compiten con ellos por los mismos medios de supervivencia, incluidos los suministros alimenticios. Para hacerlo ha recurrido al uso de compuestos químicos tóxicos que diseminan por los campos para provocar la muerte de insectos y roedores. Los plaguicidas son quizá los únicos contaminantes que el ser humano esparce deliberadamente, creando, a su vez un fuerte problema de contaminación del suelo. Existen en el mercado aproximadamente 35 mil productos distintos de plaguicidas. (Flores et al.2008, p. 136).

Cada vez más utilizados para el control de plagas de una industria competitiva y creciente como la agrícola, los productores echan mano de productos químicos cada vez más peligrosos para la tarea, dentro de las ramas existentes: insecticidas, herbicidas y fungicidas.

Representan el primer agente contaminante del suelo, no solo por afectarlo directamente, sino que además extermina tanto a la plaga como a otras especies, generando un desequilibrio ambiental, y contaminando además la producción alimenticia. (Ecologismo, 2014)

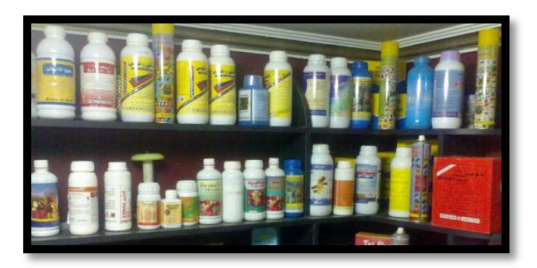

**1.2.4.1.5. Fertilizantes**

La revista (2013) "El fertilizante es un estimulante utilizado para el enriquecimiento del suelo, favoreciendo así el crecimiento y desarrollo del cultivo más rápidamente"

Para mejorar la fertilidad y aumentar las cosechas, es común agregar a los suelos importantes cantidades de nitrógeno en forma de amonio y nitratos, fosforo y otros nutrientes. Esta adición continua de fertilizantes en cada cosecha provoca que las propiedades del suelo se transformen originando una contaminación por nitrógeno en forma de nitratos, que al combinarse con agua pueden acidificar o eutrofizar el suelo. El uso continuo de fertilizantes como el abono agrava la contaminación del suelo, porque conlleva serios problemas de salinización. (Flores et al.2008, p. 136)

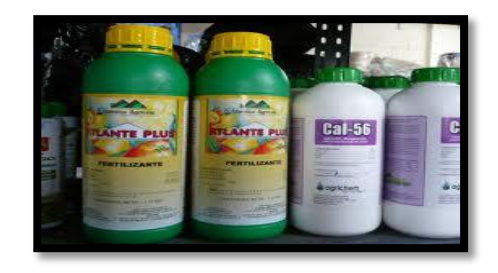

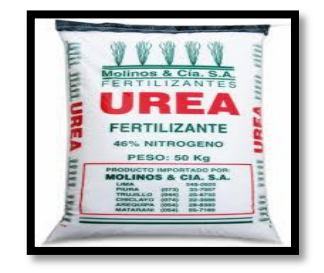

# **1.2.4.2. Contaminación del suelo por el uso de agroquímicos**

Estrella (2008) afirma "La utilización masiva, sin técnica apropiada, de abonos artificiales de plaguicidas y fungicidas ha dado como resultado que estos contaminantes se acumulen como tóxicos en las capas del suelo cultivable produciendo alteraciones en los microorganismos, resistencia en los insectos y hongos, empobrecimiento de los nutrientes naturales" (p. 174)

#### **1.2.4.2.1. Medidas de prevención**

**a)** Evitar el derrame de los químicos en el suelo.

**b)** Respetar las normas del fabricante acerca de las dosis máximas que deben aplicarse.

**c)** Emplear estos químicos solo si es estrictamente necesario

# **1.2.4.4.2. Medidas de control y mitigación**

Promover el uso de sustancias no contaminantes como plaguicidas no tóxicos, plaguicidas biodegradables y plaguicidas naturales como el aguade chocho.

#### **1.2.4.2.2. Medidas de remediación**

Existen tres tipos de tratamientos:

**1. Térmicos.-** Se usa calor para evaporar los químicos del suelo.

**2. Biológicos.-** Se aprovechan las actividades metabólicas de plantas, hongos o bacterias para descomponer los contaminantes.

**3. Físico-químicos.-** Se retira la capa superficial del suelo o se aplica una sustancia química que englobe al contaminante y luego pueda ser retirado. (Ministerio de educación del Ecuador, 2011, p .57)

# **2. DIAGNÓSTICO DE LOS IMPACTOS AMBIENTALES ANTRÓPICOS QUE AFECTAN A LOS SUELOS EN EL DÉCIMO GRADO DE EDUCACIÓN GENERAL BÁSICA.**

A continuación se detallan criterios e indicadores que permitirán desarrollar un diagnóstico del aprendizaje de los impactos ambientales antrópicos que afectan a los suelos.

# **2.1 Aprendizaje en relación a los antecedentes históricos y conceptos de los impactos ambientales antrópicos que afectan a los suelos**

Los impactos ambientales antrópicos que afectan a los suelos, es muy importante tener en claro, pues los impactos ambientales antrópicos que afectan a los suelos converge la utilización de todos los conocimientos básicos sobre el impacto ambiental y es de suma importancia diagnosticar el aprendizaje de los impactos ambientales antrópicos que afectan a los suelos a través de los siguientes indicadores:

- Explique los antecedentes históricos de los impactos ambientales antrópicos que afectan a los suelos
- Analice el concepto de impacto ambiental

# **2.2 Aprendizaje de los tipos de impactos ambientales antrópicos que afectan a los suelos**

 Señale los tipos de impactos ambientales antrópicos que afectan a los suelos

#### **2.3 Aprendizaje de los efectos de la explotación petrolera sobre el suelo**

El aprendizaje de los efectos de la explotación petrolera sobre el suelo es de gran importancia conocer ya que los efectos de la explotación petrolera sobre el suelo son de suma importancia en el estudio de los impactos ambientales antrópicos que afectan a los suelos por cuanto el estudiante tiene muchas dificultades. Por tal razón es importante diagnosticar con los siguientes indicadores.

- Describa la apertura de caminos, y el establecimiento de locaciones
- Analice las perforaciones y la extracción de material de canteras
- Mediante ejemplos explique la contaminación del suelo por derrames de petróleo
- Explique las medidas de prevención, control y mitigación y de remediación.

# **2.4 Aprendizaje de los efectos de la explotación minera sobre el suelo**

Es de gran importancia saber explicar los efectos que ocasiona la explotación minera sobre el suelo ya que el estudiante tiene dificultades en explicarlos. Para diagnosticar el aprendizaje de los efectos de la explotación minera sobre el suelo se ha planteado los siguientes indicadores.

- Enumere las causas de la modificación del suelo por la explotación minera y en que consiste la desertificación
- Diferencie la modificación del relieve con la mezcla de horizontes
- Analice la contaminación del suelo por la explotación minera
- Explique las medidas de prevención, control y mitigación y de remediación
- Describa la vulnerabilidad del suelo ante los contaminantes químicos.

# **2.5 Aprendizaje de los efectos de las urbanizaciones sobre el suelo**

Es inevitable el aprendizaje de los efectos de las urbanización sobre el suelo ya que a través de las distintas formas de urbanizaciones se puede conocer sus efectos y es en donde tienen mayores dificultades el estudiante, para ello su diagnóstico se llevara a cabo en función de los siguientes indicadores:

- Explique la erosión y compactación del suelo
- Analice la contaminación por las urbanizaciones

# **2.6 Aprendizaje de la contaminación del suelo por el uso de agroquímicos**

Con este criterio se pretende diagnosticar los resultados de aprendizaje que tienen los estudiantes sobre la contaminación del suelo por el uso de agroquímicos a través de los siguientes indicadores.

- Explique los tipos que existen de agroquímicos como son los insecticidas, herbicidas, fungicidas, plaguicidas y los fertilizantes
- Determine las medidas de prevención, control y mitigación y de remediación de la contaminación del suelo por el uso de agroquímicos.

# **3 EL USO DEL POWER POINT COMO ESTRATEGIA METODOLÓGICA PARA FORTALECER EL APRENDIZAJE DE LOS IMPACTOS AMBIENTALES ANTRÓPICOS QUE AFECTAN A LOS SUELOS.**

#### **3.1 El Power Point**

#### **3.1.1 Definición del Power Point**

**Power Point** o **Power Point** es el nombre de uno de los programas más populares creados por **Microsoft**. Se trata de un **[software](http://definicion.de/software)** que permite realizar **presentaciones** a través de **diapositivas**. El **[programa](http://definicion.de/programa)** contempla la posibilidad de utilizar texto, imágenes, música y animaciones. De este modo, la creatividad del usuario resulta decisiva para que las presentaciones sean atractivas y consigan mantener la atención del receptor. (Copyright ©, 2008- 2014)

Socasi, Zapata, Romero, Barrigas, Morales (2006) afirman "Power Point es el programa más popular que nos ofrece Microsoft Office para presentaciones gráficas. Las presentaciones son imprescindibles hoy en día ya que permiten comunicar información e ideas de forma visual y tractiva" (p. 421)

El Microsoft Power Point es un programa que permite hacer presentaciones, y es usado ampliamente los ámbitos de negocios y educacionales. El uso de data show o proyectores en conjunto con este software, hace de este sistema la manera óptima para comunicar ideas y proyectos a un directorio, a una clase de colegio o universitaria.

El sistema es bastante sencillo: se crean "diapositivas" o slides que contienen información, en formato de texto, dibujos, gráficos o videos. Para formar estas diapositivas se puede escoger entre una gran variedad de plantillas prediseñadas. [\(Pascuas,](http://angielizethpascuas.blogspot.com/) 2009)

Power Point es software que le permite crear materiales que se pueden utilizar en un proyector. El uso de este material para anunciar un informe o una propuesta se denomina presentación. Al usar PowerPoint, puede crear pantallas que incorporan efectivamente texto y fotos, ilustraciones, dibujos, tablas, gráficos y películas, y pasar de una diapositiva a otra como en una presentación con diapositivas. Puede animar texto e ilustraciones en la pantalla usando la característica de animación, así como agregar una narración y efectos de sonido. También, puede imprimir materiales y distribuirlos mientras realiza la presentación. (Office, 2010).

Power Point es la herramienta que nos ofrece Microsoft Office para crear presentaciones. Las presentaciones son imprescindibles hoy en día ya que permiten comunicar información e ideas de forma visual y atractiva.

Se pueden utilizar presentaciones en la enseñanza como apoyo al profesor para desarrollar un determinado tema, para exponer resultados de una investigación, en la empresa para preparar reuniones, para presentar los resultados de un trabajo o los resultados de la empresa, para presentar un nuevo producto, etc. En definitiva siempre que se quiera exponer información de forma visual y agradable para captar la atención del interlocutor.

Con PowerPoint podemos crear presentaciones de forma fácil y rápida pero con gran calidad ya que incorpora gran cantidad de herramientas que nos permiten personalizar hasta el último detalle, por ejemplo podemos controlar el estilo de los textos y de los párrafos, podemos insertar gráficos, dibujos, imágenes, e incluso texto WordArt.

Podemos también insertar efectos animados, películas y sonidos. Podemos revisar la ortografía de los textos e incluso insertar notas para que el locutor pueda tener unas pequeñas aclaraciones para su exposición. (Introducción. Conceptos Básicos, 2010).

El PowerPoint es un programa creado en la empresa Microsoft, con el que se hacen diapositivas; se pueden combinar imágenes, textos, gráficas, audios, videos y animaciones, con las que se amenizan y simplifican las presentaciones y explicaciones que se realizan.

Se usan en ámbitos distintos, como en el empresarial, escolar, gubernamental y médico entre muchos otros campos.

PowerPoint es una herramienta que simplifica la exposición de los temas, mediante gráficas, imágenes, videos y textos que producen una rápida y mejor comprensión de aquello que se desea expresar. (Informática, 2013)

#### **3.1.2 Importancia del Power Point en la educación**

Su importancia es debido a que como es un programa que ha creado Microsoft para crear diapositivas, realizar presentaciones graficas con sonido, animaciones en textos y dibujos, con colores llamativos en sus diapositivas, para facilitar la exposición de un tema en diferentes campos de la educación, permitiéndole a los usuarios una creación interactiva, dinámica en busca de centrar la atención de las personas o estudiantes a las que va a ir dirigido.

Es un método de enseñanza más rápido y eficaz es algo más interactivo. Te pude servir como una herramienta para explicar mejor tus exposiciones acerca de los temas que te den ya sea en el colegio, en la universidad etc.

#### **3.1.3 Características del Power Point**

El PowerPoint cuenta con una gran gama de herramientas, entre las que existen una variedad de plantillas prediseñadas, con las que se facilita su uso; además de que el usuario puede hacer sus propias plantillas conforme a las necesidades específicas que necesite, gracias a las distintas herramientas con que cuenta el PowerPoint. Este programa cuenta con variedad de extensiones con las que puede guardarse el archivo, entre las que se cuentan las extensiones nativas del programa como PPT que es la extensión con la que se puede editar la diapositiva que se esté haciendo y PPS que es la extensión con la que el programa reconoce la diapositiva y la ejecuta. El PowerPoint es uno de los programas más difundidos para las presentaciones, por ser de uso sencillo y por poseer una gama muy extensa de herramientas con las que se puede personalizar las diapositivas que hagamos, tales como:

- El uso de plantillas; que se pueden hacer por el usuario, además de las que ya están preestablecidas.
- Poder introducir textos variando el color y el tamaño de las letras conforme a las necesidades y gustos del usuario.
- Se pueden insertar imágenes con las que se da una mejor presentación a la diapositiva, facilitando comprender mejor a aquello de lo que trata la diapositiva, además de poderse insertar textos a las imágenes complementándose la exposición.
- Posee herramientas de animación, con las que se puede dar efectos a los textos e imágenes, dándole una mejor apariencia.
- En el audio que ya mencionamos podemos variarlo entre insertar música, explicaciones, narraciones, o pláticas relacionadas que se pueden ajustar. Esto se hace en forma intuitiva con herramientas de fácil manejo.
- En el PowerPoint se pueden utilizar videos para confeccionar la diapositiva, videos con los que se da a entender mejor el tema que se desarrolla.
- Una de las características de PowerPoint es que nos permite integrar diferentes formatos de archivo para hacer nuestra presentación.

También tiene la cualidad de abrir formatos de otras plataformas e incluso nos permite guardarlos en formatos ajenos al PowerPoint, puede utilizar extensiones como: PPT o PPS, entre otras. Con todas estas herramientas, el PowerPoint nos ayuda a captar la atención de aquellos a quienes se les presenta nuestro material. El uso del PowerPoint se ha difundido mucho, sobre todo entre ejecutivos, comerciantes y estudiantes, pero la gama de usos es cada vez es más amplia y accesible. Ejemplos:

- Campañas publicitarias
- Explicar investigaciones
- Expresar hechos relevantes
- Hacer balances mensuales
- Explicar los contenidos de clase. (Informática, 2013)

# **3.1.4 Pasos para entrar a Power Point**

- Ha clip en el botón iniciar.
- Clip en todo los programas.
- Elige Microsoft office.
- Se desplaza una lista de los programas que existen en office le das clip al que dice Microsoft power point.
- Listo tienes el programa en la pantalla.

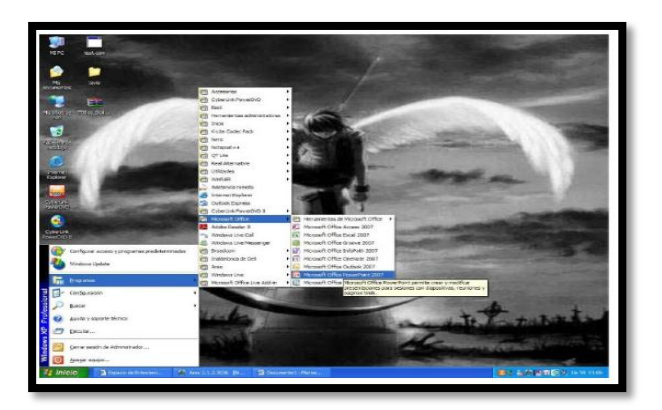

# **3.1.5 Finalidad del Power Point**

Power Point es una aplicación que está dirigida fundamentalmente a servir de apoyo en presentaciones o exposiciones de los más diversos temas,
proyectando una serie de diapositivas a través del ordenador. Una vez diseñada una pantalla se puede convertir ésta en una diapositiva o transparencia física para reproducirla en un proyector tradicional, o visionarla en el ordenador./ la finalidad del Power Point es crear diapositivas para distintos tipos de presentaciones. Se usa en instituciones educativas para hacer exposiciones con el Video vean, también lo usamos para crear correos electrónicos con distintos mensajes. (Finalidad De Power Point, 2012)

# **3.1.6 Ventajas y desventajas**

Esta aplicación permite realizar presentaciones dinámicas de un tema en específico, por medio de diferentes herramientas teniendo instalado el paquete Microsoft office

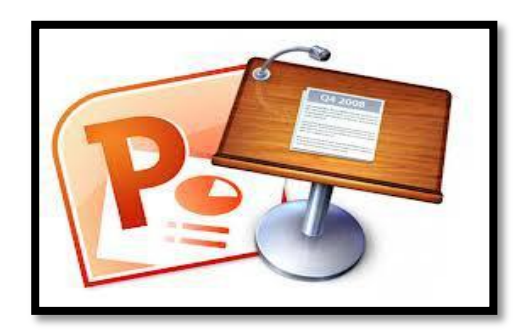

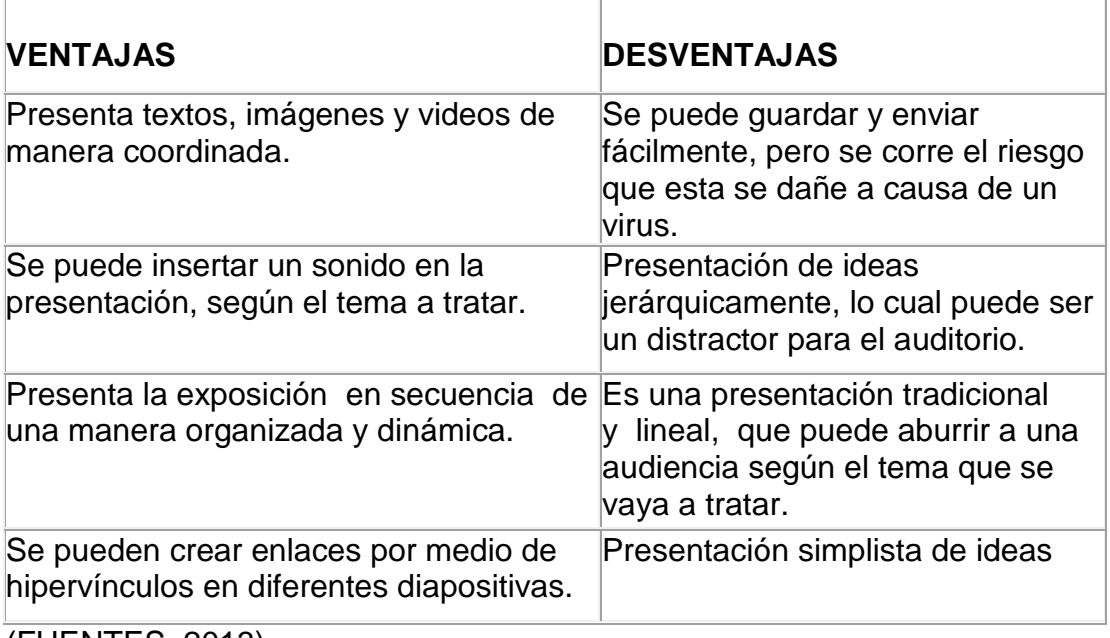

(FUENTES, 2013)

### **3.2 Uso de las diapositivas**

### **3.2.1 Definición de diapositiva**

La diapositiva es fundamentalmente un medio gráfico, que puede servir para presentar fotografías originales, copias de materiales tomados de cualquier documento impreso o dibujos y textos elaborados de forma manual. Se proyectan con la ayuda del proyector de diapositivas sobre una pantalla blanca y brillante, con el aula a oscuras para obtener una imagen clara y visible en la pantalla. (Azinian, 2009, p. 32)

Las diapositivas de utilidad educativa se pueden obtener en el mercado, ya que existen colecciones para todas las materias y niveles. Pero también pueden ser elaboradas por el profesorado aunque ello exige un tiempo de preparación importante y unas técnicas más sofisticadas que en el diseño de transparencias.

La base más importante de las diapositivas desde el punto de vista pedagógica es que nos permite proyectar sobre una pantalla imágenes grandes y brillantes que atraen la atención de los estudiantes y aumentan su motivación. Sin embargo el uso de las diapositivas presenta un gran inconveniente y es el hecho de que requieren el oscurecimiento de la sala de proyección, lo que dificulta la participación de los estudiantes y la posibilidad de tomar apuntes. (Moreno, 2007)

La utilización didáctica de las diapositivas en el aula puede servir como un recurso al servicio del proceso educativo, diversificando diferentes fuentes de información y ofreciendo una plataforma gráfica de gran motivación e interés para los alumnos. Frente a las tradicionales clases que se han basado hasta ahora en la exclusiva verbalización por parte de los profesores de temas a veces difícilmente explicables y observables visualmente con facilidad-, las diapositivas pueden ser un instrumento privilegiado como soporte de apoyo y auxiliar didáctico de los diferentes contenidos o áreas de trabajo.

Los principales obstáculos que han impedido la generalización del uso de las diapositivas en el aula son superables sin grandes dificultades. Por un lado, el tradicional respeto y temor de los docentes al uso de nuevas tecnologías no tiene, en este caso, prácticamente razón de ser, dada la facilidad con que se manejan estas herramientas. Sí es cierto que la dificultad mayor está en la organización espacial de los centros que impiden la presencia fija de los proyectores en las aulas y las pantallas para su proyección y en muchos casos la imposibilidad de oscurecer totalmente el aula. En este caso, la solución más viable y factible es ir aumentando progresivamente el número de aulas dotadas con estos medios que se caracterizan cada día más, precisamente por su menor costo. (Adame, 2009, p. 12)

Cueva (2012) "La explotación pedagógica de estos recursos en la enseñanza puede girar en torno a tres grandes ejes de actuación: la proyección de montajes audiovisuales, la recreación de los mismos y la elaboración de diaporamas más o menos complicados"

#### **3.2.2 Funcionamiento**

La proyección de montajes audiovisuales de diapositivas escaneadas de libros o enciclopedias o realizadas por los propios alumnos, y montadas en algún programa informático (PowerPoint, por ejemplo) - pueden integrarse en las programaciones didácticas de cualquier curso o acción formativa, como complemento de los materiales escritos o del libro de texto. Estos montajes permiten concebir una enseñanza más dinámica, que incorpora junto al libro de texto y la pizarra, otros recursos didácticos motivadores e impactantes.

Toda proyección debe responder a un planificación didáctica que no tiene que ser laboriosa, pero sí explícita y compartida por un equipo de trabajo o seminario- que incorpore actividades previas de los alumnos, así como trabajos de post-proyección que permitan una profundización e interpretación crítica tras ver la serie de diapositivas.

Por lo tanto para usar las diapositivas es necesario:

- Toma o escaneado de fotografías
- Montaje en una serie secuenciada en PowerPoint o similar
- Sonorización en su caso
- Preparación para el uso, sin olvidar algún documento o ficha técnica que sirva como complemento informativo o de trabajo reflexivo para el alumno.

Las diapositivas pueden ser, sin duda, y a pesar de los monótonos usos que tradicionalmente se les han asignado, un revulsivo para innovar técnicas de aprendizaje, y cauce idóneo para favorecer la participación de los alumnos, fomentando una enseñanza más motivadora y más enraizada en el entorno cotidiano. Los recursos no modifican en sí mismos la metodología, sino que es necesario un replanteamiento global de la propia planificación didáctica.

Para la presentación de diapositivas es necesario saber utilizar un proyector: El retroproyector es un medio visual fijo, que utiliza materiales que permiten el paso de la luz, o sea, transparencias. Por este motivo, la intensidad luminosa sobre la pantalla es suficientemente grande como para que no haya necesidad de oscurecer la habitación. Permite al maestro el contacto visual con sus alumnos y el control de la clase durante la proyección. Este aparato tiene una fuente de luz debajo de la plataforma que la atraviesa para proyectar la imagen puesta sobre la pantalla. (Adame, 2009, p. 15)

### **3.2.3 Pasos para hacer una diapositiva**

- Dar clic en inicio
- Doble clic en todos los programas
- Buscar carpeta de Microsoft Office
- Encontrar un programa llamado Microsoft power point
- Dar clic en el programa

### **Estilo de la diapositiva**

- Dar clic en el icono de estilo
- Escoger estilo al gusto
- Dar solo un clic en el estilo

# **Diseño de una diapositiva**

- Dar doble clic en el icono diseño
- Buscar donde dice estilo de la diapositiva
- Dar clic en diseño de la diapositiva
- Escoger el diseño de la diapositiva
- Dar doble clic en diseño escogido

# **Como pegar una imagen**

- Ir a imágenes
- Seleccionar imagen de mejor gusto
- Dar clic derecho seleccionar copiar y donde se quiere dar copiar
- O solo dar doble clic sobre la imagen prediseñada

# **Como pegar una imagen de internet**

- Escoger opción imágenes
- Escoger imagen de mayor gusto para el que lo quiera
- Dar clic derecho
- Dar opción copiar y pegar

# **Como seleccionar efectos especiales**

- Escoger la opción animaciones en la barra de tareas
- Escoger animación de mayor gusto
- Dar clic en la animación que se desea mostrar
- Y hacer lo mismo con las demás diapositivas

### **Como insertar nueva diapositiva**

- Dar clic en la barra de tareas en la opción inicio
- Escoger opción nueva diapositiva
- O solo dar clic en la diapositiva y enter

# **Como poner tiempo en una diapositiva**

- Dar clic en animaciones y escoger la opción
- Automáticamente después de : 10 20 30 40 50 60 o hasta 24 horas
- Dar clic en la hora de cambiar que se desea y así a ser con las demás

### **Como poner marcos**

- Sola mente dar clic en la opción de vista
- Escoger la opción marcos
- Escoger el de mejor gusto

### **Escoger tamaño de letra**

- Dar clic en inicio y escoger la opción tamaño
- Dar un solo clic en la flecha
- Escoger tamaño de letra
- Y si no está la que busca borrar y poner tamaño después enter

### **Escoger color de letra**

- Hacer clic en la opción de inicio
- Buscar donde este una letra a con una línea de color debajo de la letra
- Escoger el color y dar enter

#### **Como poner cinta de video**

- Dar clic en diapositiva nueva
- Escoger opción video
- Dar clic y escoger video
- Dar un solo clic en el video que se desea
- Dar enter

# **Como guardar diapositiva**

- Dar un clic en office
- Después dar clic en la opción guardar
- Escoger donde se va a guardar
- Dar opción guardar

# **Como poner contraseña**

- Dar clic en botón office
- Dar clic en la opción de abrir
- Acoger diapositiva
- Dar opción y escoger contraseña

# **3.2.4 Ejemplo**

Se puede usar las diapositivas como presentación del tema de los impactos ambientales antrópicos que afectan a los suelos:

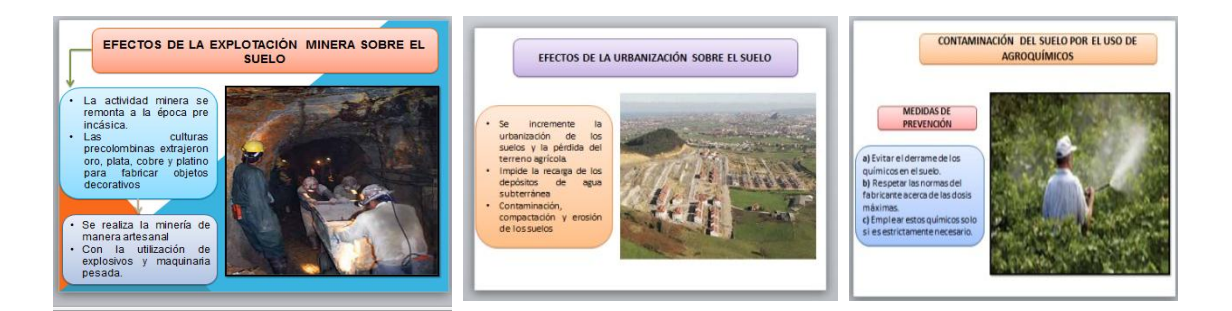

Para hacer más efectivo el uso de esta herramientas se debe utilizar cada uno de los elementos que ofrece el Power Point para hacerla llamativa y cause una gran motivación en el estudiante.

# **3.2.5 Recomendaciones de uso**

Existen una serie de recomendaciones a tener en cuenta durante las explicaciones que realizan los profesores con ayuda de montajes audiovisuales o con presentaciones de diapositivas informatizadas y que es conveniente tenerlas en cuenta a la hora de elaborar diapositivas informatizadas o

transparencias con un programa de presentaciones como puede ser PowerPoint algunas de ellas son:

- Elaborar un esbozo inicial para concretar los objetivos educativos que se persiguen así como ordenarlos en una secuencia lógica y desarrollarlos en un tiempo no muy extenso.
- Elegir el medio teniendo en cuenta las características del alumnado no muy extenso.
- Si elaboramos nuestras propias diapositivas, es preferible utilizar un formato horizontal y no vertical, ya que la mayoría de pantallas de proyección que existen en el mercado son rectangulares (más anchas que largas).
- Para las diapositivas de texto, el contenido debe limitarse a un solo concepto, breve y esquemático.
- Antes de la exposición debe estar todo preparado. Y durante su desarrollo es conveniente utilizar un puntero con el fin de dirigir la atención de los alumnos hacia determinados detalles.
- La exposición debe realizarse de pie, mirando en la medida de lo posible al auditorio y acompañar la explicación con los gestos apropiados.
- Cuando se realiza una exposición en clase o una charla es conveniente hacerse el centro de atención desde el comienzo, iniciando el discurso con alguna afirmación o alguna imagen que cause impacto.
- No conviene que el profesorado cobre excesiva importancia durante la exposición. Es preferible repartir este rol entre los estudiantes a modo de cuestiones, debates, etc.

Es interesante que los alumnos se acostumbren a utilizar este tipo de medio y las nuevas tecnologías sugiriendo que preparen trabajos informatizados como complemento. Incluso se pueden utilizar las presentaciones como medio de evaluación. (Azinian, 2009, p. 117)

**4 APLICACIÓN DEL POWER POINT COMO ESTRATEGIA METODOLÓGICA PARA FORTALECER EL APRENDIZAJE DE LOS IMPACTOS AMBIENTALES ANTRÓPICOS QUE AFECTAN A LOS SUELOS.**

#### **4.1Definición de taller:**

Cacheiro (2010) "Según María Inés Maceratesi un taller consiste en la reunión de un grupo de personas que desarrollan funciones o papeles comunes o similares, para estudiar y analizar problemas y producir soluciones de conjunto" (p.234)

El taller combina actividades tales como trabajo de grupo, sesiones generales, elaboración y presentación de actas e informes, organización y ejecución de trabajos en comisiones, investigaciones y preparación de documentos.

Entre las ventajas del taller se encuentran las de desarrollar el juicio y la habilidad mental para comprender procesos, determinar causas y escoger soluciones prácticas en enseñanza, un taller es una metodología de trabajo en la que se integran la teoría y la práctica. Se caracteriza por la investigación, el descubrimiento científico y el trabajo en equipo que, en su aspecto externo, se distingue por el acopio (en forma sistematizada) de material especializado acorde con el tema tratado teniendo como fin la elaboración de un producto tangible. Un taller es también una sesión de entrenamiento o guía de varios días de duración. Se enfatiza en la solución de problemas, capacitación, y requiere la participación de los asistentes. A menudo, un simposio, lectura o reunión se convierte en un taller si son acompañados de una demostración práctica. (Coriat, 2005, p. 220)

En base a las definiciones expuestas se puede establecer que los talleres educativos son actividades que permiten utilizar un conjunto de estrategias para generar y activar conocimientos previos, que a su vez apoyarán el aprendizaje, la asimilación y la interpretación de información nueva.

A continuación se especificará los talleres a realizarse con su respectivo modelo.

180

# **4.2. Finalidad de los talleres.**

- Promover y facilitar una educación integral e integrar simultáneamente en el proceso de aprendizaje el Aprender a aprender, el Hacer y el Ser.
- Realizar una tarea educativa y pedagógica integrada y concertada entre docentes, alumnos, instituciones y comunidad.
- Superar en la acción la dicotomía entre la formación teórica y la experiencia práctica.
- Superar el concepto de educación tradicional en el cual el alumno ha sido un receptor pasivo, bancario, del conocimiento.
- Facilitar que los alumnos o participantes en los talleres sean creadores de su propio proceso de aprendizaje.
- Producir un proceso de transferencia de tecnología social.
- Hacer un acercamiento de contrastación, validación y cooperación entre el saber científico y el saber popular.
- Aproximar comunidad estudiante y comunidad profesional.
- Desmitificar la ciencia y el científico, buscando la democratización de ambos.
- Desmitificar y desalinear la concientización.
- Posibilitar la integración interdisciplinaria.
- Crear y orientar situaciones que impliquen ofrecer al alumno y a otros participantes la posibilidad de desarrollar actitudes reflexivas, objetivas, críticas y autocríticas.
- Promover la creación de espacios reales de comunicación, participación y autogestión en las entidades educativas y en la comunidad. (Capacho & Durán, 2006).

# **4.3. Objetivos de los talleres**

 Crear un espacio en el colegio donde el profesor pueda debatir, reflexionar, proponer y recibir informaciones y conocimientos de diferentes prácticas didácticas metodológicas realizadas en el medio de su actuación.

- Proporcionar reflexiones sobre respuestas didácticas concretas, junto con la utilización de materiales simples en el desarrollo de actividades educativas y lúdicas en la enseñanza de las diversas áreas de conocimiento.
- Prestar distintos materiales y/o herramientas de cualquier clase, pertenecientes al taller para que el profesor o los alumnos puedan reproducir o inventar nuevos diseños de diapositivas que ayuden a adquirir los conocimientos referentes a los contenidos en estudio.
- Incentivar provectos específicos de o las instituciones educativas en las distintas modalidades de enseñanza.
- Divulgar el trabajo realizado en el taller entre todas aquellas entidades educativas que se muestren interesadas en este tipo de propuestas, mediante boletines, encuentros, cursillos, consiguiendo la socialización de los instrumentos y registros desarrollados en la unidad escolar.

### **f. METODOLOGÍA.**

### **Tipo de enfoque.**

El presente trabajo de investigación se caracteriza por tener un enfoque cualitativo, ya que tiene como objetivo la descripción de una realidad social en el ámbito educativo, buscando darle un enfoque del entendimiento en su profundidad y no en su exactitud. La realidad temática cualitativa en la presente investigación es ¿De qué manera el Power Point como estrategia metodológica fortalece el aprendizaje de los impactos ambientales antrópicos que afectan a los suelos, en los estudiantes del décimo grado paralelo "B" de Educación General Básica del Colegio de Bachillerato Vilcabamba de la parroquia Vilcabamba de la ciudad de Loja. Periodo académico 2013 – 2014? Siendo una investigación de enfoque cualitativo se utilizaran métodos como: la inducción, la deducción, método bibliográfico, método estadístico, técnicas como la encuesta. Los mismos que nos permitirán dar un enfoque explicativo al problema planteado.

#### **Fases de la investigación:**

### **1ra fase: Precisión del problema.**

Determinada la problemática a investigarse la misma que es ¿De qué manera el Power Point como estrategia metodológica fortalece el aprendizaje de los impactos ambientales antrópicos que afectan a los suelos, en los estudiantes del décimo grado paralelo "B" de Educación General Básica del Colegio de Bachillerato Vilcabamba de la parroquia Vilcabamba de la ciudad de Loja. Periodo académico 2013 – 2014?, se determinó y definió la bibliografía acerca de la temática a estudiar.

**2da fase:** Se procede a un diagnóstico a través de encuestas sobre la realidad temática a investigarse, aprendizaje de los impactos ambientales antrópicos que afectan a los suelos, en los estudiantes del décimo grado paralelo "B" de Educación General Básica del Colegio de Bachillerato Vilcabamba.

**3ra fase:** Elaboración y aplicación de una propuesta alternativa, la misma que se desarrollara a través de talleres educativos: a. el Power Point b. El Power Point y el proceso de enseñanza aprendizaje de los impactos ambientales antrópicos que afectan a los suelos.

**4ta. Fase:** Valoración final de resultados, una vez que se han aplicado los talleres mencionados en la fase anterior.

### **Tipo de estudio**

La presente investigación denominada: El Power Point como estrategia metodológica para fortalecer el aprendizaje de los impactos ambientales antrópicos que afectan a los suelos, en los estudiantes del décimo grado paralelo "B" de Educación General Básica del Colegio de Bachillerato Vilcabamba de la parroquia Vilcabamba de la ciudad de Loja. Periodo académico 2013 – 2014. Se trata de un estudio longitudinal en razón de que se receptaran datos siempre a un mismo grupo de estudiantes en distintos momentos del proceso de investigación; así, una prueba de diagnóstico antes de aplicar los talleres y una segunda prueba luego de la aplicación de los mismos.

#### **Tipo de diseño.**

### **Pre-experimental**

La presente investigación se caracteriza por ser pre – experimental ya que se analizara una sola variable y prácticamente no existe ningún tipo de control. No existe manipulación de la variable independiente. Es importante tener en cuenta que entre su clasificación cuentan con diseños pre test - pos test de un solo grupo. Hay poca utilización de la matemática en este tipo de diseño, tiene un análisis factorial exploratoria; usada para descubrir la estructura interna de un número relativamente grande de variables, pruebas no paramétricas; pruebas estadísticas sin suposición alguna sobre la distribución de probabilidad.

### **Población y muestra.**

La población que se tomara en cuenta para la presente investigación es: Los estudiantes del Colegio de Bachillerato Vilcabamba

Muestra: El décimo grado de Educación General Básica paralelo "B"

**Muestreo intencionado o por conveniencia:** Aquí seleccionamos los elementos que a nuestro juicio eran representativo, lo cual nos exigió un conocimiento previo de la población que se investiga, en este caso se tomó el grupo completo, como muestra es decir los 36 estudiantes del décimo grado de educación general básica paralelo "B" porque sus características eran muy semejantes.

# **Caracterización del grupo:**

El grupo estaba conformado por 36 alumnos, de ellos 17 varones y 19 mujeres del colegio de Bachillerato Vilcabamba, la edad promedio fue de 15 años y cursaban el 10mo gado de Educación General Básica de la institución.

La muestra a utilizarse son los estudiantes del décimo grado de educación general básica paralelo "B"

### **2 Métodos teóricos.**

- **Método científico:** Este método servirá para orientar y organizar todo el proceso de la investigación. Mediante la utilización de este método se trabajó en el tema, problema y planteamiento de objetivos general y específicos; así mismo este método facilitara el desarrollo del marco teórico ya que a través de este se sustentará la investigación y fundamentalmente ayudara a la formulación de interrogantes para recabar información del objeto de estudio.
- **Método deductivo - inductivo:** Permitirá inferir criterios y llegar a plantear la problemática general del tema mediante conceptos, principios, definiciones o normas.
- **Método analítico - sintético:** Método que permitirá el análisis de la información obtenida en el trabajo de campo y para abordar mediante la síntesis a las conclusiones y recomendaciones pertinentes.
- **Método descriptivo:** Posibilitará la descripción de los hechos y fenómenos actuales para determinar categorías y conceptos del problema investigado, mediante la aplicación de encuestas a docentes y estudiantes.
- **Método estadístico:** Favorecerá el análisis descriptivo de los datos, empleando procedimientos de frecuencia y porcentaje, dentro del modelo estadístico descriptivo utilizando tablas para obtener los resultados de las encuestas.
- **Método bibliográfico:** Se lo aplicará en la estructuración y desarrollo del marco teórico y recopilación de información pertinente para la investigación que servirán como sustento científico para explicar el objetivo general y objetivos específicos.

# **Encuesta.**

Se aplicó una encuesta a los estudiantes, relacionadas con las actitudes que se desarrollan en el proceso de aprendizaje de los impactos ambientales antrópicos que afectan a los suelos como también de la utilización del power point.

- **1.** En la primera pregunta se indicaba que entiende por impacto ambiental pregunta que contenía 3 ítems.
- **2.** En la segunda pregunta se mencionaba a que factor antrópico pertenecen los siguientes enunciados. Con 4 literales.
- **3.** En la tercera pregunta se manifestaba si su docente utiliza el power point como recurso didáctico para impartir los contenidos relacionados con los impactos ambientales antrópicos que afectan a los suelos. Con 3 ítems
- **4.** En la cuarta pregunta se consultaba sobre la utilidad que nos brinda el power point para profundizar los contenidos relacionados con los impactos ambientales antrópicos que afectan a los suelos, pregunta que contenía 3 ítems.
- **5.** En la quinta pregunta manifestaba la frecuencia de utilización del power point para el desarrollo del proceso de enseñanza de los impactos ambientales antrópicos que afectan a los suelos. Con 4 ítems.

# **Objetivo:**

Indagar sobre el power point que utiliza el docente y estudiantes para el aprendizaje de los impactos ambientales antrópicos que afectan a los suelos

Análisis de los resultados:

### **La Alternativa:**

El power point herramienta indispensable en el campo educativo y el power point en el proceso de aprendizaje de los impactos ambientales antrópicos que afectan a los suelos a través de la aplicación de talleres educativos.

# **g. CRONOGRAMA**

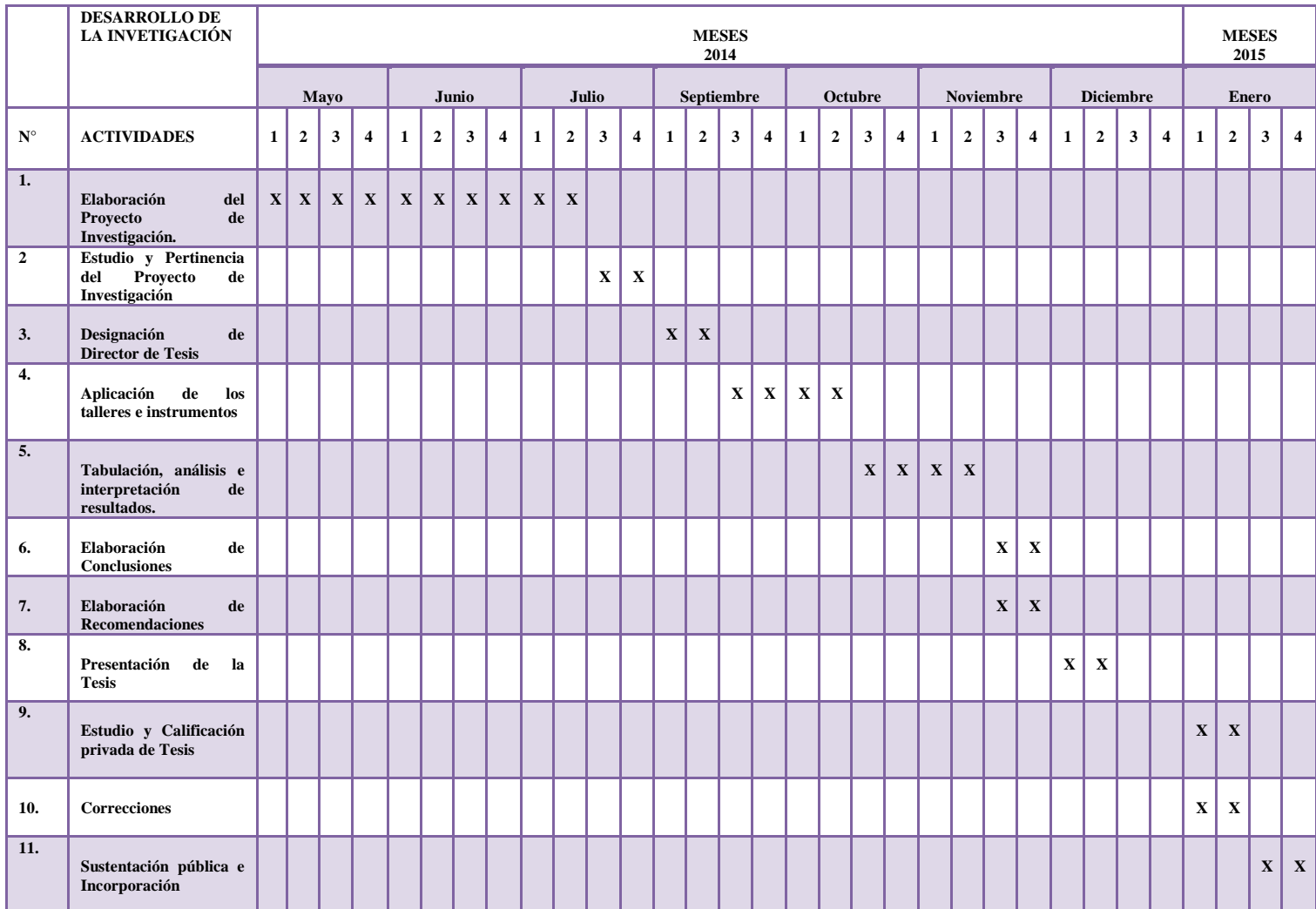

# **h. PRESUPUESTO Y FINANCIAMENTO**

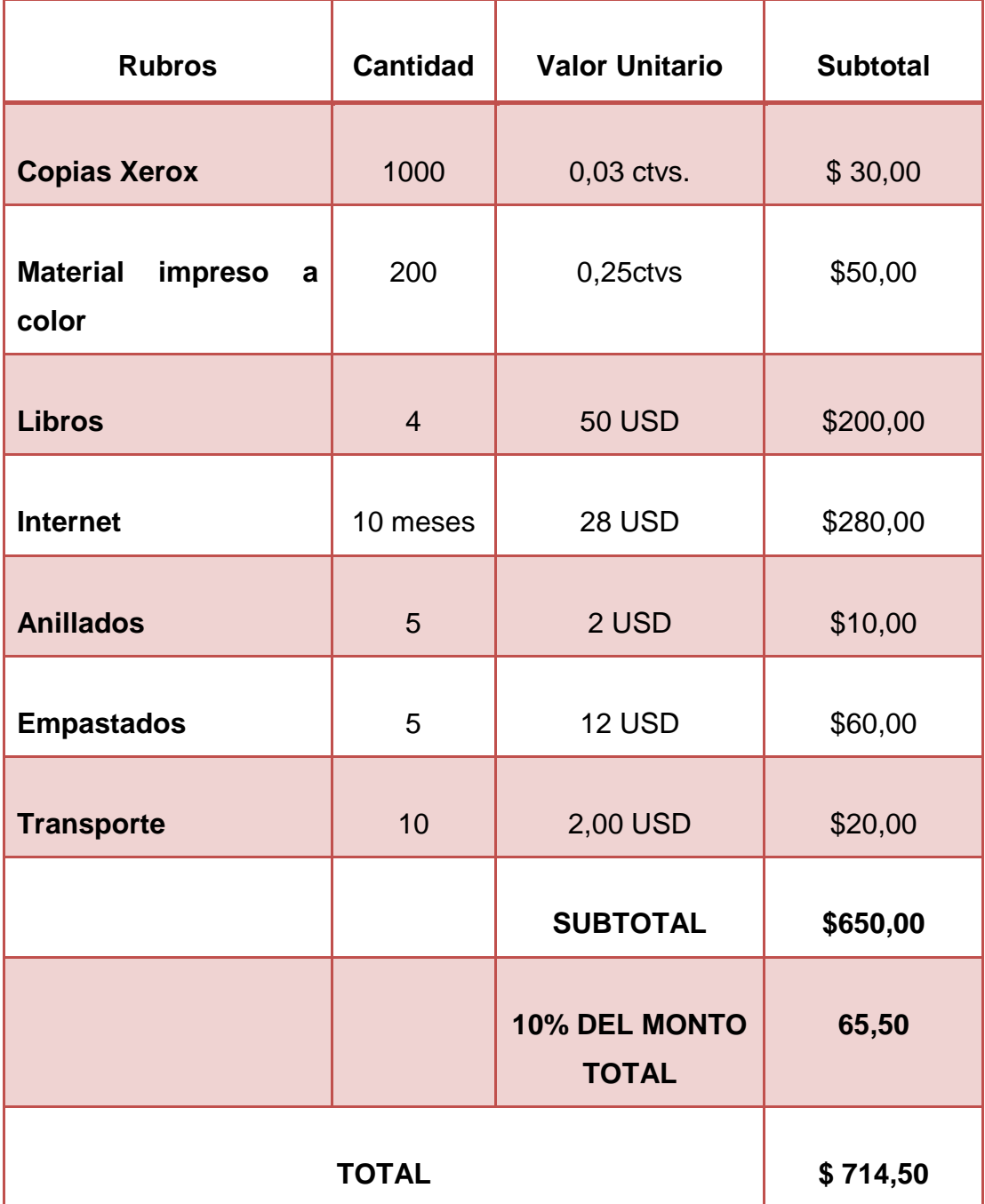

El costo que demanda este trabajo investigativo será asumido por la investigadora.

# **i. BIBLIOGRAFÍA**

- Azinian Herminia (2009). Las tecnologías de las Información y la Comunicación en las prácticas pedagógicas. "Manual para organizar proyectos", Buenos Aires, Primera Edición. Ediciones Novedades Educativas. ISBN 978-987-538-234-5.
- Adame Antonio (2009). Medios audiovisuales en el aula, Córdova España, Primera Edición. Editorial Graficas arte. ISBN 1988-6047.
- Cacheiro Luz (2009). Modelos de diseño de recursos digitales, Colombia.
- Coriat Benjamín (2009). El taller y el cronómetro. Ensayo sobre el taylorismo, el fordismo y la producción en masa, Madrid, Primera Edición, 1982. ISBN 968-23-1571-9
- Capacho Correa, Yalixa Margarita & Durán Peña, Zuley Jhojana. (2006) Diseño de talleres para la enseñanza musical en el grado preescolar: El Artista, N° 3, Universidad Distrital Francisco José de Caldas Colombia.
- Crespo N., Sonia (2009). Estudios de la Naturaleza. 7°. Caracas Venezuela. Editorial Santillana. 2009. C. Josse. (2005). La biodiversidad del Ecuador. Ecuador: Ministerio del Ambiente, Ecociencia, UICN.
- C. Josse. (2005). La biodiversidad del Ecuador. Ecuador: Ministerio del Ambiente, Ecociencia, UICN.
- Estrella Rodrigo (2008). Ciencias naturales décimo año de educación general básica. Tercera edición
- Flores Raúl Calixto, Herrera Reyes Lucila, Guzmán D Hernández Verónica (2008). Ecología y medio ambiente. Segunda edición
- García F Kramer. Educación Ambiental Para El Desarrollo Sostenible. (2010). ISBN 84 3191652 ISBN-13: 9788483191651.
- Ministerio de Educación del Ecuador (2011). Ciencias naturales décimo año de Educación General Básica. Grupo editorial Norma S.A. Primera edición
- Política y Estrategia Nacional de Biodiversidad del Ecuador 2010. Ecuador: Ministerio del Ambiente
- Socasi Paulo, Zapata Patricia, Romero Marjorie, Barrigas David, Barriga Pablo, Morales Fernando (2006). Informática básica. Segunda edición

 Valverde Teresa, Santana Cano, Meave Jorge y Carabias Julia (2005).Ecología y medio ambiente. Pearson educación México. Primera edición

# **WEBGRAFÍA**

- Asamblea Promotora de la Sociedad Argentina de Biología y Ecología del Suelo (2010**).** Recuperado de [http://noalaplantadeagroquimicos.blogspot.com/2011/05/lo-dijeron-en](http://noalaplantadeagroquimicos.blogspot.com/2011/05/lo-dijeron-en-segundo-congreso-nacional.html)[segundo-congreso-nacional.html.](http://noalaplantadeagroquimicos.blogspot.com/2011/05/lo-dijeron-en-segundo-congreso-nacional.html)
- *Cueva Israel (2012). Recuperado de (*[www.uclm.es/.../Diapositivas/DIAPOSITIVAS\\_Fca\\_2004.doc](http://www.uclm.es/.../Diapositivas/DIAPOSITIVAS_Fca_2004.doccuva)
- Copyright ©( 2008-2014). Recuperado de -http://definicion.de/power-point/
- Conceptos Básicos (I) (2010). Recuperado de http://www.aulaclic.es/power/t\_1\_1.htm
- Ecologismo (2014). Recuperado de [http://www.ecologismo.com/contaminacion/agentes-de-contaminacion-del](http://www.ecologismo.com/contaminacion/agentes-de-contaminacion-del-suelo/)[suelo/](http://www.ecologismo.com/contaminacion/agentes-de-contaminacion-del-suelo/)
- El vergel. Agroquímicos (2011). Recuperado de http://www.agrovergel.com/agroquimicos.html
- El Peligro de los productos químicos (2009). Recuperado de http://productosquimicos.wordpress.com/2009/10/11/clasificacion-deagroquimicos/
- Frers Cristian (2013). Recuperado de <http://www.ecojoven.com/cinco/07/suelo.html>
- Finalidad De Power Point (2012). Recuperado de [http://www.buenastareas.com/ensayos/Finalidad-De-Power-](http://www.buenastareas.com/ensayos/Finalidad-De-Power-Point/4150173.html)[Point/4150173.html](http://www.buenastareas.com/ensayos/Finalidad-De-Power-Point/4150173.html)
- Fuentes C Lina (2013). Recuperado de http://linamfuentes.wordpress.com/2013/05/06/ventajas-y-desventajas-depower-point-google-presentacion-y-prezi-com-2/
- Gestión en Recursos Naturales (2010). Impacto Ambiental
- García Inés (2013)**.** Contaminación por actividades mineras. Recuperado de<http://edafologia.ugr.es/conta/tema16/introd.htm#anchor43142037>
- Gestión en Recursos Naturales (2010) Impacto Ambiental
- Informática (2013) características del power point. Recuperado de [http://www.ejemplode.com/8-informatica/3413](http://www.ejemplode.com/8-informatica/3413-caracteristicas_de_powerpoint.html) [caracteristicas\\_de\\_powerpoint.html](http://www.ejemplode.com/8-informatica/3413-caracteristicas_de_powerpoint.html)
- La revista (2013). Recuperado de [http://www.publispain.com/revista/seccion/ecologismo/tipos\\_de\\_agroquimico](http://www.publispain.com/revista/seccion/ecologismo/tipos_de_agroquimicos.html) [s.html](http://www.publispain.com/revista/seccion/ecologismo/tipos_de_agroquimicos.html)
- La revista (2013). Recuperado de [http://www.publispain.com/revista/seccion/ecologismo/que\\_son\\_los\\_agroqui](http://www.publispain.com/revista/seccion/ecologismo/que_son_los_agroquimicos.html) [micos.html](http://www.publispain.com/revista/seccion/ecologismo/que_son_los_agroquimicos.html)
- Moreno Margarita (2011). Las diapositivas como recurso didáctico. Recuperado de (dialnet.unirioja.es/descarga/articulo/755224.pdf)
- Office (2010). Recuperado de [http://office.microsoft.com/es-es/powerpoint](http://office.microsoft.com/es-es/powerpoint-help/que-es-powerpoint-HA010265950.aspx)[help/que-es-powerpoint-HA010265950.aspx](http://office.microsoft.com/es-es/powerpoint-help/que-es-powerpoint-HA010265950.aspx)
- [Pascuas Vela](http://angielizethpascuas.blogspot.com/) Angie Lizeth (2009). Recuperado de http://queespowerpoint.blogspot.com/

# **ANEXOS**

ENCUESTA DE DIAGNOSTICO

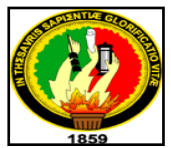

# **UNIVERSIDAD NACIONAL DE LOJA. ÁREA DE LA EDUCACIÓN EL ARTE Y LA COMUNICACIÓN. CARRERA QUÍMICO BIOLÓGICAS**

# **Encuesta dirigida a Estudiantes**

Estimado estudiante se le solicita muy comedidamente se digne a contestar realizar el siguiente cuestionario, que servirá para detectar obstáculos, carencias, dificultades en el aprendizaje de los impactos ambientales antrópicos que afectan a los suelos, para ello necesito que usted responda con sinceridad cada ítem que se le presenta a continuación:

# **1. Que entiende por impacto ambiental:**

- $\triangleright$  El efecto que produce la actividad humana sobre el medio [ambiente](http://es.wikipedia.org/wiki/Ambiente) ()
- Un fenómeno natural catastrófico ( )
- → Ninguna de las anteriores ( )

### **2. ¿A qué factor antrópico pertenecen los siguientes enunciados?**

- **e)** El impacto que produce en el ambiente puede ser diverso. Esta actividad puede provocar acciones que impliquen la emisión de contaminantes al suelo y al agua, que modifiquen el relieve del suelo.
	- $\triangleright$  Efectos de la explotación petrolera ()
	- $\triangleright$  Efectos de la explotación minera ()
	- Efectos de la urbanización ( )
	- $\triangleright$  Efectos por el uso de agroquímicos ()
	- $\triangleright$  Ninguna de las anteriores ()
- **f)** Se encuentra en grandes cantidades bajo la superficie terrestre, motivo por el cual se ha desplegado toda una tecnología para su extracción. ¿A qué factor antrópico corresponde?
	- $\triangleright$  Efectos de la explotación petrolera ()
	- Efectos de la explotación minera ( )
	- Efectos de la urbanización ( )
	- $\triangleright$  Efectos por el uso de agroquímicos ()
	- $\triangleright$  Ninguna de las anteriores ()
- **g)** El desarrollo de las ciudades impide la recarga de los depósitos de agua subterránea y destruye la flora y la fauna que habitan en estos, debido principalmente a la contaminación. ¿A qué factor antrópico corresponde?
	- $\triangleright$  Efectos de la explotación petrolera ()
	- Efectos de la explotación minera ( )
	- Efectos de la urbanización ( )
	- $\triangleright$  Efectos por el uso de agroquímicos ()
	- $\triangleright$  Ninguna de las anteriores ()

**d)** Causa la infertilidad de los suelos así como también la contaminación por el residuo producido por los envases ¿A qué factor antrópico corresponde?

- Efectos de la explotación petrolera ( )
- $\triangleright$  Efectos de la explotación minera ()
- Efectos de la urbanización ( )
- $\triangleright$  Efectos por el uso de agroquímicos ()
- $\triangleright$  Ninguna de las anteriores ()
- **3. ¿Su docente utiliza el power point como recurso didáctico para impartir los contenidos relacionados con los impactos ambientales antrópicos que afectan a los suelos?**

Si ( ) No ( ) En parte ( )

- **4. ¿Qué utilidad nos brinda el power point para profundizar los contenidos relacionados con los impactos ambientales antrópicos que afectan a los suelos?**
	- Para hacer resúmenes ()
	- Para hacer presentaciones ()
	- Para explicar una clase ()
- **5. ¿Con que frecuencia utiliza tú docente el power point para el desarrollo del proceso de enseñanza de los impactos ambientales antrópicos?**

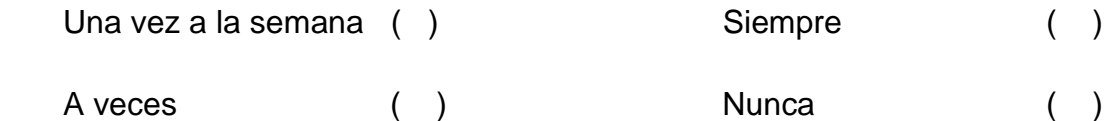

# **GRACIAS POR SU COLABORACIÓN**

# **TALLERES DE APLICACIÓN**

# **TALLER 1**

**1 TEMA:** El Power Point como estrategia metodológica

# **2 DATOS INFORMATIVOS**

- **Institución:** Colegio de "Bachillerato Vilcabamba"
- **Paralelo:** "B"
- **Fecha:**
- **Horario:**
- **Número de estudiantes:** 36 estudiantes.
- **Investigadora:** Maria Fernanda Lalangui Villalta.
- **Docente Asesor:** Dr. Renán Rúales Segarra.

# **3 OBJETIVOS**

- Determinar el aporte del Power Point en el proceso de enseñanza aprendizaje
- Explicar conceptos básicos del power point sus ventajas y desventajas en el proceso educativo
- Definir conceptos básicos de diapositivas, funcionamiento y recomendaciones de su uso.
- Explicar los pasos para hacer una diapositiva en power point

# **4 METODOLOGÍA**

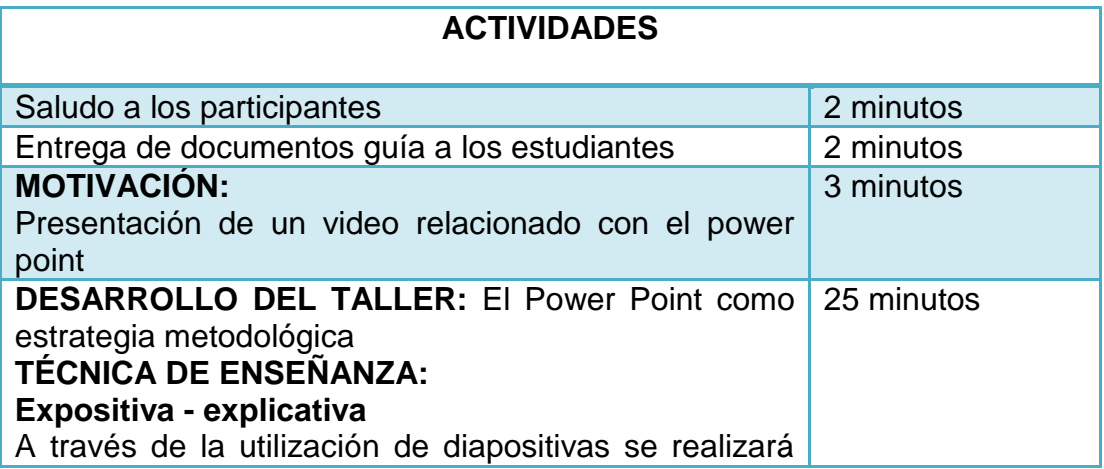

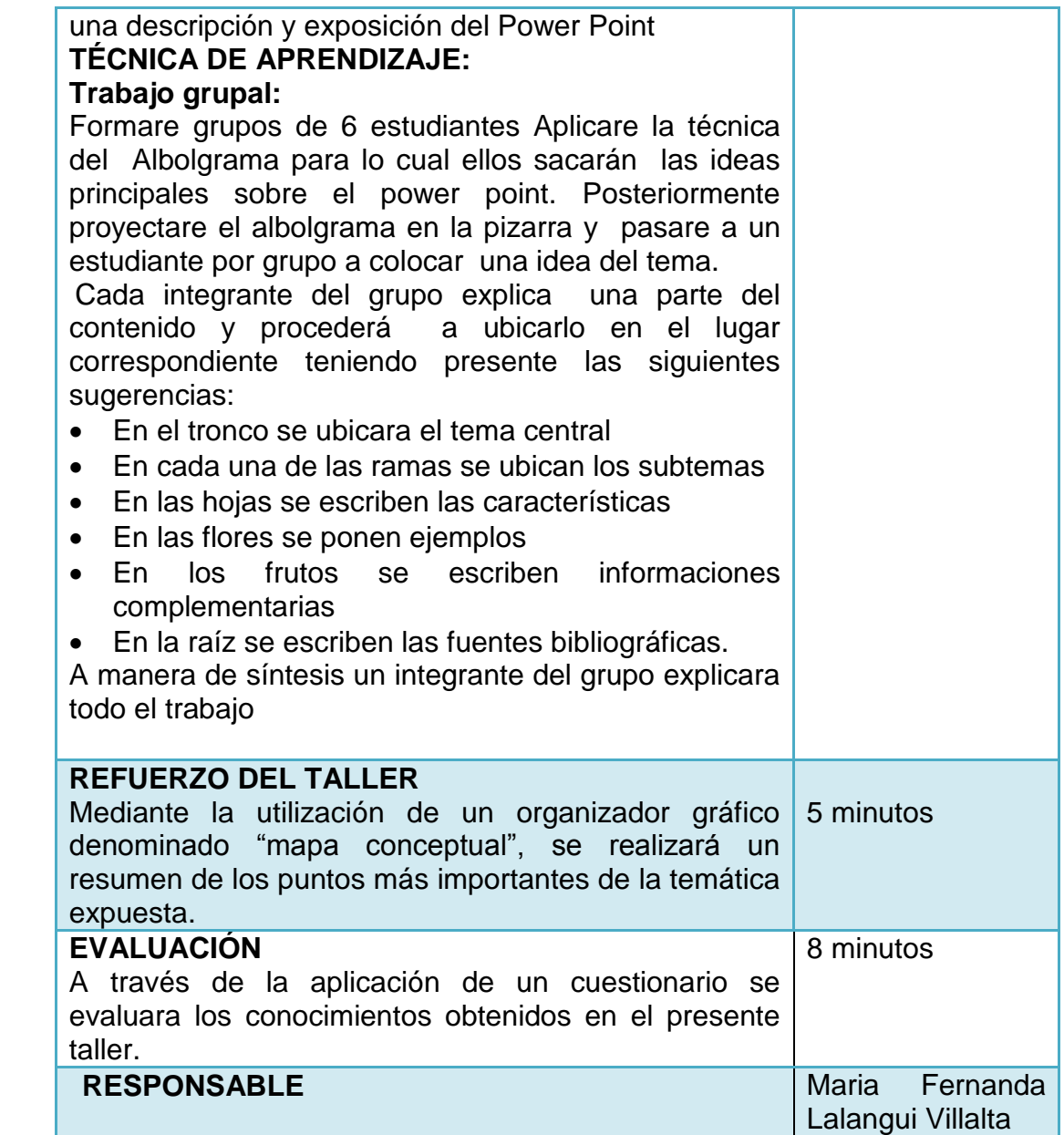

# **5.- RECURSOS**

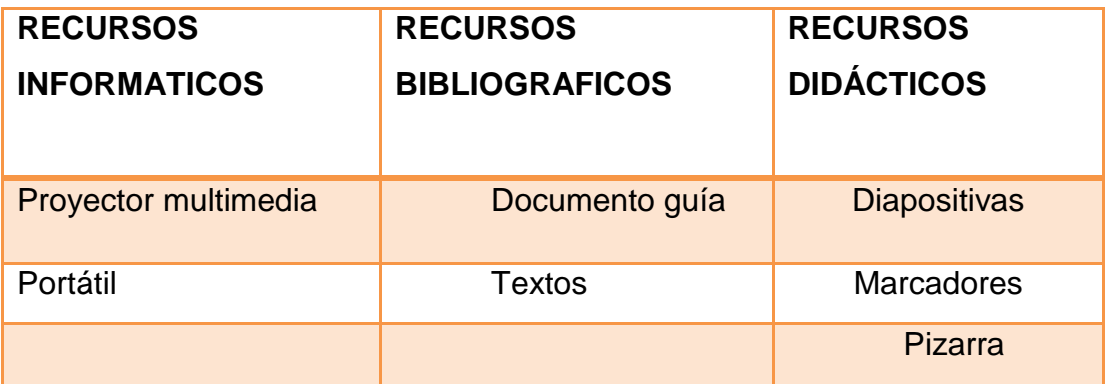

# **6.- DESARROLLO TEORICO DEL TEMA**

#### **El Power Point**

El Microsoft Power Point es un programa que permite hacer presentaciones, y es usado ampliamente los ámbitos de negocios y educacionales. El uso de data show o proyectores en conjunto con este software, hace de este sistema la manera óptima para comunicar ideas y proyectos a un directorio, a una clase de colegio o universitaria.

Podemos también insertar efectos animados, películas y sonidos. Podemos revisar la ortografía de los textos e incluso insertar notas para que el locutor pueda tener unas pequeñas aclaraciones para su exposición.

#### **Importancia del Power Point en la educación**

Su importancia es debido a que como es un programa que ha creado Microsoft para crear diapositivas, realizar presentaciones graficas con sonido, animaciones en textos y dibujos, con colores llamativos en sus diapositivas, para facilitar la exposición de un tema en diferentes campos de la educación, permitiéndole a los usuarios una creación interactiva, dinámica en busca de centrar la atención de las personas o estudiantes a las que va a ir dirigido.

Es un método de enseñanza más rápido y eficaz es algo más interactivo. Te pude servir como una herramienta para explicar mejor tus exposiciones acerca de los temas que te den ya sea en el colegio, en la universidad etc.

#### **Finalidad del Power Point**

Power Point es una aplicación que está dirigida fundamentalmente a servir de apoyo en presentaciones o exposiciones de los más diversos temas, proyectando una serie de diapositivas a través del ordenador. La finalidad del Power Point es crear diapositivas para distintos tipos de presentaciones.

# **Ventajas y desventajas**

Esta aplicación permite realizar presentaciones dinámicas de un tema en específico, por medio de diferentes herramientas teniendo instalado el paquete Microsoft office.

![](_page_207_Picture_135.jpeg)

### **Uso de las diapositivas**

# **Concepto de diapositiva**

La diapositiva es fundamentalmente un medio gráfico, que puede servir para presentar fotografías originales, copias de materiales tomados de cualquier documento impreso o dibujos y textos elaborados de forma manual. Se proyectan con la ayuda del proyector de diapositivas sobre una pantalla blanca y brillante, con el aula a oscuras para obtener una imagen clara y visible en la pantalla.

La utilización didáctica de las diapositivas en el aula puede servir como un recurso al servicio del proceso educativo, diversificando diferentes fuentes de información y ofreciendo una plataforma gráfica de gran motivación e interés para los alumnos. Frente a las tradicionales clases que se han basado hasta ahora en la exclusiva verbalización por parte de los profesores de temas a veces difícilmente explicables y observables visualmente con facilidad-, las diapositivas pueden ser un instrumento privilegiado como soporte de apoyo y auxiliar didáctico de los diferentes contenidos o áreas de trabajo.

# **Funcionamiento**

La proyección de montajes audiovisuales de diapositivas escaneadas de libros o enciclopedias o realizadas por los propios alumnos, y montadas en algún programa informático (PowerPoint, por ejemplo) - pueden integrarse en las programaciones didácticas de cualquier curso o acción formativa, como complemento de los materiales escritos o del libro de texto. Estos montajes permiten concebir una enseñanza más dinámica, que incorpora junto al libro de texto y la pizarra, otros recursos didácticos motivadores e impactantes.

Por lo tanto para usar las diapositivas es necesario:

- Toma o escaneado de fotografías
- Montaje en una serie secuenciada en PowerPoint o similar
- Sonorización en su caso
- Preparación para el uso, sin olvidar algún documento o ficha técnica que sirva como complemento informativo o de trabajo reflexivo para el alumno.
- Exposición mediante cañón proyector y defensa y explicación oral del trabajo.

Para la presentación de diapositivas es necesario saber utilizar un proyector: El retroproyector es un medio visual fijo, que utiliza materiales que permiten el paso de la luz, o sea, transparencias. Por este motivo, la intensidad luminosa sobre la pantalla es suficientemente grande como para que no haya necesidad de oscurecer la habitación.

### **Pasos para hacer una diapositiva**

- Dar clic en inicio
- Doble clic en todos los programas
- Buscar carpeta de Microsoft Office
- Encontrar un programa llamado Microsoft power point

Dar clic en el programa

# **Estilo de la diapositiva**

- Dar clic en el icono de estilo
- Escoger estilo al gusto
- Dar solo un clic en el estilo

### **Diseño de una diapositiva**

- Dar doble clic en el icono diseño
- Buscar donde dice estilo de la diapositiva
- Dar clic en diseño de la diapositiva
- Escoger el diseño de la diapositiva
- Dar doble clic en diseño escogido

### **Como pegar una imagen**

- Ir a imágenes
- Seleccionar imagen de mejor gusto
- Dar clic derecho seleccionar copiar y donde se quiere dar copiar
- O solo dar doble clic sobre la imagen prediseñada

### **Como pegar una imagen de internet**

- Escoger opción imágenes
- Escoger imagen de mayor gusto para el que lo quiera
- Dar clic derecho
- Dar opción copiar y pegar

### **Como seleccionar efectos especiales**

- Escoger la opción animaciones en la barra de tareas
- Escoger animación de mayor gusto
- Dar clic en la animación que se desea mostrar
- Y hacer lo mismo con las demás diapositivas

# **Como insertar nueva diapositiva**

- Dar clic en la barra de tareas en la opción inicio
- Escoger opción nueva diapositiva
- O solo dar clic en la diapositiva y enter

### **Como poner tiempo en una diapositiva**

- Dar clic en animaciones y escoger la opción
- Automáticamente después de : 10 20 30 40 50 60 o hasta 24 horas
- Dar clic en la hora de cambiar que se desea y así a ser con las demás

#### **Como poner marcos**

- Sola mente dar clic en la opción de vista
- Escoger la opción marcos
- Escoger el de mejor gusto

### **Escoger tamaño de letra**

- Dar clic en inicio y escoger la opción tamaño
- Dar un solo clic en la flecha
- Escoger tamaño de letra
- Y si no está la que busca borrar y poner tamaño después enter

### **Escoger color de letra**

- Hacer clic en la opción de inicio
- Buscar donde este una letra a con una línea de color debajo de la letra
- Escoger el color y dar enter

### **Como poner cinta de video**

- Dar clic en diapositiva nueva
- Escoger opción video
- Dar clic y escoger video
- Dar un solo clic en el video que se desea
- Dar enter

### **Como guardar diapositiva**

- Dar un clic en office
- Después dar clic en la opción guardar
- Escoger donde se va a guardar
- Dar opción guardar

### **Como poner contraseña**

- Dar clic en botón office
- Dar clic en la opción de abrir
- Acoger diapositiva
- Dar opción y escoger contraseña

### **Recomendaciones de uso**

Existen una serie de recomendaciones a tener en cuenta durante las explicaciones que realizan los profesores con ayuda de montajes audiovisuales o con presentaciones de diapositivas informatizadas y que es conveniente tenerlas en cuenta a la hora de elaborar diapositivas informatizadas o transparencias con un programa de presentaciones como puede ser PowerPoint algunas de ellas son:

- Elaborar un esbozo inicial para concretar los objetivos educativos que se persiguen así como ordenarlos en una secuencia lógica y desarrollarlos en un tiempo no muy extenso.
- Elegir el medio teniendo en cuenta las características del alumnado no muy extenso.
- Si elaboramos nuestras propias diapositivas, es preferible utilizar un formato horizontal y no vertical, ya que la mayoría de pantallas de proyección que existen en el mercado son rectangulares (más anchas que largas).
- Para las diapositivas de texto, el contenido debe limitarse a un solo concepto, breve y esquemático.
- Antes de la exposición debe estar todo preparado. Y durante su desarrollo es conveniente utilizar un puntero con el fin de dirigir la atención de los alumnos hacia determinados detalles.
- La exposición debe realizarse de pie, mirando en la medida de lo posible al auditorio y acompañar la explicación con los gestos apropiados.
- Cuando se realiza una exposición en clase o una charla es conveniente hacerse el centro de atención desde el comienzo, iniciando el discurso con alguna afirmación o alguna imagen que cause impacto.

# **7.- RESULTADOS DE APRENDIZAJE**

- Explica el concepto del Power Point así como también sus ventajas y desventajas
- Relaciona los contenidos del Power Point con la utilización en la vida diaria
- Analiza el concepto de diapositivas su funcionamiento y el uso

# **8.- CONCLUSIONES.**

### **Los estudiantes conocen que:**

- Con Power Point podemos crear presentaciones de forma fácil y rápida pero con gran calidad ya que incorpora gran cantidad de herramientas que nos permiten personalizar hasta el último detalle.
- Las ventajas que nos ofrece el power point es que se puede presentar textos, imágenes y videos de manera coordinada.
- Las desventajas es que se puede guardar y enviar fácilmente, pero se corre el riesgo que esta se dañe a causa de un virus.

 La utilización didáctica de las diapositivas en el aula puede servir como un recurso al servicio del proceso educativo, diversificando diferentes fuentes de información y ofreciendo una plataforma gráfica de gran motivación e interés para los alumnos.

# **9.- RECOMENDACIONES**

- Aplicar el power point que permitan potenciar el aprendiza en los estudiantes
- Aplicar diapositivas motivadoras que permitan fortalecer el proceso de aprendizaje.

# **8.- BIBLIOGRAFÍA**

- Azinian Herminia (2009). Las tecnologías de las Información y la Comunicación en las prácticas pedagógicas. "Manual para organizar proyectos", Buenos Aires, Primera Edición. Ediciones Novedades Educativas. ISBN 978-987-538-234-5.
- Adame Antonio (2009). Medios audiovisuales en el aula, Córdova España, Primera Edición. Editorial Graficas arte. ISBN 1988-6047.
- Conceptos Básicos (I) (2010). Recuperado de [http://www.aulaclic.es/power/t\\_1\\_1.htm](http://www.aulaclic.es/power/t_1_1.htm)
- Fuentes C Lina (2013). Recuperado de [http://linamfuentes.wordpress.com/2013/05/06/ventajas-y-desventajas-de](http://linamfuentes.wordpress.com/2013/05/06/ventajas-y-desventajas-de-power-point-google-presentacion-y-prezi-com-2/)[power-point-google-presentacion-y-prezi-com-2/](http://linamfuentes.wordpress.com/2013/05/06/ventajas-y-desventajas-de-power-point-google-presentacion-y-prezi-com-2/)
- Finalidad De Power Point (2012). Recuperado de [http://www.buenastareas.com/ensayos/Finalidad-De-Power-](http://www.buenastareas.com/ensayos/Finalidad-De-Power-Point/4150173.html)[Point/4150173.html](http://www.buenastareas.com/ensayos/Finalidad-De-Power-Point/4150173.html)
- [Pascuas Vela](http://angielizethpascuas.blogspot.com/) Angie Lizeth (2009). Recuperado de <http://queespowerpoint.blogspot.com/>

![](_page_214_Picture_0.jpeg)

# **ÁREA DE LA EDUCACIÓN EL ARTE Y LA COMUNICACIÓN.**

# **CARRERA QUÍMICO BIOLÓGICAS**

# **VALIDACIÓN DEL TALLER**

# **Encuesta dirigida al Docente**

Estimado Señor/a docente empeñada en realizar un trabajo de investigación, recurro hacia usted para que me proporcione la siguiente información:

**1. ¿Qué elementos didácticos usted considera al momento de realizar sus planificaciones referentes a las ciencias naturales?**

![](_page_214_Picture_90.jpeg)

# **2 ¿Cómo considera usted al Power Point?**

- Como elementos que permiten representar información. ( )
- Como estrategias metodológicas activas de aprendizaje en la que se presenta los conceptos de forma visual y atractiva ( )
- Como recursos didácticos que promueven los aprendizajes significativos( )
- Un programa que le permite hacer presentaciones de forma visual y motivadora que le permite captar la atención de los estudiantes ( )

**3¿Ha indicado a sus estudiantes la importancia de utilizar el power point en el proceso de enseñanza aprendizaje?**

![](_page_215_Picture_99.jpeg)

Explique………………………………………………………………………………

**4¿Ud. cree que el uso del Power Point le ayuda a optimizar aprendizajes significativos?**

- SI ( ) NO ( ) EN PARTE ( )
- ¿Por qué?………………………………………………………………………………
- **5 Señale cuál es la utilidad de la aplicación del power point para el aprendizaje?**

![](_page_215_Picture_100.jpeg)

**6¿Usted utiliza diapositivas como recurso didáctico para impartir los contenidos de clase?**

SI ( ) NO ( ) EN PARTE ( )

¿Por qué?...............................................................................................

**7¿Escriba 4 pasos fundamentales para hacer una diapositiva?**

![](_page_215_Picture_101.jpeg)
**8 ¿Para la utilización de las diapositivas les ha explicado a sus estudiantes el proceso de construcción?**

$$
SI( ) \qquad NO( )
$$

¿Por qué?...........................................................................................................

**9¿Usted como docente se le facilita el uso de las diapositivas?** 

SI ( ) NO ( ) EN PARTE ( )

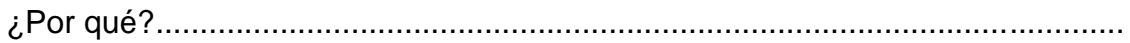

**10¿Con que frecuencia utiliza el power point para el desarrollo del proceso de enseñanza de las ciencias naturales?**

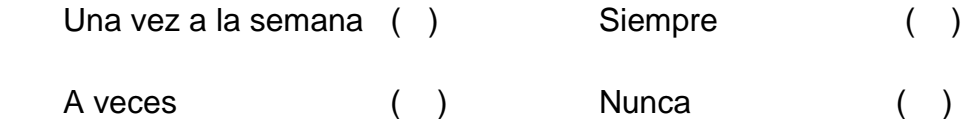

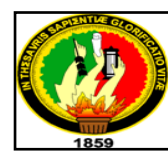

## **UNIVERSIDAD NACIONAL DE LOJA. ÁREA DE LA EDUCACIÓN EL ARTE Y LA COMUNICACIÓN. CARRERA QUÍMICO BIOLÓGICAS**

#### **VALIDACIÓN DEL TALLER**

#### **Test dirigido a Estudiantes**

Estimada Señor/ita estudiante empeñada en realizar un trabajo de investigación, recurro hacia usted para que me proporcione la siguiente información acerca del power point

## **1¿Escriba una (V) si la respuesta es verdadera y una (F) si la respuesta es falsa?**

- El Microsoft Power Point es un programa que permite hacer presentaciones, y es usado ampliamente los ámbitos educacionales. ( )
- El uso del proyector en conjunto con este software, hace de este sistema la manera óptima para comunicar ideas a una clase de colegio. ( )
- Podemos también insertar efectos animados, películas y sonidos. ( )
- No podemos revisar la ortografía de los textos ni incluso insertar notas para que el locutor pueda tener unas pequeñas aclaraciones para exposición( )

## **2¿Marque con una X si el enunciado es verdadero o falso con respecto a la importancia del power point?**

Su importancia es debido a que como es un programa que ha creado Microsoft para crear diapositivas, realizar presentaciones graficas con sonido, animaciones en textos y dibujos, con colores llamativos en sus diapositivas, para facilitar la exposición de un tema en diferentes campos de la educación( ) **3¿Cuál es la finalidad del Power Point en la educación?**

**…………………………………………………………………………………………… …...………………………………………………………………………………………..**

## **4¿Una con líneas según corresponda acerca de las ventajas y desventajas del power point?**

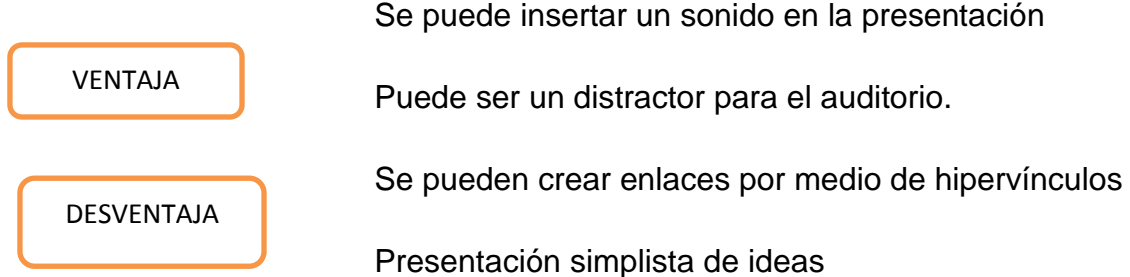

#### **5¿Qué entiende por diapositiva. Marque con una X la respuesta correcta?**

- La diapositiva es fundamentalmente un medio gráfico ()
- Puede servir para presentar documento impreso y textos elaborados de forma manual. ( )
- La utilización didáctica de las diapositivas en el aula puede servir como un recurso al servicio del proceso educativo ( )
- Las diapositivas no pueden ser un instrumento privilegiado como soporte de apoyo y auxiliar didáctico de los diferentes contenidos. ()

#### **6¿Escriba 4 pasos principales para hacer una diapositiva?**

- **…………………………………………………………………………..**
- **…………………………………………………………………………..**
- **…………………………………………………………………………..**
- **………………………………………………………………………….**

#### **7 Subraye lo correcto: Para usar las diapositivas es necesario que:**

- Toma o escaneado de fotografías
- Montaje en una serie secuenciada en PowerPoint o similar
- No sonorización en su caso

Exposición mediante una computadora

**8¿Escriba 2 recomendaciones para el uso de las diapositivas?**

- **……………………………………………………………………………………**
- **……………………………………………………………………………………**

**9 Su docente de ciencias naturales utiliza las diapositivas como recurso didáctico en el proceso de enseñanza aprendizaje.**

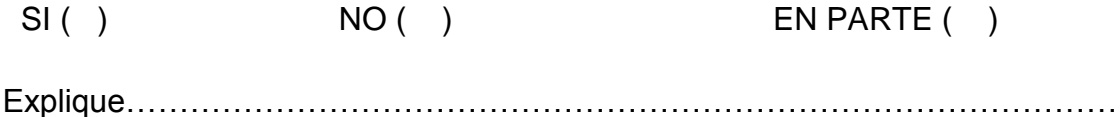

**10¿Con que frecuencia utiliza tú docente de ciencias naturales el power point para el desarrollo del proceso de enseñanza aprendizaje?**

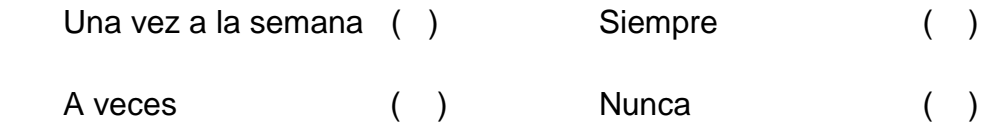

#### **TALLER 2**

**1 TEMA:** El uso del power point en el aprendizaje de los efectos de la explotación petrolera y minera, de las urbanizaciones y de los agroquímicos sobre el suelo

#### **2 DATOS INFORMATIVOS**

- **Institución:** Colegio de "Bachillerato Vilcabamba"
- **Paralelo:** "B"
- **Fecha:**
- **Horario:**
- **Número de estudiantes:** 36 estudiantes.
- **Investigadora:** Maria Fernanda Lalangui Villalta.
- **Docente Asesor:** Dr. Renán Rúales Segarra.

#### **3 OBJETIVOS**

- Determinar el aporte de las diapositivas en el aprendizaje de los efectos de la explotación petrolera y minera, de las urbanizaciones y de los agroquímicos sobre el suelo
- Caracterizar a la explotación petrolera y minera, de tal forma que se puedan resolver situaciones problemáticas sobre los impactos ambientales antrópicos que afectan a los suelos.
- Definir conceptos básicos sobre las urbanizaciones y el uso de agroquímicos
- Explicar las medidas de prevención, control mitigación y remediación del suelo por la contaminación petrolera, minera y por el uso de agroquímicos.

## **4 METODOLOGÍA**

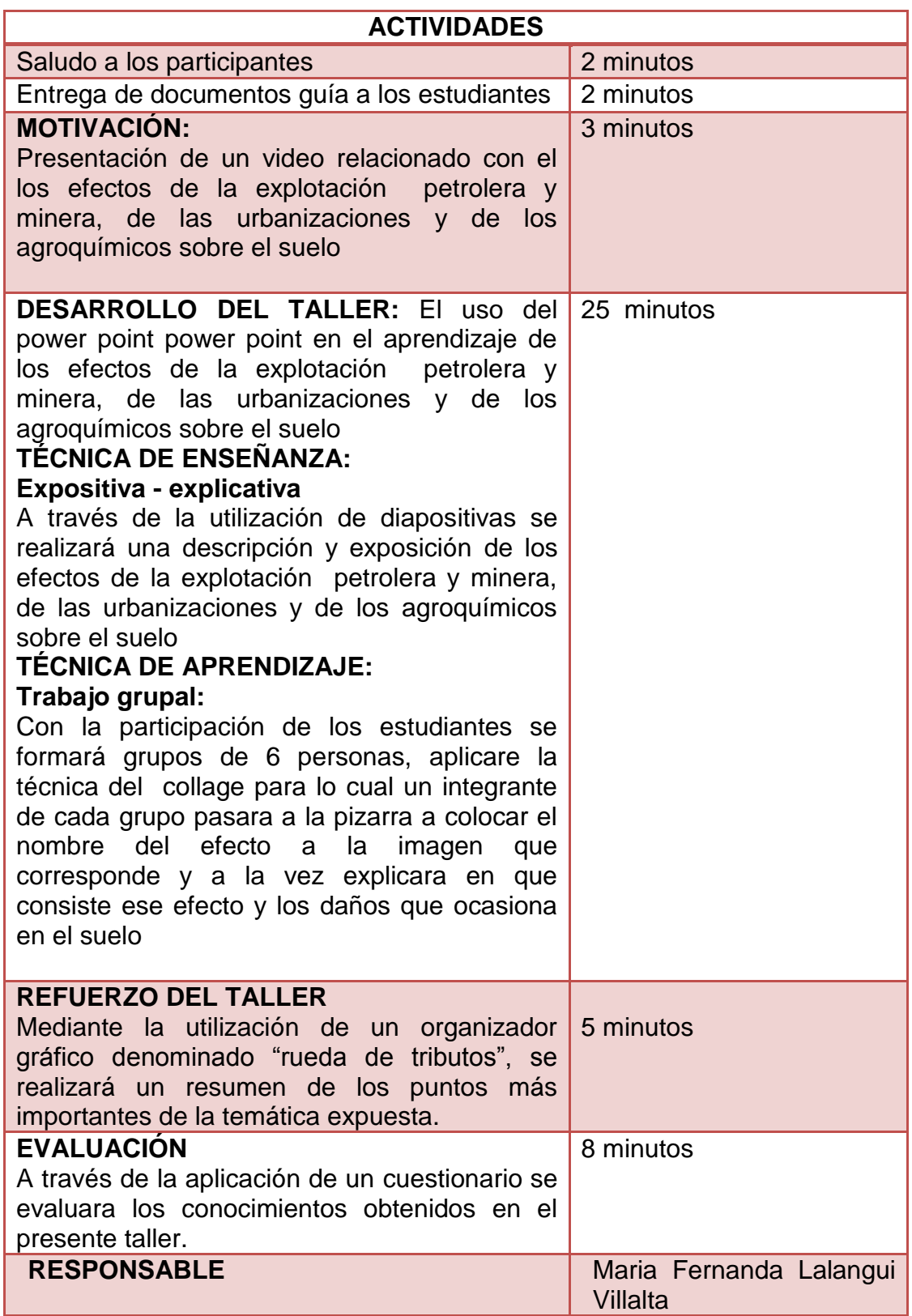

#### **5 RECURSOS**

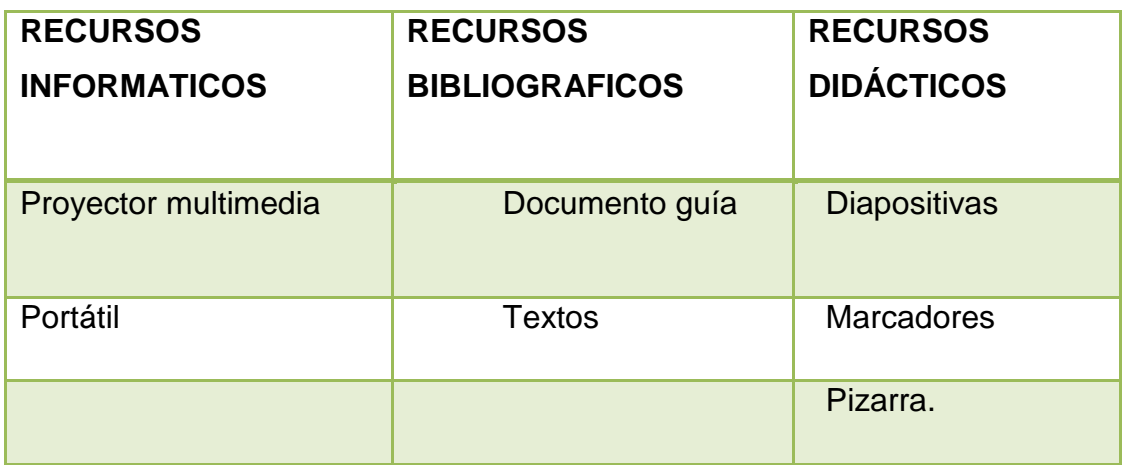

## **6 DESARROLLO TEÓRICO DEL TEMA:**

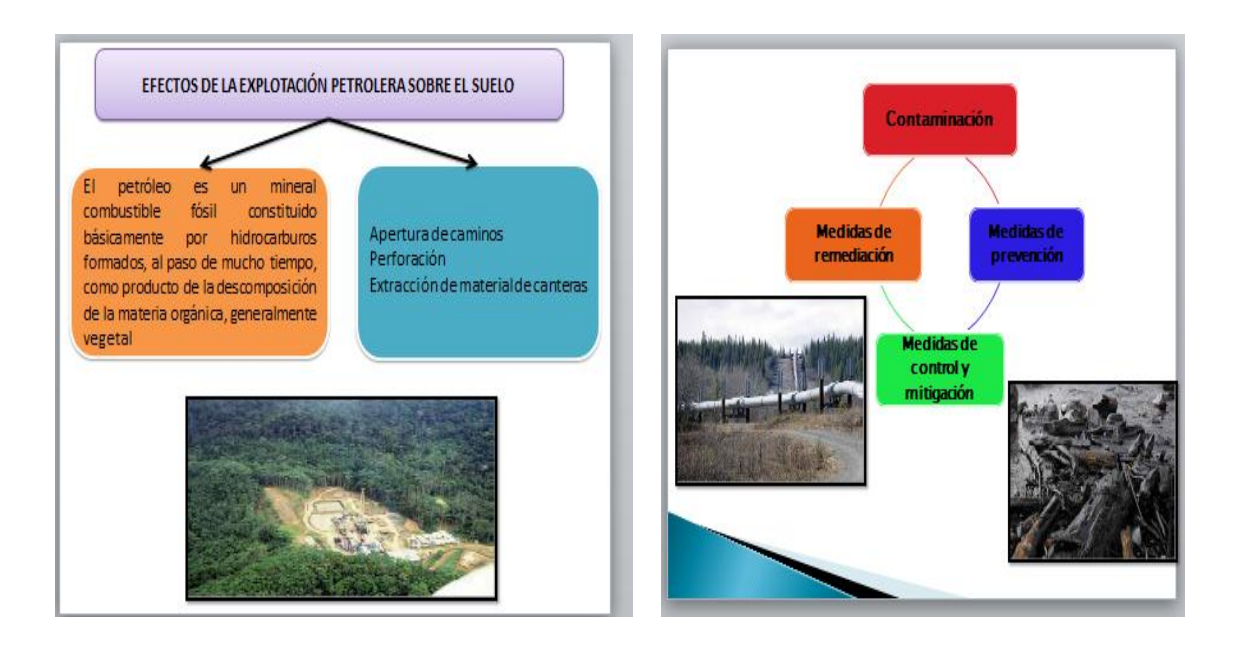

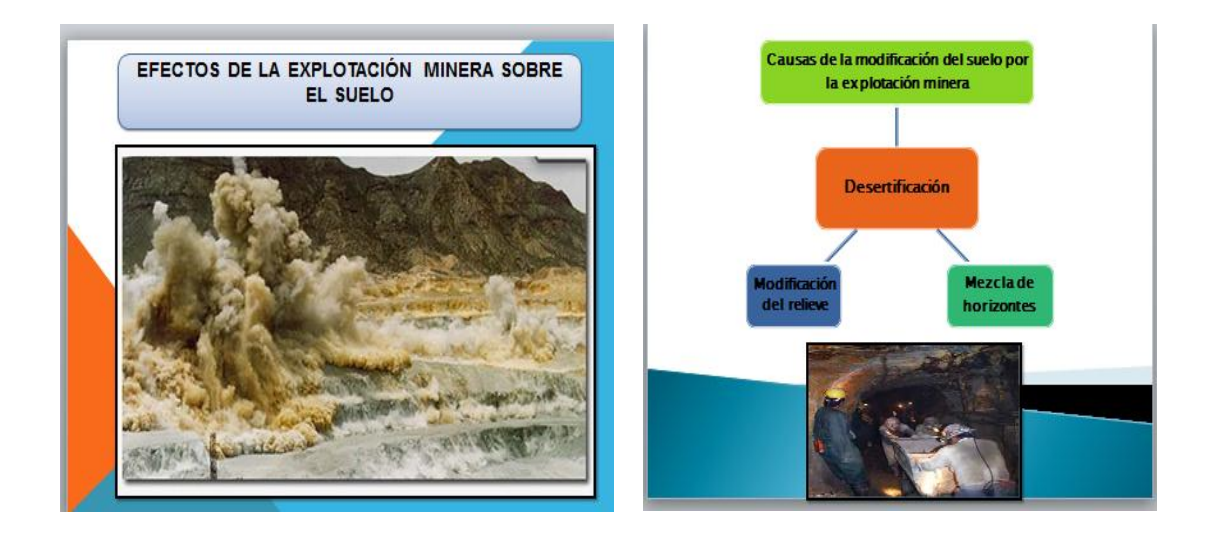

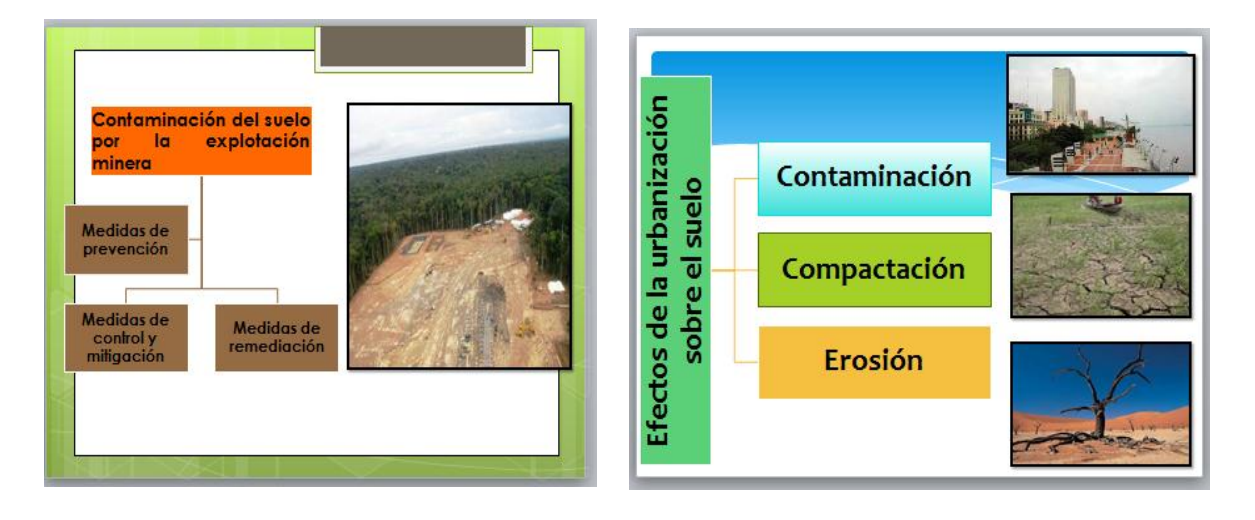

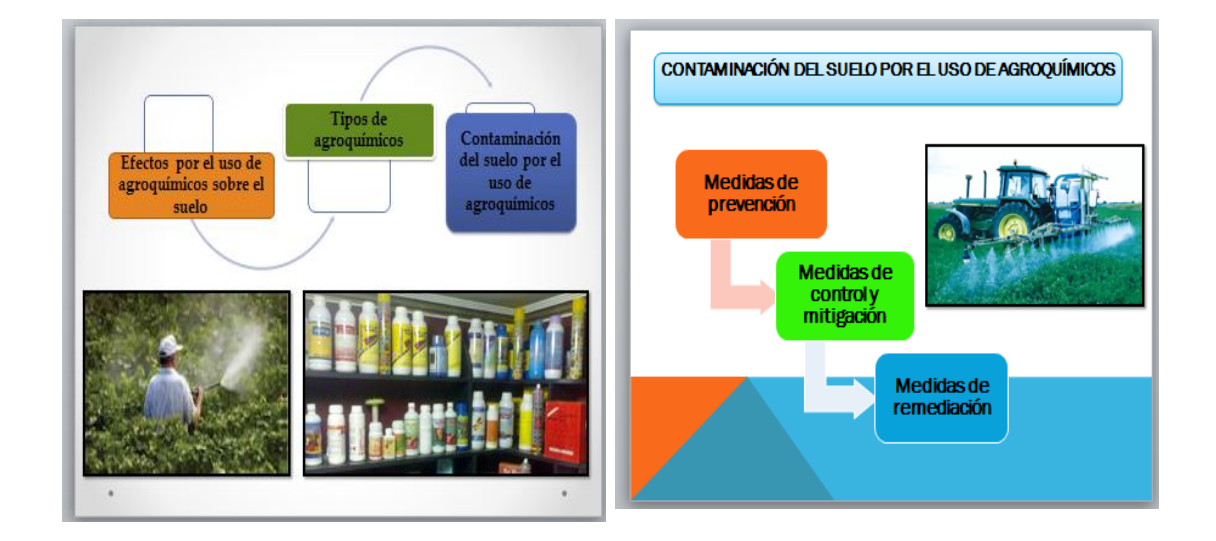

#### **7 RESULTADOS DE APRENDIZAJE**

- Explica los efectos que ocasionan la explotación petrolera y minera sobre el suelo
- Describe los efectos que ocasionan las urbanizaciones y los agroquímicos sobre el suelo
- Determina las medidas de prevención, control mitigación y remediación de contaminación del suelo por la explotación petrolera y minera y por el uso de agroquímicos.

#### **8 CONCLUSIONES.**

#### **Los estudiantes conocen que:**

- Los efectos que ocasionan la explotación petrolera sobre el suelo se dan en el momento que se realiza la apertura de caminos, en las perforaciones, en la extracción de material de canteras y cuando se produce la contaminación.
- La explotación minera crea alteraciones en el ambiente, las cuales, al igual que la explotación petrolera, causan impactos desde el inicio de estas actividades, durante el tiempo que se desarrollan y en el momento que cesan.
- El impacto que la minería produce en el ambiente puede ser diverso como la desertificación, modificación del relieve y la mezcla de los horizontes.
- El desarrollo de las ciudades impide la recarga de los depósitos de agua subterránea y destruye la flora y la fauna que habitan en estos, debido principalmente a la contaminación, compactación y erosión de los suelos.
- Los agroquímicos son sustancias químicas o que se producen sintéticamente, encaminadas a disminuir, controlar o erradicar una plaga o cualquier organismo patógeno de una planta o cultivo.

 Las medidas de prevención, control – mitigación y remediación permiten de alguna manera la descontaminación del suelo causada por la explotación petrolera y minera y por los agroquímicos.

#### **9 RECOMENDACIONES**

- Aplicar diapositivas motivadoras que permitan potenciar el aprendizaje de los efectos de la explotación petrolera y minera, de las urbanizaciones y de los agroquímicos sobre el suelo
- Aplicar técnicas de enseñanza motivadoras que permitan potenciar el aprendizaje de las medidas de medidas de prevención, control – mitigación y remediación del suelo por la contaminación por el uso de agroquímicos.

#### **10 BIBLIOGRAFÍA**

- Asamblea Promotora de la Sociedad Argentina de Biología y Ecología del Suelo (2010**).** Recuperado de [http://noalaplantadeagroquimicos.blogspot.com/2011/05/lo-dijeron-en](http://noalaplantadeagroquimicos.blogspot.com/2011/05/lo-dijeron-en-segundo-congreso-nacional.html)[segundo-congreso-nacional.html](http://noalaplantadeagroquimicos.blogspot.com/2011/05/lo-dijeron-en-segundo-congreso-nacional.html)
- Estrella Rodrigo (2008). Ciencias naturales décimo año de Educación General Básica. Tercera edición
- Ecologismo (2014). Recuperado de [http://www.ecologismo.com/contaminacion/agentes-de-contaminacion](http://www.ecologismo.com/contaminacion/agentes-de-contaminacion-del-suelo/)[del-suelo/](http://www.ecologismo.com/contaminacion/agentes-de-contaminacion-del-suelo/)
- El vergel. Agroquímicos (2011). Recuperado de http://www.agrovergel.com/agroquimicos.html
- El Peligro de los productos químicos (2009). Recuperado de http://productosquimicos.wordpress.com/2009/10/11/clasificacion-deagroquimicos/
- Frers Cristian (2013). Recuperado de <http://www.ecojoven.com/cinco/07/suelo.html>
- Flores Raúl Calixto, Herrera Reyes Lucila, Guzmán D Hernández Verónica (2008). Ecología y medio ambiente. Segunda edición
- García Inés (2013)**.** Contaminación por actividades mineras. Recuperado de la contrada de la contrada de la contrada de la contrada de la contrada de la contrada de la contrada de la contrada de la contrada de la contrada de la contrada de la contrada de la contrada de la contrada d <http://edafologia.ugr.es/conta/tema16/introd.htm#anchor43142037>
- La revista (2013). Recuperado de [http://www.publispain.com/revista/seccion/ecologismo/que\\_son\\_los\\_agro](http://www.publispain.com/revista/seccion/ecologismo/que_son_los_agroquimicos.html) [quimicos.html](http://www.publispain.com/revista/seccion/ecologismo/que_son_los_agroquimicos.html)
- Ministerio de Educación del Ecuador (2011). Ciencias naturales décimo año de Educación General Básica. Grupo editorial Norma S.A. Primera edición
- Valverde Teresa, Santana Cano, Meave Jorge y Carabias Julia (2005).Ecología y medio ambiente. Pearson educación México. Primera edición

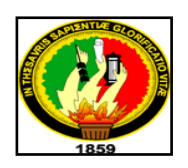

# **UNIVERSIDAD NACIONAL DE LOJA. ÁREA DE LA EDUCACIÓN EL ARTE Y LA COMUNICACIÓN. CARRERA QUÍMICO BIOLÓGICAS**

## **VALIDACIÓN DEL TALLER**

#### **Encuesta dirigida al Docente**

Estimado Señor/a docente empeñada en realizar un trabajo de investigación, recurro hacia usted para que me proporcione la siguiente información:

**1¿Cree usted que el uso del power point en el proceso de enseñanza de los impactos ambientales antrópicos que afectan a los suelos influye en el aprendizaje de los estudiantes?**

SI ( ) NO ( ) EN PARTE ( )

¿Por qué?............................................................................................................

**2 En el estudio de los impactos ambientales antrópicos que afectan a los suelos ¿Cuál de los siguientes aspectos les da mayor importancia?**

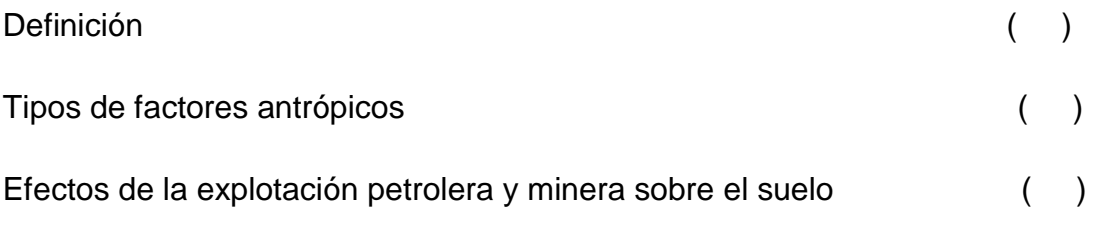

Efectos de las urbanizaciones y el uso de agroquímicos sobre el suelo ()

**3 La aplicación del power point en el estudio de los impactos ambientales antrópicos que afectan a los suelo. Permite:**

**-**Vincular, imágenes, textos, videos, etc., al diseño de presentaciones. ( )

-Vincular, todo tipo de documento informático. ( )

**4¿Qué estrategia metodológica utiliza para explicar los impactos ambientales antrópicos que afectan a los suelos?**

**…………………………………………………………………………………………… ……………………………………………………………………………………………**

**5¿De la siguiente lista marque las técnicas de aprendizaje utilizadas para el estudio de los impactos ambientales antrópicos que afectan a los suelos?**

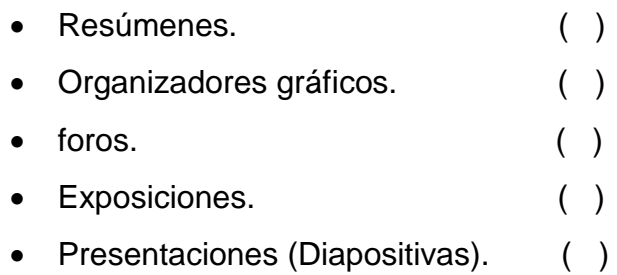

Otras. ¿Explique cuáles?

…………………………………………………………………………………………… ……………………………………………………………………………………………

**6¿Explique los pasos a seguir en la elaboración de diapositivas para el aprendizaje de los impactos ambientales antrópicos que afectan a los suelos en relación al power point?**

 $\mathcal{L}^{\text{max}}_{\text{max}}$ 

**7¿Cree usted que mediante la utilización del power point en el proceso de enseñanza - aprendizaje de los impactos ambientales antrópicos que afectan a los suelos se logra:**

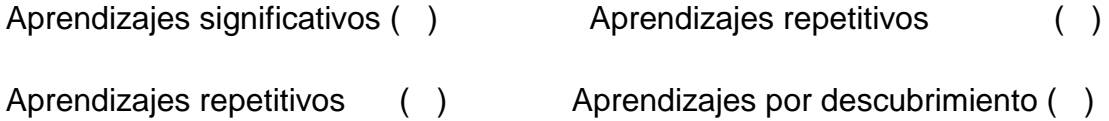

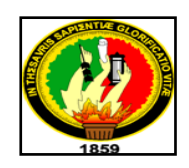

## **UNIVERSIDAD NACIONAL DE LOJA. ÁREA DE LA EDUCACIÓN EL ARTE Y LA COMUNICACIÓN. CARRERA QUÍMICO BIOLÓGICAS VALIDACIÓN DEL TALLER**

#### **Test dirigido a Estudiantes**

Estimada Señor/ita estudiante empeñada en realizar un trabajo de investigación, recurro hacia usted para que me proporcione la siguiente información acerca de de los impactos ambientales antrópicos que afectan a los suelos:

**1 ¿Escriba 3 aspectos ambientales antrópicos que afectan el relieve de los suelos?**

- ………………………………………………….
- ………………………………………………….
- ………………………………………………….

**2 ¿De acuerdo a la imagen escriba a qué tipo de efectos de la explotación petrolera sobre el suelo corresponde?**

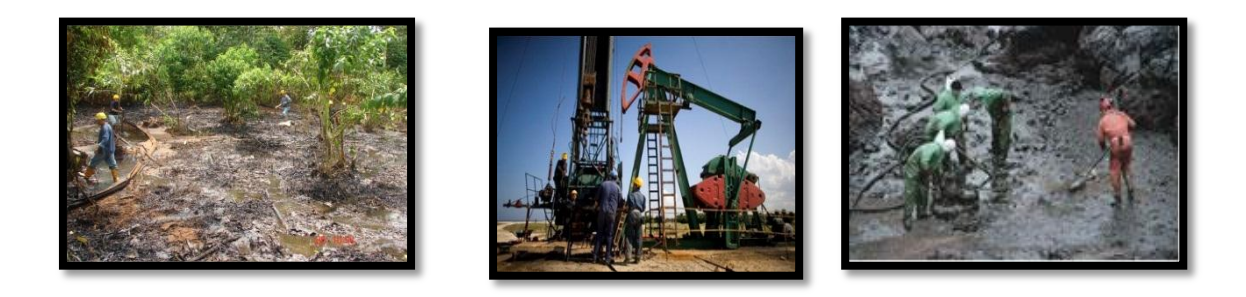

**……………………………………………………………………………………………** 

## **3 Coloque una V si es verdadera y una F si es falsa referente a los efectos de la explotación minera sobre el suelo**

- La explotación minera no crea alteraciones en el ambiente ()
- El impacto que la minería produce en el ambiente puede ser diverso ( )
- Actualmente no se realiza la minería de manera artesanal ( )
- La minería conllevan la sobre explotación de los recursos ( )
- **4 Una con líneas según corresponda de acuerdo a los efectos que producen los tipos de factores antrópicos sobre el suelo**
	- **Explotación petrolera** desertificación **Explotación minera compactación Urbanizaciones perforaciones Agroquímicos** reduce la abundancia de animales del suelo

**5 Encierre en un círculo los tipos de agroquímicos**

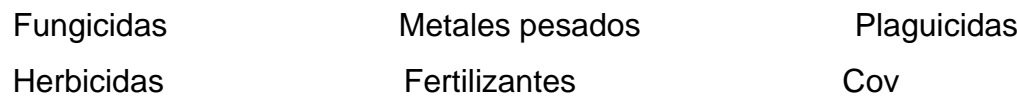

- **6 Escriba 3 medidas de prevención del suelo por el uso de agroquímicos**
	- **…………………………………………………………**
	- **………………………………………………………….**
	- **………………………………………………………….**
- **7 Escriba verdadero o falso según corresponda**
	- El fertilizante es un estimulante utilizado para el enriquecimiento del suelo ( )
- Plaguicidas no representan el primer agente contaminante del suelo ()
- Los **fungicidas** son sustancias tóxicas que se emplean para impedir el crecimiento o para matar los hongos y mohos perjudiciales para las Plantas ()
- Los fertilizantes son sustancias que se usan con el fin de destruir o controlar el crecimiento de malezas o hierbas que se consideran indeseables ( )

 Los herbicidas se aplican mediante rociado, pulverizados, por revestimiento, o por fumigación. ( )

## **8¿Una con líneas según corresponda?**

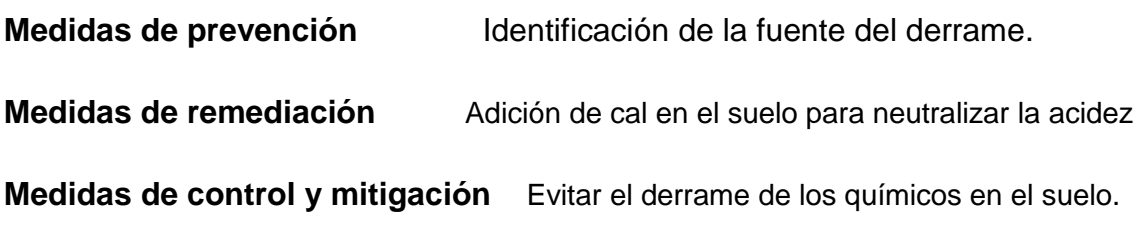

## **EVIDENCIAS DEL DIAGNÓSTICO**

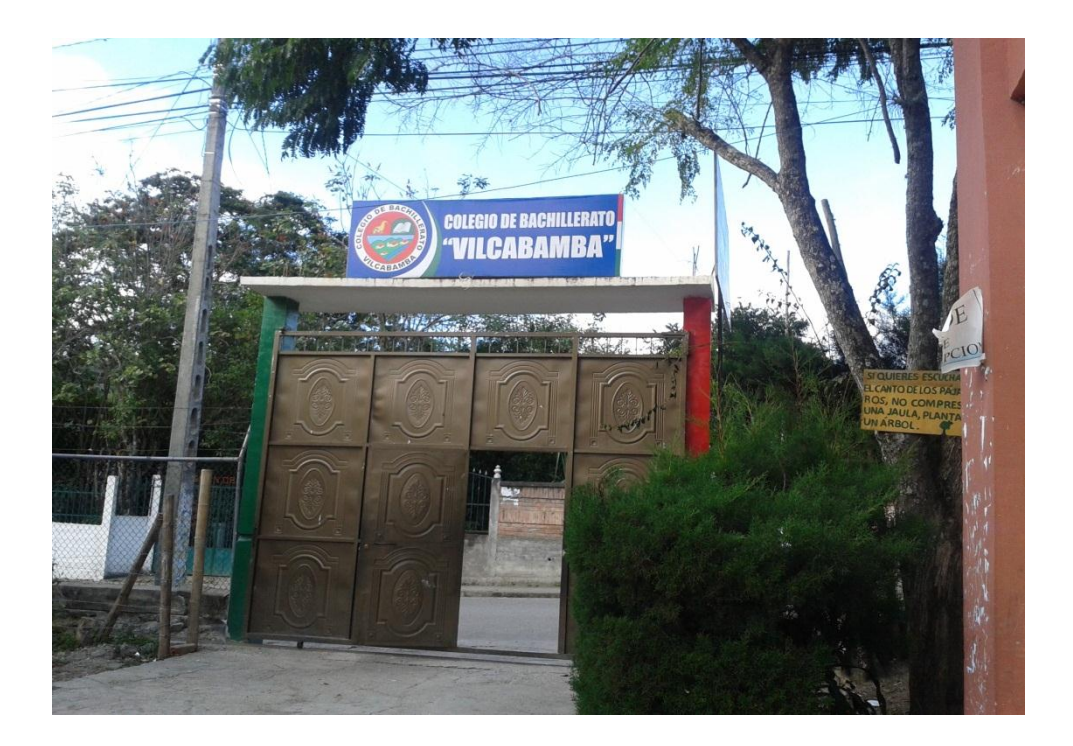

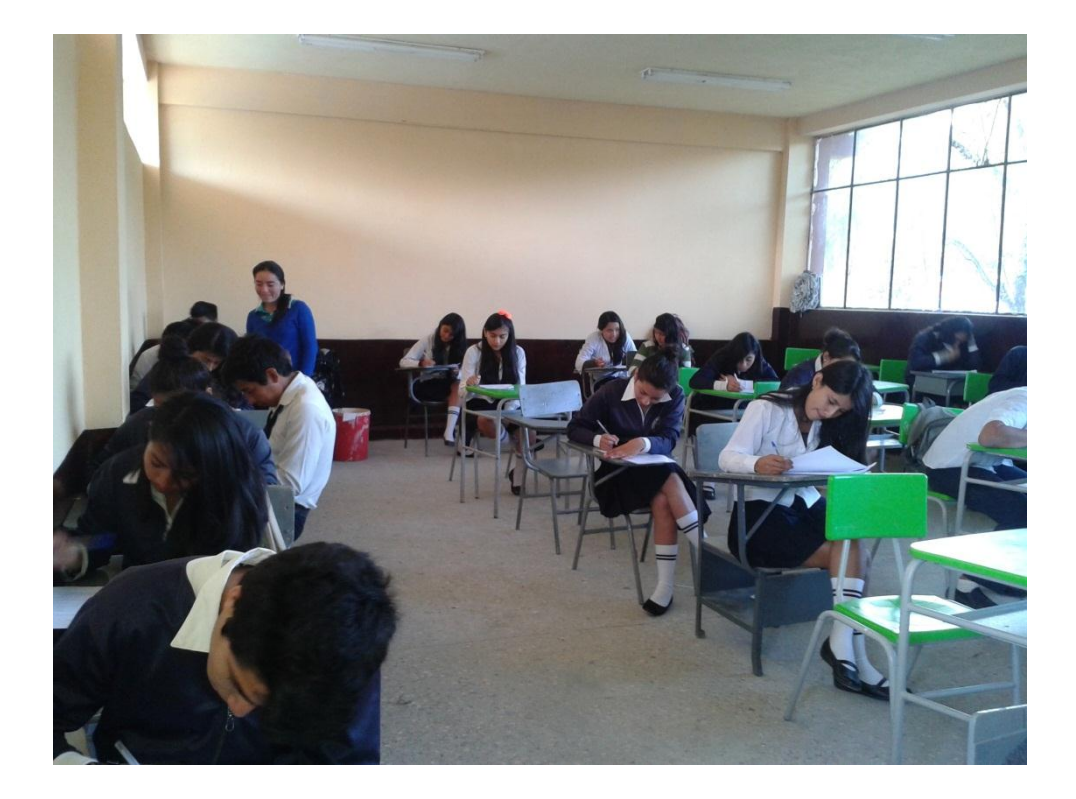

## **EVIDENCIAS DE LA APLICACIÓN DE LOS TALLERES**

Evidencias de la aplicación del taller uno denominado: El Power Point como estrategia metodológica

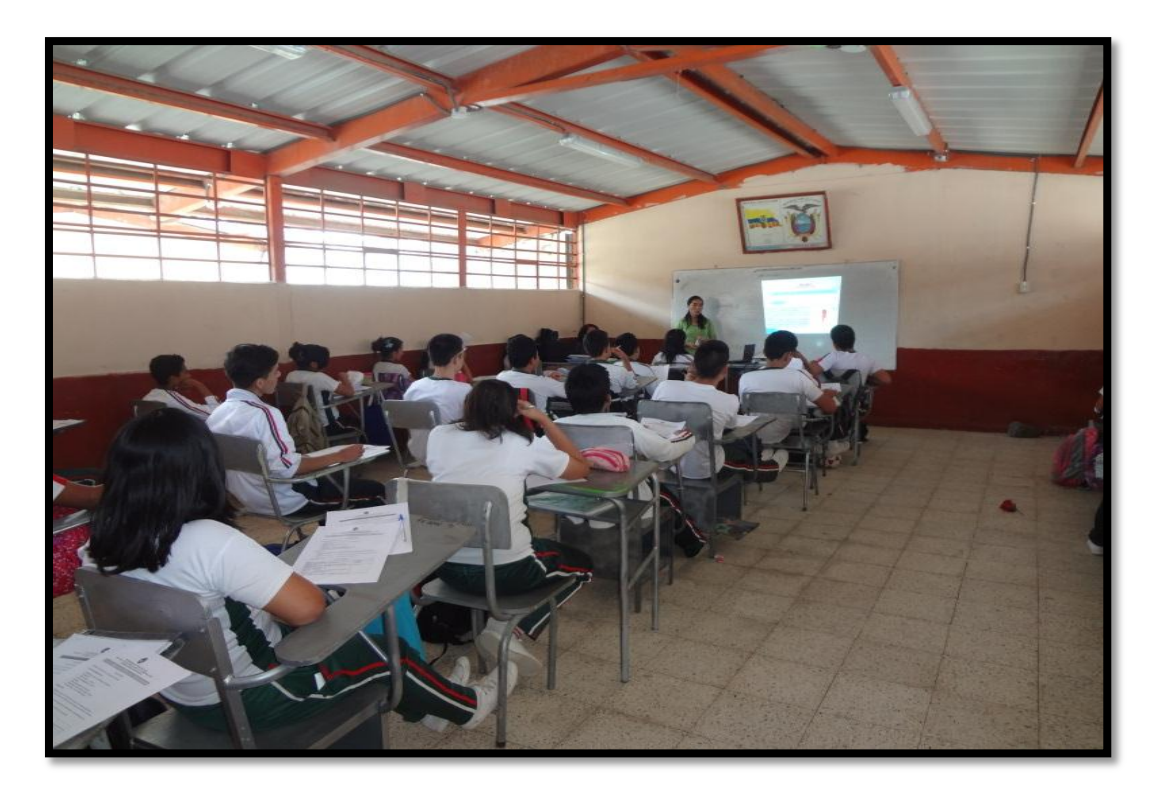

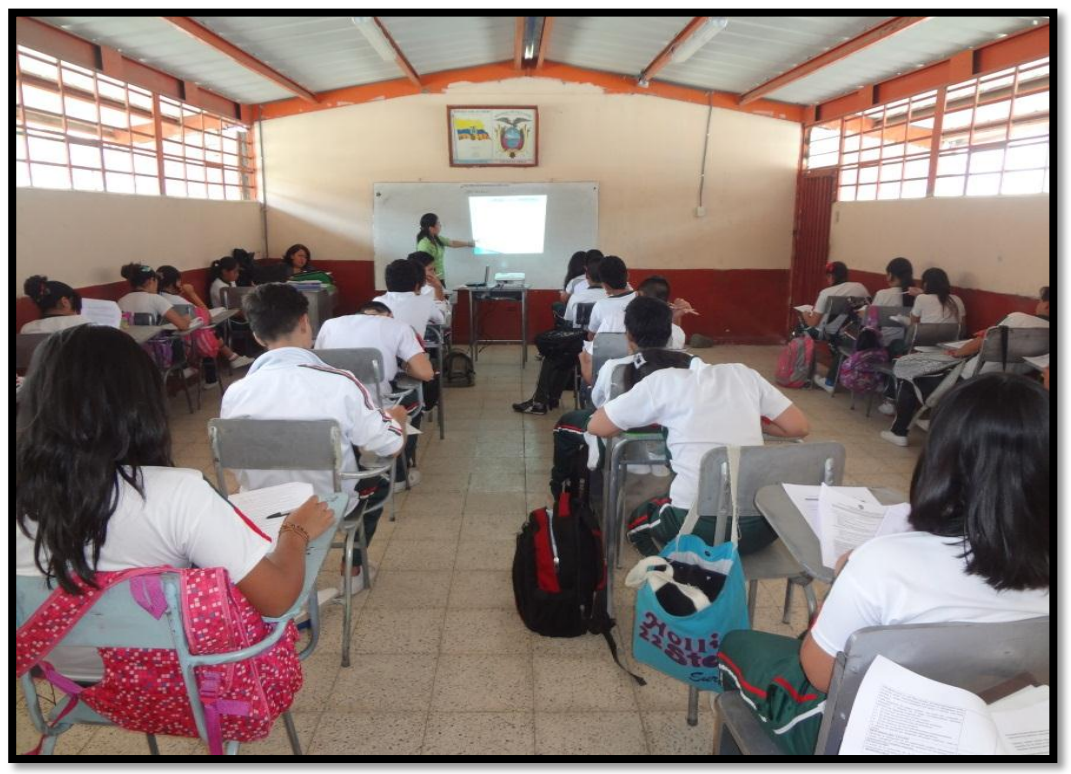

Aplicación del taller dos denominado: Aplicación del Power Point en el aprendizaje de los efectos de: la actividad petrolera y minera; las urbanizaciones; y los agroquímicos sobre el suelo.

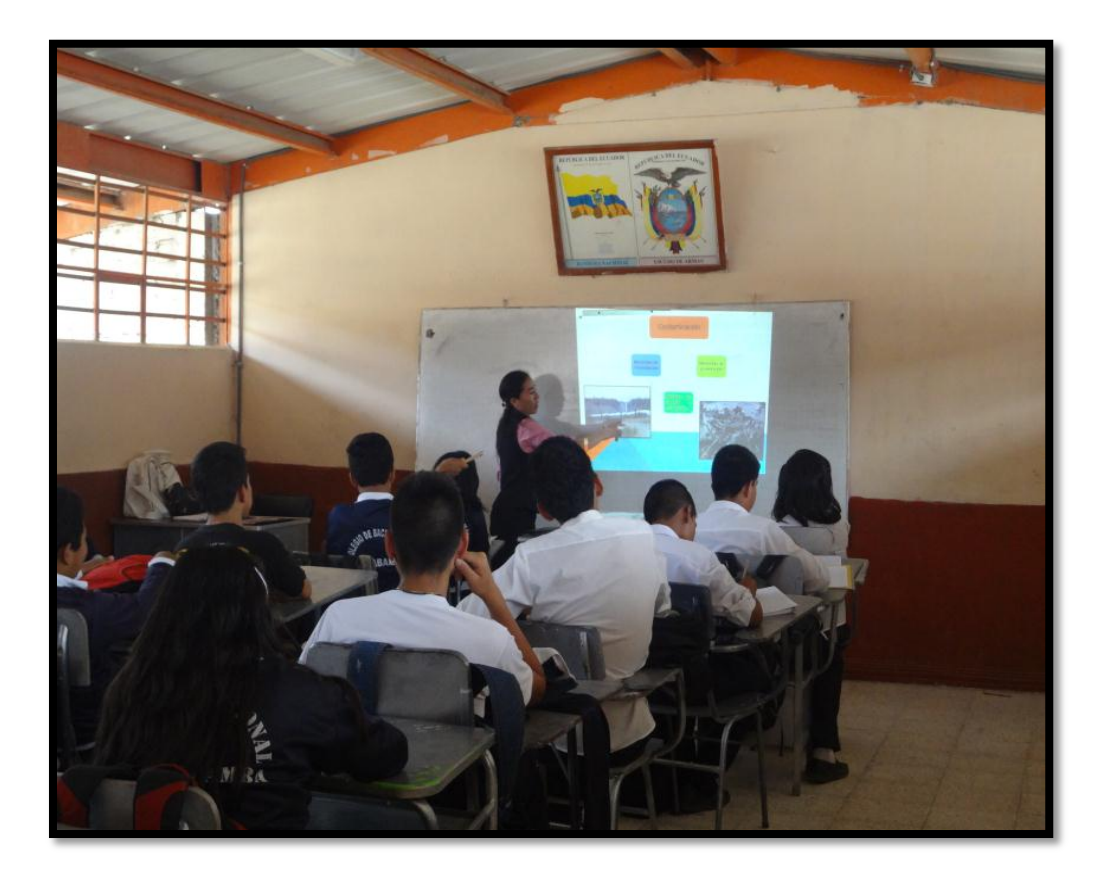

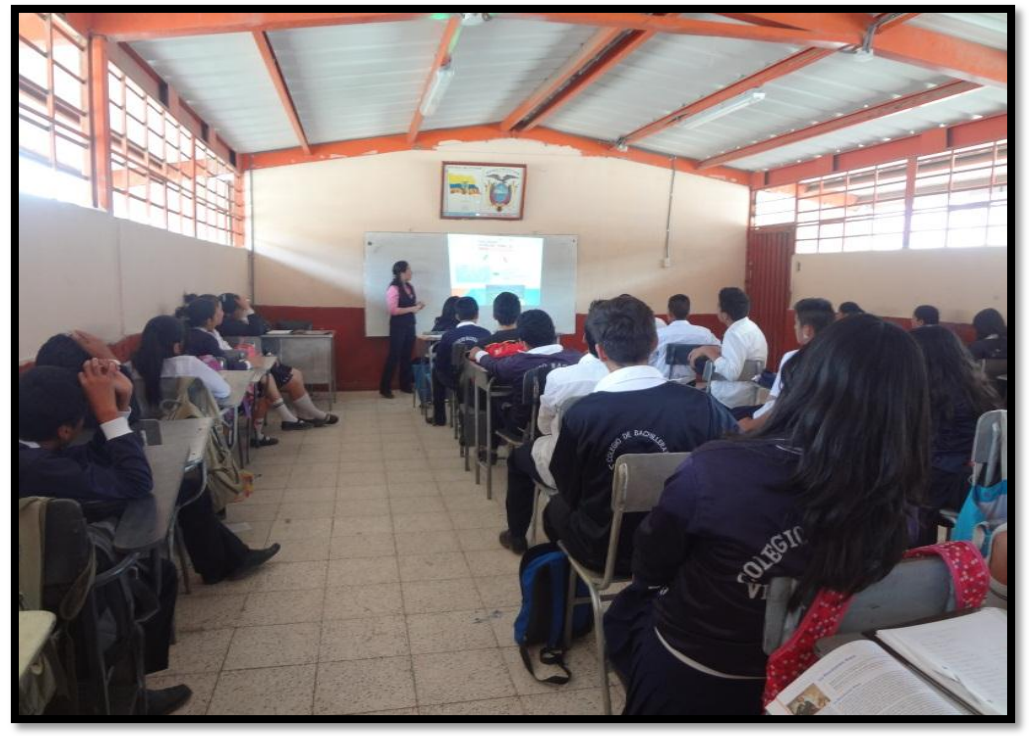

# ÍNDICE DE CONTENIDOS

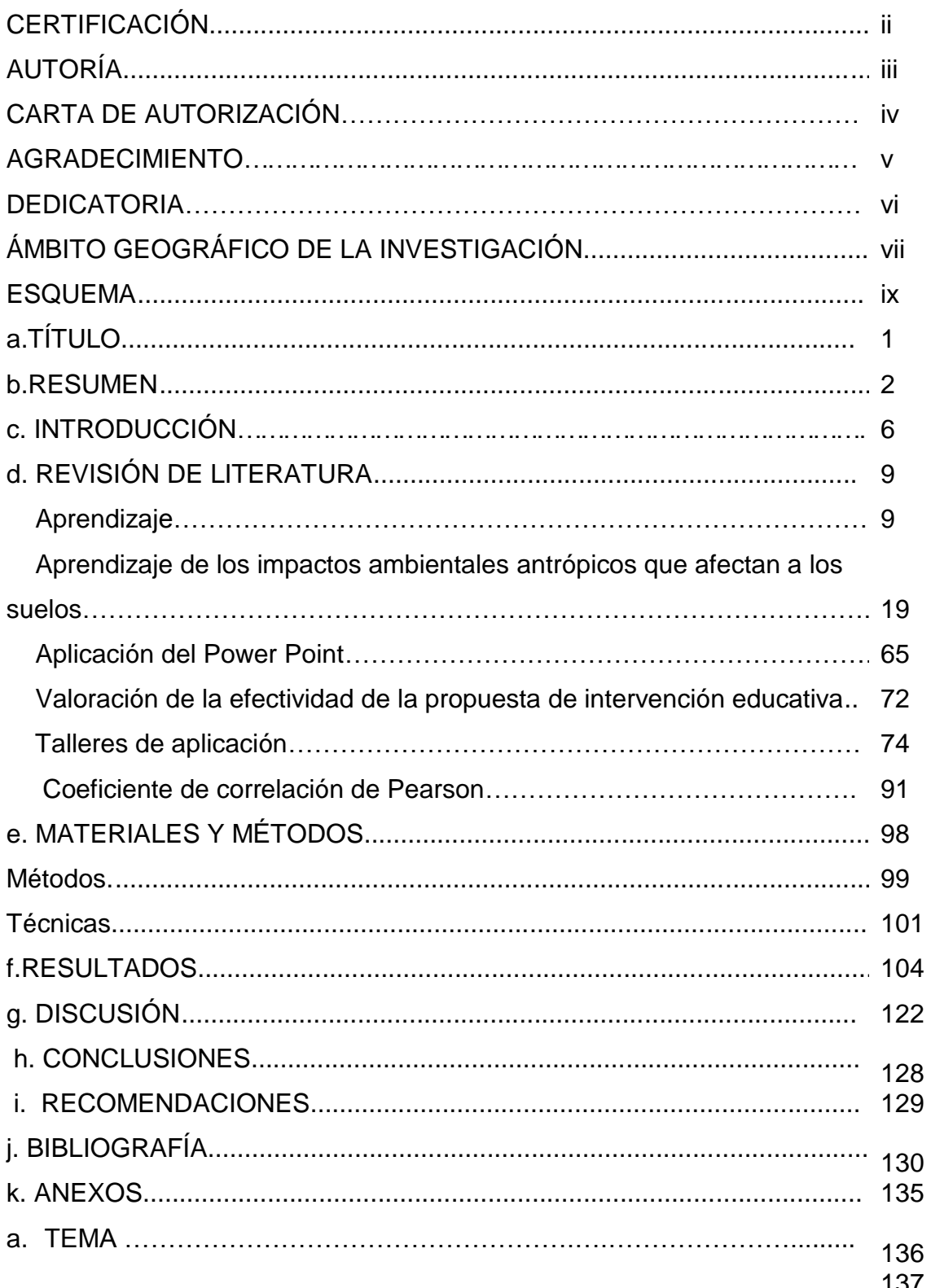

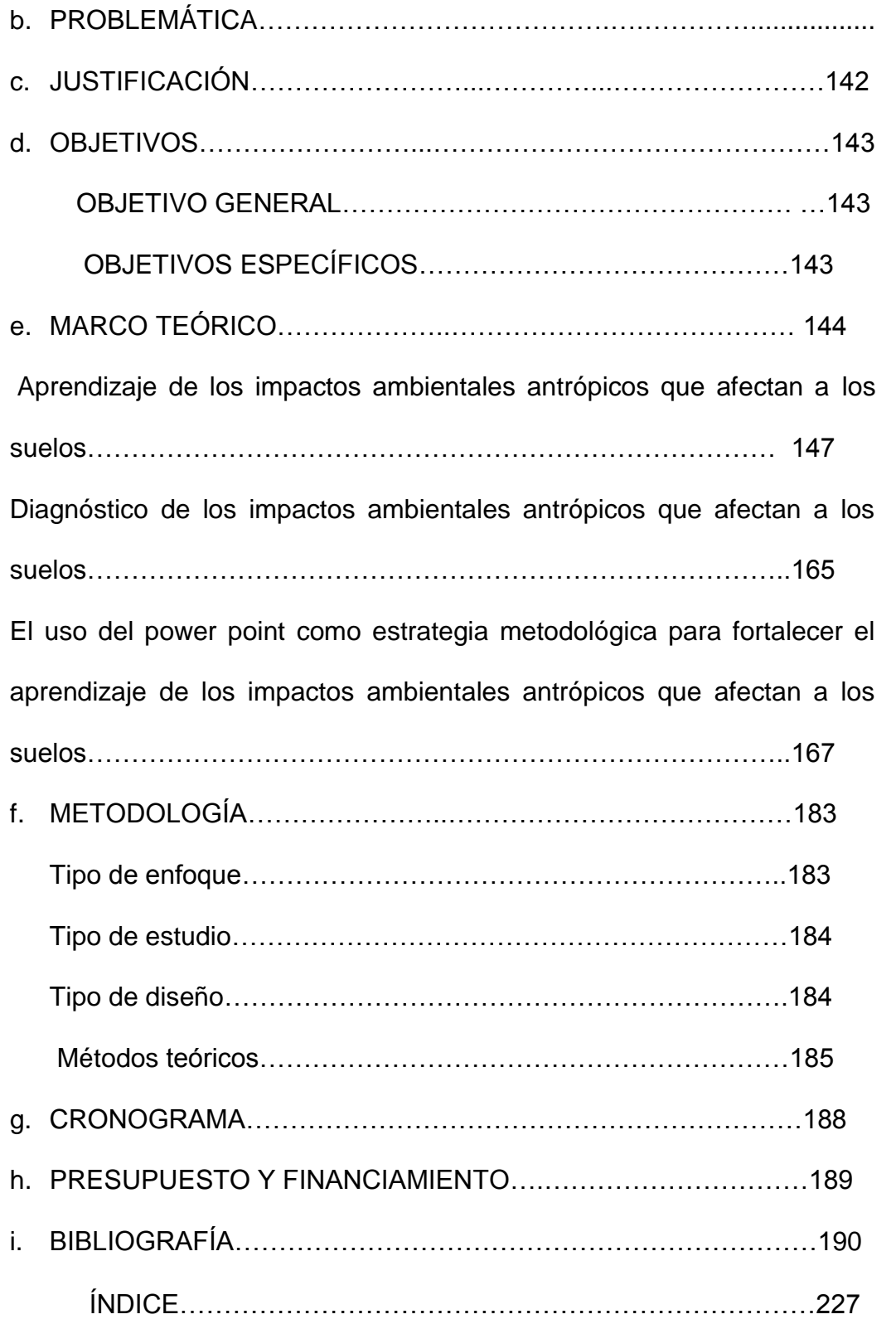